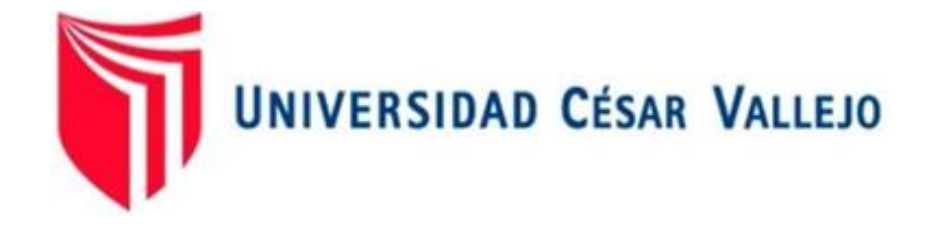

# FACULTAD DE INGENIERÍA Y ARQUITECTURA **ESCUELA PROFESIONAL DE INGENIERÍA CIVIL**

Análisis y Diseño Estructural del Área Recreativa y Pedagógica de la Institución Educativa Privada Hermanos Blanco, Trujillo

## **AUTORES: TESIS PARA OBTENER EL TÍTULO PROFESIONAL DE: INGENIERO CIVIL**

Javes Amaya, Jesús Andrés (ORCID: 0000-0001-6057-176X)

Rodriguez Angeles, Cristhian Andres (ORCID: 0000-0002-0459-3937)

# **ASESORES:**

Ing. Herrera Viloche Alex Arquimedes (ORCID: [0000-0001-9560-6846](https://orcid.org/0000-0001-9560-6846))

Ing. Cerna Vasquez Marco Antonio (ORCID: 0000-0002-8259-5444)

# **LÍNEA DE INVESTIGACIÓN:**

Diseño sísmico y estructural

# **LÍNEA DE RESPONSABILIDAD SOCIAL UNIVERSITARIA:**

Desarrollo sostenible y adaptación al cambio climático

TRUJILLO – PERÚ 2022

#### **Dedicatoria**

La presente investigación se la dedico a mi amada madre Nelly y hermanos, las personas más importantes en mi vida, ustedes son los que me inspiraron a seguir adelante y no rendirme. Asimismo, se la dedico a Julia Garcia y Esteban Pérez, por todos los consejos y palabras de aliento hicieron de mí una mejor persona y de una u otra forma me acompañan en todos mis sueños y metas.

**Jesús Javes**

La presente investigación va dedicada a mis padres quienes me demostraron que no existen límites para poder lograr las metas y objetivos que uno puede trazarse, y a mi hermano por su constante apoyo en esta etapa de mi vida.

#### **Cristhian Rodriguez**

#### **Agradecimiento**

Agradezco a Dios por brindarme la sabiduría y fortaleza para recorrer el camino de la vida. Asimismo, por permitirme llegar a este momento, uno de los mejores y más felices de mi vida. Agradezco a mi madre Nelly, a mis hermanos por el apoyo brindado durante todo este tiempo. Agradezco a mis asesores al Ing. Marco Cerna Vasquez y al Ing. Alex Herrera Viloche, por los constantes consejos que nos brindaron durante el desarrollo del proyecto

**Jesús Javes**

Agradezco a mis padres Eduar Rodriguez y Noymi Angeles por su apoyo incondicional durante todo este proceso, quien durante este tiempo supieron guiarme y aconsejarme.

Agradezco a Dios, por haberme guiado por el camino del bien y disfrutar cada día de mi vida.

Agradezco a la Universidad Cesar Vallejo, mi casa de estudios durante 5 años, a todos mis docentes quienes han contribuido en mi formación profesional y de manera muy especial al Ing. Marco Cerna Vasquez y al Ing. Alex Herrera Viloche.

#### **Cristhian Rodriguez**

# Índice de contenidos

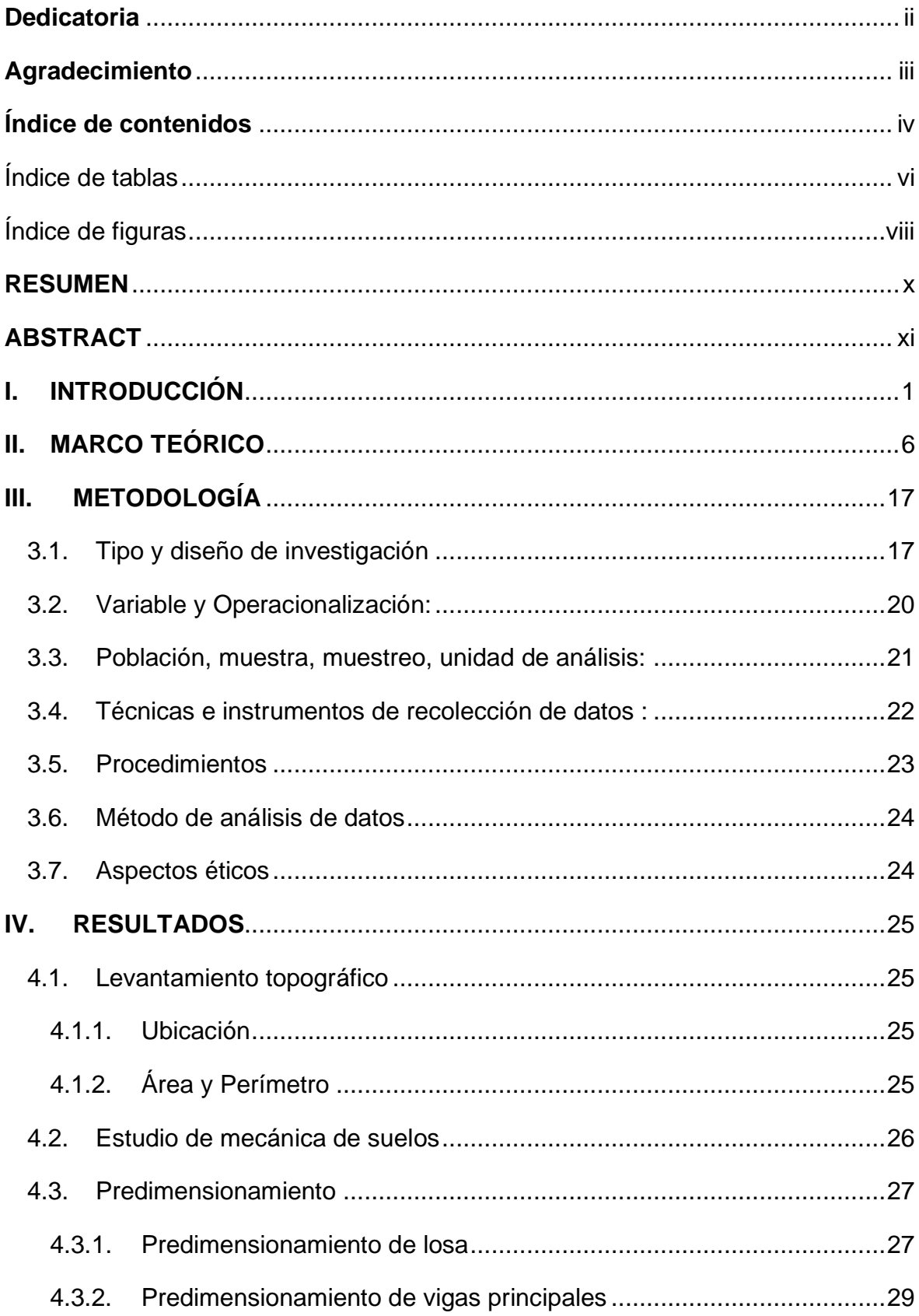

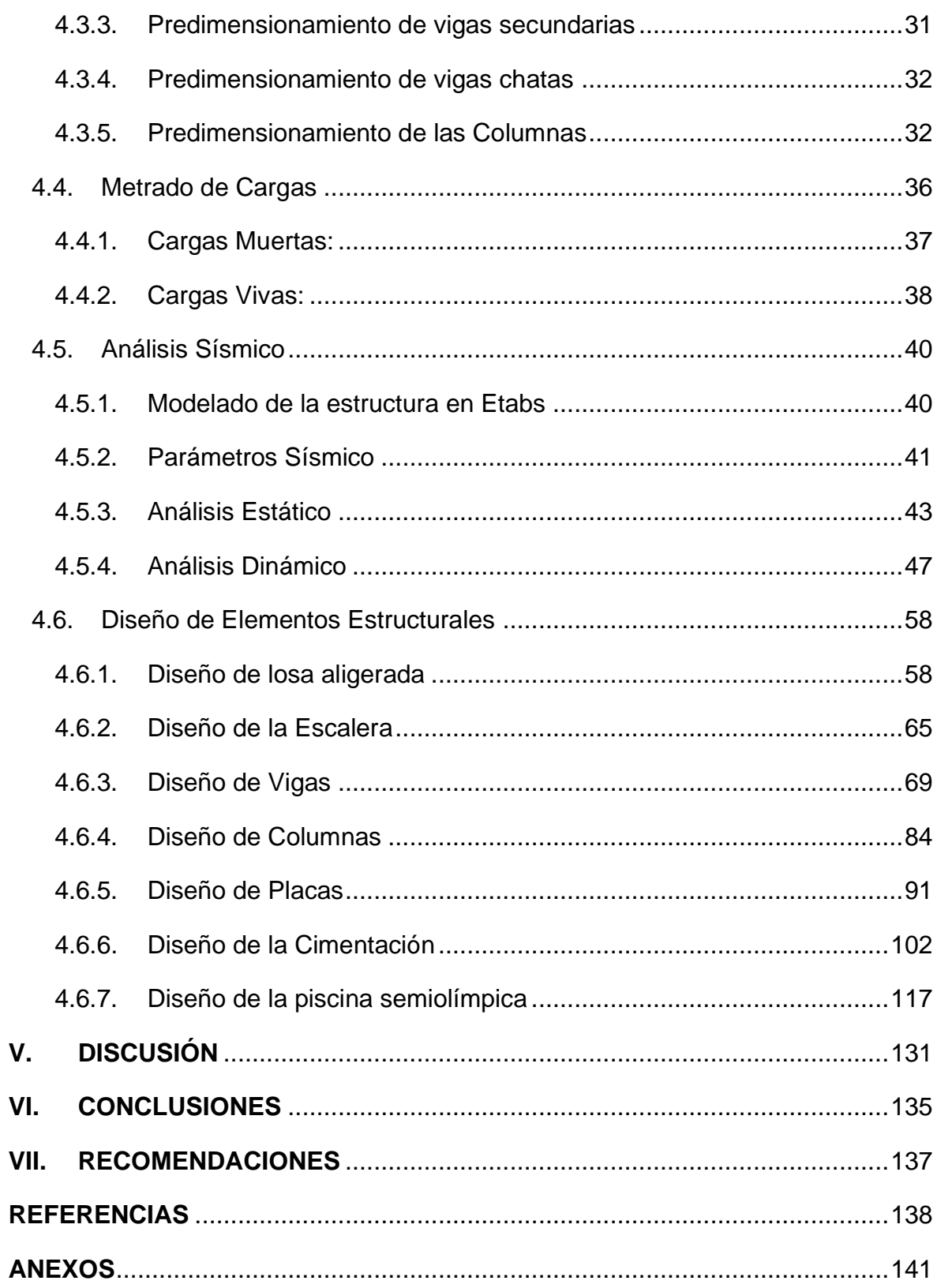

# Índice de tablas

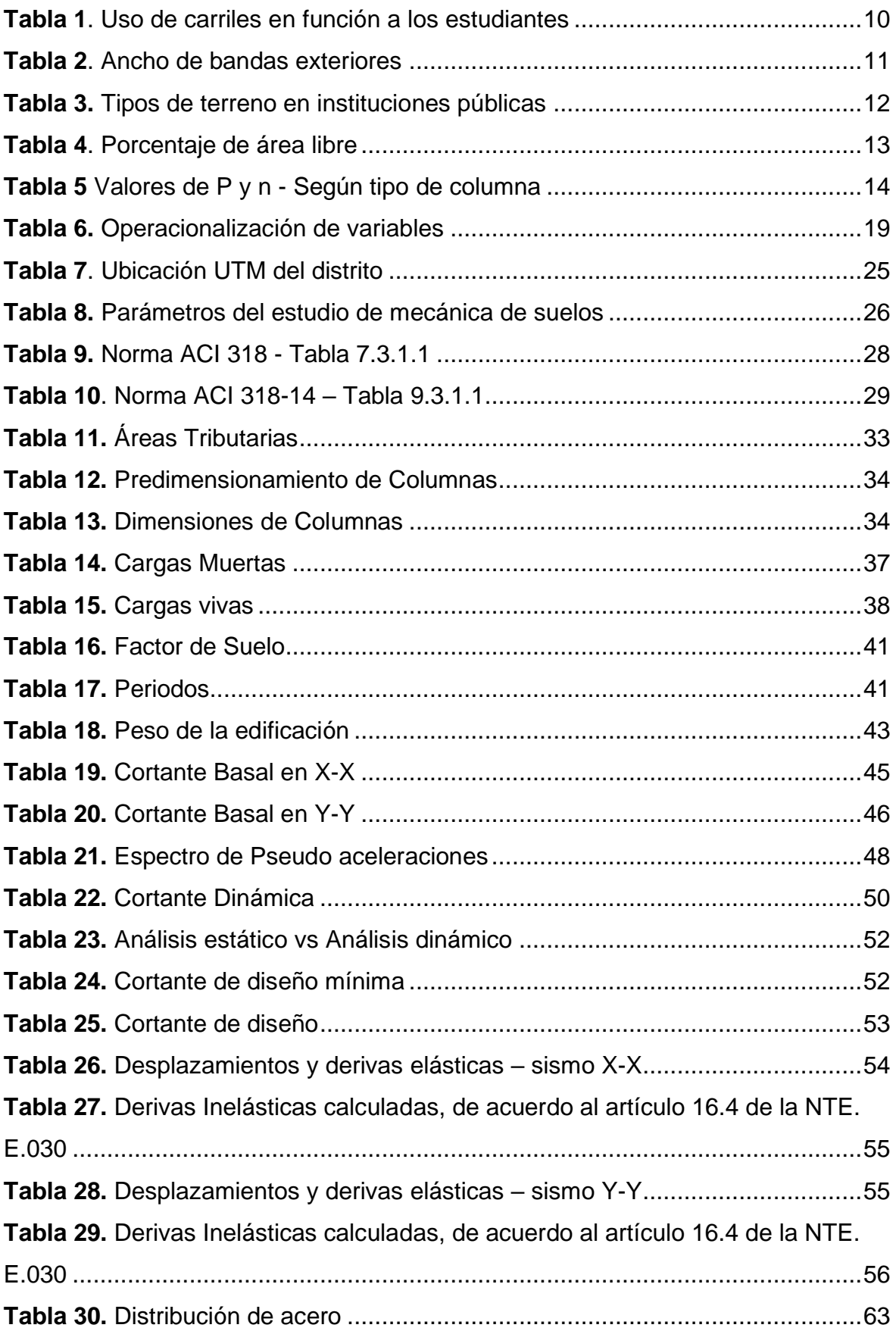

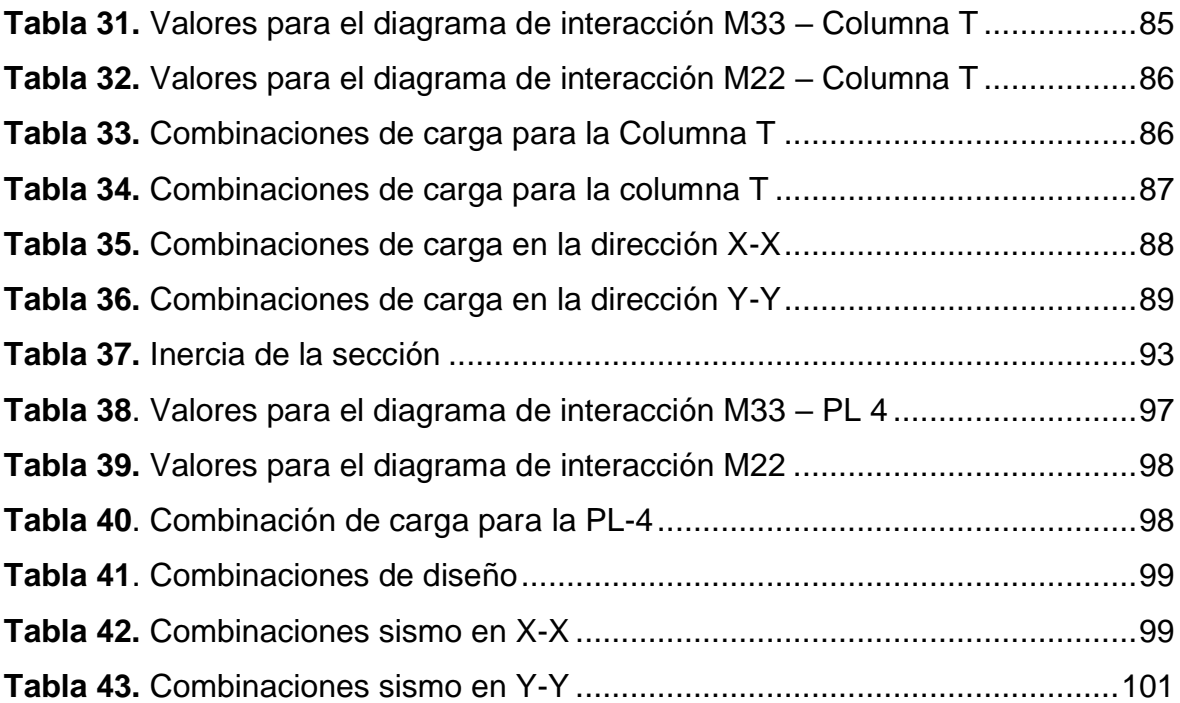

# Índice de figuras

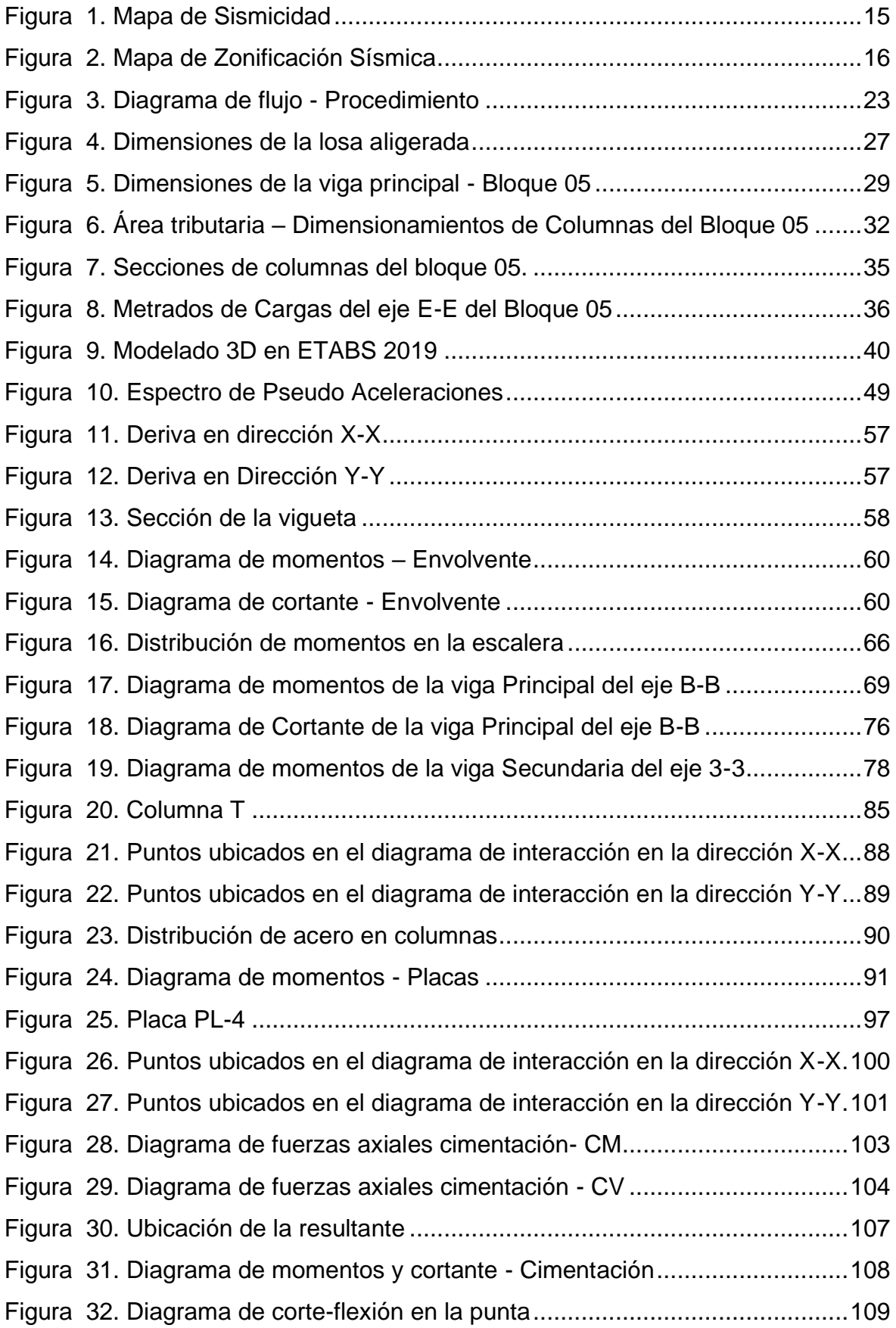

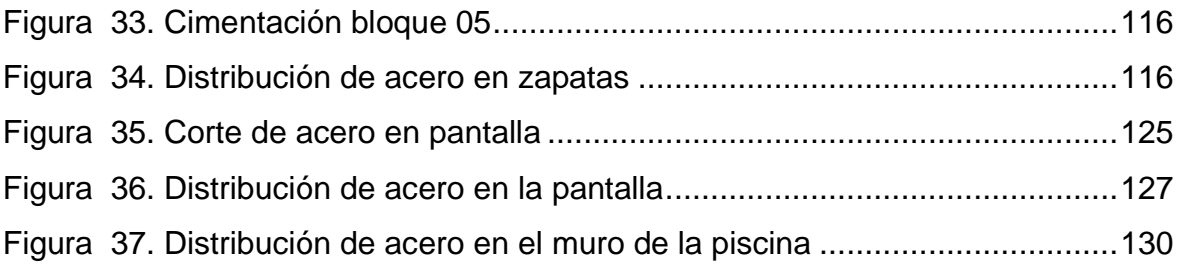

#### **RESUMEN**

El presente proyecto de investigación se desarrolló en la ciudad de Trujillo, se determinó el diseño estructural del área recreativa y pedagógica de la institución educativa privada Hermanos Blanco –Trujillo, Trujillo, La Libertad; el desarrollo del proyecto se utilizó un diseño no experimental, transversal, descriptivo, para la recolección de datos se efectuó con técnicas análisis documental y observación indirecta. Para el proyecto se tomó en cuenta la normativa nacional e internacional vigente con la finalidad de cumplir los requisitos para el diseño estructural del área recreativa y pedagógica, al ser una institución educativa tiene una clasificación A2, para el análisis sísmico diseño cumpliendo lo establecido por la norma E.030 obteniendo derivas menores a 0.007, siendo la deriva máxima 0.001434 en el eje X y 0.004591 en el eje Y, significando que la propuesta estructural cumple con todos los requerimientos y soportaría cualquier movimiento sísmico, salvaguardando la integridad de los usuarios; para el diseño del acero se tuvo en cuenta todas las combinaciones de cargas establecidas en la norma E060. Para la piscina semiolímpica de 25m de largo y 12.5m de ancho con una profundidad de 1.80m, cumpliendo con los parámetros mínimos de la norma técnica.

**Palabras clave:** Diseño estructural, piscina semiolímpica, análisis sísmico, área pedagógica.

#### **ABSTRACT**

The present research project was developed in the city of Trujillo, the structural design of the recreational and pedagogical area of the private educational institution Hermanos Blanco - Trujillo, Trujillo, La Libertad was determined; the development of the project used a non-experimental, cross-sectional, descriptive design, for data collection was carried out with documentary analysis techniques and indirect observation. The project took into account the national and international regulations in force in order to meet the requirements for the structural design of the recreational and pedagogical area, since it is an educational institution with an A2 classification. obtaining drifts less than 0.007, being the maximum drift 0.001434 in the X axis and 0.004591 in the Y axis, meaning that the structural proposal complies with all the requirements and would support any seismic movement, safeguarding the integrity of the users; for the steel design, all the load combinations established in the E060 standard were taken into account. For the semi-Olympic pool of 25m long and 12.5m wide with a depth of 1.80m, complying with the minimum parameters of the technical standard.

**Keywords:** Structural design, semi-Olympic swimming pool, seismic analysis, pedagogical area.

#### **I. INTRODUCCIÓN**

La costa peruana se encuentra en una zona de alta actividad sísmica, lo cual implica que diversas edificaciones deben ser diseñadas para resistir eventos sísmicos, por lo que la norma E.030 de Diseño Sismorresistente, siguen siendo actualizada, puesto que se encuentra en investigación constante, en función a la zonificación, estructuración, seguridad y economía (De la cruz, Yoctun 2022). Sin embargo, en el Perú, diversas edificaciones, entre ellas las instituciones educativas, ya sea públicas o privadas no se encuentran en las condiciones óptimas sus estructuras, ya sea porque cometieron una serie de errores en los procedimientos constructivos, no fueron diseñados para la categoría requerida, o no utilizaron los materiales de buena calidad, es por ello que con el pasar de los años se observan diferentes fallas.

En 13 regiones del Perú, las instituciones educativas públicas, vienen siendo rehabilitadas por el Programa Reconstrucción con cambios (PIRCC) el cual tiene como misión reconstruir las infraestructuras que fueron dañada por el fenómeno del niño Costero, unas de las regiones que se encuentra considerada es la Libertad, en ella se están construyendo infraestructuras del sistema estructural Dual, pues estas garantizan un comportamiento óptimo, además rigidiza la estructura y controla los desplazamiento laterales, de tal manera que sean menores que los permisibles.

Por otro lado, es muy importante también diseñar las estructuras recreativas, para el desarrollo de los estudiantes como son las piscinas semiolímpicas, estas en Perú no son muy consideradas en las instituciones educativas, dado que la natación no se le ha dado mucha importancia a dicho deporte a comparación del fútbol, vóley y baloncesto; por este motivo en años anteriores su práctica era menor y limitada, sin embargo, debido a la impulsión de eventos de gran escala en nuestro país como los juegos Panamericanos y Parapanamericanos, muchos otros deportes se están dando a conocer y su práctica ha ido en constante aumento. Según una nota periodística de Andina (2020) uno de los deportes que ha tenido bastante acogida es la natación, desde el 2020 en Lima se ha promovido la práctica de este y otros deportes en las instalaciones donde fueron desarrolladas los juegos Panamericanos, donde el deporte con mayor cantidad de inscritos ha sido natación con más de 3000 participantes

Distintas ciudades como Veracruz fomentan el deporte de la natación en distintas escuelas de preescolar y primaria con el fin de brindar actividades de desarrollo deportivas, así mismo participar en eventos deportivos estatales y federales (Cazarin, 2013).

A nivel nacional distintas instituciones educativas ya sean públicas o privadas carecen de ausencia de gobernabilidad, es por ello que no garantizan una educación de calidad, esto ve reflejado en las distintas evaluaciones que se aplica tanto al estudiante como al profesional, cada cierto tiempo; así también en la infraestructura que acoge al alumno, una de ellas son los ambientes de actividad física (piscina) y social, puesto que poseen una mala calidad en el diseño (Sabogal, 2017). Por otro lado, se manifiesta que un 40% de colegios a nivel regional carecen de seguridad en sus estructuras (Aranda, 2018).

En la página oficial "Myrtha Pools" encontramos diversos proyectos en los que utilizan un tecnología innovadora en un sistema de piscina modular, el cual está constituida por paneles de acero inoxidable laminados, esto origina una impermeabilidad total de su estructura autoportante, además concede una rigidez y solidez, por otro lado esta tecnología ofrece soluciones ideales a diferencia de la estructuras tradiciones de concreto armado y piscina prefabricadas, como aporte al conocimiento de estas estructuras de metálicas sería referentes a la optimización de tiempo y así mismo a la reducción de costos. Por otro lado, las aguas climatizadas en piscinas semiolímpicas se consideran: la pendiente adecuada que se debe considerar de acuerdo a los criterios de diseño de piscinas, así mismo el cálculo de la energía que debe considerarse para mantener temperada las aguas.

Con la llegada de inmigrantes al País, el índice poblacional aumentado exuberante, esto ha ocasionado que las instituciones Educativas se encuentren saturadas en su aforo y las matrículas en diferentes instituciones se acaben con rapidez, en ese sentido la Institución Educativa Privada Hermanos Blanco no es ajena a esto, puesto que sus aulas se encuentran al 100% en su aforo, esto ha ocasionado que muchos niños se queden sin matricula optando por ir a buscar otra institución. En cuanto a la piscina semiolímpicas muchas Instituciones Educativas no cuentan con esta área recreativa para realizar la práctica del deporte de natación, es por ello que muchos padres de familia optan por buscar opciones, la cual permita mejorar la condición física y profiláctica de sus hijos.

Para la presente Investigación se ha planteado realizar la ampliación de la Institución Educativa Privada Hermanos Blanco con 8 aulas pedagógicas, un comedor, una biblioteca, una sala de usos múltiples, un taller de Arte y Servicios Higiénicos; todos ellos diseñados con la Norma Técnica de criterios de diseño para locales Educativos del MINEDU y el reglamento nacional de edificaciones. Además, contará con una piscina semiolímpica, diseñado con la normativa vigente y la Norma Técnica de criterios de diseño para locales Educativos del MINEDU, puesto que existentes medidas ya establecidas para este tipo de piscinas.

A partir de la realidad problemática, se planteó la siguiente **pregunta** ¿Cuál sería el Análisis y el diseño estructural del área recreativa y pedagógicas de la Institución Educativa Privada Hermanos Blanco, Trujillo?

Este presente Proyecto de investigación se justifica **teóricamente**, por la orientación del Análisis y diseño estructural del área recreativa y pedagógica de la institución educativa Privada Hermanos Blanco, puesto que se conoce la problemática que viene afrontando, por lo tanto se procederá a buscar información respecto al tema señalado ya sea de revistas, tesis, artículos y normativas vigentes, ya que en el proyecto utilizamos distintos conceptos y reglas para realizar la distribución arquitectónica de los ambientes a considerar en la ampliación, además del predimensionamiento de los elementos estructurales considerados de acuerdo a la distribución arquitectónica propuesta, metrados de cargas según el uso del ambiente, análisis sísmico estático y dinámico, el diseño del acero de acuerdos a los elementos estructurales considerados y los criterios de diseño de piscinas olímpicas, en cual nos indica los parámetros que debemos a seguir para llevar a cabo dicho diseño, esto aportará al conocimiento existente, teniendo en cuenta su desarrollo, con sus respectivos resultados; por otro lado **metodológicamente**, la investigación es tipo aplicada puesto que se busca obtener datos de los estudios del laboratorio y análisis de teorías, para así obtener evidencias de la realidad del proyecto, considerando su variable de estudio; además el diseño de investigación es transversal descriptivo - no experimental, puesto que se analizará la variable de estudio con la finalidad de realizar el análisis y diseño del área recreativa y pedagógica de la I.E.P. Hermanos Blanco, cuyo resultado se conseguirá utilizando el programa Sap2000, Etabs, Reglamento Nacional de Edificaciones, Normativas Vigente y resultados de los estudios realizados en el Laboratorio. Desde el punto de vista **social** este proyecto contribuiría a promover una enseñanza deportiva que mejora la calidad de vida de los estudiantes ya sea de forma directa o indirectamente y así mismo facilita la sana competencia tanto interna como externa de los estudiantes, y por último en el ámbito práctico estaría favoreciendo a la Institución Educativa Privada Hermanos Blanco ya que no cuenta con la infraestructura de una piscina semiolímpica para realizar disciplinas deportivas como la natación. En la parte **económica** se propone una edificación segura ante posibles eventos sísmicos de gran magnitud, priorizando la seguridad e integridad de los alumnos de la Institución Educativa Privada Hermanos Blanco. Por el lado **practico**, la institución Educativa se encuentra en una zona sísmica 4, esto la hace propensa a recibir cargas laterales debido a movimientos sísmicos, lo que conlleva a sufrir daños en la estructura, es por ello que se diseña con normativas vigentes, para que la estructura cumpla con los requisitos de rigidez, ductilidad y resistencia.

El Proyecto de investigación tiene como **Objetivo General**, Analizar y Diseñar la Estructura del Área recreativa y pedagógicas de la Institución Educativa Privada Hermanos Blanco, Trujillo; los **Objetivos Específicos**: (a) Estudios básicos de ingeniería, (b) Realizar el diseño arquitectónico del área recreativa y pedagógica (c) Realizar el predimensionamiento de los elementos estructurales y el metrado de cargas empleando la norma E 020, (d) Realizar el diseño estructural de las aulas pedagógicas empleando la normativa vigente. (e) Diseñar la piscina semiolímpica empleando la normativa vigente.

En base a la pregunta y a los objetivos planteados se presenta la siguiente hipótesis: El diseño estructural del área recreativa y pedagógica de la institución educativa privada Hermanos Blanco cumplirá con la normatividad del Reglamento Nacional de Edificaciones y normas técnicas del MINEDU.

#### **II. MARCO TEÓRICO**

La presente investigación tiene como antecedentes internacionales: Shmerling y Levy, (2019); en el artículo referente al "*Seismic structural design methodology for inelastic shear buildings that regulates floor accelerations"*, este tiene como objetivo principal: buscar los factores que influyen en rendimiento sísmico y el coste del material de la estructura están fuertemente influenciados por los tipos de suelo; por otro lado la metodología de este artículo está dado bajo la recopilación de información y datos; así mismo se verifica el diseñado 14 modelos de edificios escolares de hormigón armado de dos y cuatro plantas bajo diferentes tipos de suelo (tipo de suelo A, tipo de suelo B, tipo de suelo C, tipo de suelo D y tipo de suelo E), las cuales se está utilizando el software Tekla Structural Designer. Por último este artículo concluye que los efectos de los tipos de suelo en el comportamiento sísmico y el coste del edificio escolar de hormigón armado, están fuertemente influenciados por los tipos de suelo. Los suelos blandos o débiles suponen un mayor coste total del material, ya que tienen un mayor factor de suelo, lo que contribuye a un diseño más pesado, ya sea ampliando el tamaño de una sección o aumentando la cantidad de acero de refuerzo de acero en el diseño sísmico.

Nai-Wen Chi [et al], (2020) en el artículo: "*Machine learning-based seismic capability evaluation for school buildings"*; tiene como objetivo principal desarrollar un método de evaluación de la capacidad sísmica basado en el aprendizaje automático que pueda preservar la precisión de la evaluación detallada pero que siga siendo suficientemente rápido como para ser realizado en tiempo casi real; en tal sentido tiene como metodología, la combinación de remuestreo y aprendizaje para mejorar el rendimiento de la clasificación, es decir el proceso se divide en cinco etapas: Preprocesamiento de datos, Remuestreo de datos, selección del clasificador, Clasificación de datos y evaluación del rendimiento. En consecuencia concluimos que el modelo de aprendizaje automático desarrollado aquí es una alternativa de selección rápida alternativa para la evaluación de la capacidad sísmica de los edificios escolares. El modelo proporciona una predicción instantánea y puede trabajar junto con los ingenieros estructurales profesionales para proporcionar una segunda opinión sobre la evaluación preliminar.

Garcia y Acevedo (2019), en su tesis sobre el diseño de una piscina semiolímpica en BICU, donde destaca como objetivo principal promover la competencia y prácticas de la natación realizando un anteproyecto de una piscina semiolímpica. La población beneficiaria indirectamente es la ciudad de Bluefields, donde se utilizó el instrumento de la evaluación del emplazamiento, la cual permite advertir a las distintas autoridades y a la población del peligro que pudiera generarse en el proyecto. Por otra parte, dio como resultado, promover las competencias donde participan distintos nadadores, así mismo está diseñado para resistir 1.2 kg/cm², puesto que el tipo de suelo encontrado en el estudio de mecánica de suelos es arcilloso; por ende, el suelo no brinda presiones admisibles.

Mayorga (2018), refiere en su tesis de piscinas semiolímpicas, sobre el *Análisis comparativo entre los métodos constructivos de mampostería y hormigón armado en la Hacienda Olonche ubicada en el Km. 55 vía Santa Elena*, la cual estableció como objetivo principal, comparar los dos métodos constructivos, para si dar recomendaciones, considerando los aspectos más resaltantes como es el costo y el tiempo de ejecución. La población beneficiaría es la provincia de Santa Elena, por último, concluye que realizar una piscina semiolímpica de hormigón armado, tiene una duración de 38 días y un costo de \$90416.65 mientras que una construcción con mampostería tiene una duración de 48 días y un costo de \$93241.06, por lo tanto, es recomendable utilizar un método constructivo de concreto armado.

Sabogal (2017), en su tesis realizado en el distrito de San Juan de Lurigancho en el centro acuático y recreacional, en el cual tiene como objetivo principal diseñar infraestructura recreativa, que cumplan con la normatividad correspondiente, para el uso de los jóvenes y niños aprendices en el ámbito de la natación. Este trabajo de investigación concluye que se diseñó en base a 3 paquetes funcionales la cuales se subdividió en áreas deportivas, recreativas y de servicio, con el fin de colocar el primer nivel, puesto que es necesario para excavar las profundidades requeridas de manera normativa.

De la Cruz, Yoctun (2022); en su artículo: *Análisis comparativo del diseño*  estructural de una Edificación regular e Irregular de ocho niveles en el *sistema de Pórticos aplicando la norma E.030 2003, 2016 Y 2018 Diseño sismorresistente en la ciudad de Lima*. Tiene como objetivo principal, realizar un análisis comparativo y determinar el comportamiento lineal y dinámico según las normativas con ayuda del programa Etabs. La metodología que presenta es un diagrama de flujo de los procesos más importantes partiendo desde los datos y estructuración, predimensionamiento, estudios de las tres normativas, desarrollo del modelo en el programa Etabs; concluyendo que dicha estructura regular presenta una variación máxima entre el periodo modal y alternativo de 17.61%, por otro lado la estructura irregular también presenta variaciones máximas entre el periodo modal y alternativo tanto en dirección X-X de 30.42% y en Y-Y de 27.27%; realizando la comparación entre la normativa 2003, 2016 y 2018, determina que el periodo normativo tendrá un incremento de 17.16% en el último nivel y una variación de distorsión 13.59% en el tercer nivel, además de un periodo modal de -1.62% para el último nivel.

Díaz (2018), en su tesis referente al *Diseño estructural del área recreativa y de trabajo del Colegio Militar Gran Mariscal Ramón Castilla – Huanchaco – Trujillo - La Libertad*; en el que fijó sus objetivo Principal diseñar las áreas recreativas de dicha institución, donde realizaron un estudio topográfico, mecánicas de suelos y el diseño arquitectónico de los ambientes a considera, uno ellos fue una piscina. El tipo de diseño de investigación es no experimental transversal descriptivo, de modo que la población tomada para esta investigación fue la estructura del área recreativa y de trabajo de la I.E., razón por la cual se utilizó la técnica de la observación y como instrumento la ficha de observación, programas de análisis y cálculos, instrumento de topografía y mecánica de suelos. Además, concluyó que el terreno presentaba poco desnivel, así mismo contaba con un tipo de suelo de arena mal graduada y un diseño de losa de 20 cm.

Según Saavedra (2019) en su tesis *titulada Evaluación del diseño estructural del centro educativo-nivel primaria en el caserío de Chagavara, Santiago de Chuco en el 2018* fija su objetivo principal en la evaluación del diseño estructural de la edificación destinada para fines educativos, se analizó y diseñó los elementos estructurales de acuerdo a las normas del Reglamento Nacional de Edificaciones(E-0.20, E-0.30, E-0.50 y E0.60). Se usó el programa Etabs para el modelamiento computacional, obteniéndose en la dirección X un periodo de 0.107 en el quinto modo y en la dirección Y un periodo de 0.109, en ambos periodos el porcentaje de masa es mayor al 90%. Se determinó que es una estructura regular tanto en planta como en altura. Para la cimentación se determinó un sistema de zapatas aisladas conectadas mediante vigas de cimentación, las dimensiones de las zapatas fueron de 2x2 m² con un peralte de 60 cm, se verificó la zapata mediante punzonamiento, la dimensión de las vigas de cimentación principales es de 30x80 cm² y las secundarias son de 30x60cm², ejerciendo una presión máxima de 1,8kg/cm² siendo menor a la presión admisible.

Para dar más entendimiento a nuestro proyecto de investigación y así mismo basándonos en nuestra variable con sus respectivas dimensiones,

explicaremos tanto las características y funcionalidad que tiene tanto en lo normativo como en lo teórico.

Según la Fina Facilities Rules(2021) las piscinas semiolímpicas deberán tener un largo de 25 m, no se especifica una medida mínima del ancho sin embargo la dimensión de esta debe considerar el ancho mínimo de 2.5 m para cada carril. El primer y último carril podrán tener una medida de 2.4 m, pero se tendrá que considerar dos espacios de 10 cm en los carriles interiores. Deberán tener una profundidad mínima de 1.35 metros, entre el 1 m y los 6 m, medidos desde la pared.

En la norma técnica "Criterios de diseño para locales educativos de primaria y secundaria" (2019) nos dice que las piscinas semiolímpicas deberán tener entre 6 a 8 carriles esto dependerá del área del terreno. Teniendo en cuenta que por cada carril pueden nadar entre 7 a 8 estudiantes del nivel primario y 5 a 6 estudiantes del nivel secundario. Considerando la cantidad de estudiantes una piscina con 6 carriles solo permitiría el uso de una sección, mientras que una piscina con 8 carriles permite el uso simultaneo de la piscina sin embargo se deberá tomar en cuenta la cantidad máxima de estudiantes.

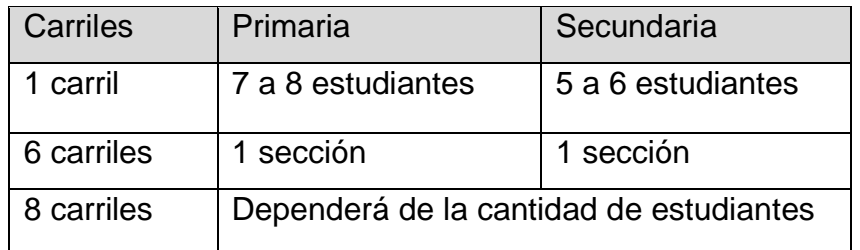

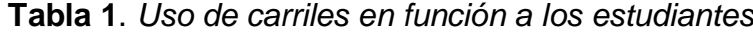

Fuente: Minedu (2019)

Para Revilla (2017) considera de manera fundamental la elaboración de fichas técnicas para la realización del proyecto, así como también es importante considerar sistemas de reutilización y la colocación de paneles solares, para la graduación de la temperatura de la piscina. Para García y Mendoza (2016), la población beneficiaria son los jóvenes deportistas, por lo tanto es necesario que el diseño tenga en consideración la normativa vigente y sobre todo es importante realizar un análisis de factibilidad con la finalidad

de saber si el proyecto podrá ser autosustentable. Custode (2016), determina que para la sustentabilidad de este tipo de proyectos, es necesario brindar mantenimiento constante y que el diseño no solo quede en la piscina, sino debe estar incluido camerinos, salas de descanso, gimnasio y tópico. Se deberá considerar dimensiones mínimas de seguridad alrededor de la piscina, esta área deberá ser pavimentada. En la siguiente tabla se señalan las dimensiones a considerar.

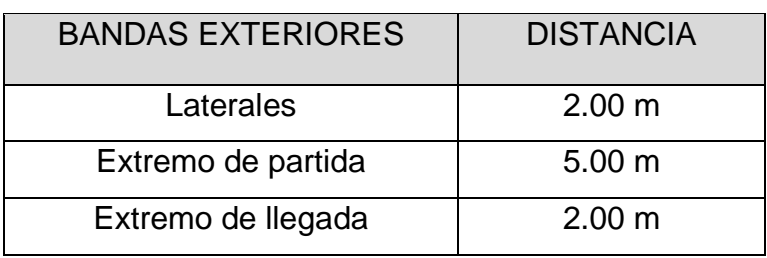

#### **Tabla 2**. *Ancho de bandas exteriores*

Fuente: Minedu (2019)

En la norma técnica "Criterios de diseño para locales educativos de primaria y secundaria" (2019) brinda detalles acerca de los distintos tipos de terrenos a intervenir en instituciones públicas. En la siguiente se señalan las condiciones de cada tipo.

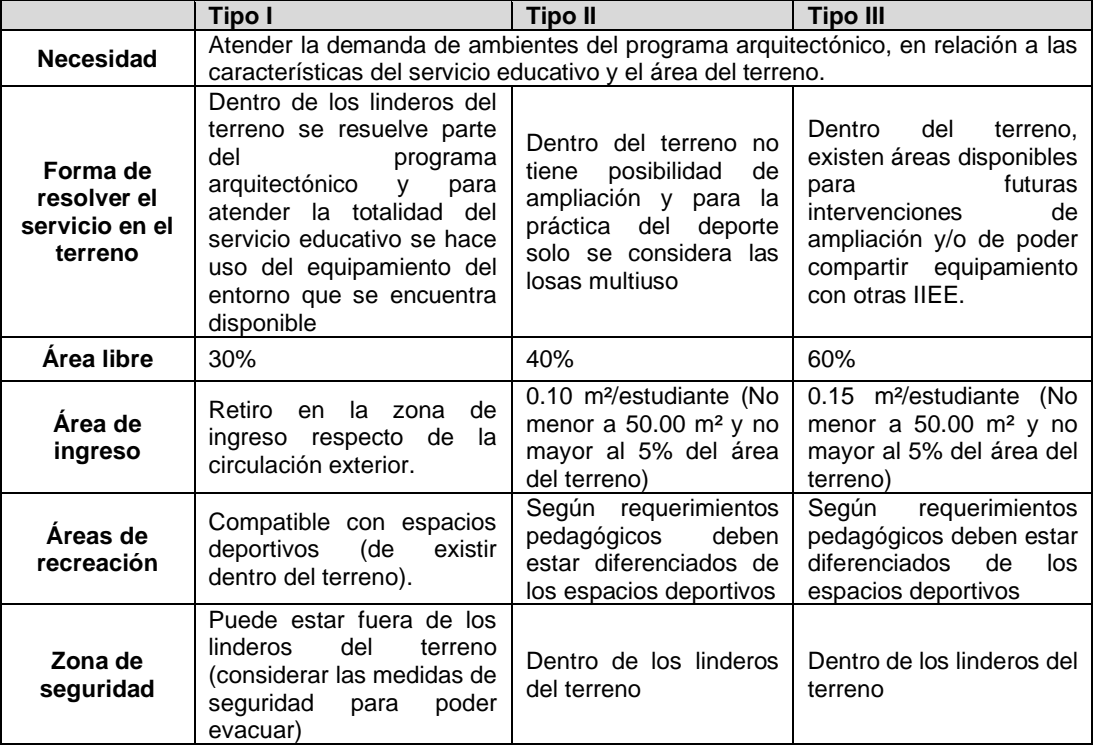

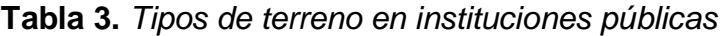

Fuente: Minedu (2019)

En cuanto a las instituciones privadas, la norma menciona que se deberá cumplir las condiciones establecidas en el RNE.

La norma menciona que el número de pisos máximo para instituciones educativas del nivel primaria y secundario será de 4 pisos.

En el mismo reglamento, también se puede encontrar un cuadro sobre el porcentaje de área libre a considerar en las instituciones educativas. El área a tomar en cuenta esta en relación al tipo de terreno en IIEE públicas, en las IIEE privadas el área será solo del 40%.

**Tabla 4**. *Porcentaje de área libre*

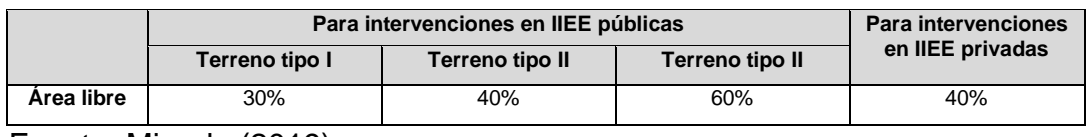

Fuente: Minedu (2019)

El levantamiento topográfico se basa generalmente en la geometría plana, espacial, trigonométrica y las matemáticas, las cuales se busca recopilar información necesaria del terreno para posteriormente realizar la descripción detallada de la superficie representada por los relieves y altitudes (Del río Santana, Gómez, López, Saenz, Espinosa; 2020). Por otra parte, utilizar los equipos más actualizados, permite obtener resultados precisos, lo cual hace que sea más eficiente el trabajo y así minimiza los errores, además optimiza los procesos, es decir reduce los tiempos de trabajo (Pérez, López, Velázquez, López, 2021).

El diseño arquitectónico busca evaluar las condiciones del lugar, para implementar lineamiento y normatividad orientadas al diseño, tomando en cuenta su uso de la estructura (Artiles, 2007). Así mismo, se distribuyen los espacios necesarios de acuerdo a la necesidad, conformados por sus propias características ya sea de orden lineal, centralizada, radial, agrupada y en trama (Erosa, 2012).

El predimensionamiento de elementos estructurales es un mecanismo que consiste en iterar secciones iniciales de elementos estructurales, ya sean vigas, columnas, zapatas, etc.; hasta obtener una propuesta óptima al diseño; esta puede ser reducida dependiendo del análisis que requiera (Kardestuncer,1980).

Roberto Morales (2016) en su libro Diseño en Concreto Armado, menciona que existen distintas formas de realizar el predimensionamiento de los elementos estructurales. En el caso de las columnas se puede usar el criterio del área tributaria el cual es determinado mediante una tabla de coeficientes K.

También se puede optar por la consideración en zonas de alto riesgo sísmico donde según ensayos experimentales realizados se obtiene la siguiente ecuación:

$$
n = \frac{P}{f'c\;bD}
$$

Esta ecuación permite conocer si la columna fallara por fragilidad o ductilidad.

Si  $n > \frac{1}{3}$  $\frac{1}{3}$  → Falla frágil por aplastamiento Si  $n < \frac{1}{3}$  $\frac{1}{3}$   $\rightarrow$  Falla dúctil

Las columnas serán predimensionadas mediante la siguiente ecuación  $bD=\frac{P}{n f}$  $\frac{r}{n f' c}$  ,donde el área de la sección de la columna está en función a la carga total, al tipo de columna y a la resistencia a la compresión.

bD= viene a ser el área de la sección de la columna

P= la carga total

n= Este valor depende del tipo de columna, se obtiene de la siguiente tabla f'c= resistencia a la compresión

Valores de P y n

*Tabla 5 Valores de P y n - Según tipo de columna*

| Ubicación                                      | Tipo                             | Nº de pisos                 | P       | n    |
|------------------------------------------------|----------------------------------|-----------------------------|---------|------|
| Interior, n<3 pisos                            | C <sub>1</sub>                   | Para los<br>primeros pisos  | 1.10 Pg | 0.30 |
| Interior, n>4 pisos                            | C <sub>1</sub>                   | Para los<br>últimos 4 pisos | 1.10 Pg | 0.25 |
| Columnas<br>extremas de<br>pórticos interiores | C <sub>2</sub><br>C <sub>3</sub> | Todos los<br>pisos          | 1.25 Pg | 0.25 |
| Columna de<br>esquina                          | C <sub>4</sub>                   | Todos los<br>pisos          | 1.50 Pg | 0.20 |

Fuente: Diseño en Concreto Armado(2016)

Según el RNE, en la norma E0.30 "Diseño Sismorresistente", el análisis estático es un método de representación de las solicitaciones sísmicas de la estructura, donde las fuerzas actúan en el centro de masa de la estructura. De acuerdo al RNE, en la norma E0.30 "Diseño Sismorresistente", el análisis dinámico es un método donde se requerirá encontrar las características dinámicas de la estructura como: modos de vibración, periodos de vibración, restricciones de la estructura. Para el análisis dinámico tiempo-historia se deberá recopilar como mínimo tres registros de movimientos sísmicos del área donde se desarrolla el proyecto y se realizará el espectro de pseudo aceleración.

Nuestro país se encuentra ubicado en una zona propensa a los movimientos telúricos esto debido a que nos encontramos en la zona denominada el cinturón de fuego del pacifico, también se encuentran dos placas tectónicas las cuales son la Placa Sudamericana y la Placa Nazca. El encontrarnos rodeados del cinturón de fuego y de las placas es la razón por la cual nuestro país es afectado constantemente por sismos de diferentes magnitudes.

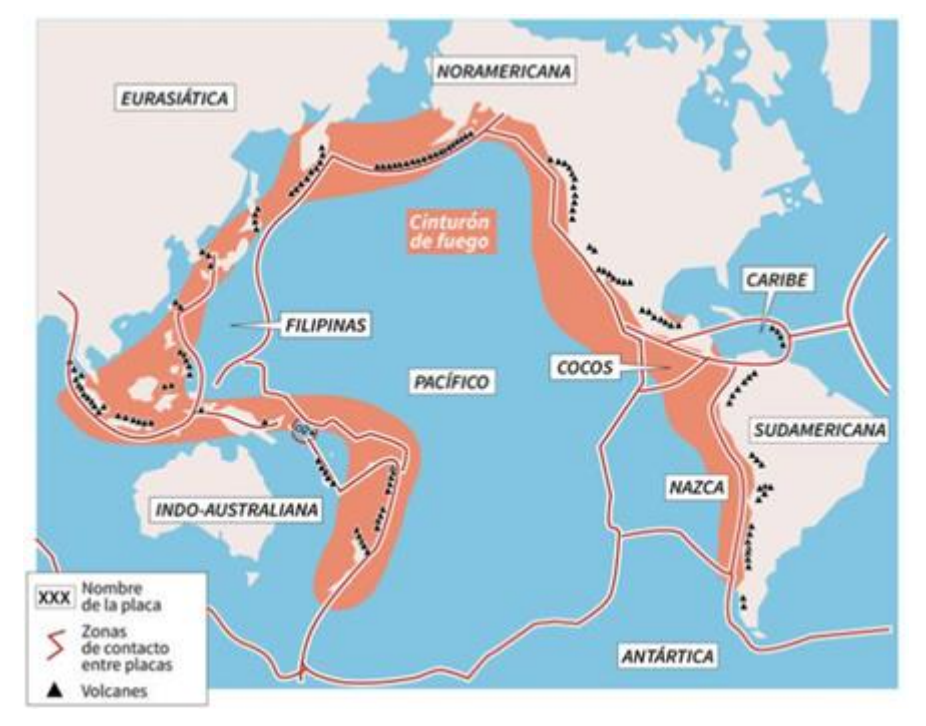

### *Figura 1. Mapa de Sismicidad*

El Perú se encuentra dividido en cuatro zonas, el mapa de la zonificación sísmica está basado en la sismicidad observada en los distintos eventos ocurridos años atrás. Las cuatro zonas cuentan con un factor de zona (Z), este se interpreta como la aceleración máxima del suelo con una probabilidad del 10% de ser excedida en 50 años.

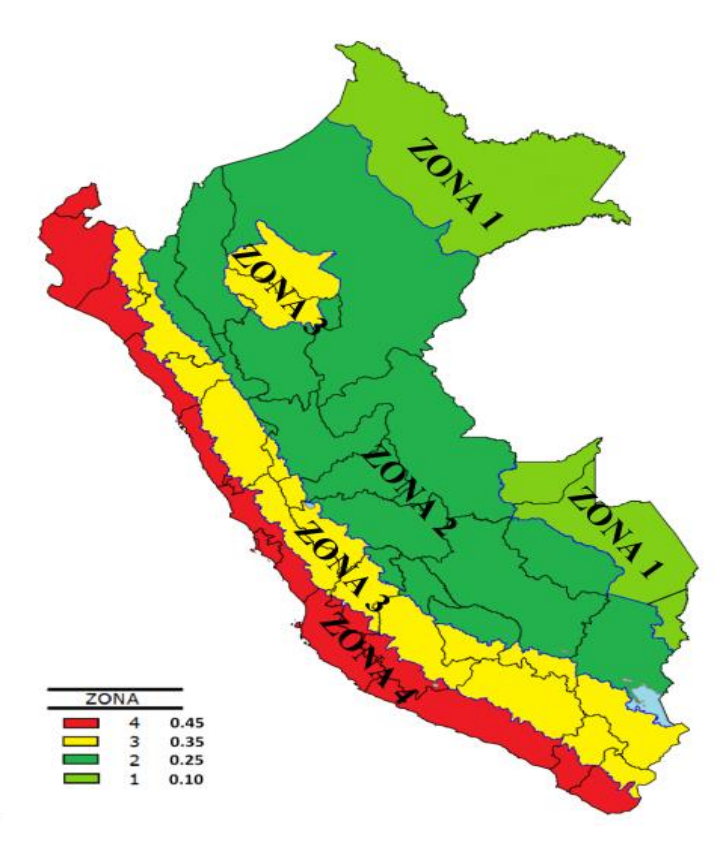

*Figura 2. Mapa de Zonificación Sísmica*

Conforme al RNE, en la norma E0.20 "Cargas", las cargas son fuerzas resultantes del peso de los elementos estructurales, ocupantes y sus mobiliarios, también pueden ser originadas por el medio ambiente. Las cargas se dividen en dos; carga muerta, constituye todo el peso de la estructura. Carga viva es el peso producido por los ocupantes de la estructura y sus mobiliarios.

Para el análisis y diseño de las cimentaciones se utilizará el RNE, específicamente la norma E0.50 "Suelos y cimentaciones", donde detalla a las cimentaciones como elementos estructurales que cumplen la función de transmitir las cargas de la estructura al suelo. Para el diseño de este elemento estructural es necesario haber realizado un estudio de mecánica de suelos (EMS).

#### **III. METODOLOGÍA**

#### **3.1. Tipo y diseño de investigación**

**Tipo de investigación:** El tipo de investigación para este trabajo será aplicada; puesto que busca obtener datos de los estudios del laboratorio y análisis de teorías para así obtener evidencias de la realidad, para posteriormente dar una alternativa de solución al problema planteado. (Losada, 2014)

**Diseño de investigación:** (a) Por su alcance temporal este trabajo será transversal; puesto que recolecta datos, en un tiempo determinado y único, es decir que realiza un seguimiento de un evento, persona o grupo en un tiempo establecido (Hernández 1997); así mismo permitirá obtener información sobre un tema determinado, con el propósito de conseguir información sobre el proceso de cambio. También se puede utilizar para estimar eventos y predecir riesgos, esto se pudo lograr observando y midiendo modos individuales y su estabilidad o modificación a lo largo del tiempo (Guzman, 2020). (b) El nivel de investigación para este trabajo de investigación será descriptiva – no experimental; es un método de análisis, que logra caracterizar un objeto de estudio o una situación concreta, señalando sus características y propiedades en la que se realiza sin manipular deliberadamente variables y en la que solo se observan p de preguntas que pueden hacer, caso contrario sucede en las investigaciones exploratorias puesto que no proponen preguntas que conlleven a problemas concretos, sino a explorar el dominio del problema, en este nivel, describen, esquematizan y taxonomía; sus problemas que se centran en Asunto o situación (Cavas, 2015).

Transversal descriptivo - no experimental

M ----------- O

M: Lugar donde se desarrollará el proyecto.

O: Análisis de la variable.

# **Tabla 6.** *Operacionalización de variables*

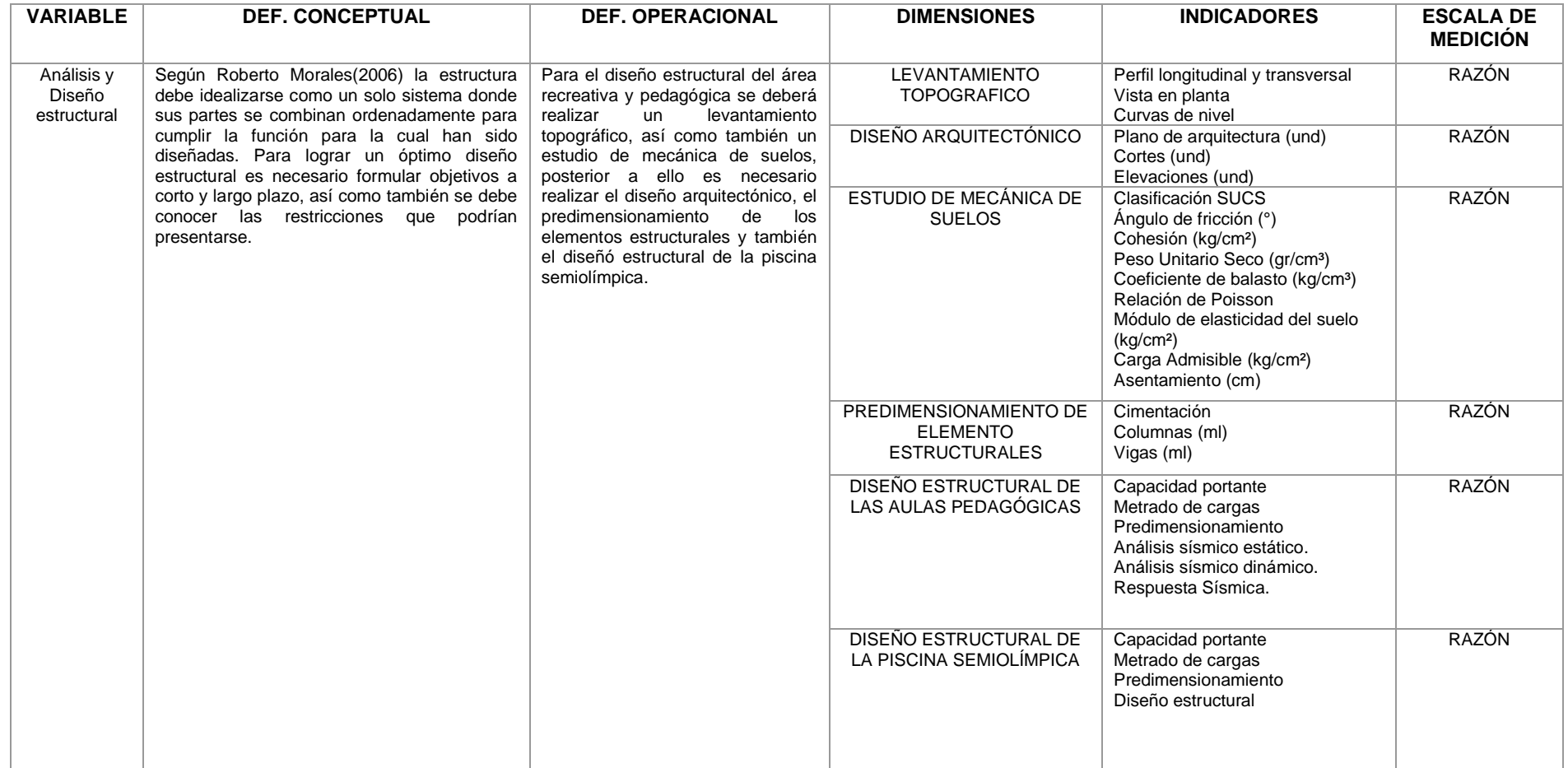

#### **3.2. Variable y Operacionalización:**

En este trabajo de investigación se identificó una sola variable, análisis y diseño estructural del área recreativa y aulas pedagógicas, la cual es de gran importancia para un trabajo de investigación , ya que se conceptualiza para que de ellas nazca la hipótesis (Paz,2017).

- **Dimensiones:** Las dimensiones para esta investigación son las siguientes: Levantamiento Topográfico, Diseño Arquitectónico, Estudios de mecánicas de Suelos, predimensionamiento de elementos estructurales, diseño estructural de ambientes pedagógicos y diseño estructural de la piscina
- **Indicadores:** Nuestro trabajo de investigación tienen los siguientes indicadores: Para la dimensión de levantamiento topográfico tiene como indicador perfil longitudinal y transversal, vista en planta, curvas de nivel; para la dimensión diseño arquitectónico su indicador será plano de arquitectura, cortes y elevaciones; para la dimensión de estudio de mecánica de suelos sus indicadores clasificación SUCS, ángulo de fricción, cohesión, peso unitario seco, coeficiente de balasto relación de poisson, módulo de elasticidad del suelo, carga admisible y asentamiento; para la dimensión predimensionamiento estructural su indicador es el factor de uso, factor de amplificación del suelo, periodo, factor de uso y factor de amplificación sísmica; para la dimensión diseño estructural su indicador será cimentación, columnas y vigas.
- **Escala de medición:** En base a los indicadores de las dimensiones se tiene como escala de dimensión la razón en base a nuestra variable.

### **3.3. Población, muestra, muestreo, unidad de análisis:**

Población: Conformado por el área del terreno de la institución educativa Hermanos Blanco 9000 m². El terreno se encuentra ubicado en la Urb. Primavera. La población está delimitada por la problemática y los objetivos (Fidias, 2012)

● Criterios de inclusión

Se tomará en cuenta las aulas pedagógicas y el área recreativa.

● Criterios de exclusión

Se excluirá el área construida y que no tenga influencia con el área recreativa y pedagógica.

Muestra: Conformado por el área que será usada para las aulas pedagógicas y área recreativa, siendo 2360 m² el área destinada.

### **3.4. Técnicas e instrumentos de recolección de datos :**

#### **Técnicas**

Las técnicas usadas en la investigación serán observación indirecta debido a que se realizará un levantamiento topográfico y un estudio de suelos para determinar las características del terreno y posterior a ello organizar y analizar la información recopilada, otra técnica usada será el análisis documental puesto que se consultara normativa nacional e internacional vigente y se revisarán investigaciones previas.

Instrumentos:

- Ficha de registro (E.M.S.).
- Instrumentos topográficos (Estación total y gps).

# **3.5. Procedimientos**

# *Figura 3.* Diagrama de flujo -Procedimiento

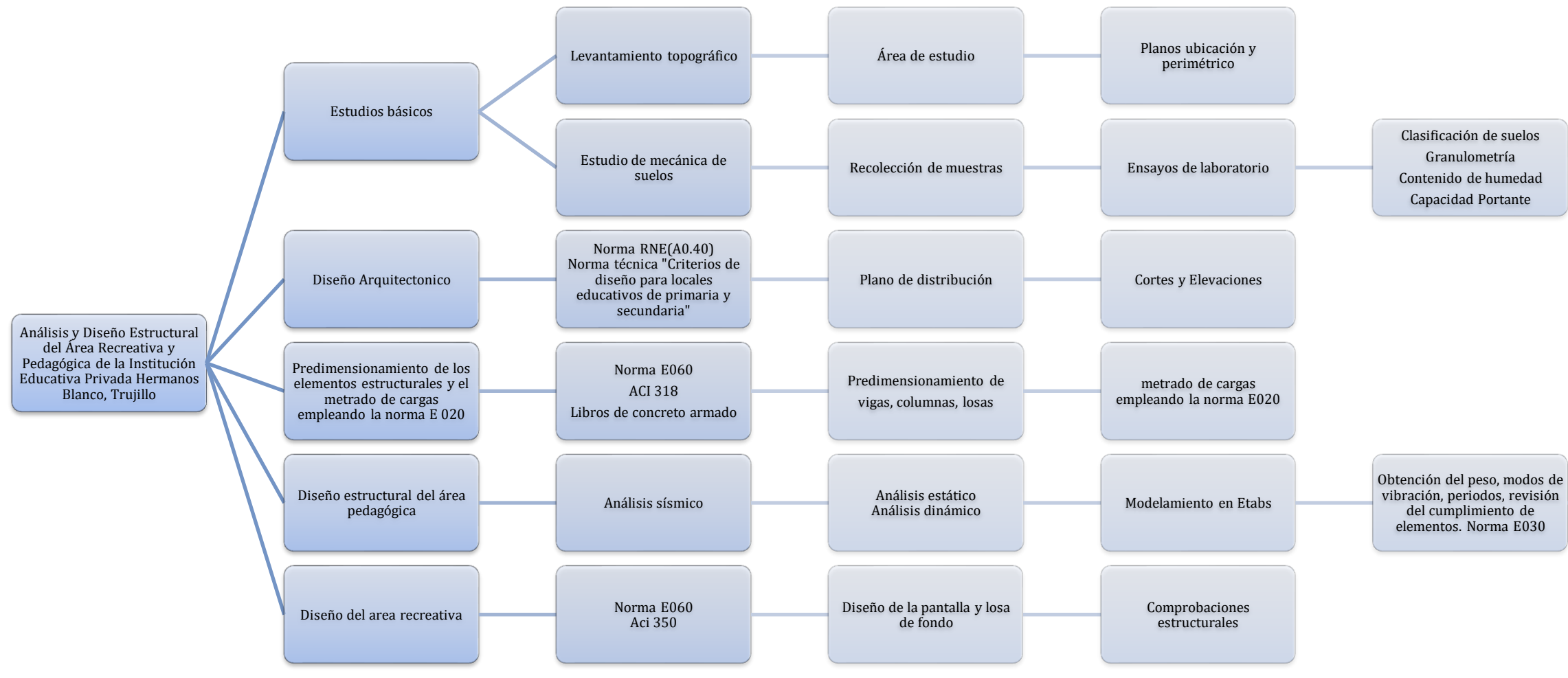

Diseño de elementos estructurales y Cimentación

#### **3.6. Método de análisis de datos**

Para la recaudación de datos, se empleó el método de la observación indirecta, puesto que tomaremos la información proporcionada del laboratorio de suelos para realizar el desarrollo de la investigación en ella utilizaremos distintos programas como Microsoft Excel pues este nos ayudará a procesar los datos obtenidos; AutoCAD realizaremos el dibujo de la infraestructura, arquitectónico y estructural AutoCAD Civil 3D nos ayudará a realizar nuestro cortes y elevaciones y así mismo generar una adecuada pendiente, utilizaremos el programa Etabs 2016 la cual ayudará a calcular datos del diseño estructural para los pabellones.

### **3.7. Aspectos éticos**

Este proyecto de investigación tendrá como principal principio de la ética profesional, responsabilidad, veracidad y originalidad puesto que todo los datos a recopilar serán en base al lugar destinado del proyecto, por otro lado, respetará las norma y autores a considerar ya sea de tesis, libros y artículos, pues se realizarán las respectivas citas utilizando la norma ISO 690, respetando la autoría para prevenir el plagio.

## **IV. RESULTADOS**

### **4.1.Levantamiento topográfico**

### **4.1.1. Ubicación**

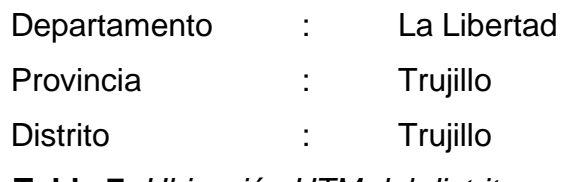

**Tabla 7**. *Ubicación UTM del distrito*

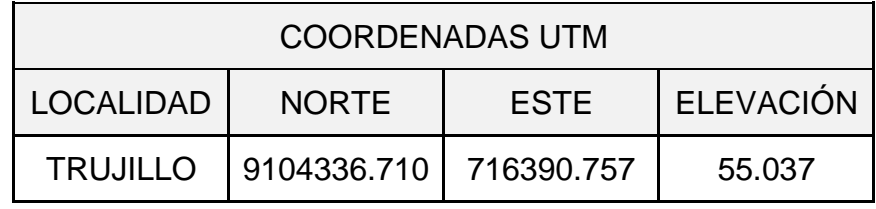

Fuente: Elaboración propia

# **4.1.2. Área y Perímetro**

El área total del terreno es de 8500 m², sin embargo, para el desarrollo del proyecto se tomó en cuenta el área que tendrá influencia con el pabellón y la piscina.

**Área:** 1950 m²

**Perímetro:** 1490 m²
## **4.2.Estudio de mecánica de suelos**

Para poder identificar las características físicas, químicas y mecánicas del terreno en el que se desarrollara el proyecto es necesario realizar un estudio de mecánica de suelos. Se realizo la calicata, denominada como C1. En base al estudio realizado se obtuvieron los siguientes resultados.

| Calicata                  |               |  |  |  |
|---------------------------|---------------|--|--|--|
| Prof.(m)                  | $0.60 - 1.55$ |  |  |  |
| <b>Clasif. SUCS</b>       | SC            |  |  |  |
| Φ                         | $22.50^\circ$ |  |  |  |
| C(kg/cm <sup>2</sup> )    | 0.017         |  |  |  |
| $Y$ (ton/m <sup>3</sup> ) | 1.454         |  |  |  |
| $P(\text{kg/cm}^3)$       | 2.34          |  |  |  |
| נו                        | 0.25          |  |  |  |
| $E$ (kg/cm <sup>2</sup> ) | 300           |  |  |  |

**Tabla 8.** *Parámetros del estudio de mecánica de suelos*

Fuente: Estudios de mecánica de suelos

### **4.3.Predimensionamiento**

### **4.3.1. Predimensionamiento de losa**

El sentido de la losa aligerada en una dirección se definió, considerando la luz menor entre los apoyos y la mejor condición para transmitir los esfuerzos a la estructura.

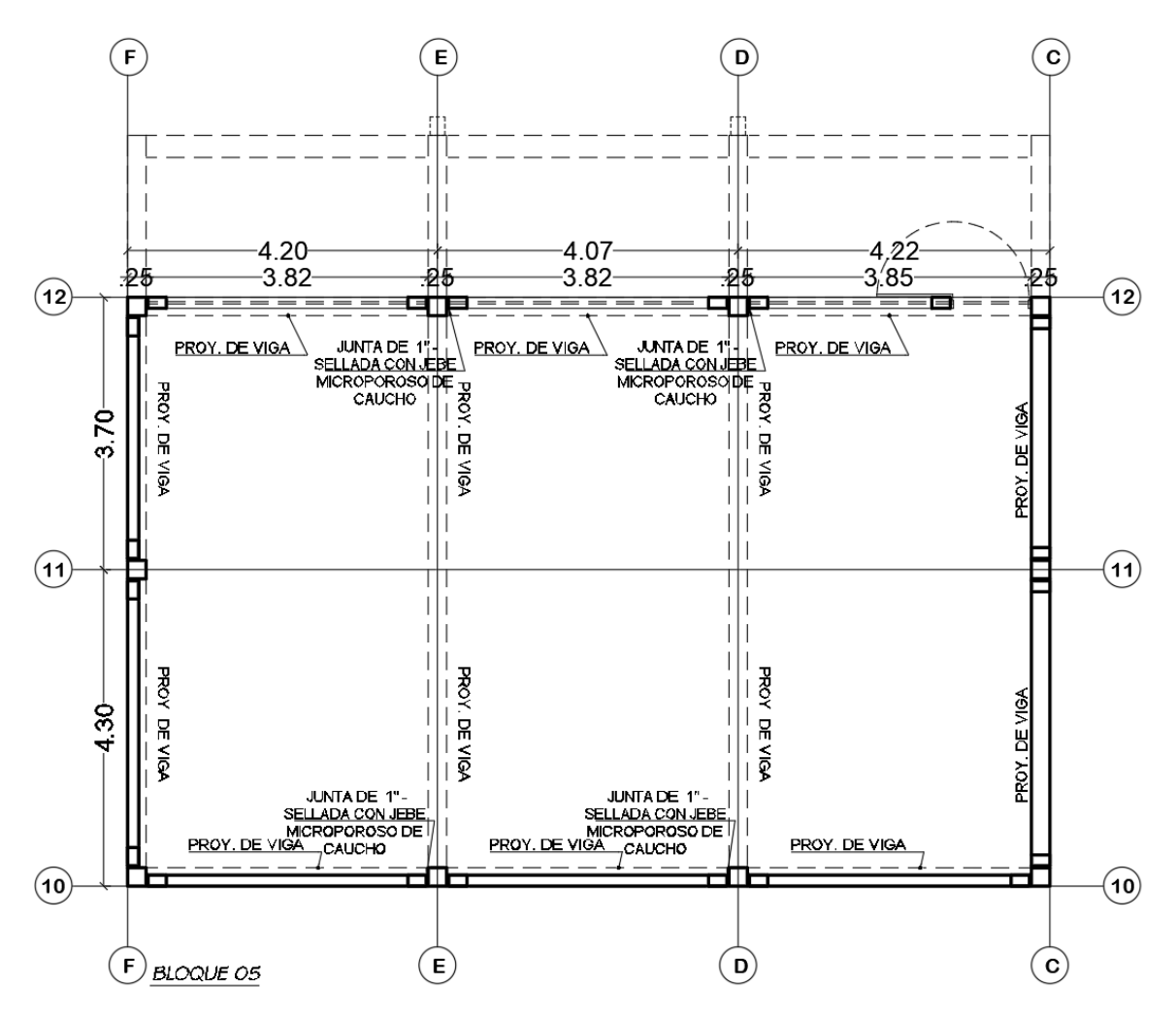

*Figura 4.* Dimensiones de la losa aligerada

**Tabla 9.** *Norma ACI 318 - Tabla 7.3.1.1*

| Condición de apoyo       | h mínimo |
|--------------------------|----------|
| Simplemente apoyadas     | 1/20     |
| Un extremo continuo      | 1/24     |
| Ambos extremos continuos | 1/28     |
| En voladizo              | 1/10     |
| Fuente: ACI 318-14       |          |

Considerando el primer criterio de la Norma ACI 318-14 se determinó el espesor de la losa aligerada de la siguiente manera:

- Un extremo continuo:  $l/_{24} = 3.82 m/_{24}$  =0.16m
- Ambos extremos continuos:  $l/_{28} = 3.82 m/_{28} = 0.14 m$
- En voladizo:  $l/_{10} = 1.90 m/_{10} = 0.19 m$

Realizando los cálculos para el predimensionamiento de la losa aligerada en una dirección o, se uniformiza la losa aligerada de 20 cm bajo el principio de la norma ACI 318-14.

## **4.3.2. Predimensionamiento de vigas principales**

Para realizar el predimensionamiento de la viga principal se consideró tomar en cuenta la luz más larga entre los apoyos del bloque 5.

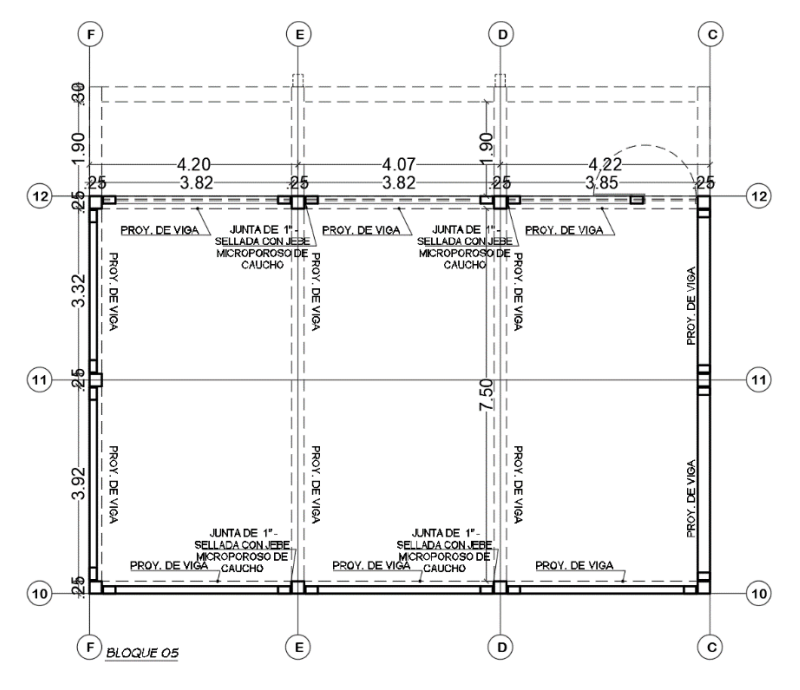

*Figura 5.* Dimensiones de la viga principal - Bloque 05

1° Criterio: Norma ACI 318-14

**Tabla 10**. *Norma ACI 318-14 – Tabla 9.3.1.1*

| Condición de apoyo       | h mínimo |
|--------------------------|----------|
| Simplemente apoyadas     | I/16     |
| Un extremo continuo      | 1/18.5   |
| Ambos extremos continuos | 1/21     |
| En voladizo              | l/8      |

Fuente: ACI 318-14

Considerando las condiciones de apoyo que menciona en la Norma ACI 318-14, y las distancia que existe entre los apoyos en la figura 6, se determinó las dimensiones de las vigas principales de la siguiente manera:

Eje C-C / Eje F-F L=3.92 Lv=1.90

- Simplemente apoyadas:  $l/_{16}$  =  $3.92 m/_{16}$  =0.25m
- Un extremo continuo:  $\frac{l}{18.5} = \frac{3.92 m}{18.5} = 0.21 m$
- Ambos extremos continuos:  $l/_{21} = 3.32 m/_{21} = 0.16 m$
- En voladizo:  $l /_{8} = 1.90 m /_{8} = 0.24 m$

Eje D-D / Eje E-E L=7.50 Lv=1.90

- Simplemente apoyadas:  $l/_{16}$  =  $~^{7.50m}/_{16}$  =0.47m
- Un extremo continuo:  $\frac{l}{18.5} = \frac{7.50m}{18.5}$  =0.41m
- En voladizo:  $l /_{8} = 1.90 m /_{8} = 0.24 m$

Por consiguiente, se consideró dos dimensiones de vigas principales, las del eje C-C y eje F-F tiene una dimensión de (0.25 x 0.30) y las del eje D-D y eje E-E tiene una dimensión de (0.25 x 0.50), bajo el principio del primer criterio de la norma ACI 318-14.

2° Criterio: Norma E.060, hace referencia a la categoría de la edificación.

$$
Peralte (h) = \frac{ln}{10} \qquad \qquad anche(b) = \frac{h}{2} \rightarrow b \ge 25 \, \text{cm}
$$

Eje C-C / Eje F-F L=3.92

 $\bullet$   $ln/_{10}$  =  $3.92 m/_{10}$  =0.39m  $\rightarrow$  (0.25 x 0.40) m Eje  $D-D /$  Eje E-E  $L=7.50$ 

 $\bullet$   $\left| \frac{ln}{10} \right| = \frac{7.50 m}{10}$  =0.75m $\rightarrow$  (0.25 x 0.75) m ó (0.30 x 0.65) m En síntesis, se consideró dos dimensiones de vigas principales, las del eje C-C y eje F-F tiene una dimensión de (0.25 x 0.40) y las del eje D-D y eje E-E tiene una dimensión de (0.30 x 0.65), bajo el principio de la norma E.060.

#### **4.3.3. Predimensionamiento de vigas secundarias**

Para realizar el predimensionamiento de la viga Secundaria se tomó en cuenta la luz del lado perpendicular a la viga principal del bloque 5.

1° Criterio: Norma ACI 318-14

Considerando las condiciones de apoyo que menciona en la Norma ACI 318-14, y las distancia que existe entre los apoyos en la figura 6, se determinó las dimensiones de las vigas secundarias de la siguiente manera:

Eje 10-10 / Eje 12-12 L=3.85

- Simplemente apoyadas:  $l/_{16}$  =  $3.83$ . $m/_{16}$  =0.24m
- Un extremo continuo:  $^{l}/_{18.5}$  =  $^{3.83m}/_{18.5}$  =0.21m
- Ambos extremos continuos:  $l/_{21} = 3.85 m/_{21} = 0.18 m$

Por consiguiente, se consideró una viga Secundaria, del eje 10-10 y eje 12-12 tiene una dimensión de (0.25 x 0.30), bajo el principio del primer criterio de la norma ACI 318-14.

2° Criterio: Norma E.060

•

Peralte (h) = 
$$
\frac{\ln}{12}
$$
 *ancho(b)* =  $\frac{h}{2} \rightarrow b \ge 25 \, \text{cm}$ 

\nEje 10-10 / Eje 12-12 L=3.85

\n $\frac{\ln}{12} = \frac{3.85 \, \text{m}}{12} = 0.39 \, \text{m} \rightarrow (0.25 \, \text{x} \, 0.40) \, \text{m}$ 

En síntesis, se consideró una viga secundaria, del eje 10-10 y eje 12- 12 tiene una dimensión de (0.25 x 0.40), bajo el principio de la norma E.060.

#### **4.3.4. Predimensionamiento de vigas chatas**

Para realizar el predimensionamiento de la viga Chata se tomó en cuenta la luz menor entre los apoyos:

Eje del voladizo L=3.80 B=0.75 s/c=400kg/m2

• 
$$
\frac{B}{20} = \frac{3.80m}{20} = 0.19m
$$

 $\bullet$   $\mathfrak{ln}$  $\beta/\beta = \frac{3.80 m}{11.8}$  =0.32m  $\rightarrow$  (0.20 x 0.35) m

Por consiguiente, se consideró una viga chata, en el voladizo de una dimensión de (0.20 x 0.35), bajo el principio de la sobrecarga.

#### **4.3.5. Predimensionamiento de las Columnas**

Para realizar el predimensionamiento de las columnas se tomó en cuenta el área tributaria, que cargar cada columna como se muestra en la imagen presentada del bloque 05, para posteriormente dimensionar las secciones de las columnas, cumpliendo con los requisitos establecidos en la norma E030 del reglamento nacional de edificaciones.

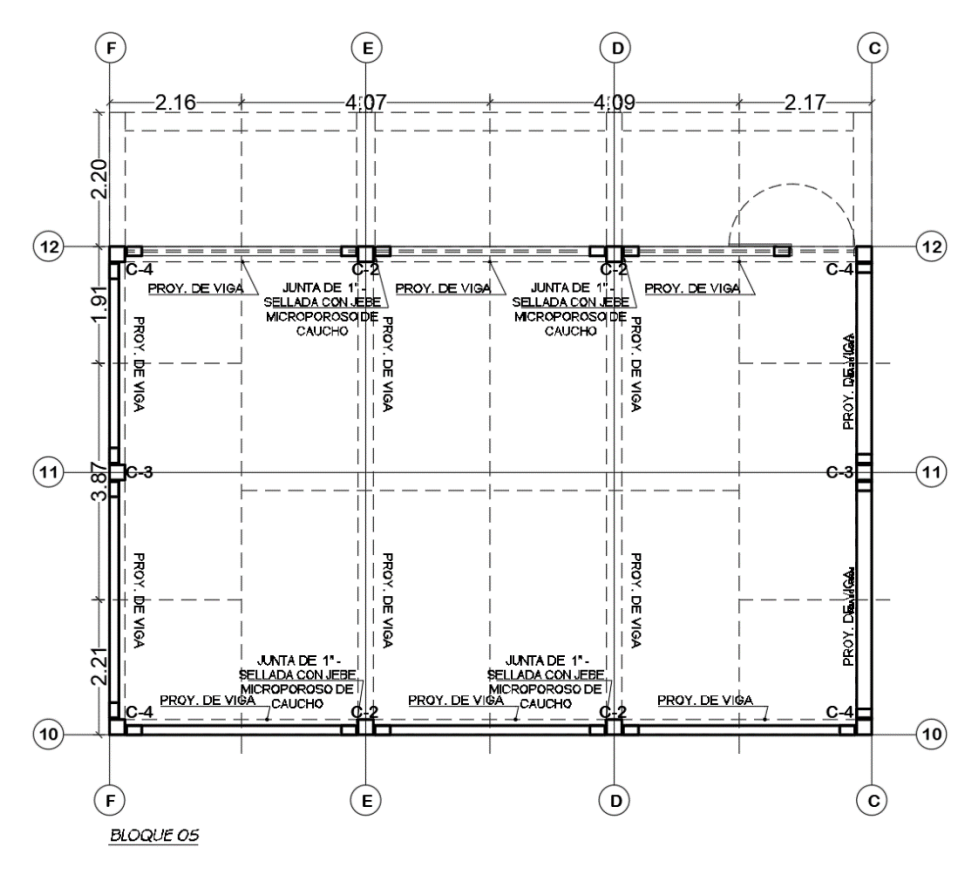

*Figura 6.* Área tributaria – Dimensionamientos de Columnas del Bloque 05

1° Criterio: Para el siguiente predimensionamiento de columna se tomó en cuenta el criterio del Ing. Roberto Morales considerando el área tributaria más desfavorable de cada tipo de columna a utilizar c-1, c-2, c-3 y c-4.

Como primer punto realizamos el metrado del área tributaria de cada columna.

| <b>TIPO DE COLUMNA</b>         | AREA                 |
|--------------------------------|----------------------|
| $C-C12/C-04$                   | 8.95 m2              |
| C-D12 / C-02                   | 25.34 m2             |
| $C$ -E12 / C-02                | 25.27 m <sub>2</sub> |
| C-F12 / C-04                   | 8.89 m2              |
| $C$ -C11 / C-03                | 8.43 m2              |
| $C$ -F <sub>11</sub> / $C$ -03 | 8.38 m2              |
| $C$ -C <sub>10</sub> / C-04    | 4.81 m2              |
| C-D10 / C-02                   | 16.35 m2             |
| $C$ -E <sub>10</sub> / $C$ -02 | 16.30 m2             |
| C-F10 / C-04                   | 4.78 m2              |

**Tabla 11.** *Áreas Tributarias*

Fuente: Elaboración Propia

Segundo punto consideramos el tipo de concreto que utilizamos en las columnas las cuales fue un concreto de 210 kg/cm2, así mismo consideramos el "n" de acuerdo al tipo de columna a utilizar, en este caso utilizamos 0.20 y 0.25 puesto que tenemos tres tipos de columnas, además contaremos con una edificación de 4 niveles, que de acuerdo a la normativa E.030 y la categoría A el "P" es de 1500kg/m2, posteriormente realizamos cálculo de la carga de servicio.

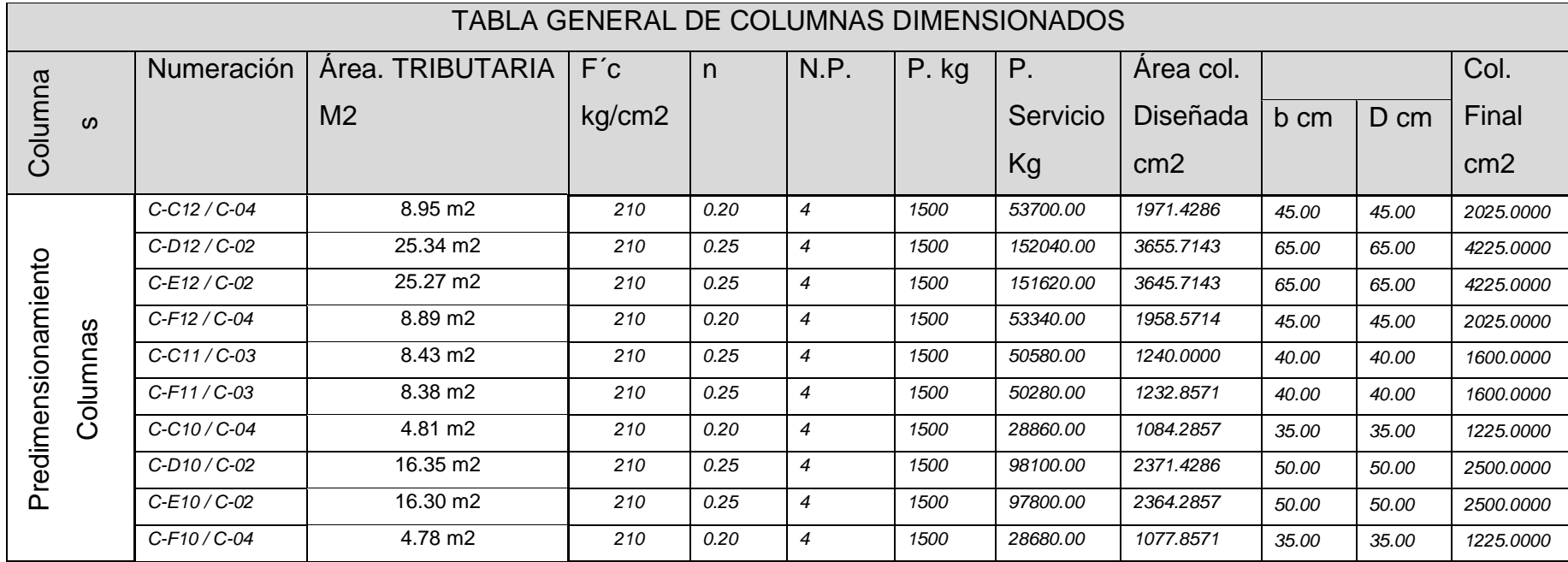

# **Tabla 12.** *Predimensionamiento de Columnas*

Fuente: Elaboración Propia

**Tabla 13.** *Dimensiones de Columnas*

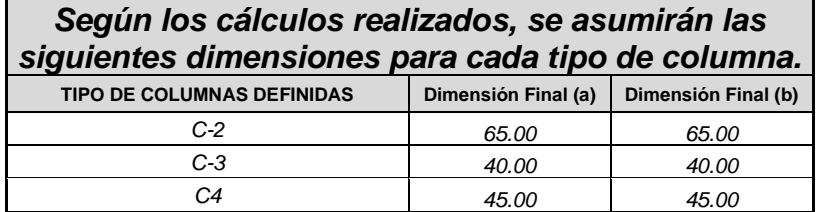

Fuente: Elaboración Propia

Finalmente concluimos con las dimensiones de las columnas, considerando secciones cuadradas como se muestra en la tabla, no obstante, la geometría de la edificación no amerita utilizar es tipo de secciones, las cuales se adoptaron sección de tipo "T" y secciones en "L".

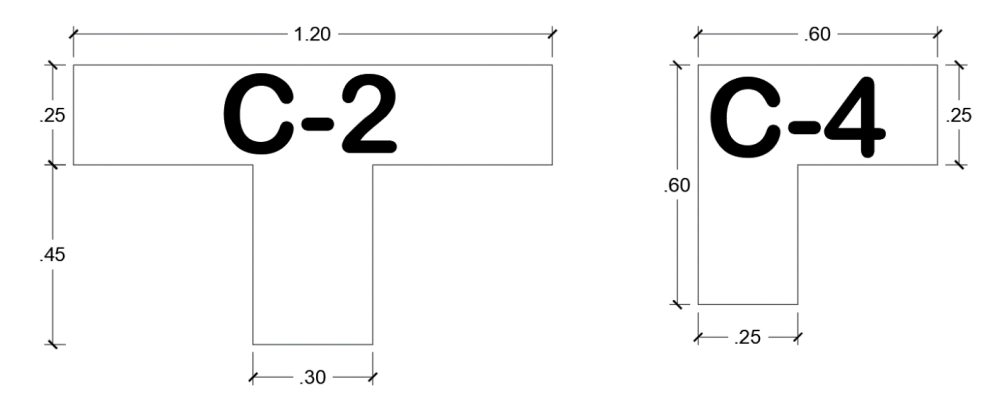

*Figura 7.* Secciones de columnas del bloque 05.

# **4.4. Metrado de Cargas**

Para realizar el metrado de cargas de los elementos estructurales verticales tenemos que determinar las cargas muertas y cargas vivas. Para realizar metrado de carga tomaremos ele eje E-E del bloque 05.

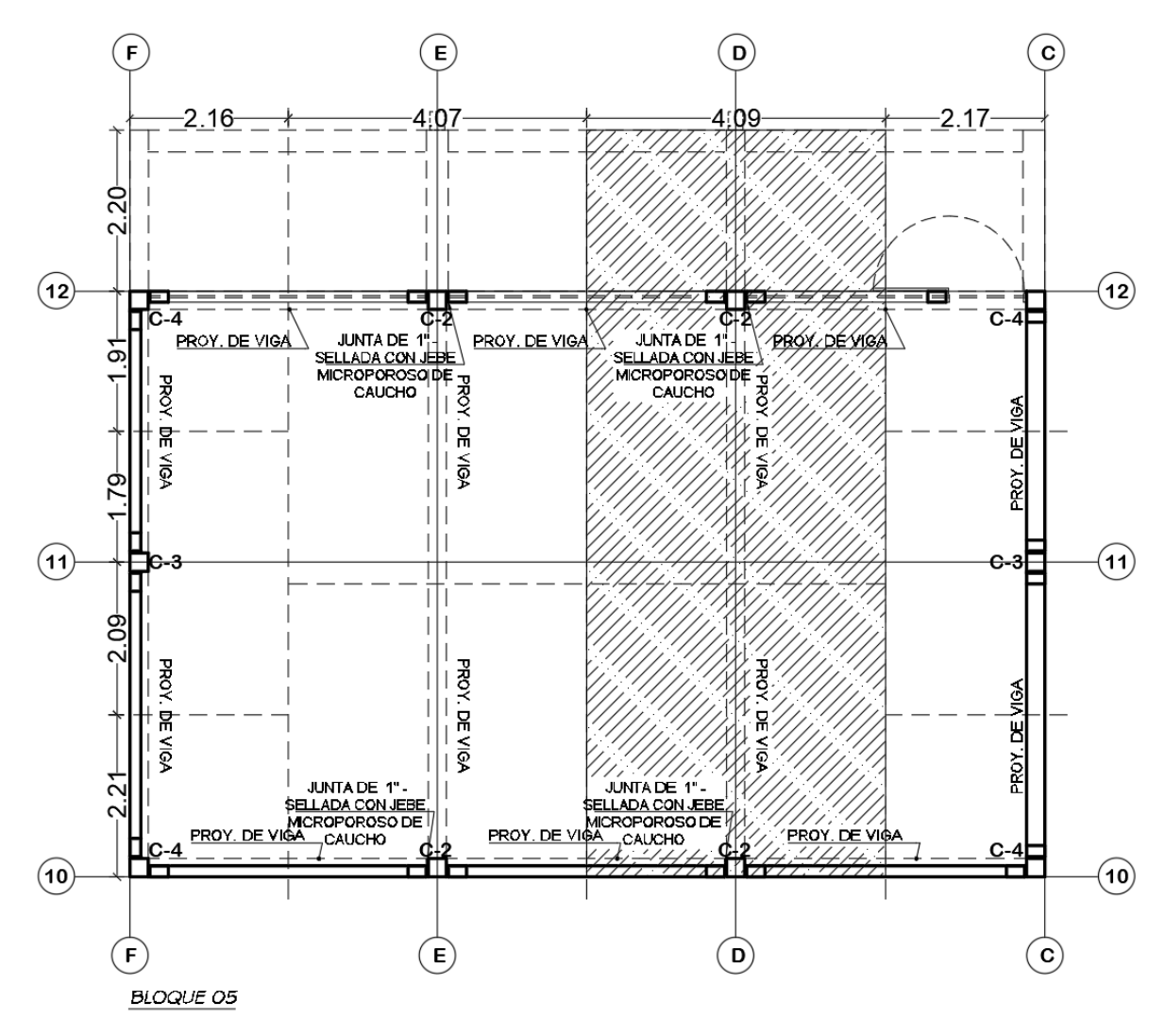

Figura 8. *Metrados de Cargas del eje E-E del Bloque 05*

#### **4.4.1. Cargas Muertas:**

Se realizó el metrado de carga Muerta considerando el peso de todos los elementos estructurales y no estructurales que intervienen en el pórtico, puesto que su posición de estos serán fijos durante la vida útil de la edificación. Cabe precisar que el metrado de las cargas es en base al predimensionamiento realizado sin embargo estas medidas pueden ser modificadas a medida que la edificación se defina su diseño. Para ello la Norma E.020 del reglamento nacional de edificaciones nos proporciona una tabla de pesos unitarios para realizar el cálculo de la carga Muerta.

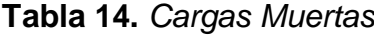

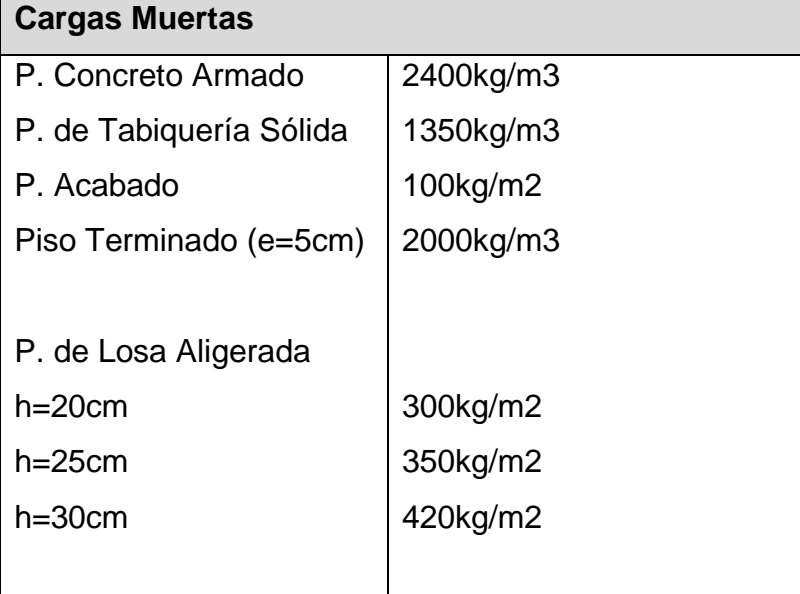

Fuente: Reglamento Nacional de Edificaciones E.020

## **Eje D-D del bloque 05**

### **Azotea**

PP losa Aligerada =  $(3.84 m x 1m) x 300 kg/m3 = 1152 kg/m$  $PP \text{ V}iga = (0.25 \text{m} \times 0.50 \text{m}) \times 2400 \text{kg} / \text{m}3 = 300 \text{kg} / \text{m}$ Peso Acabado =  $4.09m x 100kg/m2 = 409kg/m$ Peso Total =  $1861kg/m x 1.40 = 2605.40kg/m$ 

#### **Nivel 1° - 2° - 3°**

PP. losa Aligerada =  $(3.84m x 1m) x 300kg/m3 = 1152kg/m$ *PP. de la Viga* =  $(0.25m x 0.50m) x 2400kg/m3 = 300kg/m$  $P. Acabado = 4.09m x 100kg/m2 = 409kg/m$ P.terminado =  $(4.09m x0.05m) x 2000kg/m3 = 8180kg/m$ Peso Total =  $2270kg/m x 1.40 = 3178kg/m$ 

#### **4.4.2. Cargas Vivas:**

El metrado de carga Viva, depende del peso incierto que pueda cargar la edificación en un área determinada en base a su utilización u ocupación, estás pueden ser por materiales, equipos, muebles, seres humanos, etc. Si bien en cierto dichas cargas no podría calcularse con exactitud debido a que no se conoce su distribución real. Además, la Norma E.020 del reglamento nacional de edificación nos proporciona una tabla de cargas mínimas repartidas según el tipo de ocupación o uso para la edificación, las cuales tomaremos en cuenta para el siguiente trabajo.

| <b>CARGAS VIVAS MÍMIMAS REPARTIDAS</b> |                   |  |  |  |  |
|----------------------------------------|-------------------|--|--|--|--|
| <b>OCUPACIÓN O USO</b>                 | <b>CARGAS</b>     |  |  |  |  |
|                                        | <b>REPARTIDAS</b> |  |  |  |  |
| <b>BIBLIOTECA</b>                      |                   |  |  |  |  |
| <b>SALAS DE LECTURA</b>                | 300kg/m2          |  |  |  |  |
| <b>CORREDORES Y ESCALERA</b>           | 400kg/m2          |  |  |  |  |
| <b>CENTRO DE EDUCACIÓN</b>             |                   |  |  |  |  |
| <b>AULAS</b>                           | 250kg/m2          |  |  |  |  |
| <b>TALLERES</b>                        | 350kg/m2          |  |  |  |  |
| <b>AUDITORIOS</b>                      | 300kg/m2          |  |  |  |  |
| <b>LABORATORIOS</b>                    | 400kg/m2          |  |  |  |  |
| <b>CORREDORES Y ESCALERA</b>           |                   |  |  |  |  |

**Tabla 15.** *Cargas vivas*

Fuente: Reglamento Nacional de Edificaciones E.020

#### **Azotea**

$$
cv = 4.09m x \frac{150kg}{m^2} = \frac{613.50kg}{m} x 1.70
$$
  
\n
$$
cv = 1042.95kg/m
$$
  
\n**Nivel 1° - 2° - 3°**  
\n
$$
cv = 4.09m x \frac{750kg}{m^2} = \frac{3067.50kg}{m} x 1.70
$$
  
\n
$$
cv = 5214.75kg/m
$$

La carga viva que consideramos para el nivel 1°, 2° y 3° este bloque 05 es de 750/kg/m2, puesto que es para una biblioteca de con sala de almacén y estantes fijo, y para la azotea se considera una carga viva de 150 kg/m2 x 1.70.

## **4.5.Análisis Sísmico**

## **4.5.1. Modelado de la estructura en Etabs**

Para cuantificar la acción del sismo ante la edificación, utilizaremos el programa Etabs, considerando la norma E.030 de diseño sismorresistente del reglamento nacional de edificaciones las cuales verificaron los requerimientos mínimos para cumplir los comportamientos sísmicos de la estructura. Además, teniendo en cuenta los apoyos como fijo. (empotramientos perfectos).

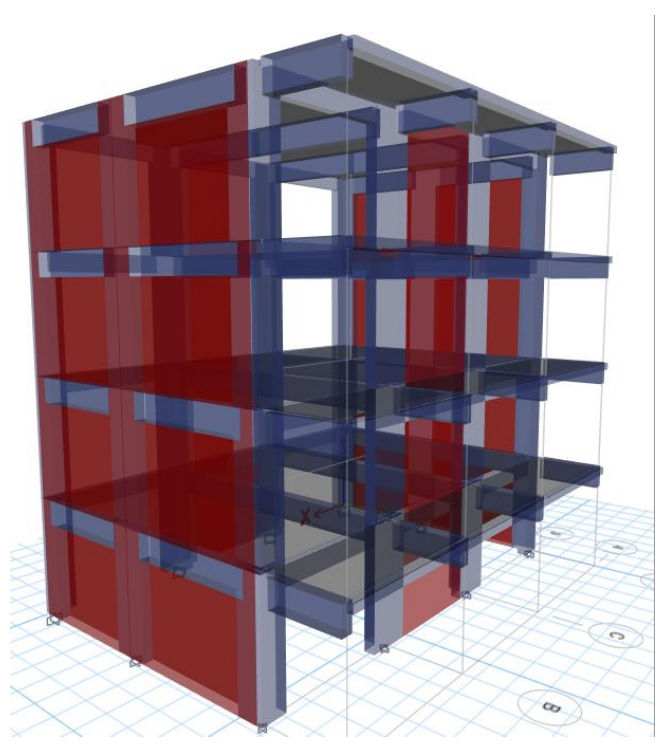

*Figura 9.* Modelado 3D en ETABS 2019

## **4.5.2. Parámetros Sísmico**

De acuerdo a la Norma E.030 de Diseño Sismorresistente, establecen parámetros sísmicos de acorde a las condiciones de la zona, la estructura, y tipo de edificación.

- Factor de zonificación: El territorio peruano está dividido en 4 zonas, está se distribuye de acuerdo al historial de las aceleraciones máximas horizontal del suelo rígido, para este caso la edificación se encuentra en el Distrito de Trujillo, por lo tanto, el factor Z=0.45.
- Parámetros de sitio (S,  $T_P$ ,  $T_L$ ): Describe las condiciones locales del suelo considerando el mejor tipo de perfil. En ese sentido, se empleará el factor de amplificación del suelo y de los periodos  $T_P$ ,  $T_L$ , considerados en la tabla N°03 y N°04 de la norma E.030. Para este caso, el perfil de suelo blando es:  $S_3$ =1.10;  $T_p$ =1.00;  $T_L$ =1.60

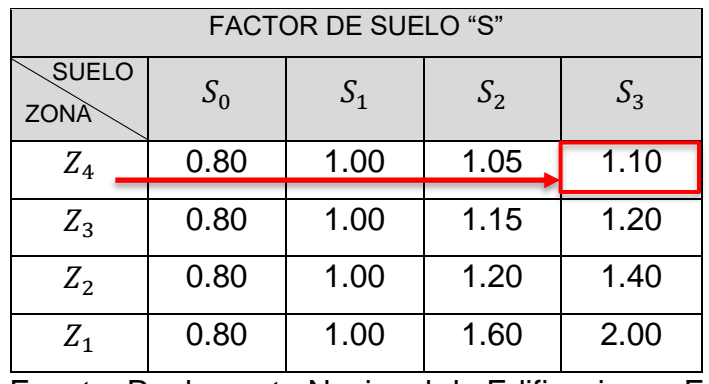

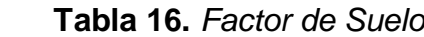

Fuente: Reglamento Nacional de Edificaciones E.030

**Tabla 17.** *Periodos*

| PERIODOS " $T_P$ " y " $T_L$ " |                                                             |                             |  |      |  |  |  |
|--------------------------------|-------------------------------------------------------------|-----------------------------|--|------|--|--|--|
|                                | Perfil de suelo                                             |                             |  |      |  |  |  |
|                                | $S_0$<br>S <sub>1</sub><br>S <sub>2</sub><br>S <sub>3</sub> |                             |  |      |  |  |  |
| " $T_P$                        |                                                             | 0.30   0.40   0.60          |  | 1.00 |  |  |  |
| $T_L$                          |                                                             | $3.00$   2.50   2.00   1.60 |  |      |  |  |  |
|                                |                                                             |                             |  |      |  |  |  |

Fuente: Reglamento Nacional de Edificaciones E.030

- Factor de amplificación Sísmica (c):
- Distribución de la fuerza sísmica en altura:
- Categoría de la edificación y factor de uso (U)

Todo tipo de edificación depende de su categoría y su uso de acuerdo a la tabla N°05 del reglamento E0.30 de diseño sismorresistente. Para nuestro caso es una Institución Educativa, la cual pertenece a la categoría A, cuyo factor de uso "U" es 1.50.

Sistemas estructurales y coeficiente básico de reducción sísmica (Ro):

La clasificación de los sistemas estructurales depende de los materiales usados y así mismo de la estructuración sismorresistente utilizada en cada eje; es por ello, que en nuestro caso es un Sistema Dual, puesto que la fuerza Cortante en la base, actúa entre un 20% y 70% sobre los muros (Ro=7).

#### **4.5.3. Análisis Estático**

Según la norma técnica E.030 de Diseño Sismorresistente del reglamento nacional de edificaciones menciona que, este método se representa mediante un conjunto de solicitaciones sísmicas, por intermedio de un conjunto de fuerzas, de dos componentes ortogonales y uno rotacional, que actúan al centro de gravedad de cada nivel de la edificación.

Es por ello que se debe calcular el peso de la edificación para determinar la cortante en la base.

# **4.5.3.1. Peso de la edificación**

Para el cálculo del peso de la edificación se empleó lo expuesto en el artículo 26 de la norma E030 del reglamento nacional de edificaciones, al ser una edificación de categoría A, se tomó el total de la carga muerta más el 50% de la carga viva para la estimación.

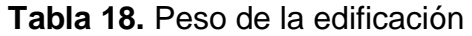

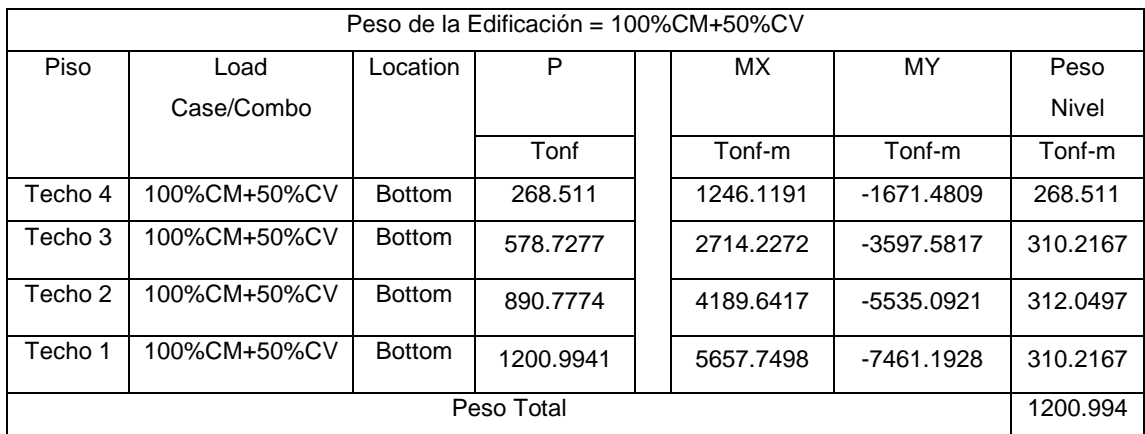

Fuente: Elaboración Propia

### **4.5.3.2. Cortante Basal**

De acuerdo a la norma técnica E.030 del reglamento nacional de edificaciones enuncia que para calcular la cortante en la base se determina por la siguiente expresión:

$$
V = \frac{Z \times U \times C \times S}{R} \times P
$$

Así mimos el resultado de C/R no se considera menor que:

$$
\frac{C}{R} \ge 0.11
$$

Abreviando, lo mencionado y de acuerdo a nuestros parámetros a utilizar se tiene lo siguiente:

• Factor de Zona 4

 $Z = 0.45$ 

• Factor de ampliación de ondas sísmicas

Tipo S3 (blandos),  $S = 1.10$ 

• Período de vibración predominante

 $Tp = 1.0$  seg  $TL = 1.6$ 

• Factor

 $U = 1.5$  (Recomendado)

• Coeficiente básico de reducción

 $R = 8$ 

Determinando la cortante basal

$$
V = \frac{0.45 \times 1.5 \times 2.5 \times 1.10}{8} \times 1200.994
$$

$$
V = 278.668 \text{ } tn
$$

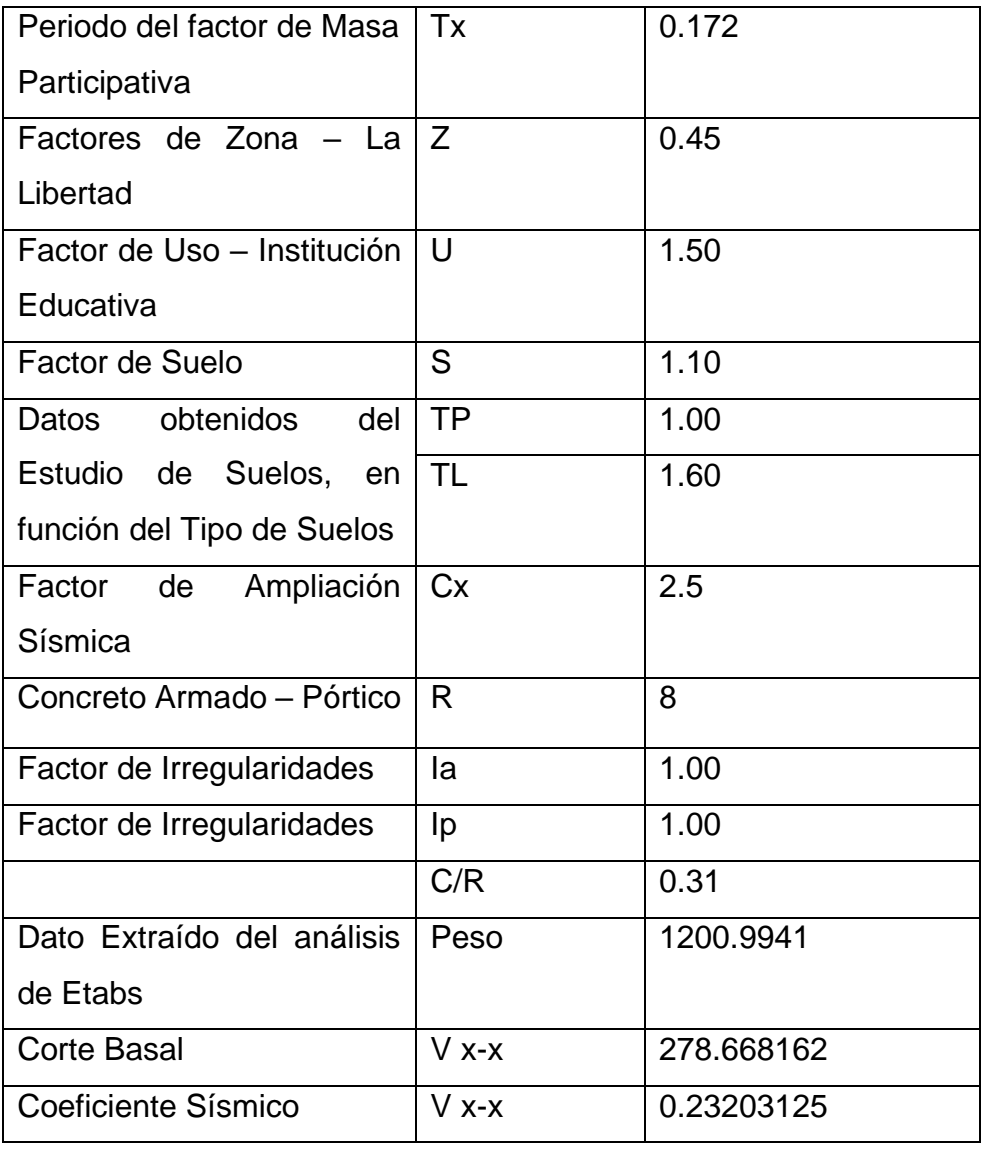

# **Tabla 19.** Cortante Basal en X-X

Fuente: Elaboración Propia

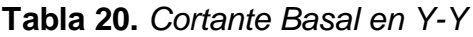

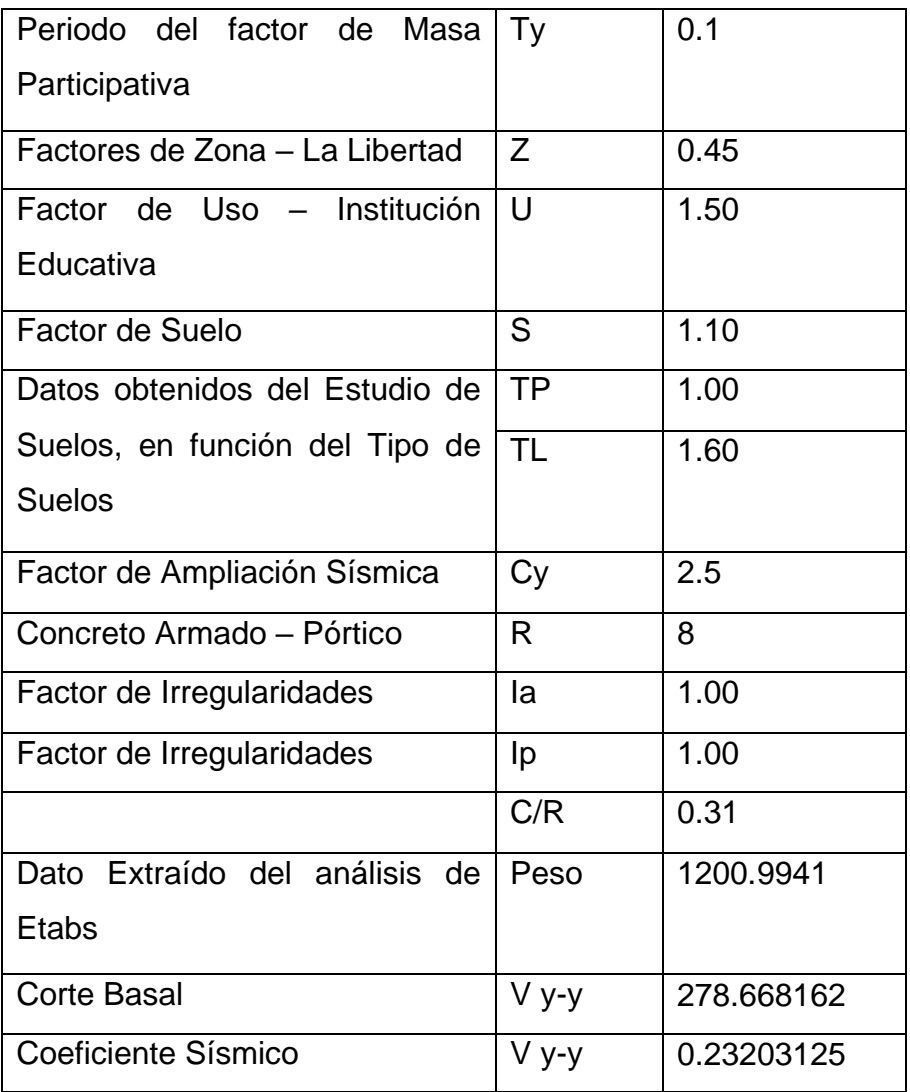

Fuente: Elaboración Propia

### **4.5.4. Análisis Dinámico**

El método Dinámico es más eficiente ya que incorpora información ignorada en el análisis Estático. Así mismo resuelve ecuaciones de movimiento para realizar el análisis sísmico de la estructura. Para realizar dicho cálculo se le asigna una carga en cada dirección, según el espectro de pseudo de diseño que menciona en la Norma E.030, a la estructura ya definida. Además, se debe agregar una excentricidad de 5% de la dimensión en la dirección perpendicular al análisis.

## **4.5.4.1. Espectro de pseudo aceleraciones**

Usando los parámetros obtenidos en el análisis preliminar de la estructura, se obtuvo el espectro de pseudoaceleraciónes. El espectro es definido mediante la siguiente expresión.

$$
Sa = \frac{ZUCS}{R} * g
$$

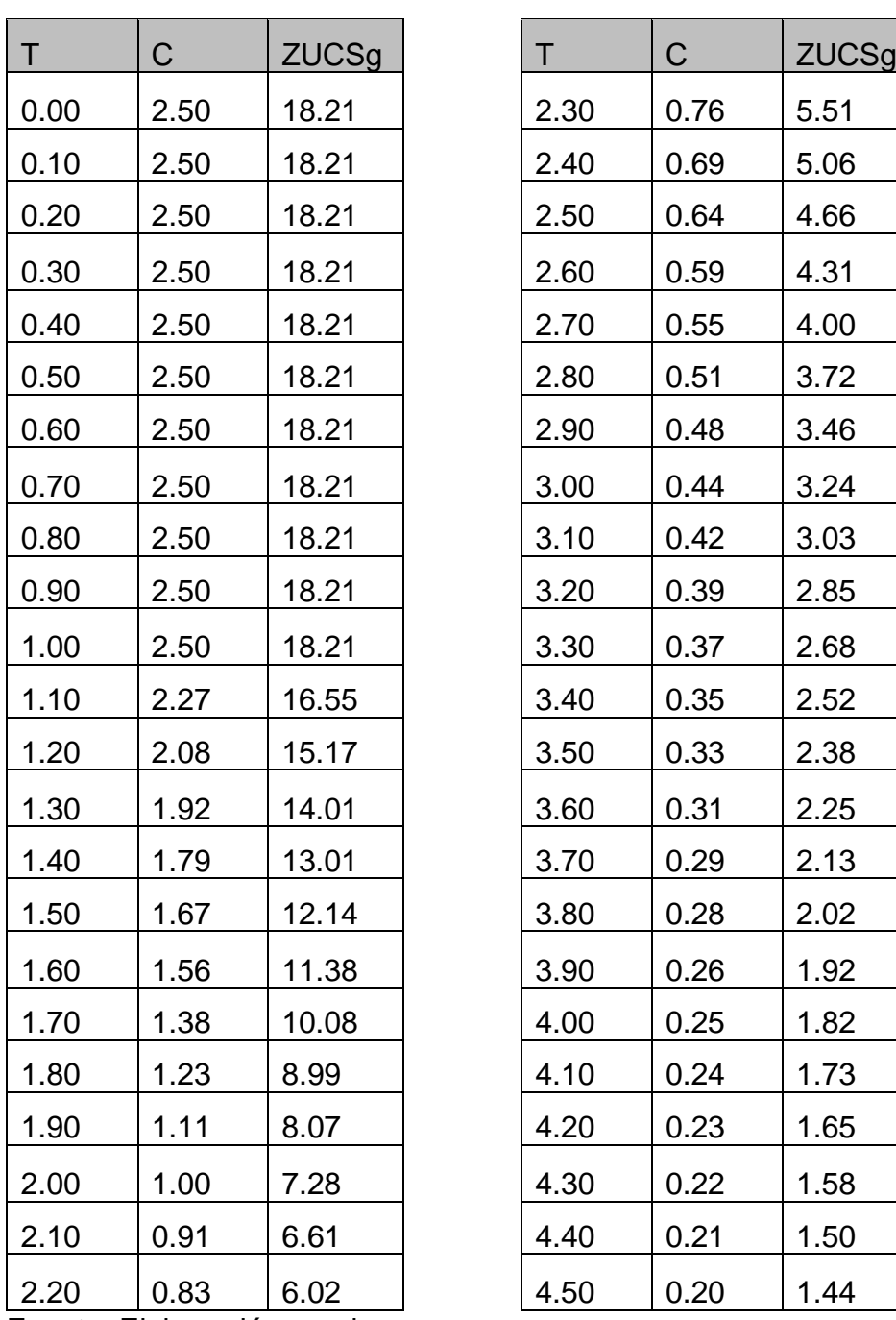

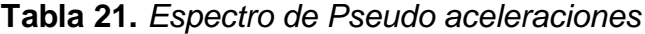

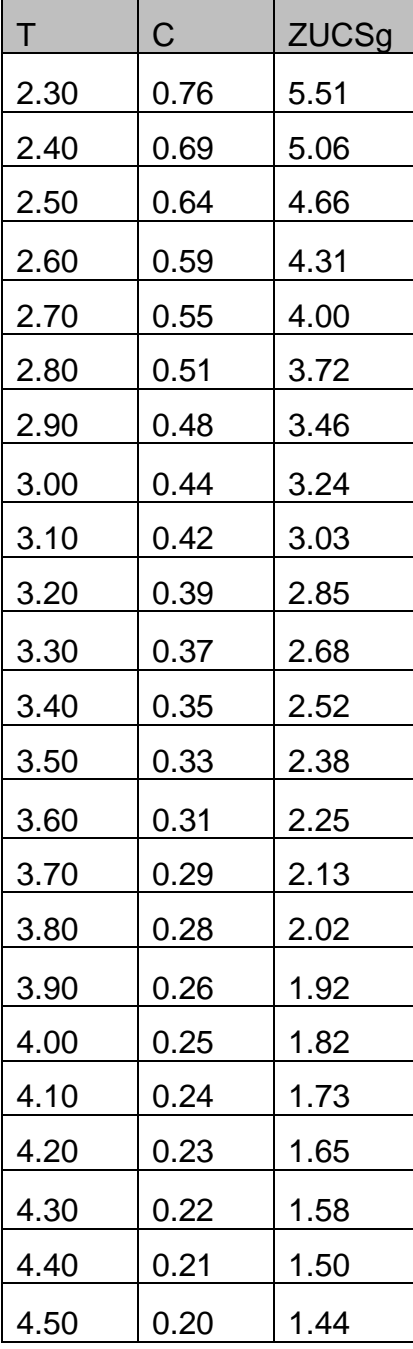

Fuente: Elaboración propia

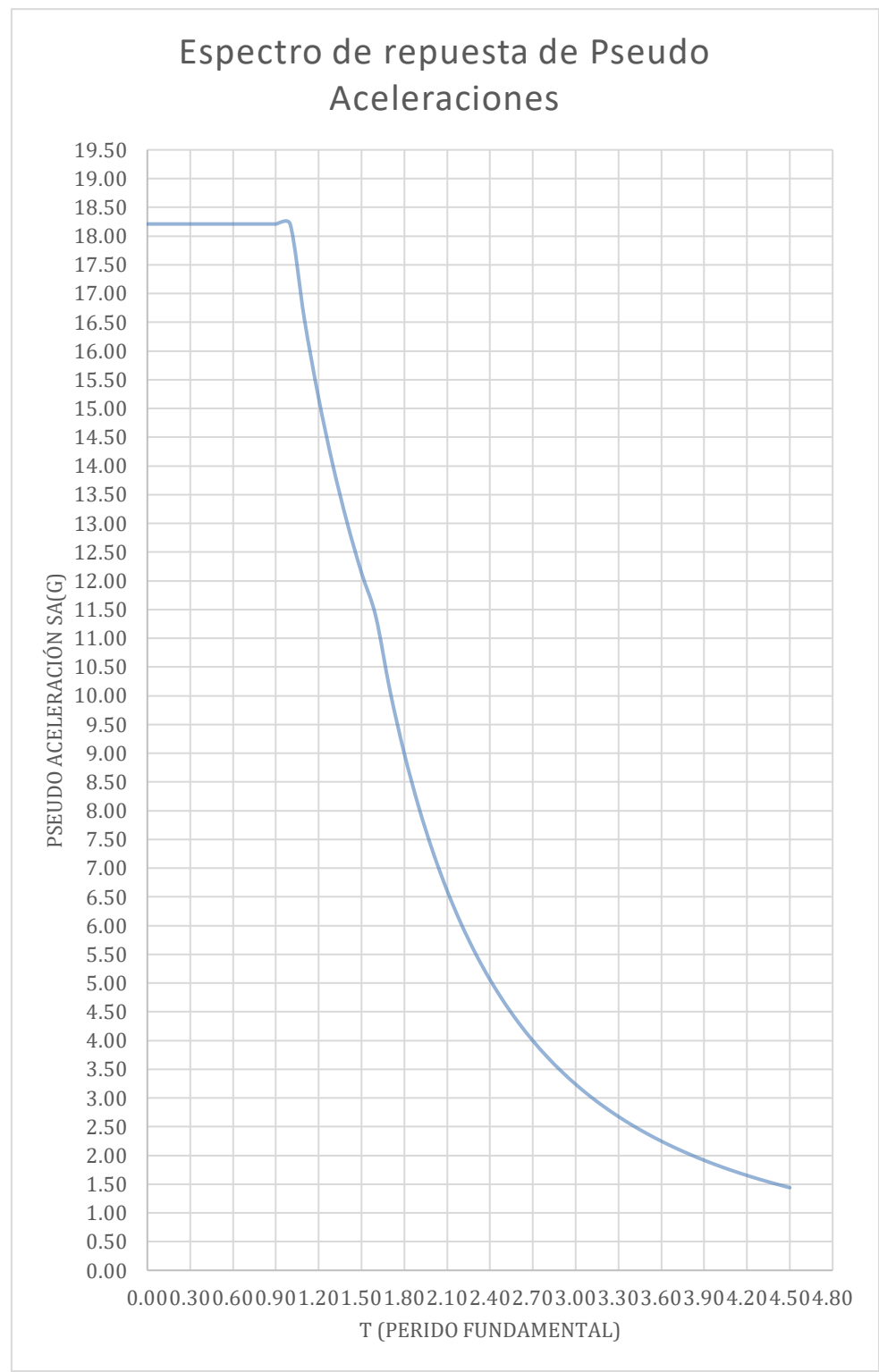

*Figura 10. Espectro de Pseudo Aceleraciones*

# **4.5.4.2. Fuerza cortante mínima**

La norma E030, indica que para estructuras regulares la fuerza cortante en el primer entrepiso del edificio no debe ser menor que el 80% del valor de la cortante basal obtenida mediante un análisis estático.

Del modelamiento en el software ETABS, extraemos la cortante de cada nivel.

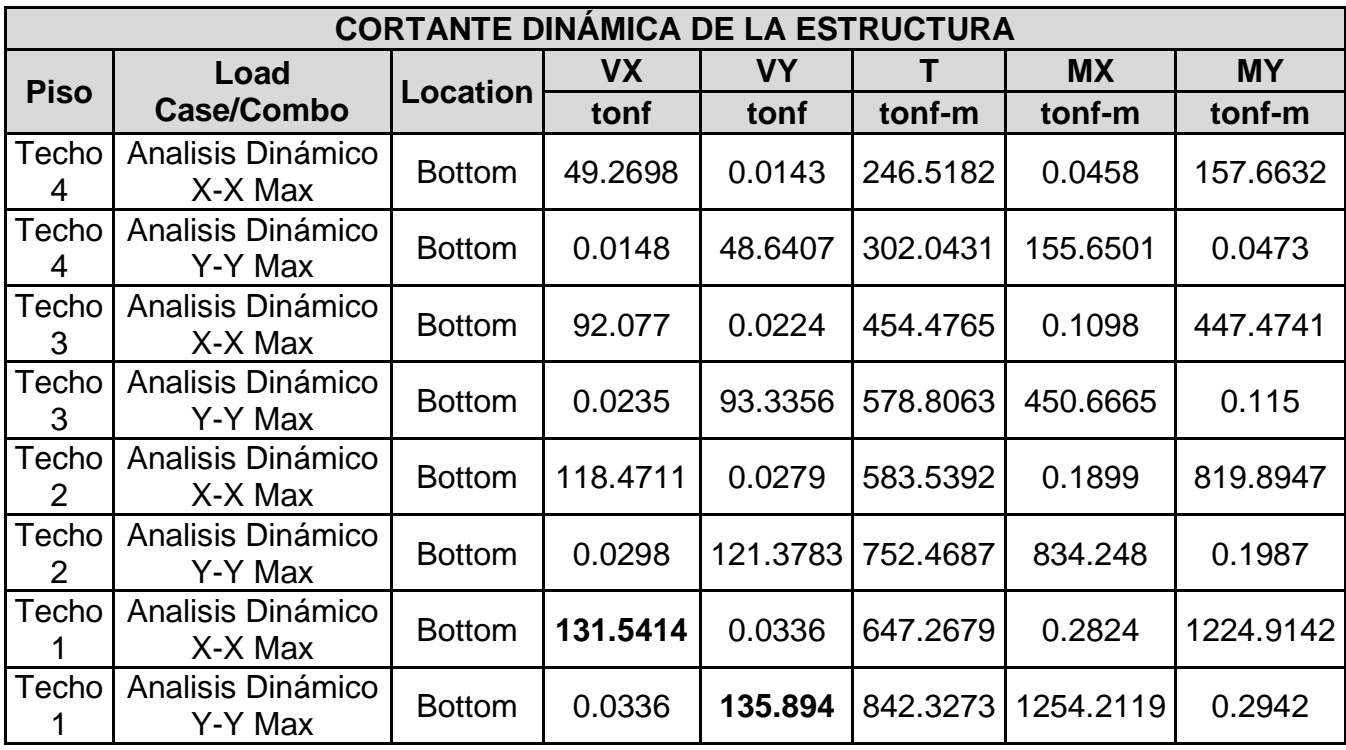

#### **Tabla 22.** *Cortante Dinámica*

Fuente: Elaboración propia

El coeficiente sísmico se obtendrá de la siguiente expresión:

$$
V = \frac{Z x U x C x S}{R}
$$

$$
V = \frac{0.45 x 1.5 x 2.5 x 1.10}{8}
$$

$$
V = 0.23203125
$$

En el artículo 4.6.4 de la norma E030 Diseño Sismorresistente, nos indica que la cortante dinámica del primer nivel, no será menor al 80% de la cortante estática. Para el presente proyecto, al ser este valor menor, se calculo un factor de escala, el cual se obtiene mediante la siguiente expresión:

Para la dirección X-X

Factor de escala = 
$$
\frac{Vxx_{estático}}{Vxx_{dinámico}} * 0.80
$$
  
Factor de escala = 
$$
\frac{278.668}{131.5414} * 0.80
$$
  
Factor de escala = 1.695

Para la dirección Y-Y

Factor de escala = 
$$
\frac{Vyy_{estático}}{Vyy_{dinámico}} * 0.80
$$
  
Factor de escala = 
$$
\frac{278.668}{135.894} * 0.80
$$
  
Factor de escala = 1.641

La cortante diseño en la dirección X-X se calcula mediante:

$$
Vxx_{dise\|o} = Vxx_{estático} * 0.80
$$

$$
Vxx_{dise\|o} = 222.93453
$$

La cortante diseño en la dirección Y-Y se calcula mediante:

$$
Vxx_{diseño} = Vyy_{estático} * 0.80
$$

$$
Vxx_{diseño} = 222.93453
$$

En la siguiente tabla se hace la comparación entre la cortante obtenida por el análisis estático y la cortante obtenida por el análisis dinámico.

**Tabla 23.** *Análisis estático vs Análisis dinámico*

| ANALISIS ESTÁTICO VS ANALISIS DINÁMICO                                                                                                    |     |                                                    |           |         |          |                                |  |
|----------------------------------------------------------------------------------------------------|-----|----------------------------------------------------|-----------|---------|----------|--------------------------------|--|
| <b>Coeficient</b><br><b>Cortante</b><br><b>Cortante</b><br>Peso de<br><b>Estática</b><br>e Sísmico<br><b>Edificación</b><br><b>Dinámica</b> |     |                                                    |           |         |          | <b>Factor</b><br><b>Escala</b> |  |
|                                                                                                    |     | $\mathbf{Tx} = \mathbf{0.172} \mathbf{0.23203125}$ | 1200.9941 | 278.668 | 131.5414 | 1.695                          |  |
| $\mathsf{T} \mathsf{y} =$                                                                                                    | 0.1 | 0.23203125                                         | 1200.9941 | 278.668 | 135.894  | 1.641                          |  |

Fuente: Elaboración propia

La fuerza cortante mínima de diseño en la dirección X-X- y Y-Y son:

 **Tabla 24.** *Cortante de diseño mínima*

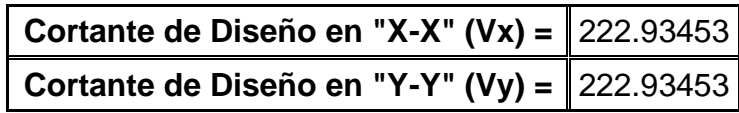

Fuente: Elaboración propia

Se introdujo el factor escalado calculado en la tabla 22, en el

software ETABS obteniendo los siguientes resultados

**Tabla 25.** *Cortante de diseño*

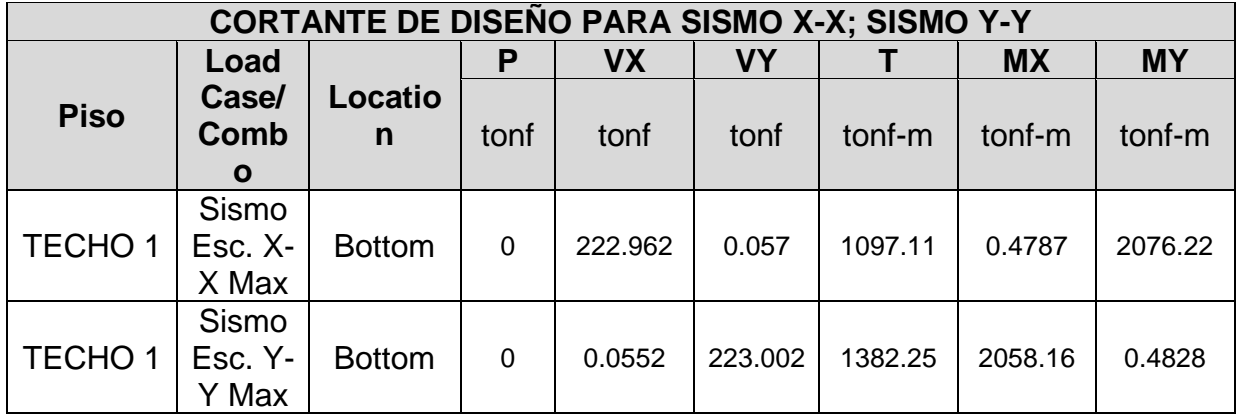

Fuente: Elaboración propia

## **4.5.4.3. Control de derivas**

De acuerdo a la Norma E.030 manifiesta que los desplazamientos, tanto por el método estático y dinámico, no debe exceder la fracción de entre piso.

Haciendo el uso del programa Etabs, adquirimos el desplazamiento elástico, pero, por otra parte, para obtener los desplazamientos laterales reales, dichos resultados multiplicamos por 0.75R las cuales obtendremos resultados del análisis lineal y elástico.

La tabla N° 11 de la Norma Técnicas E.030 del reglamento nacional de edificaciones expresa que los límites para la distorsión del entrepiso para edificaciones de concreto armado tiene como máximo a desplazar 0.007.

| DESPLAZAMIENTOS Y DERIVAS ELÁSTICAS - SISMO X-X |            |          |                  |  |  |  |
|-------------------------------------------------|------------|----------|------------------|--|--|--|
| <b>PISO</b>                                     | ALTURA (m) | DESPLAZ. | Derivas $\Delta$ |  |  |  |
|                                                 |            | (mm)     | elásticas        |  |  |  |
| TECHO <sub>04</sub>                             | 12.20      | 2.385561 | 0.000239         |  |  |  |
| TECHO <sub>03</sub>                             | 9.20       | 1.668751 | 0.000241         |  |  |  |
| TECHO <sub>02</sub>                             | 6.20       | 0.946622 | 0.000206         |  |  |  |
| TECHO <sub>01</sub>                             | 3.20       | 0.329114 | 0.000103         |  |  |  |

**Tabla 26.** *Desplazamientos y derivas elásticas – sismo X-X*

Fuente: Elaboración Propia

**Tabla 27.** *Derivas Inelásticas calculadas, de acuerdo al artículo 16.4 de la NTE. E.030*

| DERIVAS INELÁSTICAS CALCULADAS, DE ACUERDO AL ARTICULO 16.4 DE LA NTE |       |          |           |                  |              |         |        |
|-----------------------------------------------------------------------|-------|----------|-----------|------------------|--------------|---------|--------|
| E.030                                                                 |       |          |           |                  |              |         |        |
|                                                                       |       | Desplaz. | Derivas   | Derivas $\Delta$ | Derivas      | Derivas | Cumple |
| <b>PISO</b>                                                           | H(m)  | (mm)     | Λ         | Inelásticas      | $\Delta$ (%) | Δ       | /no    |
|                                                                       |       |          | elásticas |                  |              | Límite  | cumple |
| TECHO 04                                                              | 12.20 | 2.3856   | 0.000239  | 0.001434         | 0.143362     | 0.7     | Cumple |
| TECHO <sub>03</sub>                                                   | 9.20  | 1.6688   | 0.000241  | 0.001444         | 0.144426     | 0.7     | Cumple |
| TECHO <sub>02</sub>                                                   | 6.20  | 0.9466   | 0.000206  | 0.001235         | 0.123502     | 0.7     | Cumple |
| TECHO <sub>01</sub>                                                   | 3.20  | 0.3291   | 0.000103  | 0.000617         | 0.061709     | 0.7     | Cumple |

Fuente: Elaboración Propia

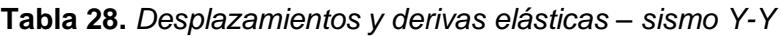

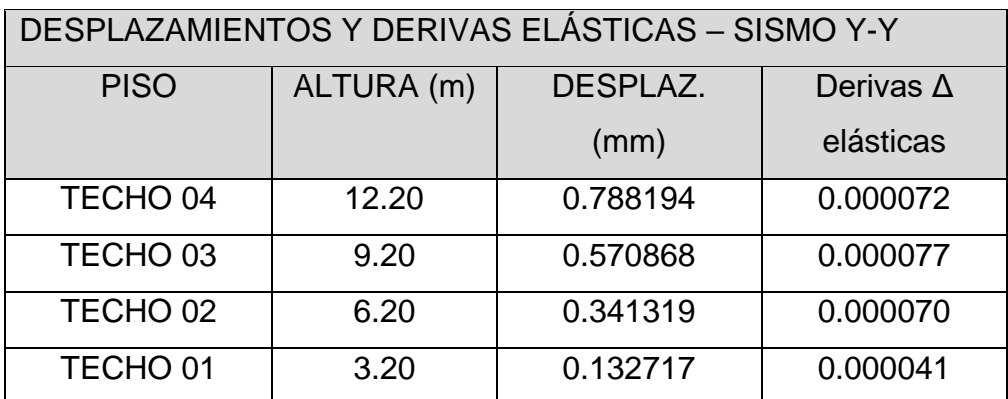

Fuente: Elaboración Propia

**Tabla 29.** *Derivas Inelásticas calculadas, de acuerdo al artículo 16.4 de la NTE. E.030*

| DERIVAS INELÁSTICAS CALCULADAS, DE ACUERDO AL ARTICULO 16.4 DE LA NTE |       |                  |                           |                                 |                         |                        |                          |
|-----------------------------------------------------------------------|-------|------------------|---------------------------|---------------------------------|-------------------------|------------------------|--------------------------|
|                                                                       | E.030 |                  |                           |                                 |                         |                        |                          |
| <b>PISO</b>                                                           | H(m)  | Desplaz.<br>(mm) | Derivas<br>Δ<br>elásticas | Derivas $\Delta$<br>Inelásticas | Derivas<br>$\Delta$ (%) | Derivas<br>Δ<br>Límite | Cumple<br>/ no<br>cumple |
| TECHO <sub>04</sub>                                                   | 12.20 | 0.788194         | 0.000072                  | 0.000435                        | 0.043465                | 0.7                    | Cumple                   |
| TECHO <sub>03</sub>                                                   | 9.20  | 0.570868         | 0.000077                  | 0.000459                        | 0.045910                | 0.7                    | Cumple                   |
| TECHO <sub>02</sub>                                                   | 6.20  | 0.341319         | 0.000070                  | 0.00041                         | 0.041720                | 0.7                    | Cumple                   |
| TECHO <sub>01</sub>                                                   | 3.20  | 0.132717         | 0.000041                  | 0.000249                        | 0.024884                | 0.7                    | Cumple                   |

Fuente: Elaboración Propia

En las siguientes tablas se puede percibir que las derivas entre piso de los diferentes niveles cumplen según la normativa E.030, donde en la dirección Y se observa menor desplazamiento es decir cuenta como mayor rigidez; en la dirección X cumple, pero sus desplazamientos son mayores al eje Y dando entender que tiene menos rigidez que el anterior eje.

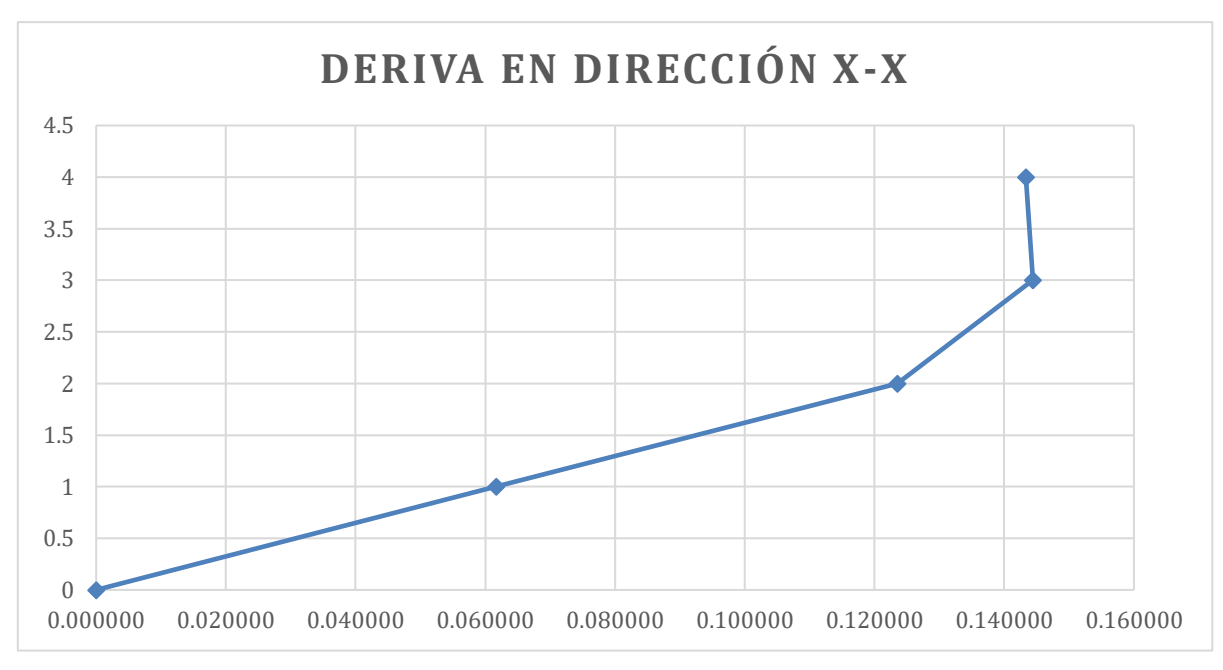

*Figura 11. Deriva en dirección X-X*

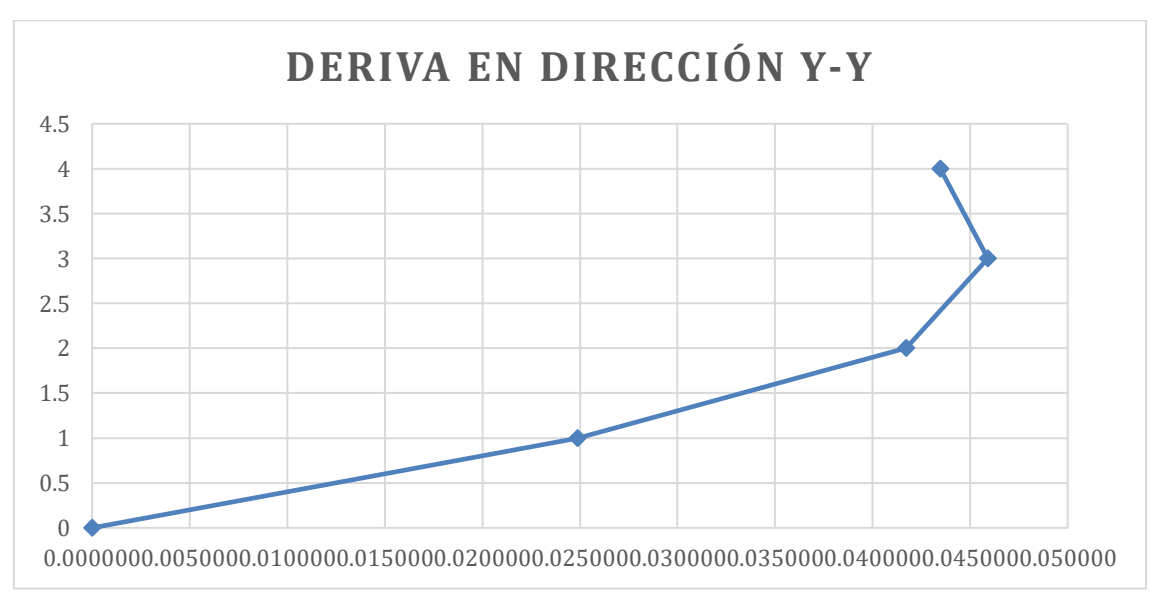

*Figura 12.* Deriva en Dirección Y-Y

En las siguientes imágenes se puede percibir que las derivas de los diferentes ejes tanto en dirección X y Y cumplen con la normativa E.030 del reglamento nacional de edificaciones.

# **4.6.Diseño de Elementos Estructurales**

#### **4.6.1. Diseño de losa aligerada**

**4.6.1.1. Consideraciones para el Diseño de Losas Aligeradas**

Las losas aligeradas tienen la forma de una viga en T, por lo que estas han sido diseñadas para resistir corte y flexión, ocasionadas por cargas muertas, vivas y sísmicas.

De acuerdo al predimensionamiento realizado, obtuvimos una losa aligerada de 20 cm en todos los niveles de la estructura, de manera que se puede obtener los siguientes datos:

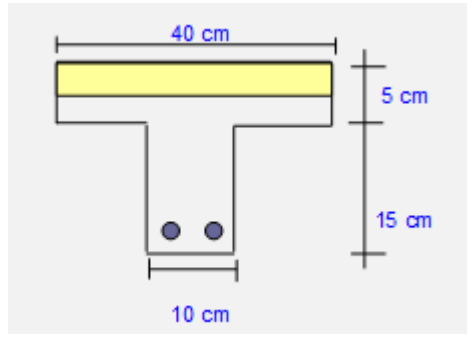

*Figura 13.* Sección de la vigueta

La inercia de la sección:

$$
x_{c.g.} = 20.00cm
$$
  
\n
$$
y_{c.g.} = 13.21cm
$$
  
\n
$$
I_x = \sum (\bar{I}_x + Ad^2)
$$
  
\n
$$
I_g = 11800.62cm^4
$$
  
\n
$$
S^+ = \frac{I_g}{y} \rightarrow S^+ = \frac{11800.62}{13.21} = 893.02cm^3
$$
  
\n
$$
S^- = \frac{I_g}{c} \rightarrow S^+ = \frac{11800.62}{6.79} = 1739.04cm^3
$$

Para el diseño de las losas aligeradas se empleó el software ETABS, donde se realizó el modelamiento de la estructura y se seleccionó la más crítica. Los techos al no soportar cargas sísmicas considerables, se usó la combinación.

$$
U=1.4~CM+1.7~CV
$$

Según Blanco (1997)la alternancia de cargas vivas es un factor a considerar en el diseño de losas.

 $Comb_0 1 = 1.4 CM + 1.7(1.2.3)$ 

 $Comb_0 2 = 1.4CM + 1.7(1,3)$ 

 $Comb_0$  3 = 1.4 $CM$  + 1.7(2)

 $Comb_0$  4 = 1.4 $CM$  + 1.7(1,2)

 $Comb_0 5 = 1.4CM + 1.7(2,3)$ 

```
Envolvente = Combo 1 + Combo 2 + Combo 3 + Combo 4+ Combo<sub>5</sub>
```

$$
\begin{array}{c}\n1 & \text{C} \text{O} \text{H} \text{O} \text{O} \text{J}\n\end{array}
$$

Se realizo el modelamiento en el software ETABS, obteniéndose los siguientes diagramas.

# **Diagrama de Momentos**

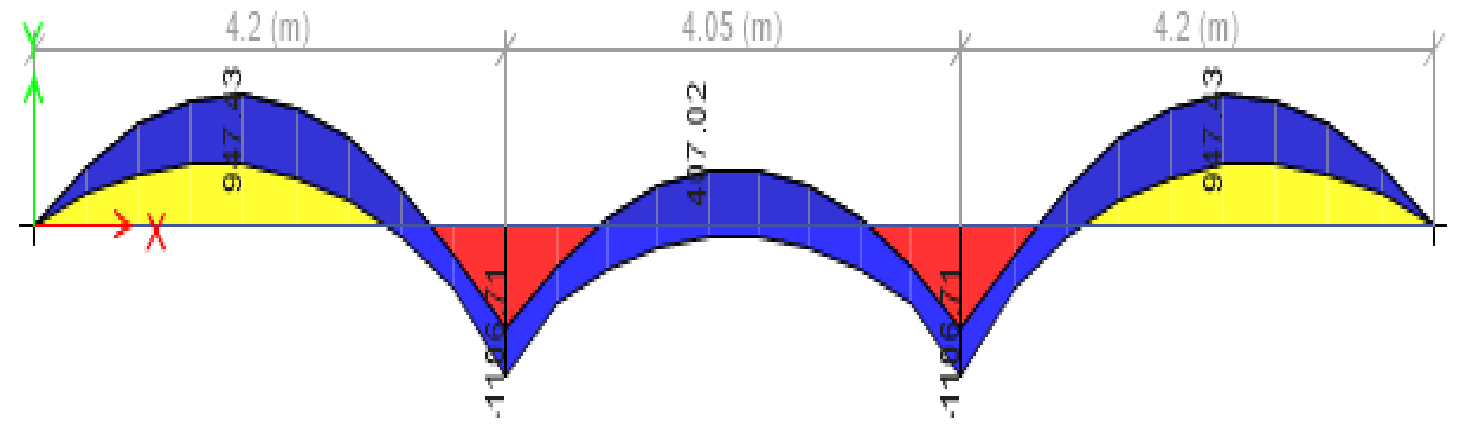

*Figura 14.* Diagrama de momentos – Envolvente

# **Diagrama de Cortante**

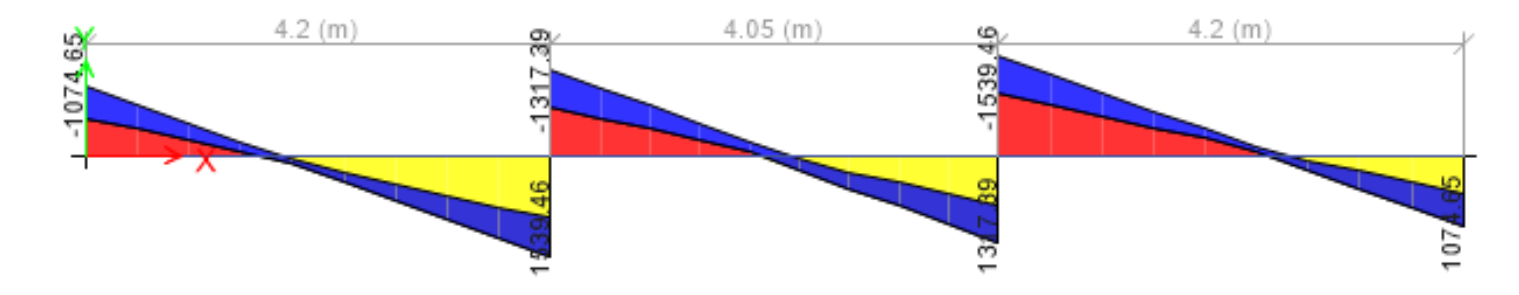

*Figura 15.* Diagrama de cortante - Envolvente

# **4.6.1.2. Diseño por flexión de la losa aligerada**

El momento último se obtendrá del diagrama de momentos.

 $Mu = 947.43$   $kgf - m$   $f'c = 210 kg/cm^2$  $fy = 4200 \ kg/cm^2$   $b = 40 \ cm$  $rec = 3 cm$   $h = 20 cm$  $\phi = 1/2$ "  $A\phi = 1.29cm^2$  $d = 16.37$  cm

Calcular el área de acero

$$
As = \frac{M_u}{0.90 \times fy \times d} = \frac{947.43 \, kgf - m}{0.90 \times 4200 \frac{kg}{cm^2} \times 16.37 \, cm}
$$
\n
$$
As = 1.53 \, cm^2
$$

Para hallar "a" empleamos la siguiente ecuación:

$$
a = \frac{A_s * fy}{0.85 * f'c * b} = \frac{1.53cm^2 * \frac{4200kg}{cm^2}}{0.85 * 210 \frac{kg}{cm^2} * 40cm} = 0.9 cm
$$

$$
As = \frac{M_u}{0.90 \cdot fy \cdot \left(d - \frac{a}{2}\right)}
$$

$$
As = \frac{947.43 \, kgf - m}{0.90 * 4200 \frac{\, kg}{\, cm^2} * (16.37 \, cm - 0.90)} = 1.57 \, cm^2
$$

$$
a = \frac{A_s * fy}{0.85 * f'c * b} = \frac{1.57cm^2 * \frac{4200kg}{cm^2}}{0.85 * 210 \frac{kg}{cm^2} * 40cm}
$$

$$
a = 0.92 cm
$$
El área de As de la vigueta será de 1.57cm²

$$
\text{Se usará } 1\phi \, 1/2^{\text{m}} + 1\,\phi\,3/8^{\text{m}} \\
As = 1.29 + 0.71 = 2 \, \text{cm}^2 \\
a = \frac{A_s * fy}{0.85 * f'c * b} = \frac{2 \, \text{cm}^2 \, * \, 4200 \, \text{kg/cm}^2}{0.85 * 210 \, \frac{\text{kg}}{\text{cm}^2} * 40 \, \text{cm}} = 1.18 \, \text{cm}
$$

# **Tabla 30.** *Distribución de acero*

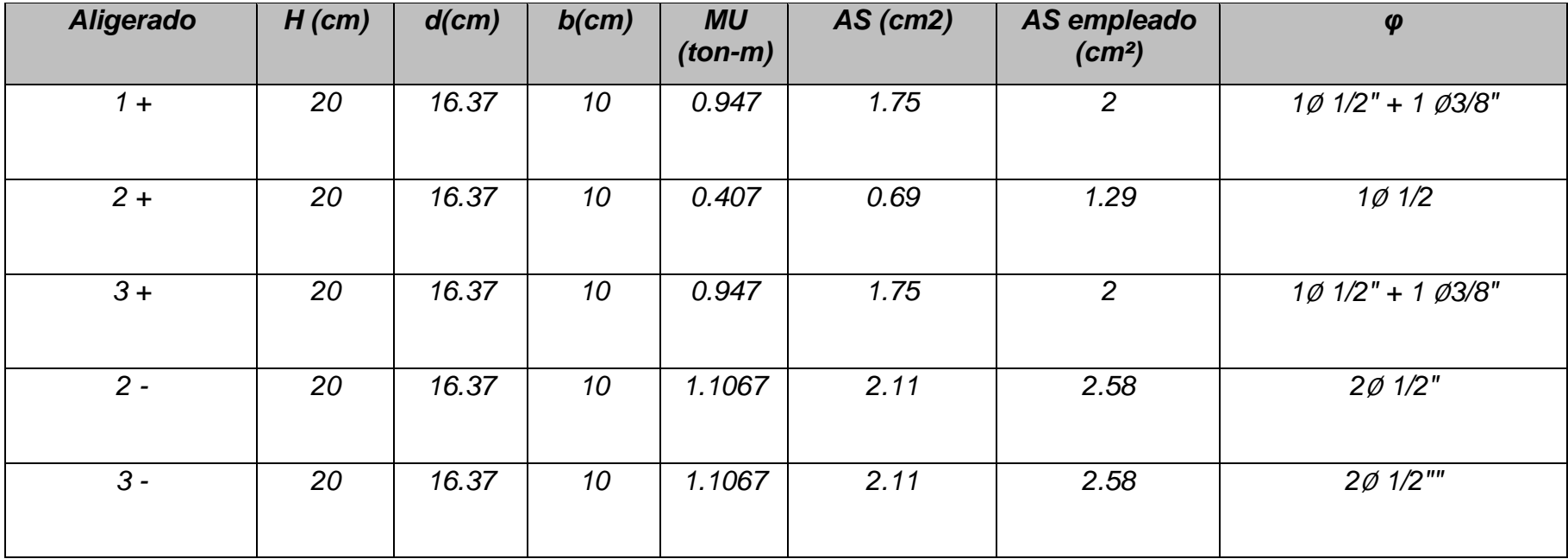

Fuente: Elaboración Propia

# **4.6.1.3. Diseño por Corte de la Losa Aligerada**

Se realizó la verificación por cortante según la norma E060

$$
\emptyset Vc = 0.53\sqrt{f'c * b * d}
$$

$$
\emptyset Vc = 0.53\sqrt{210} * 10 * 16.37
$$

$$
\emptyset Vc = 1257.29 kg
$$

$$
\emptyset Vc = 1257.29 kg
$$

$$
Vc = 1131.56 kg
$$

La cortante que la vigueta soportara es de  $\phi$ V= 1.13 ton, por lo tanto se deberá realizara un ensanche de vigueta en los extremos debido a que los valores son bastante altos a lo que soporta la cortante reducida de la vigueta

Acero por temperatura

$$
As = 0.0018 * b * t
$$
  
\n
$$
As = 0.0018 * 100 * 5 = 0.90 cm2
$$
  
\n
$$
Se usara \emptyset 1/4"
$$

La separación

$$
S = \frac{A_{acero}}{A_s} * 100 \qquad \qquad S = \frac{32}{0.90} * 100 \qquad \qquad S = 35.56 \, \text{cm}
$$

La norma nos indica el rango de la separación:

 $S\}_{45}^{25}$  cm 45 cm

Se optará por una separación de 25 cm, por lo tanto se usará:

```
1∅1/4" @ 0.25
```
#### **4.6.2. Diseño de la Escalera**

Para realizar el diseño de la escalera se consideró tener en cuenta dos sistemas de apoyo, un considerando los apoyos en los extremos y el siguiente en el descanso, de este modo se trabajará la envolvente de ambos diagramas.

La escalera fue diseñada con un paso de 30 cm y un contrapaso de 17.5 cm, así mismo para el metrado de cargas se tuvo en cuenta el espesor de la garganta y la losa de apoyo.

## **a. Tramo Inclinado:**

## • **Cargas Muertas (C.M.)**

Peso Propio = 888.00 kg/ml Acabado =100.00 kg/ml

---------------------------------------

Carga Muerta=988.00 kg/ml

# • **Cargas Vivas (C.V.)**

Sobrecargas = 400.00 kg/ml

---------------------------------------

Carga Muerta=400.00 kg/ml

• **Cargas Ultimas de Rotura (Wu)**

 $W_{u1} = 1.4 CM + 1.7 CV$  $W_{u1} = 1.4 x 988 + 1.7 x 400$  $W_{u1} = 2063.20kg/ml$ 

## **b. Tramo Horizontal:**

# • **Cargas Muertas (C.M.)** Peso Propio = 550.80 kg/ml

Acabado =100.00 kg/ml

---------------------------------------

Carga Muerta=650.80 kg/ml

# • **Cargas Vivas (C.V.)**

Sobrecargas = 400.00 kg/ml

---------------------------------------

Carga Muerta=400.00 kg/ml

# • **Cargas Ultimas de Rotura (Wu)**

 $W_{u1} = 1.4 CM + 1.7 CV$  $W_{u1} = 1.4 x 650.80 + 1.7 x 400$  $W_{u1} = 1591.12kg/ml$ 

 $W u_1 = 2063.20 \ kg/ml \qquad \qquad W u_2 = 1591.12 \ kg/ml$ 

**Diagrama de Momentos**

**Primer Tramo**

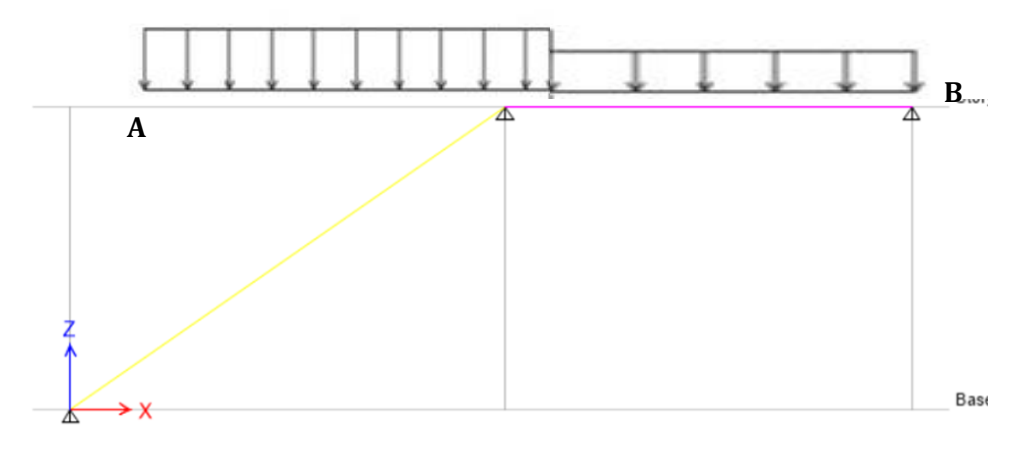

*Figura 16.* Distribución de momentos en la escalera

Sumatoria de Momentos:

 $\Sigma M_h = 0$  $R_a = (2063.20 \times 2.70 \times 3.00) + (1591.12 \times 2.10 \times 2.10/2)$  $R_a = 4175.36 kg$ 

Calculamos la ecuación del momento flector a una distancia "x" de A es:

$$
M_x = R_a x - W_u 1 x \frac{x^2}{2} \dots (\alpha)
$$

Ecuación de la fuerza cortante será:

$$
V_x = \frac{dM_x}{d_x} = R_a - W_{u1}x
$$
  
\n
$$
W = \frac{dM_x}{d_x} = 0
$$
  
\n
$$
Wu_1 = 2063.20 \text{ kg/ml}
$$
  
\n
$$
Wu_2 = 1591.12 \text{ kg/ml}
$$
  
\nA  
\nRememberoméaximo:

$$
M_{max} = R_a x - W_{u1} x \frac{x^2}{2}
$$

 $M_{max} = 4224.90$ 

# **Segundo Tramo**

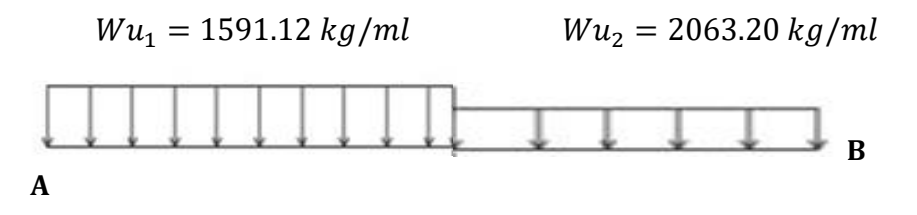

Sumatoria de Momentos:

 $\Sigma M_b = 0$ 

 $R_a = 3945.50 kg$ 

Calculamos la ecuación del momento flector a una distancia "x" de A es:

$$
M_x = R_a x - W_u 2 x \frac{l^2}{2} - W_u 1 x \frac{(x-1)^2}{2} ... (\alpha)
$$

Ecuación de la fuerza cortante será:

$$
V_x = \frac{dM_x}{d_x} = 0
$$
  
\n
$$
Wu_1 = 1591.12 \text{ kg/ml} \qquad Wu_2 = 2063.20 \text{ kg/ml}
$$

Reemplazamos y hallamos el momento máximo:

$$
M_{max} = R_a x - W_{u2} x \left( x - \frac{l}{2} \right) - W_{u1} x \left( \frac{(x - 1)^2}{2} \right) \dots (\alpha)
$$
  

$$
M_{max} = 5607.04
$$

Diseño del acero Primer Tramo y segundo

Acero Positivo M. diseño=4224.90 kg-m b= 100.00 cm d= 20.45 cm

$$
Du = 10.10 \qquad \rho = 0.0028
$$

$$
As = 5.73 \, cm^2
$$

Separación(s) Usaremos:  $\phi$  1/2" 1.27  $cm<sup>2</sup>$  $s = 22.18 \, \text{cm}$   $\rightarrow$  Utilizaremos  $\emptyset$ 1/2"@

Acero Negativo

 $A_{s}^{-} = \frac{A_{s}^{+}}{2}$  $\frac{1}{2} \geq A_{s,min}$  $A_{s,min} = 3.68 \text{ cm}^2 \rightarrow \text{Utilizaremos}$ b= 100.00 cm d= 20.45 cm

$$
Du = 10.10 \quad \rho = 0.0028
$$

$$
As = 5.73 \, cm^2
$$

Separación(s) Usaremos: Ø  $1/2$ "  $1.27$   $cm<sup>2</sup>$  $s = 22.18$  cm  $\rightarrow$  Utilizaremos  $\emptyset$ 1/2"@0.30m

Acero Transversal  $Ast = 3.68cm^2$ Usaremos:  $\phi$  1/2" 1.27  $cm<sup>2</sup>$  $s = 34.50 cm$   $\rightarrow$  Utilizaremos  $\emptyset$ 1/2"@0.30m

#### **4.6.3. Diseño de Vigas**

Las Vigas de Concreto Armado son elementos estructurales encargados de recibir las cargas vivas y muertas de la losa, para transferirlas hacia las columnas y placas.

El diseño de las vigas, fueron por resistencia a la flexión y corte, empleando distintas combinaciones de cargas amplificadas.

Los momentos de la viga fueron obtenidos mediante el modelamiento de la estructura en el software Etabs.

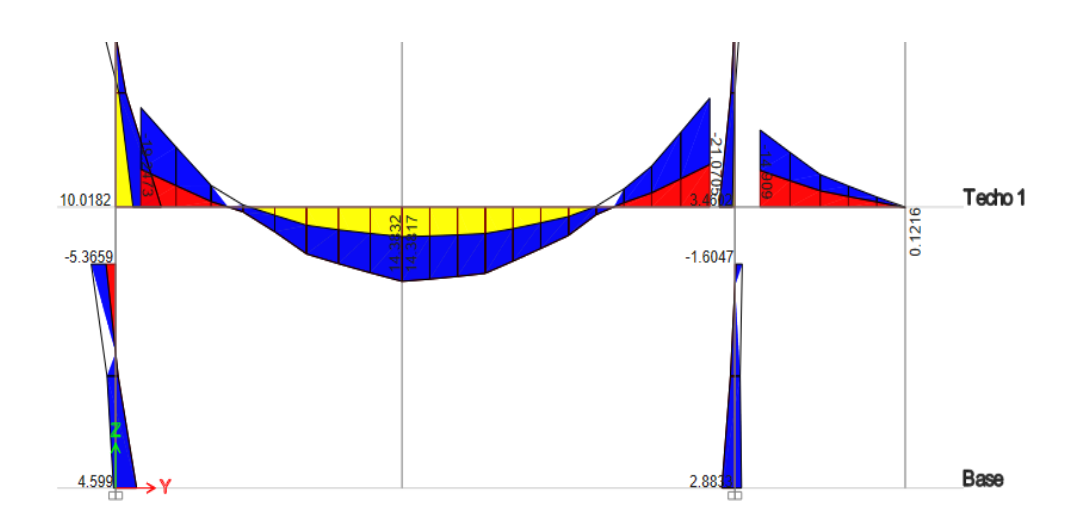

#### **Diseño de Vigas Por Flexión:**

*Figura 17.* Diagrama de momentos de la viga Principal del eje B-B

 La Viga del principal a diseñar es de: V30x65, este método es iterativo. Los datos fueron: h=65cm, r=4cm,  $\phi_s = 0.95cm$ ,  $\phi_b =$ 1.95cm,  $\phi = 0.9$ ,  $f'c = 210kg/cm2$ , b=30cm, fy=4200kg/cm2,  $d = h$  $r - \emptyset_s - \emptyset \frac{b}{2}$  $\frac{b}{2}$  = 59.075 $cm$ , para este método se consideró en la primera iteración: a=d/5=11.815cm.

Calculamos la Cuantía Balanceada

$$
\rho_b = 0.85 \times \beta_1 \times \frac{f'c}{fy} \times \left(\frac{6000}{6000 + fy}\right)
$$
  
\n
$$
\rho_b = 0.85 \times 0.85 \times \frac{210}{4200} \times \left(\frac{6000}{6000 + 4200}\right)
$$
  
\n
$$
\rho_b = 0.02125
$$

Calculamos la Cuantía Máxima

 $\rho_{max} = 0.75 x \rho_b$  $\rho_{max} = 0.75 \times 0.02125$  $\rho_{max} = 0.0159375$ 

Calculamos la Cuantía Mínima

 $\rho_{min} = \frac{14}{f_v}$ fy  $\rho_{min} = 0.8 x \frac{\sqrt{f/c}}{f y}$ fy  $\rho_{min} = \frac{14}{420}$  $\frac{14}{4200} = 0.00333$   $\rho_{min} = 0.8 x \frac{\sqrt{f/c}}{f y}$  $\frac{f/c}{f y} = 0.8 x \frac{\sqrt{210}}{4200}$  $\frac{$210}{$4200} = 0.00276$ 

Realizando el cálculo de la Cuantía Mínima escogemos el valor mayor: 0.00333.

Momento Ultimo Derecho del Tramo A-B = 21.07 Ton-m

- Primera Iteración

Momento (-) Superior Derecho es Mu=21.07 ton-m

$$
As = \frac{Mu \cdot 10^5}{\phi \cdot fy \cdot \left(d - \frac{a}{2}\right)} = \frac{21.07 \times 10^5}{0.9 \times 4200 \times \left(59.075 - \frac{11.815}{2}\right)} = 10.48 cm^2
$$

$$
a = \frac{As \cdot fy}{0.85 \times f' \cdot cxb} = \frac{10.48 \times 4200}{0.85 \times 210 \times 30} = 8.22 cm
$$

- Segunda Iteración

Momento (-) Superior Derecho es Mu=21.07 ton-m

$$
As = \frac{Mu \cdot 10^5}{\phi \cdot fy \cdot (d - \frac{a}{2})} = \frac{21.07 \times 10^5}{0.9 \times 4200 \times (59.075 - \frac{8.22}{2})} = 10.14 cm^2
$$

$$
a = \frac{As \cdot fy}{0.85 \times f' \cdot cxb} = \frac{10.14 \times 4200}{0.85 \times 210 \times 30} = 7.95 cm
$$

- Tercera Iteración

Momento (-) Superior Derecho es Mu=21.07 ton

$$
A_s = \frac{M_u x 10^5}{\phi x f y x \left(d - \frac{a}{2}\right)} = \frac{21.07 x 10^5}{0.90 x 4200 x \left(59.075 - \frac{7.95}{2}\right)} = 10.12 cm^2
$$
 el área

resultante es similar al anterior.

$$
\rho = \frac{A_s}{bd} = \frac{10.12}{30 \times 59.075} = 0.00571
$$

$$
\rho_{min} < \rho < \rho_{max}
$$

$$
0.00333 < 0.00571 < 0.01594
$$

Luego de hacer las comparaciones verificamos que la cuantía cumple con los requerimientos de la norma ACI Por lo tanto, Utilizamos:

$$
A_s = 3 \, \emptyset \, 3/4 + 1 \, \emptyset \, 5/8 \qquad A_s = 10.51 \, \text{cm}^2
$$

Momento Ultimo Izquierdo del Tramo A-B=19.25ton-m

- Primera Iteración

Momento (-) Superior Izquierdo es Mu=19.25 ton. -m

$$
As = \frac{Mu \cdot 10^5}{\phi \cdot fy \cdot \left(d - \frac{a}{2}\right)} = \frac{19.25 \times 10^5}{0.9 \times 4200 \times \left(59.075 - \frac{11.815}{2}\right)} = 9.58 cm^2
$$

$$
a = \frac{As \cdot fy}{0.85 \times f' \cdot cxb} = \frac{9.58 \times 4200}{0.85 \times 210 \times 30} = 7.51 cm
$$

- Segunda Iteración

Momento (-) Superior Izquierdo es Mu=19.25 ton. -m

$$
As = \frac{Mu \cdot 10^5}{\phi \cdot fy \cdot (d - \frac{a}{2})} = \frac{19.25x10^5}{0.9x4200x(59.075 - \frac{7.51}{2})} = 9.21cm^2
$$

$$
a = \frac{As \cdot fy}{0.85xf'cxb} = \frac{9.21x4200}{0.85x210x30} = 7.22cm
$$

- Tercera Iteración

Momento (-) Superior Izquierdo es Mu=19.25 ton. -m

$$
As = \frac{Mu \cdot 10^5}{\phi \cdot f \cdot (d - \frac{a}{2})} = \frac{19.25 \times 10^5}{0.9 \times 4200 \times (59.075 - \frac{7.22}{2})} = 9.18 \, \text{cm}^2
$$
el área resultante es

similar al anterior.

$$
\rho = \frac{A_s}{bd} = \frac{9.18}{30 \times 59.075} = 0.00518
$$

$$
\rho_{min} < \rho < \rho_{max}
$$

$$
0.00333 < 0.00518 < 0.01594
$$

Luego de hacer las comparaciones verificamos que la cuantía cumple con los requerimientos de la norma ACI

Por lo tanto, Utilizamos:

$$
A_s = 3 \, \emptyset \, 3/4 + 1 \, \emptyset \, 1/2 \qquad A_s = 9.81 \, \text{cm}^2
$$

Momento Ultimo Central del Tramo A-B=14.38ton-m

- Primera Iteración

Momento (+) Inferior Central es Mu=14.38 ton. -m

$$
As = \frac{Mu \cdot 10^5}{\phi \cdot fy \cdot \left(d - \frac{a}{2}\right)} = \frac{14.38x10^5}{0.9x4200x\left(59.075 - \frac{11.815}{2}\right)} = 7.16cm^2
$$

$$
a = \frac{As \cdot fy}{0.85xf'cxb} = \frac{7.16x4200}{0.85x210x30} = 5.62cm
$$

- Segunda Iteración

Momento (+) Inferior Central es Mu=14.38 ton. -m

$$
As = \frac{Mu \cdot 10^5}{\phi \cdot fy \cdot (d - \frac{a}{2})} = \frac{14.38x10^5}{0.9x4200x(59.075 - \frac{5.62}{2})} = 6.76cm^2
$$

$$
a = \frac{As \cdot fy}{0.85xf'cxb} = \frac{6.76x4200}{0.85x210x30} = 5.30cm
$$

- Tercera Iteración

Momento (-) Inferior Central es Mu=14.38 ton. -m

$$
As = \frac{Mu \cdot 10^5}{\phi \cdot f \cdot 10^2} = \frac{14.38 \times 10^5}{0.9 \times 4200 \times (59.075 - \frac{5.30}{2})} = 6.74 \text{ cm}^2
$$
el área resultante es

similar al anterior

$$
\rho = \frac{A_s}{bd} = \frac{6.74}{30 \times 59.075} = 0.00380
$$

$$
\rho_{min} < \rho < \rho_{max}
$$

$$
0.00333 < 0.00380 < 0.01594
$$

Luego de hacer las comparaciones verificamos que la cuantía cumple con los requerimientos de la norma ACI

Por lo tanto, Utilizamos:

$$
A_s = 2 \, \emptyset \, 3/4 + 1 \, \emptyset \, 1/2 \qquad A_s = 7.67 \, \text{cm}^2
$$

Momento Ultimo Izquierdo del Tramo B-C = 14.909 Ton-m

- Primera Iteración

Momento (-) Superior Izquierdo es Mu=14.909 ton-m

$$
As = \frac{Mu \cdot 10^5}{\phi \cdot fy \cdot \left(d - \frac{a}{2}\right)} = \frac{14.909 \times 10^5}{0.9 \times 4200 \times \left(59.075 - \frac{11.815}{2}\right)} = 7.418 cm^2
$$

$$
a = \frac{As \cdot fy}{0.85 \times f' \cdot cxb} = \frac{7.418 \times 4200}{0.85 \times 210 \times 30} = 5.818 cm
$$

- Segunda Iteración

Momento (-) Superior Izquierdo es Mu=14.909 ton-m

$$
As = \frac{Mu \cdot 10^5}{\phi \cdot fy \cdot (d - \frac{a}{2})} = \frac{14.909 \times 10^5}{0.9 \times 4200 \times (59.075 - \frac{5.818}{2})} = 7.022 \, \text{cm}^2
$$
\n
$$
a = \frac{As \cdot fy}{0.85 \times f' \, \text{cxb}} = \frac{7.022 \times 4200}{0.85 \times 210 \times 30} = 5.507 \, \text{cm}
$$

- Tercera Iteración

Momento (-) Superior Izquierdo es Mu=14.909 ton

$$
A_s = \frac{M_u x 10^5}{\phi x f y x (d - \frac{a}{2})} = \frac{14.909 x 10^5}{0.90 x 4200 x (59.075 - \frac{5.507}{2})} = 7.003 cm^2
$$
 el área

resultante es similar al anterior.

$$
\rho = \frac{A_s}{bd} = \frac{7.003}{30 \times 59.075} = 0.00395
$$

$$
\rho_{min} < \rho < \rho_{max}
$$

$$
0.00333 < 0.00395 < 0.01594
$$

Luego de hacer las comparaciones verificamos que la cuantía cumple con los requerimientos de la norma ACI

Por lo tanto, Utilizamos:

$$
A_s = 3 \emptyset 3/4 \qquad A_s = 8.52 \, \text{cm}^2
$$

Momento Ultimo Izquierdo del Tramo B-C=0.1216ton-m

- Primera Iteración

Momento (+) Inferior Izquierdo es Mu=0.1216 ton. -m

$$
As = \frac{Mu \cdot 10^5}{\phi \cdot fy \cdot \left(d - \frac{a}{2}\right)} = \frac{0.1216x10^5}{0.9x4200x\left(59.075 - \frac{11.815}{2}\right)} = 0.0605cm^2
$$

$$
a = \frac{As \cdot fy}{0.85xf'cxb} = \frac{0.0605x4200}{0.85x210x30} = 0.047cm
$$

- Segunda Iteración

Momento (+) Inferior Izquierdo es Mu=0.1216 ton. -m

$$
As = \frac{Mu \cdot 10^5}{\phi \cdot fy \cdot (d - \frac{a}{2})} = \frac{0.1216x10^5}{0.9x4200x(59.075 - \frac{0.047}{2})} = 0.0545cm^2
$$

$$
a = \frac{As \cdot fy}{0.85xf'cxb} = \frac{0.0545x4200}{0.85x210x30} = 0.0427cm
$$

- Tercera Iteración

Momento (+) Inferior Izquierdo es Mu=0.1216 ton. -m

$$
As = \frac{Mu \cdot 10^5}{\phi \cdot f y \cdot (d - \frac{a}{2})} = \frac{0.1216 \times 10^5}{0.9 \times 4200 \times (59.075 - \frac{0.0427}{2})} = 0.0545 \, \text{cm}^2
$$
el área resultante

es similar al anterior.

$$
\rho = \frac{A_s}{bd} = \frac{0.0545}{30 \times 59.075} = 0.00003
$$

$$
\rho_{min} < \rho < \rho_{max}
$$

$$
0.00333 < 0.00003 < 0.01594
$$

Luego de hacer las comparaciones verificamos que la cuantía no cumple con los requerimientos de la norma ACI, por lo tanto, utilizaremos la cuantía mínima 0.00333

 $A_s = \rho x b x d = 0.00333 x 30 x 59.075 = 5.902$ 

Por lo tanto, Utilizamos:

$$
A_s = 3 \, \emptyset \, 3/4 \qquad A_s = 8.52 \, \text{cm}^2
$$

**Diseño de Vigas Por Fuerza Cortante:**

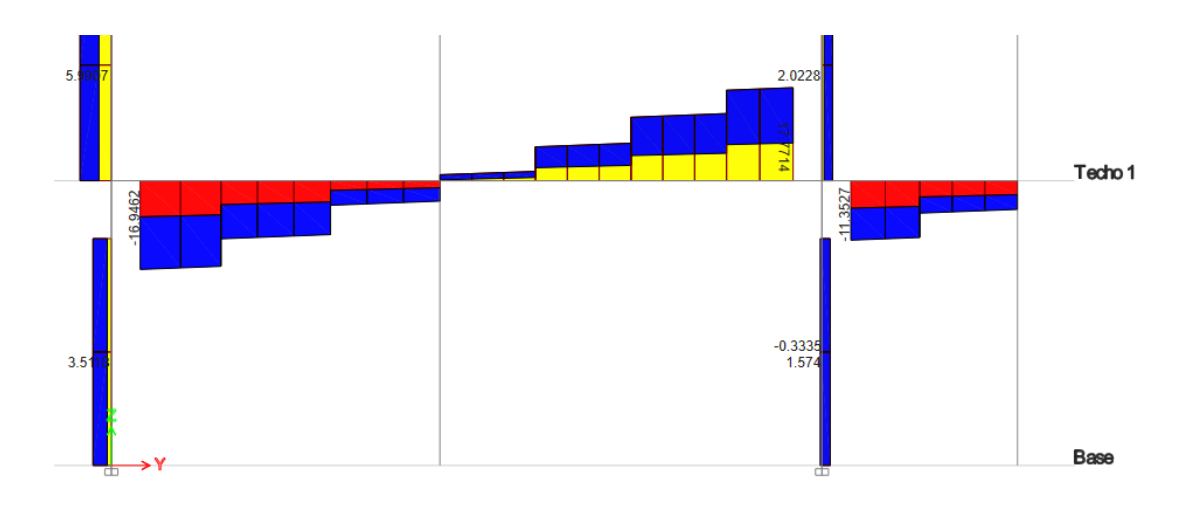

*Figura 18.* Diagrama de Cortante de la viga Principal del eje B-B

La Viga del principal a diseñar es de: V30x65.

Los datos fueron: h=65cm, r=4cm,  $\varnothing_s = 0.95cm$ ,  $\varnothing_b = 1.95cm$ ,  $\varnothing = 1.95cm$ 0.9,  $f'c = 210kg/cm2$ , b=30cm, fy=4200kg/cm2,  $d = h - r - \emptyset_s$  $\phi \frac{b}{2}$  $\frac{b}{2}$  = 59.075 $cm$ , para este método se consideró en la primera iteración: a=d/5=11.815cm.

Calcularemos la fuerza de corte, que adquiere el concreto.

$$
V_c = 0.53\sqrt{f'c} \times b \times d
$$
  
\n
$$
V_c = 0.53\sqrt{210} \times (10) \times 0.30 \times 0.59
$$
  
\n
$$
V_c = 13.59 \text{ }tn
$$

Por lo tanto, tomaremos como fuerza factorada:

 $V_u = 17.77 \, \text{tn}$ 

Calculamos el fuerza Cortante nominal.

$$
V_n = \frac{V_u}{\phi} = \frac{17.77}{0.85} = 20.91 \text{tn}
$$

Por lo tanto, el refuerzo que necesitará tendrá que resistir:

$$
V_s = V_n - V_c
$$
  
\n
$$
V_s = 20.91 - 13.59
$$
  
\n
$$
V_s = 7.32
$$

Calculamos el refuerzo máximo:

$$
V_{S max} = 2.12 x \sqrt{f'c} x b x d
$$
  

$$
V_{S max} = 2.12 x \sqrt{210} x 10 x 0.30 x 0.59
$$
  

$$
V_{S max} = 54.38
$$

Concluimos que el  $V_S \le V_{s \, max}$  lo cual es conforme con el resultado.

$$
s \le \frac{d}{4} = \frac{59.075}{4} = 14.77cm
$$

Por lo tanto, utilizaremos estribos de Ø 3/8":  $A_v = 2 x 0.71 = 1.42 cm^2$ 

$$
s = \frac{A_v x f_y x d}{V_s} = \frac{2 x 0.71 x 4.2 x 59.075}{54.38} = 6.48 cm \approx 7 cm
$$

## **Diseño de Viga Secundaria Por Flexión:**

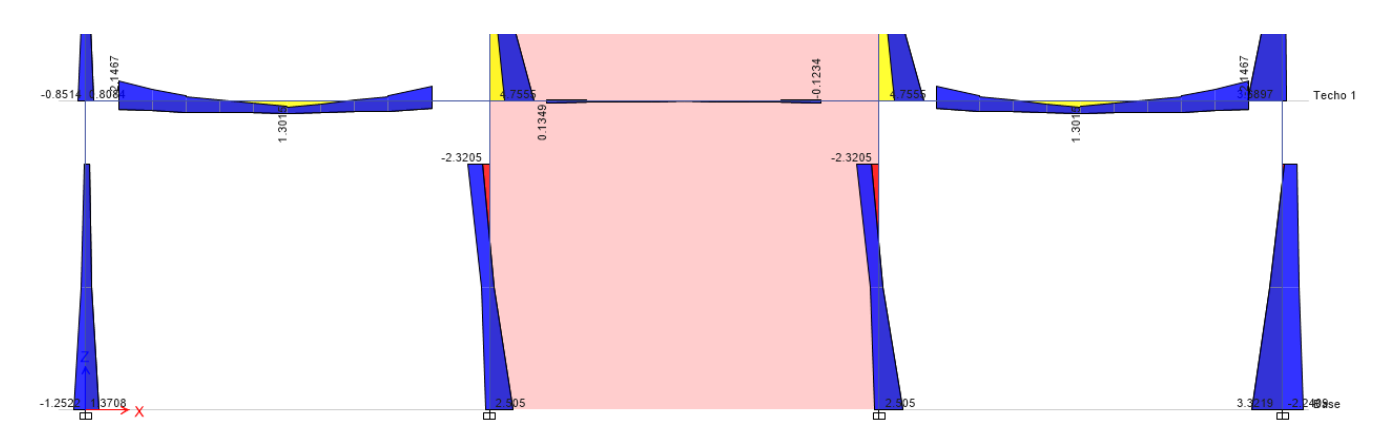

Figura 19. Diagrama de momentos de la viga Secundaria del eje 3-3 La Viga secundaria a diseñar es de: V25x50, este método es iterativo. Los datos fueron: h=50cm, r=4cm,  $\phi_s = 0.95cm$ ,  $\phi_b = 1.95cm$ ,  $\phi =$ 0.9,  $f'c = 210kg/cm2$ , b=25cm, fy=4200kg/cm2,  $d = h - r - \emptyset_s$  $\phi \frac{b}{2}$  $\frac{b}{2}$  = 44.075 $cm$ , para este método se consideró en la primera iteración: a=d/5=8.815cm.

Calculamos la Cuantía Balanceada

$$
\rho_b = 0.85 \times \beta_1 \times \frac{f'c}{fy} \times \left(\frac{6000}{6000 + fy}\right)
$$
  
\n
$$
\rho_b = 0.85 \times 0.85 \times \frac{210}{4200} \times \left(\frac{6000}{6000 + 4200}\right)
$$
  
\n
$$
\rho_b = 0.02125
$$
  
\nCalculamos la Cuantía Máxima  
\n
$$
\rho_{max} = 0.75 \times \rho_b
$$

 $\rho_{max} = 0.75 \times 0.02125$  $\rho_{max} = 0.0159375$ 

Calculamos la Cuantía Mínima

$$
\rho_{min} = \frac{14}{fy} \qquad \qquad \rho_{min} = 0.8 \, x \, \frac{\sqrt{f/c}}{fy}
$$
\n
$$
\rho_{min} = \frac{14}{4200} = 0.00333 \qquad \qquad \rho_{min} = 0.8 \, x \, \frac{\sqrt{f/c}}{fy} = 0.8 \, x \, \frac{\sqrt{210}}{4200} = 0.00276
$$

Realizando el cálculo de la Cuantía Mínima escogemos el valor mayor: 0.00333.

Momento Ultimo Izquierdo del Tramo A-C = 2.1467 Ton-m

- Primera Iteración

Momento (-) Superior Izquierdo es Mu=2.1467 ton-m

$$
As = \frac{Mu \cdot 10^5}{\phi \cdot fy \cdot \left(d - \frac{a}{2}\right)} = \frac{2.1467x10^5}{0.9x4200x\left(44.075 - \frac{8.815}{2}\right)} = 1.43cm^2
$$

$$
a = \frac{As \cdot fy}{0.85xf'cxb} = \frac{10.48x4200}{0.85x210x25} = 1.35cm
$$

- Segunda Iteración

Momento (-) Superior Izquierdo es Mu=2.1467 ton-m

$$
As = \frac{Mu \cdot 10^5}{\phi \cdot fy \cdot (d - \frac{a}{2})} = \frac{21.07 \times 10^5}{0.9 \times 4200 \times (44.075 - \frac{1.35}{2})} = 1.31 cm^2
$$

$$
a = \frac{As \cdot fy}{0.85 \times f' \cdot cxb} = \frac{1.31 \times 4200}{0.85 \times 210 \times 25} = 1.23 cm
$$

- Tercera Iteración

Momento (-) Superior Izquierdo es Mu=2.1467 ton

$$
A_s = \frac{M_u x 10^5}{\phi x f y x \left(d - \frac{a}{2}\right)} = \frac{2.1467 x 10^5}{0.90 x 4200 x \left(44.075 - \frac{1.23}{2}\right)} = 1.31 cm^2
$$
 el área

resultante es similar al anterior.

Realizamos el cálculo de la cuantían, para verificar si está dentro de los parámetros mínimos y máximos.

$$
\rho = \frac{A_s}{bd} = \frac{1.31}{25 \times 44.075} = 0.00118595
$$

$$
\rho_{min} < \rho < \rho_{max}
$$

$$
0.00333 > 0.00118595 < 0.01594
$$

Luego de hacer las verificamos que la cuantía no cumple con los requerimientos de la norma ACI, por lo tanto, calculamos la nueva área de acero.

$$
A_s = \rho * b * d
$$
  

$$
A_s = 0.00333 * 25 * 44.075
$$
  

$$
A_s = 3.67 \text{ cm}^2
$$

Por lo tanto, Utilizamos:

 $A_s = 3 \, \phi \, 5/8$   $A_s = 5.97 \, \text{cm}^2$ 

Momento Ultimo Central del Tramo A-C = 1.301 Ton-m

- Primera Iteración

Momento (+) Inferior Central es Mu=1.3011 ton-m

$$
As = \frac{Mu \cdot 10^5}{\phi \cdot fy \cdot \left(d - \frac{a}{2}\right)} = \frac{1.3011x10^5}{0.9x4200x\left(44.075 - \frac{8.815}{2}\right)} = 0.87cm^2
$$

$$
a = \frac{As \cdot fy}{0.85xf'cxb} = \frac{0.87x4200}{0.85x210x25} = 0.82cm
$$

- Segunda Iteración

Momento (+) Inferior Central es Mu=1.3011 ton-m

$$
As = \frac{Mu \cdot 10^5}{\phi \cdot fy \cdot (d - \frac{a}{2})} = \frac{1.3011x10^5}{0.9x4200x(44.075 - \frac{0.82}{2})} = 1.30cm^2
$$

$$
a = \frac{As \cdot fy}{0.85xf'cxb} = \frac{1.30x4200}{0.85x210x25} = 1.22cm
$$

- Tercera Iteración

Momento (+) Superior Izquierdo es Mu=1.3011 ton

$$
A_s = \frac{M_u \times 10^5}{\phi \times f \times \left(d - \frac{a}{2}\right)} = \frac{1.3011 \times 10^5}{0.90 \times 4200 \times \left(44.075 - \frac{1.22}{2}\right)} = 1.31 cm^2
$$
 el área

resultante es similar al anterior.

Realizamos el cálculo de la cuantían, para verificar si está dentro de los parámetros mínimos y máximos.

$$
\rho = \frac{A_s}{bd} = \frac{1.31}{25 \times 44.075} = 0.00118584
$$

$$
\rho_{min} < \rho < \rho_{max}
$$

$$
0.00333 > 0.00118584 < 0.01594
$$

Luego de hacer las verificamos que la cuantía no cumple con los requerimientos de la norma ACI, por lo tanto, calculamos la nueva área de acero.

$$
A_s = \rho * b * d
$$
  

$$
A_s = 0.00333 * 25 * 44.075
$$
  

$$
A_s = 3.67 \text{ cm}^2
$$

Por lo tanto, Utilizamos:

$$
A_s = 3 \, \phi \, 5/8 \qquad \qquad A_s = 5.97 \, cm^2
$$

Momento Ultimo Derecho del Tramo B-D = 2.1467 Ton-m

- Primera Iteración

Momento (-) Superior Derecho es Mu=2.1467 ton-m

$$
As = \frac{Mu \cdot 10^5}{\phi \cdot fy \cdot \left(d - \frac{a}{2}\right)} = \frac{2.1467x10^5}{0.9x4200x\left(44.075 - \frac{8.815}{2}\right)} = 1.43cm^2
$$

$$
a = \frac{As \cdot fy}{0.85xf'cxb} = \frac{1.43x4200}{0.85x210x25} = 1.35cm
$$

- Segunda Iteración

Momento (-) Superior Derecho es Mu=2.1467 ton-m

$$
As = \frac{Mu \cdot 10^5}{\phi \cdot fy \cdot (d - \frac{a}{2})} = \frac{2.1467x10^5}{0.9x4200x(44.075 - \frac{1.35}{2})} = 1.31cm^2
$$

$$
a = \frac{As \cdot fy}{0.85xf'cxb} = \frac{1.31x4200}{0.85x210x25} = 1.23cm
$$

- Tercera Iteración

Momento (-) Superior Derecho es Mu=2.1467 ton

$$
A_s = \frac{M_u \times 10^5}{\phi \times f \times (\phi - \frac{a}{2})} = \frac{2.1467 \times 10^5}{0.90 \times 4200 \times (44.075 - \frac{1.23}{2})} = 1.31 cm^2
$$
 el área

resultante es similar al anterior.

$$
\rho = \frac{A_s}{bd} = \frac{1.31}{25 \times 44.075} = 0.00118595
$$

$$
\rho_{min} < \rho < \rho_{max}
$$

$$
0.00333 > 0.00118595 < 0.01594
$$

Luego de hacer las verificamos que la cuantía no cumple con los requerimientos de la norma ACI, por lo tanto, calculamos la nueva área de acero.

$$
A_s = \rho * b * d
$$
  

$$
A_s = 0.00333 * 25 * 44.075
$$
  

$$
A_s = 3.67 \text{ cm}^2
$$

Por lo tanto, Utilizamos:

$$
A_s = 3 \emptyset 5/8 \qquad A_s = 5.97 \, \text{cm}^2
$$

Momento Ultimo Central del Tramo B-D = 1.301 Ton-m

- Primera Iteración

Momento (+) Inferior Central es Mu=1.3011 ton-m

$$
As = \frac{Mu \cdot 10^5}{\phi \cdot fy \cdot \left(d - \frac{a}{2}\right)} = \frac{1.3011x10^5}{0.9x4200x\left(44.075 - \frac{8.815}{2}\right)} = 0.87cm^2
$$

$$
a = \frac{As \cdot fy}{0.85xf'cxb} = \frac{0.87x4200}{0.85x210x25} = 0.82cm
$$

- Segunda Iteración

Momento (+) Inferior Central es Mu=1.3011 ton-m

$$
As = \frac{Mu \cdot 10^5}{\phi \cdot fy \cdot (d - \frac{a}{2})} = \frac{1.3011x10^5}{0.9x4200x(44.075 - \frac{0.82}{2})} = 1.30cm^2
$$

$$
a = \frac{As \cdot fy}{0.85xf'cxb} = \frac{1.30x4200}{0.85x210x25} = 1.22cm
$$

- Tercera Iteración

Momento (+) Superior Izquierdo es Mu=1.3011 ton

$$
A_s = \frac{M_u \times 10^5}{\phi \times f \times \left(d - \frac{a}{2}\right)} = \frac{1.3011 \times 10^5}{0.90 \times 4200 \times \left(44.075 - \frac{1.22}{2}\right)} = 1.31 cm^2
$$
 el área

resultante es similar al anterior.

Realizamos el cálculo de la cuantían, para verificar si está dentro de los parámetros mínimos y máximos.

$$
\rho = \frac{A_s}{bd} = \frac{1.31}{25 \times 44.075} = 0.00118584
$$

$$
\rho_{min} < \rho < \rho_{max}
$$

$$
0.00333 > 0.00118584 < 0.01594
$$

Luego de hacer las verificamos que la cuantía no cumple con los requerimientos de la norma ACI, por lo tanto, calculamos la nueva área de acero.

$$
A_s = \rho * b * d
$$
  

$$
A_s = 0.00333 * 25 * 44.075
$$
  

$$
A_s = 3.67 \text{ cm}^2
$$

Por lo tanto, Utilizamos:

$$
A_s = 3 \, \emptyset \, 5/8 \qquad \qquad A_s = 5.97 \, \text{cm}^2
$$

#### **4.6.4. Diseño de Columnas**

Para el diseño de las columna se empleó el software ETABS, donde se realizó el modelamiento de la estructura y se definió cada columna en base a su sección, ubicación y cuantía de acero.

Se han seguido las diferentes combinaciones de carga indicadas en la Norma Técnica E-060 "Diseño en Concreto Armado". Las combinaciones bases son las que se muestran a continuación:

$$
U = 1.25(CM + CV) \pm SISXX
$$

$$
U = 0.9CM) \pm SISXX
$$

$$
U = 1.25(CM + CV)) \pm SISYY
$$

$$
U = 0.9CM) \pm SISYY
$$

# **Ejemplo de diseño Columna T**

Se realizará el diseño de la columna T, con una cuantía de acero de ∅ 3/4".

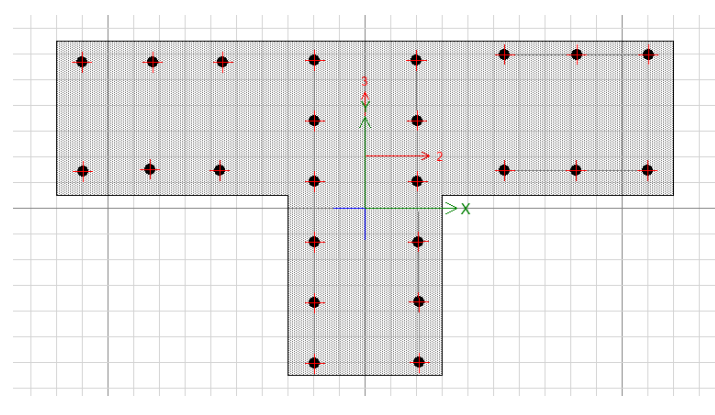

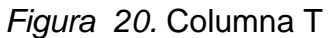

Se procederá a realizar el diagrama de interacción de la columna.

|                | <b>M33</b>  |           |             |             |  |
|----------------|-------------|-----------|-------------|-------------|--|
| <b>PUNTOS</b>  | $0^{\circ}$ |           | $180^\circ$ |             |  |
|                | phiPn       | PhiMn     | phiPn       | PhiMn       |  |
| $\mathbf{1}$   | 582.178     | 0.0792    | 582.178     | 0.0792      |  |
| $\overline{2}$ | 582.178     | 32.3019   | 582.178     | -32.0798    |  |
| 3              | 582.178     | 48.839    | 582.178     | -48.618     |  |
| 4              | 560.0253    | 62.761    | 559.6526    | $-62.5486$  |  |
| 5              | 514.444     | 74.476    | 514.2302    | -74.3242    |  |
| 6              | 464.1037    | 84.2275   | 463.8941    | -84.0902    |  |
| 7              | 377.6229    | 95.596    | 377.5526    | $-95.4582$  |  |
| 8              | 278.6091    | 103.0672  | 278.5727    | $-102.9667$ |  |
| 9              | 204.6214    | 113.7373  | 205.5636    | $-113.9519$ |  |
| 10             | 125.8783    | 121.7202  | 124.916     | $-122.1129$ |  |
| 11             | 38.5829     | 121.2264  | 38.4377     | $-121.8152$ |  |
| 12             | $-55.7991$  | 100.1919  | $-54.3682$  | $-101.1514$ |  |
| 13             | $-123.9174$ | 75.4812   | -121.837    | -76.4867    |  |
| 14             | $-194.1615$ | 43.1562   | -194.3835   | -43.2333    |  |
| 15             | $-272.16$   | $-0.1146$ | $-272.16$   | $-0.1146$   |  |

**Tabla 31***. Valores para el diagrama de interacción M33 – Columna T*

Fuente: Elaboración propia

|                | <b>M33</b> |             |             |            |  |  |
|----------------|------------|-------------|-------------|------------|--|--|
| <b>PUNTOS</b>  |            | $0^{\circ}$ | $180^\circ$ |            |  |  |
|                | phiPn      | PhiMn       | phiPn       | PhiMn      |  |  |
| 1              | 582.178    | $-2.6121$   | 582.178     | $-2.6121$  |  |  |
| $\mathfrak{p}$ | 582.178    | 13.1564     | 577.2473    | $-25.073$  |  |  |
| 3              | 582.178    | 20.4915     | 496.5413    | -36.3588   |  |  |
| 4              | 582.178    | 27.1077     | 413.1921    | -44.6668   |  |  |
| 5              | 582.178    | 33.4867     | 327.0661    | -50.0191   |  |  |
| 6              | 572.4582   | 39.5423     | 235.5534    | $-52.6135$ |  |  |
| 7              | 539.0678   | 45.3005     | 139.8398    | -52.5291   |  |  |
| 8              | 499.7068   | 51.3329     | 68.2048     | $-53.2453$ |  |  |
| 9              | 479.7975   | 63.0839     | 26.5372     | -55.9973   |  |  |
| 10             | 437.0891   | 76.2639     | $-29.9971$  | -58.0492   |  |  |
| 11             | 347.522    | 83.689      | $-93.3122$  | $-55.146$  |  |  |
| 12             | 200.9626   | 79.2878     | $-134.8564$ | $-45.2284$ |  |  |
| 13             | 82.2991    | 67.9933     | $-172.9314$ | -33.9383   |  |  |
| 14             | $-51.8389$ | 46.5401     | $-210.4326$ | -21.1306   |  |  |
| 15             | $-272.16$  | 3.7773      | $-272.16$   | 3.7773     |  |  |

**Tabla 32.** *Valores para el diagrama de interacción M22 – Columna T*

Fuente: Elaboración propia

Del modelado de la estructura en el programa Etabs, extraemos la demanda para la columna de sección T.

**Tabla 33.** *Combinaciones de carga para la Columna T*

| <b>NIVEL</b>        | <b>Columna</b> | Load<br>Case/Combo | P         | V2     | V3        |           | M <sub>2</sub> | M <sub>3</sub> |
|---------------------|----------------|--------------------|-----------|--------|-----------|-----------|----------------|----------------|
| TECHO <sub>01</sub> | C <sub>2</sub> | Dead               | $-33.071$ | 1.6121 | $-0.0272$ | $-0.0004$ | $-0.0273$      | 1.5444         |
| TECHO <sub>01</sub> | C2             | Live               | $-5.8174$ | 0.6629 | 0.0055    |           | 0.005          | 0.6476         |
| TECHO <sub>01</sub> | C2             | <b>SISXX Max</b>   | 119.544   | 0.0777 | 5.2561    | 0.0162    | 14.9204        | 0.0369         |
| TECHO 01            | C2             | <b>SISYY Max</b>   | 1.1481    | 0.668  | 0.0116    | 0.0005    | 0.0115         | 1.859          |

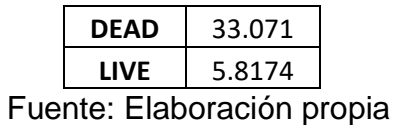

En la siguiente tabla se encuentra las combinaciones de carga consideradas en la norma.

|                 | <b>COMBOS</b>                                | <b>COMBINACIONES DE DISEÑO</b> |                |                |  |  |
|-----------------|----------------------------------------------|--------------------------------|----------------|----------------|--|--|
|                 |                                              | P                              | M <sub>2</sub> | M <sub>3</sub> |  |  |
|                 | U1=1.4CM+1.7CV                               | 56.18898                       | $-0.02972$     | 3.26308        |  |  |
| <b>SISMO XX</b> | U2=1.25(CM+CV)+SISXX                         | 168.1545                       | 14.892525      | 2.7769         |  |  |
|                 | U3=1.25(CM+CV)-SISXX                         | $-70.9335$                     | -14.948275     | 2.7031         |  |  |
|                 | U4=0.9CM+SISXX                               | 149.3079                       | 14.89583       | 1.42686        |  |  |
|                 | U5=0.9CM-SISXX                               | $-89.7801$                     | $-14.94497$    | 1.35306        |  |  |
| <b>SISMO YY</b> | U2=1.25(CM+CV)+SISYY                         | 49.7586                        | $-0.016375$    | 4.599          |  |  |
|                 | U3=1.25(CM+CV)-SISYY                         | 47.4624                        | $-0.039375$    | 0.881          |  |  |
|                 | U4=0.9CM+SISYY                               | 30.912                         | $-0.01307$     | 3.24896        |  |  |
|                 | U5=0.9CM-SISYY<br>Eugato: Elaboración propio | 28.6158                        | $-0.03607$     | $-0.46904$     |  |  |

**Tabla 34.** *Combinaciones de carga para la columna T*

Fuente: Elaboración propia

Una vez calculado las combinaciones de diseño se procede a calcular las combinaciones para cada dirección de análisis.

En la siguiente tabla se muestra los resultados obtenidos para la dirección X-X, se consideraron las combinaciones de la norma y ambos sentidos del sismo.

| <b>SISXX</b>    |                      |                                |                |                |  |  |
|-----------------|----------------------|--------------------------------|----------------|----------------|--|--|
|                 | <b>COMBOS</b>        | <b>COMBINACIONES DE DISEÑO</b> |                |                |  |  |
|                 |                      | P                              | M <sub>2</sub> | M <sub>3</sub> |  |  |
|                 | U1=1.4CM+1.7CV       | 56.18898                       | $-0.02972$     | 3.26308        |  |  |
|                 | U2=1.25(CM+CV)+SISXX | 168.1545                       | 14.892525      | 2.7769         |  |  |
| <b>SISMO XX</b> | U3=1.25(CM+CV)-SISXX | $-70.9335$                     | $-14.948275$   | 2.7031         |  |  |
| <b>POSITIVO</b> | U4=0.9CM+SISXX       | 149.3079                       | 14.89583       | 1.42686        |  |  |
|                 | U5=0.9CM-SISXX       | $-89.7801$                     | $-14.94497$    | 1.35306        |  |  |
|                 | U2=1.25(CM+CV)+SISXX | 168.1545                       | $-14.892525$   | $-2.7769$      |  |  |
| <b>SISMO XX</b> | U3=1.25(CM+CV)-SISXX | $-70.9335$                     | 14.948275      | $-2.7031$      |  |  |
| <b>NEGATIVO</b> | U4=0.9CM+SISXX       | 149.3079                       | $-14.89583$    | $-1.42686$     |  |  |
|                 | U5=0.9CM-SISXX       | $-89.7801$                     | 14.94497       | $-1.35306$     |  |  |

**Tabla 35.** *Combinaciones de carga en la dirección X-X*

Fuente: Elaboración propia

Una vez obtenido los elementos necesarios para la creación del diagrama se procede a analizar si los resultados obtenidos se encuentran dentro de los límites permitidos.

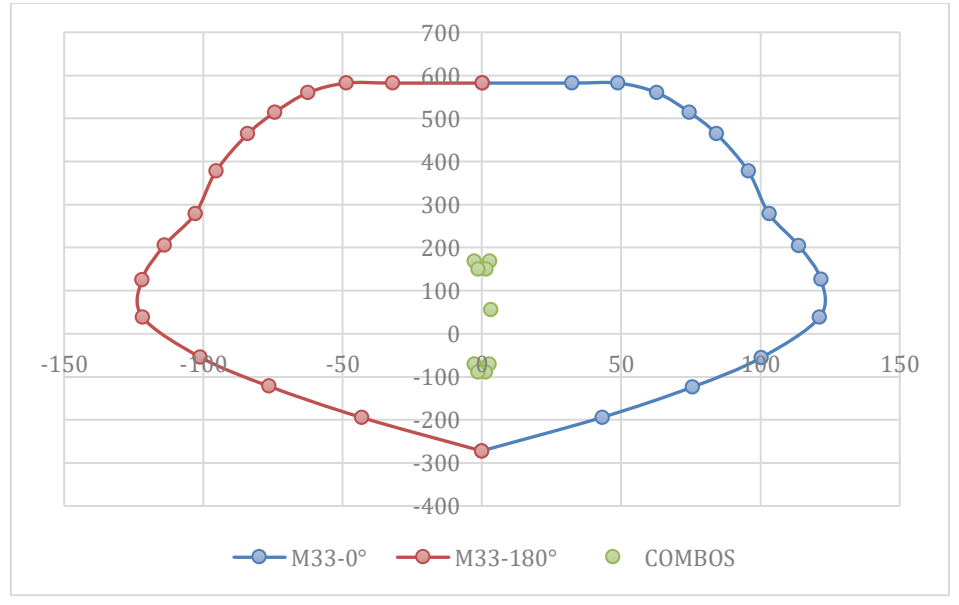

*Figura 21.* Puntos ubicados en el diagrama de interacción en la dirección X-X

En la siguiente tabla se muestra los resultados obtenidos para la dirección Y-Y, se consideraron las combinaciones de la norma y ambos sentidos del sismo.

| <b>SISYY</b>    |                      |                                |                |                |  |  |
|-----------------|----------------------|--------------------------------|----------------|----------------|--|--|
|                 |                      | <b>COMBINACIONES DE DISEÑO</b> |                |                |  |  |
|                 | <b>COMBOS</b>        | Ρ                              | M <sub>2</sub> | M <sub>3</sub> |  |  |
|                 | U1=1.4CM+1.7CV       | 56.18898                       | $-0.02972$     | 3.26308        |  |  |
|                 | U2=1.25(CM+CV)+SISYY | 49.7586                        | $-0.016375$    | 4.599          |  |  |
| <b>SISMO YY</b> | U3=1.25(CM+CV)-SISYY | 47.4624                        | $-0.039375$    | 0.881          |  |  |
| <b>POSITIVO</b> | U4=0.9CM+SISYY       | 30.912                         | $-0.01307$     | 3.24896        |  |  |
|                 | U5=0.9CM-SISYY       | 28.6158                        | $-0.03607$     | $-0.46904$     |  |  |
|                 | U2=1.25(CM+CV)+SISYY | 49.7586                        | 0.016375       | $-4.599$       |  |  |
| <b>SISMO YY</b> | U3=1.25(CM+CV)-SISYY | 47.4624                        | 0.039375       | $-0.881$       |  |  |
| <b>NEGATIVO</b> | U4=0.9CM+SISYY       | 30.912                         | 0.01307        | $-3.24896$     |  |  |
|                 | U5=0.9CM-SISYY       | 28.6158                        | 0.03607        | 0.46904        |  |  |

**Tabla 36.** *Combinaciones de carga en la dirección Y-Y*

Fuente: Elaboración propia

Una vez obtenido los elementos necesarios para la creación del diagrama se procede a analizar si las combinaciones se encuentran dentro de los límites permitidos.

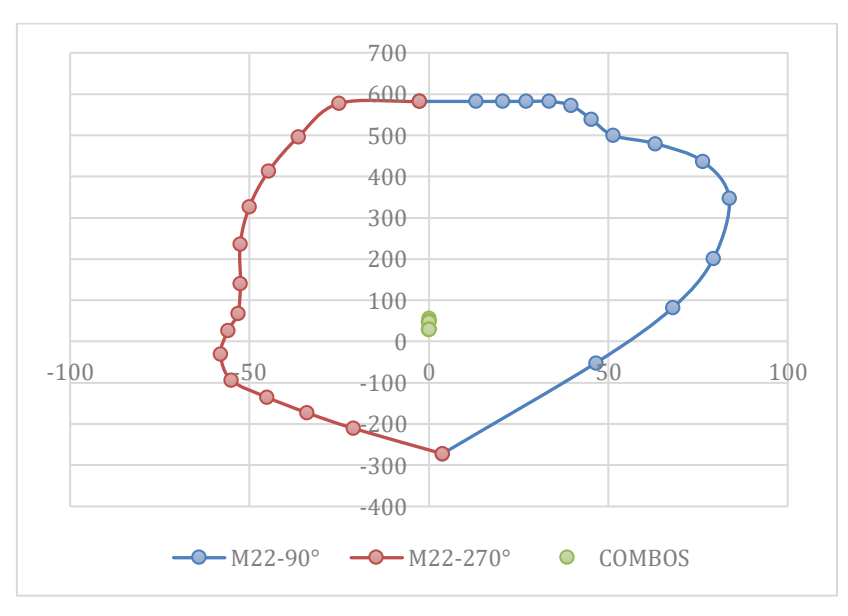

*Figura 22.* Puntos ubicados en el diagrama de interacción en la dirección Y-Y

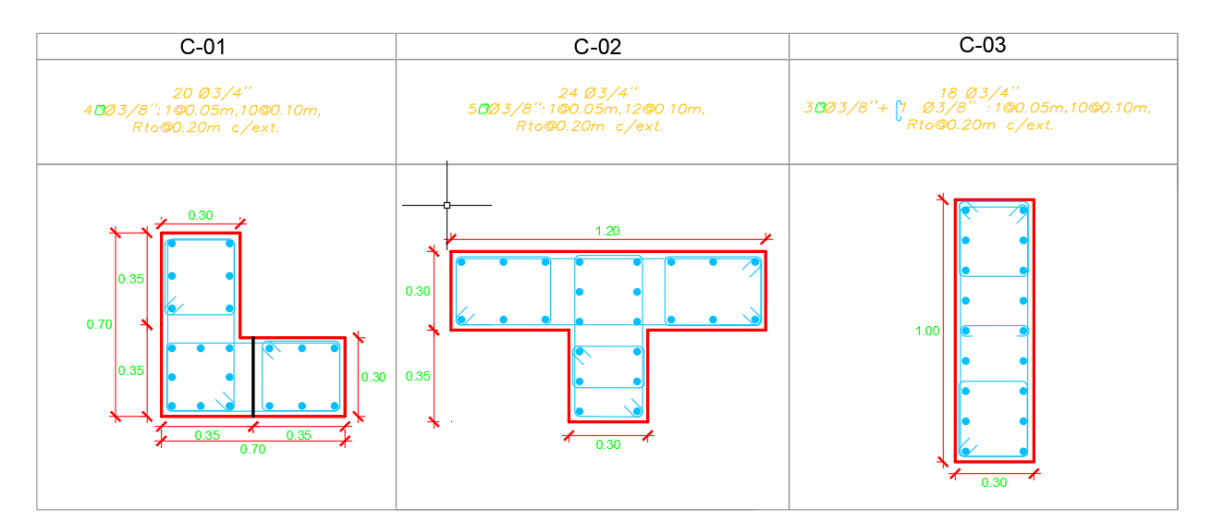

*Figura 23. Distribución de acero en columnas*

## **4.6.5. Diseño de Placas**

Para el diseño de las placas se empleó el software ETABS, donde se realizó el modelamiento de la estructura y se seleccionó la más crítica. Se han seguido las diferentes combinaciones de carga indicadas en la Norma Técnica E-060 "Diseño en Concreto Armado". Las combinaciones bases son las que se muestran a continuación:

 $Comb1: 1.4 D + 1.7 L.$  $Comb2: 1.25 D + 1.25 L + - Sx.$  $Comb3: 1.25 D + 1.25 L \pm Sy.$  $Comb4: 0.90 D \pm Sx.$  $Comb5: 0.90 D + - Sy.$ 

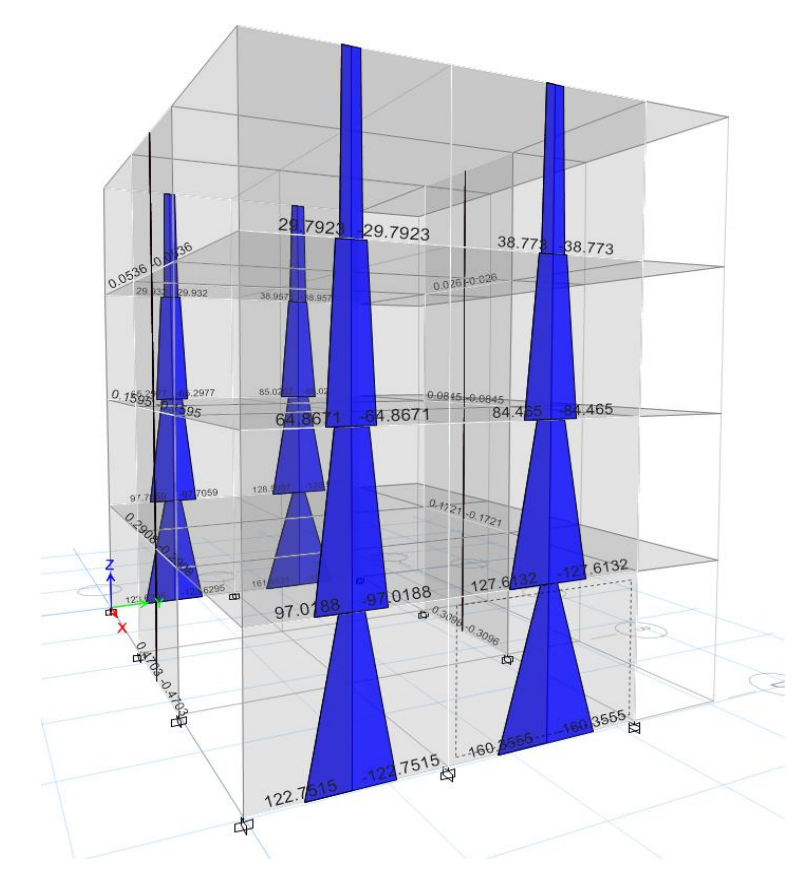

*Figura 24.* Diagrama de momentos - Placas

Ejemplo de diseño de Placa – PL6 **Datos**  $Pu = 87.39 \, tn$  $c = 210 kg/cm^2$  $fy = 4200 \ kg/cm^2$   $Vu = 57.2959tn$  $h_w = 12.2 \, m$   $L_w = 3.6 \, m$  $Mu = 160tn - m$ 

Verificación de requerimiento de Elementos de confinamiento o de borde

$$
c = \frac{L_w}{600 * (\frac{\delta_u}{h_w})}
$$
  

$$
\frac{\delta_u}{h_w} \ge 0.007
$$
  

$$
c = \frac{3.6}{600 * (0.007)} = 0.857
$$

Se debe confinar hasta una distancia no menor que el mayor valor de:

$$
\begin{cases} \geq c - 0.1L_w = 0.497 \\ \geq \frac{c}{2} = 0.429 \\ \geq 30 \end{cases}
$$

Esfuerzo máximo de compresión en la fibra extrema

$$
f'c = \frac{P_u}{A_g} + \frac{M_u * \frac{L_w}{2}}{I_g}
$$

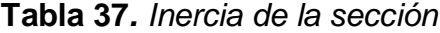

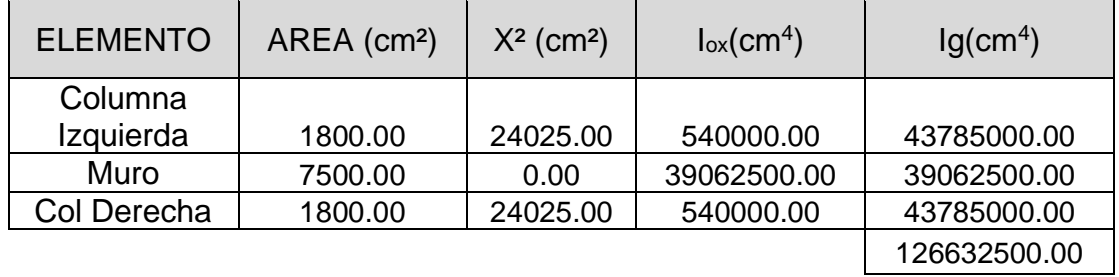

Fuente: Elaboración propia

$$
f'c = \frac{P_u}{A_g} + \frac{M_u * \frac{L_w}{2}}{I_g}
$$

$$
f'c = \frac{104.35}{11100} + \frac{180.34 * \frac{3.7}{2}}{126632500.00} = 35.5 \frac{kg}{cm^2}
$$

Si el esfuerzo máximo de compresión en la fibra extrema

$$
f'c > 0.20f'c
$$

$$
35.75 \frac{kg}{cm^2} > 42.00
$$

No requiere elementos de confinamiento

Determinación de los refuerzos

Se verificará si requiere refuerzo en dos capas:

$$
\begin{cases} V_u \ge 0.53\sqrt{f'c} * Acv \\ h \ge 25 \, cm \end{cases}
$$
  

$$
V_u \ge 0.53\sqrt{210} * 3.7 * 0.3
$$
  

$$
V_u = 94.35 \ge 85.25
$$
  

$$
30 \ge 25 \, cm
$$

• Necesita refuerzo a dos capas

Refuerzo longitudinal y transversal en el muro. Requerimiento mínimo de cuantía.

$$
A_{SV} = \rho_V * A_{CV}
$$

$$
\rho_n = 0.0025
$$

$$
A_{SV} = 0.0025 * 100 * 30
$$

$$
A_{SV} = 7.50 \frac{cm^2}{m}
$$

Se usará Ø ½"

$$
A\emptyset 1/2" = 1.29 \, \text{cm}^2
$$
\n
$$
As = 1.29 \times 2 = 2.58 \, \text{cm}^2
$$
\n
$$
S = \frac{As}{Asv} = \frac{2.58}{7.50}
$$
\n
$$
S = 0.34 \, \text{m}
$$

Se optará por un espaciamiento de:

 $S = 0.30 m$ 

Considerar para el refuerzo vertical 2 capas de Ø1/2" @0.30 m

Requerimiento de refuerzo por cortante:

$$
V_n = A_{CV}(\alpha_c * \sqrt{f'c} + \rho_n * fy)
$$

Se tienen los siguientes casos:

$$
\alpha_c = 0.80 \text{ para } \frac{h_W}{L_W} \le 1.5
$$

$$
\alpha_c = 0.53 \text{ para } \frac{h_W}{L_W} \ge 2.0
$$

$$
\frac{h_W}{L_W} = \frac{12.2}{3.7} = 3.30
$$

$$
teniendo que \frac{h_W}{L_W} \ge 2.0
$$

$$
\alpha_c = 0.53
$$

$$
A_{CV} = e * L_W
$$
  

$$
A_{CV} = 30 * 370
$$
  

$$
A_{CV} = 11100.0 \text{ cm}^2
$$

$$
V_n = A_{CV}(\alpha_c * \sqrt{f'c} + \rho_n * fy)
$$
  

$$
V_n = 11100.0(0.53 * \sqrt{210} + 0.0025 * 4200)/1000
$$
  

$$
V_n = 85.2644 \text{ } tn
$$

$$
V_c=85.25\;tn
$$

$$
Vs = \frac{Vu}{\phi} - Vc
$$

$$
Vs = \frac{94.35}{0.6} - 85.25
$$

$$
Vs = 71.997 \text{ } tn
$$

Espaciamiento en el refuerzo horizontal

$$
S = \frac{Av * fy * d}{Vs}
$$
  

$$
d = 0.8 * L_W = 0.8 * 3.7 = 2.96 m
$$

$$
S = \frac{2.58 * 4200 * 2.96}{71.997} = 44.55
$$

Considerar que:

$$
S\begin{cases} \n\leq 45cm\\ \n\leq 3h\\ \n\leq 30cm \text{ (cuantía mínima)} \n\end{cases}
$$

Se optará por un espaciamiento de 30 cm.

Considerar para el refuerzo vertical 2 capas de

 $\emptyset$ 1/2" @0.30 m

Mediante el software ETABS se obtienen los valores para el diagrama de interacción de la placa

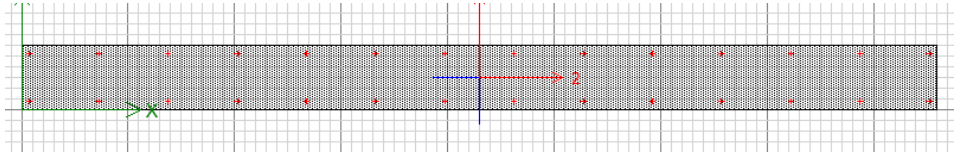

*Figura 25.* Placa PL-4

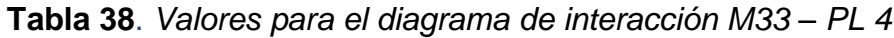

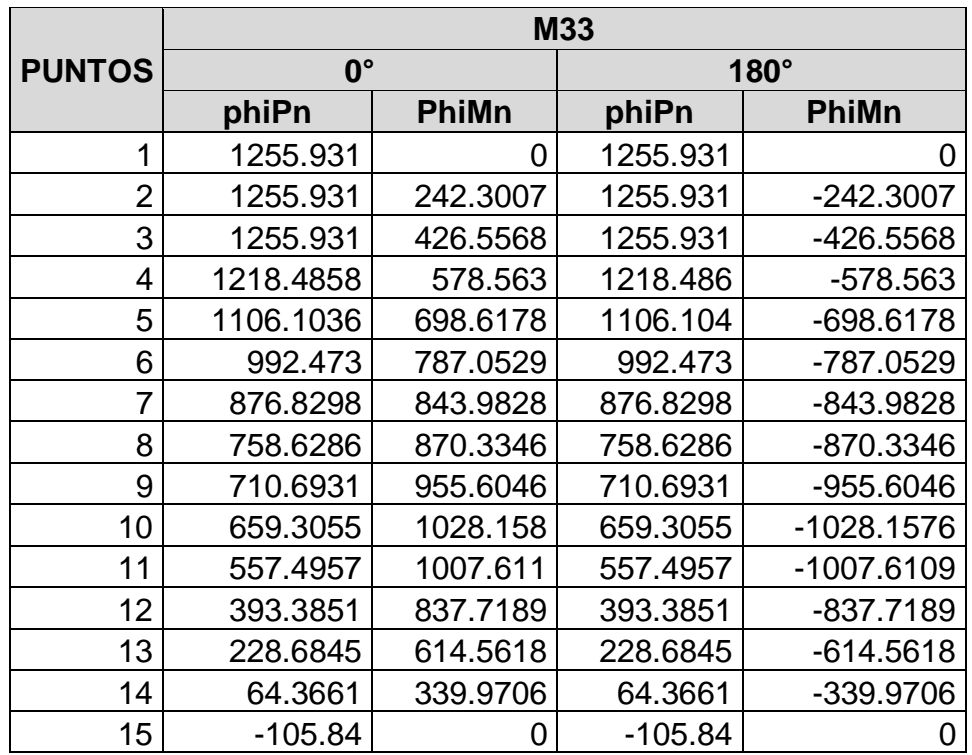

Fuente: Elaboración propia
|                | <b>M22</b> |              |             |              |  |
|----------------|------------|--------------|-------------|--------------|--|
| <b>PUNTOS</b>  | $90^\circ$ |              | $270^\circ$ |              |  |
|                | phiPn      | <b>PhiMn</b> | phiPn       | <b>PhiMn</b> |  |
| 1              | 1255.931   | 0            | 1255.931    | 0            |  |
| $\overline{2}$ | 1255.931   | 19.5972      | 1255.931    | -19.5972     |  |
| 3              | 1255.931   | 33.532       | 1255.931    | $-33.532$    |  |
| 4              | 1175.8509  | 44.885       | 1175.851    | $-44.885$    |  |
| 5              | 1049.8937  | 53.5089      | 1049.894    | -53.5089     |  |
| 6              | 922.2365   | 59.4584      | 922.2365    | -59.4584     |  |
| 7              | 792.097    | 62.8213      | 792.097     | $-62.8213$   |  |
| 8              | 658.1256   | 63.7495      | 658.1256    | $-63.7495$   |  |
| 9              | 626.0835   | 67.9353      | 626.0835    | $-67.9353$   |  |
| 10             | 592.2098   | 71.6925      | 592.2098    | $-71.6925$   |  |
| 11             | 511.3046   | 69.2718      | 511.3046    | $-69.2718$   |  |
| 12             | 369.9391   | 57.1041      | 369.9391    | $-57.1041$   |  |
| 13             | 217.708    | 41.2498      | 217.708     | $-41.2498$   |  |
| 14             | 24.66      | 18.3423      | 24.66       | $-18.3423$   |  |
| 15             | $-105.84$  | ი            | -105.84     | 0            |  |

**Tabla 39.** *Valores para el diagrama de interacción M22*

Fuente: Elaboración propia

Demanda de carga para la placa extraído del software ETABS.

**Tabla 40**. *Combinación de carga para la PL-4*

| <b>PISO</b>         | <b>Column</b>   | Caso de          | P          | V <sub>2</sub> | V3        |                 | M <sub>2</sub> | M <sub>3</sub> |
|---------------------|-----------------|------------------|------------|----------------|-----------|-----------------|----------------|----------------|
|                     |                 | Carga            |            |                |           |                 |                |                |
| TECHO 01            | PL <sub>4</sub> | <b>Dead</b>      | $-80.3013$ | 0.5107         |           | $-0.642$ 0.1215 | $-0.6868$      | 11.1591        |
| TECHO <sub>01</sub> | PL <sub>4</sub> | Live             | $-10.6349$ | 0.2315         | $-0.2811$ | 0.0936          | $-0.2998$      | 2.7396         |
| TECHO <sub>01</sub> | PL <sub>4</sub> | SISXX Max        | 3.3697     | 7.5418         |           | 1.1833 0.2221   | 3.7047         | 19.6745        |
| TECHO 01            | PL <sub>4</sub> | <b>SISYY Max</b> | 87.3957    | 57.2959        | 0.0256    | 0.0196          | 0.0268         | 160.3555       |

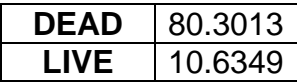

Fuente: Elaboración propia

En la siguiente tabla se encuentra las combinaciones de carga consideradas en la norma.

|                    | <b>COMBOS</b>        | <b>COMBINACIONES DE DISEÑO</b> |                |                |  |
|--------------------|----------------------|--------------------------------|----------------|----------------|--|
|                    |                      | P                              | M <sub>2</sub> | M <sub>3</sub> |  |
|                    | U1=1.4CM+1.7CV       | 130.50115                      | $-1.4712$      | 20.28006       |  |
| <b>SISMO</b><br>XX | U2=1.25(CM+CV)+SISXX | 117.03995                      | 2.47145        | 37.047875      |  |
|                    | U3=1.25(CM+CV)-SISXX | 110.30055                      | $-4.938$       | $-2.301125$    |  |
|                    | U4=0.9CM+SISXX       | 75.64087                       | 3.08658        | 29.71769       |  |
|                    | U5=0.9CM-SISXX       | 68.90147                       | $-4.3228$      | $-9.63131$     |  |
| <b>SISMO</b><br>YY | U2=1.25(CM+CV)+SISYY | 201.06595                      | $-1.2065$      | 177.728875     |  |
|                    | U3=1.25(CM+CV)-SISYY | 26.27455                       | $-1.2601$      | -142.982125    |  |
|                    | U4=0.9CM+SISYY       | 159.66687                      | $-0.5913$      | 170.39869      |  |
|                    | U5=0.9CM-SISYY       | $-15.12453$                    | $-0.6449$      | -150.31231     |  |

**Tabla 41**. *Combinaciones de diseño*

Fuente: Elaboración propia

Una vez calculado las combinaciones de diseño se procede a

calcular las combinaciones para cada dirección de análisis.

**Tabla 42.** *Combinaciones sismo en X-X*

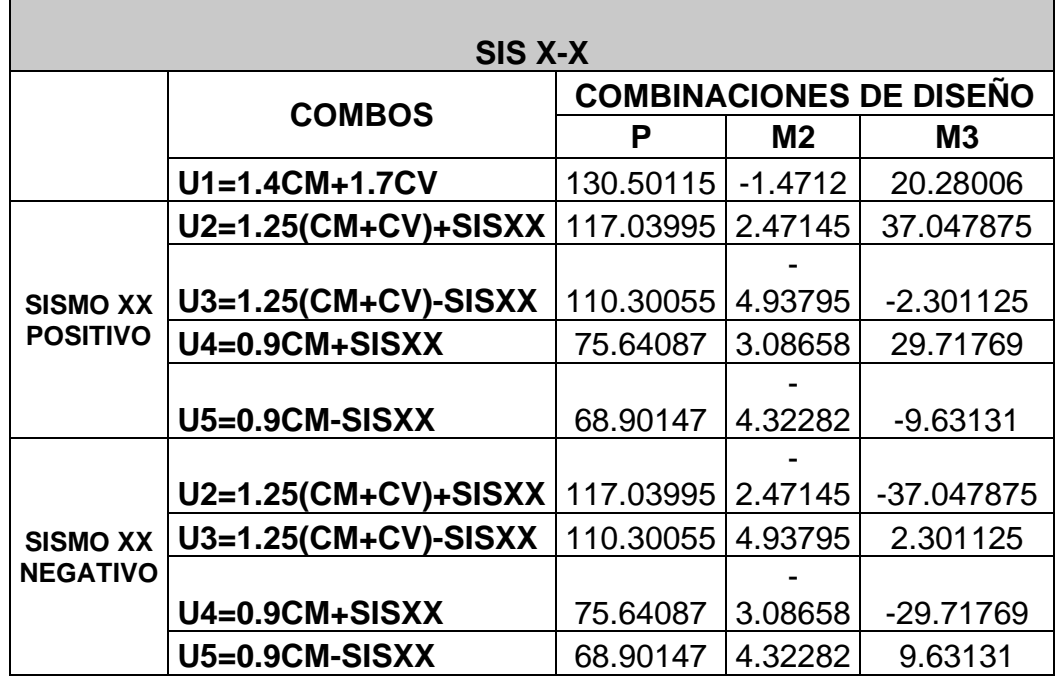

Fuente: Elaboración propia

Empleando los valores obtenidos en la tabla 31 y en la tabla 35, se realiza el diagrama de interacción y se ubican los puntos.

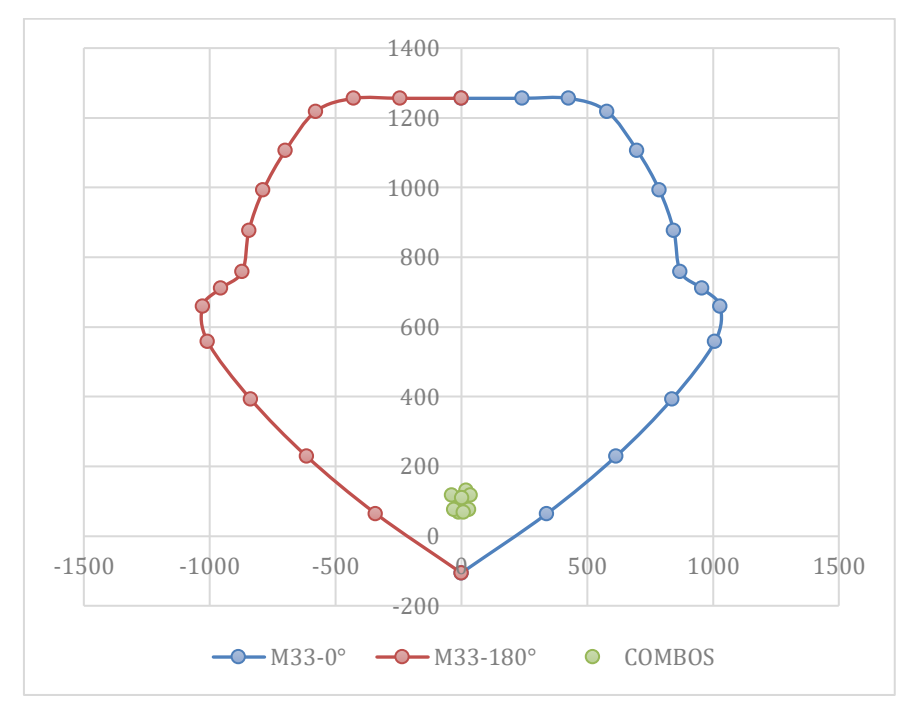

Figura 26. Puntos ubicados en el diagrama de interacción en la dirección X-X

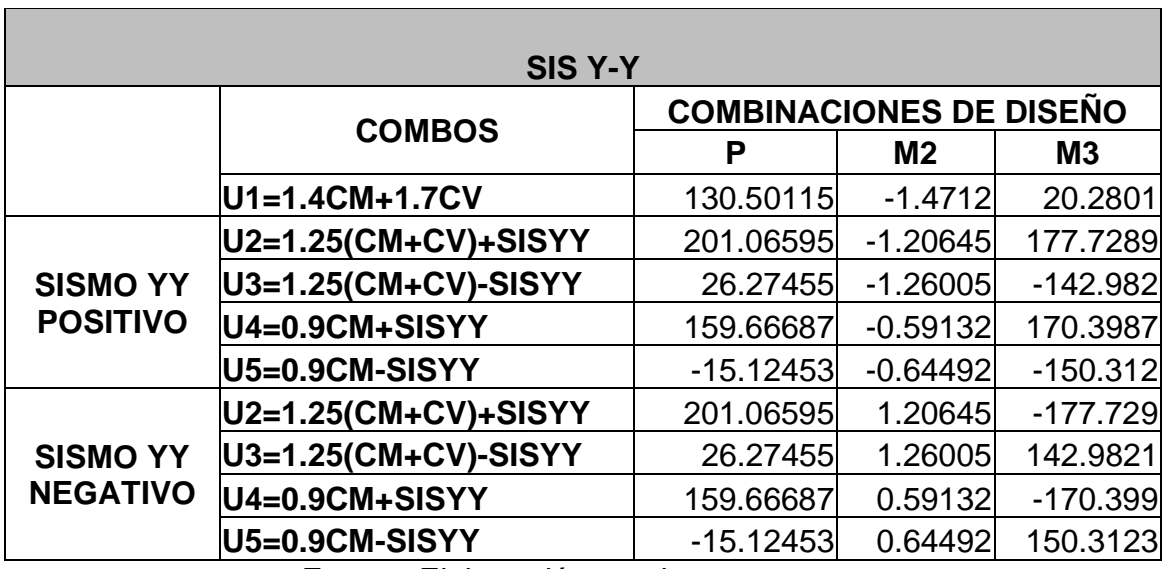

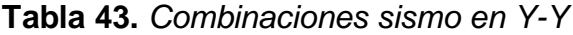

Fuente: Elaboración propia

Empleando los valores obtenidos en la tabla 32 y en la tabla 36, se realiza el diagrama de interacción y se ubican los puntos.

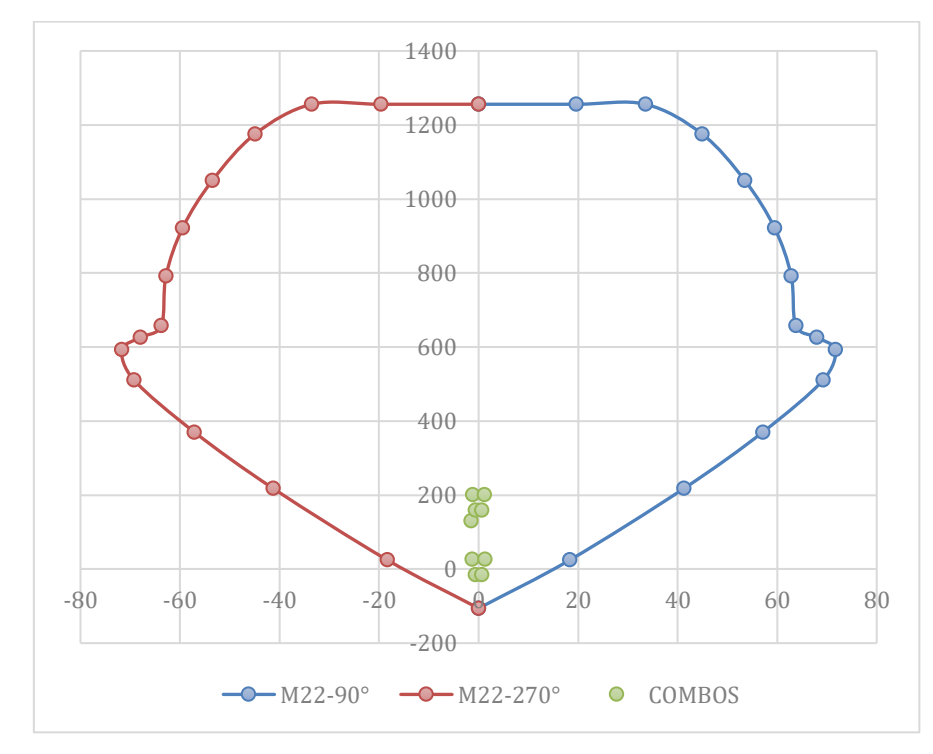

*Figura 27. Puntos ubicados en el diagrama de interacción en la dirección Y-Y*

#### **4.6.6. Diseño de la Cimentación**

El diseño de la cimentación tiene como función transmitir las cargas de todos los elementos estructurales al suelo, teniendo en cuenta que los esfuerzos admisibles sean menores o igual a lo obtenido en el estudio de Mecánicas de Suelos. Caso contrario se tendría que hacer un mejoramiento de dicho suelo para aumentar su capacidad Portante.

Cabe precisar que para el diseño de este proyecto se tomará en cuenta las zapatas Corrida, puesto que estas absorberán los momentos y su vez serán capaz de resistirlo, tomando como referencia las propiedades del terreno:

Resistencia del Terreno:  $q_{adm}$  = 1.080  $\ {kg/ \atop cm^2}$ Peso específico del Terreno:  $P_e = 1.454 \frac{tn}{m^3}$ 

Profundidad de la cimentación (Desplante):  $D_f = 1.50$  mts.

$$
\text{Cohesión: } 0.017 \frac{kg}{cm^2}
$$

Ángulo de Fricción: 22.50°

Así también tenemos en cuenta las fuerzas axiales de la edificación.

Cabe precisar que para este diseño se consideró tomar en cuenta el eje B del bloque 5, puesto que este es el más desfavorable.

Primeramente, consideramos calcular las cargas muertas y vivas del eje, estas son obtenidas del programa ETABS.

# Diagrama de carga muerta

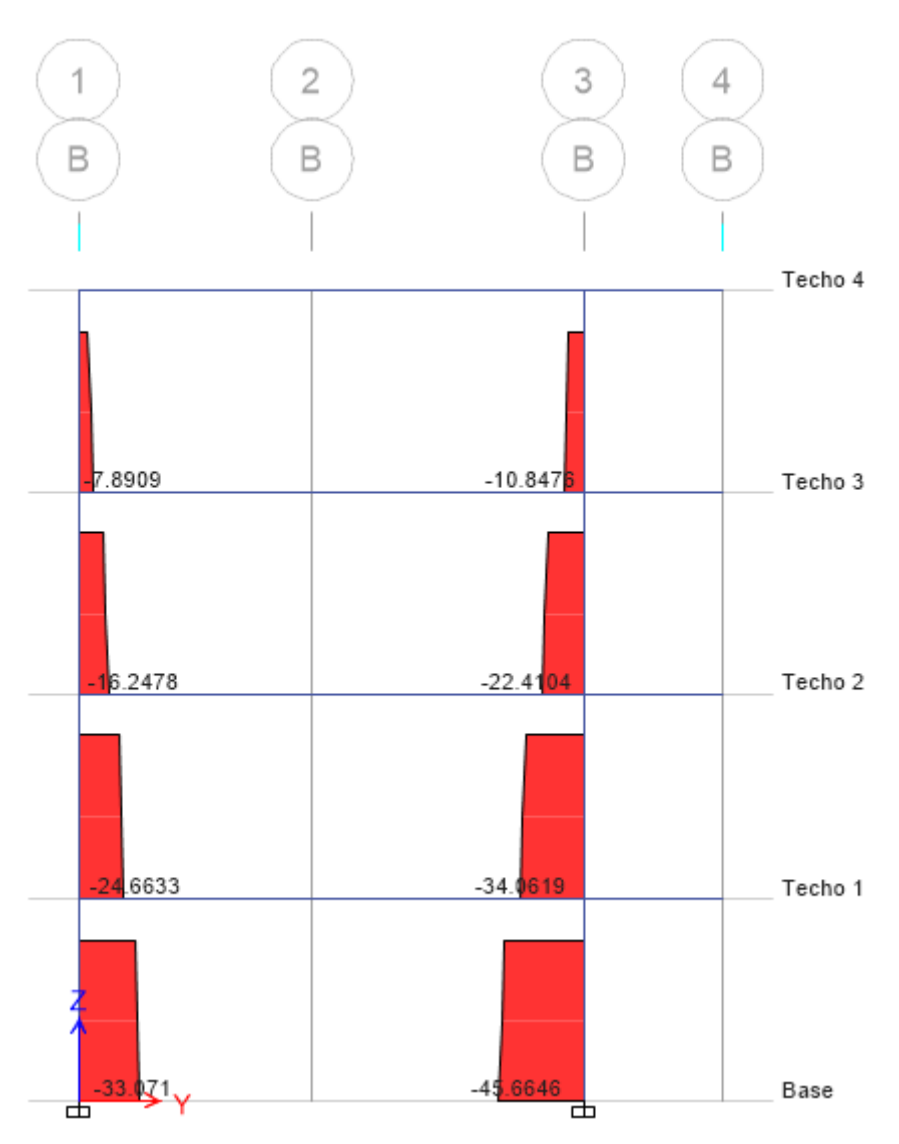

Figura 28*. Diagrama de fuerzas axiales cimentación- CM*

# Diagrama de carga viva

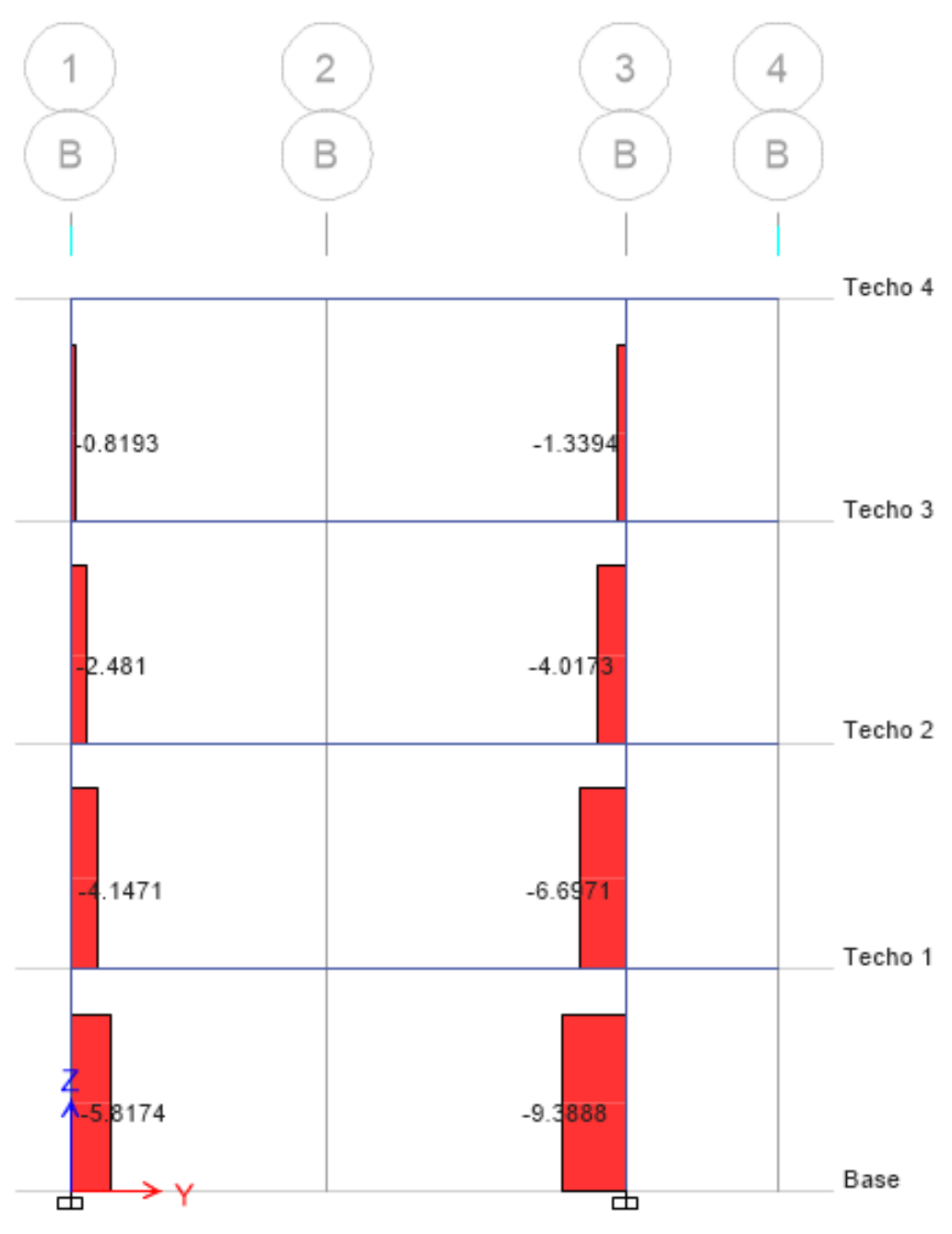

Figura 29. *Diagrama de fuerzas axiales cimentación - CV*

Teniendo en cuentas los valores de las fuerzas axiales, realizamos las combinaciones de cargas y el cálculo de los esfuerzos:

a. Solicitaciones de Cargas

Cargas de Servicio 1  $Ps_1 = Pcm_1 + Pcv_1$  $Ps_1 = 33.071 + 5.8174$  $Ps_1 = 38.9T$ on

Cargas de Servicio 2

 $Ps_2 = Pcm_2 + Pcv_2$  $Ps_2 = 45.6646 + 9.3888$  $Ps_2 = 55.1$  Ton Peso de Servicio Total  $Ps = Ps_1 + Ps_2$  $Ps = 94$  Ton

b. Cargas Ultimas

Carga Última 01  $Pu_1 = 1.4 \times CM_1 + 1.7 \times CV_1$  $Pu_1 = 1.4x33.071 + 1.7x5.8174$  $Pu_1 = 56.2tn$ 

Carga Última 02  $Pu_2 = 1.4xCM_1 + 1.7xCV_1$  $Pu_2 = 1.4x45.6646 + 1.7x9.3888$  $Pu_2 = 79.9$  Ton

Carga Total

$$
P_u = Pu_1 + Pu_2
$$
  

$$
P_u = 136.1 \text{ Ton.}
$$

Luego de calcular las combinaciones de cargas, realizamos el dimensionamiento del peralte de la zapata según normativa considerada.

- $Ld_1 = 0.08 \times db \times fy / \sqrt{f'c}$  $Ld_1 = 0.08 \times 1.91 \times 4200 / \sqrt{210}$  $Ld_1 = 44.17cm$
- $Ld_2 = 0.04 x db x f y$  $Ld_2 = 0.04 x 1.91 x 4200$  $Ld_2 = 32cm$
- $Ld_3 \geq 20cm$

Teniendo en cuenta la longitud de desarrollo máxima de 44.17 cm, se definió considera una longitud de 50 cm, por lo tanto, el peralte de la zapata fue de 70 cm.

Para el cálculo de la capacidad portante neta del terreno:

 $qn = qa - (\gamma c^2 z \times hz) - (\gamma s \times h s)$  $qn = 0.79568 kg/cm^2$ 

Para el cálculo del Área requerida de Zapatas se consideró el siguiente criterio.

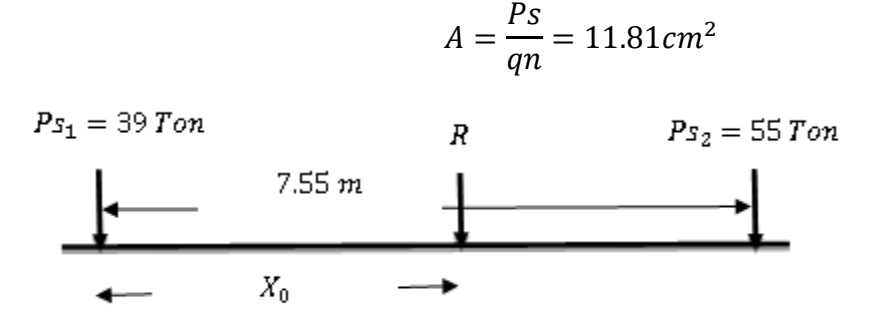

*Figura 30.* Ubicación de la resultante

$$
\sum F_V = 0
$$
  
\n-38.8884 - 55.0534 - R = 0  
\nR = 93.9 *Ton*  
\n
$$
\sum F_M = 0
$$
  
\n-R(X<sub>0</sub>) - 55.0534 x 7.55 = 0  
\n-93.9 x (X<sub>0</sub>) - 55.0534 x 7.55 = 0  
\nX<sub>0</sub> = 4.42 *m*

Luego de calcular las reacciones de las cargas, dimensionamos las medidas de la zapata corrida.

Longitud de la Zapata  
\n
$$
L = 2 x X_0
$$
  
\n $L = 2 x 4.75m$   
\n $L = 9.50m$   
\nAncho de la Zapata  
\n $B = A/L$   
\n $B = 11.81cm^2 / 4.75m$   
\n $B = 9.50m$ 

Luego de tener las dimensiones de la zapata corrida se calculó la nueva área de 11.40  $m^2$ 

Calculamos las presiones de diseño:

$$
q'_u = \frac{P_u}{A_z}
$$

$$
q'_{u} = \frac{136.1 \text{ Ton}}{11.40 \text{ m}^2} = 11.937 \text{ Ton/m}^2
$$
  
\n
$$
q_{u} = q'_{u} \times B
$$
  
\n
$$
q_{u} = 11.937 \text{ Ton/m}^2 \times 1.20 \text{m}
$$
  
\n
$$
q_{u} = 14.324251 \text{ Ton/m}
$$

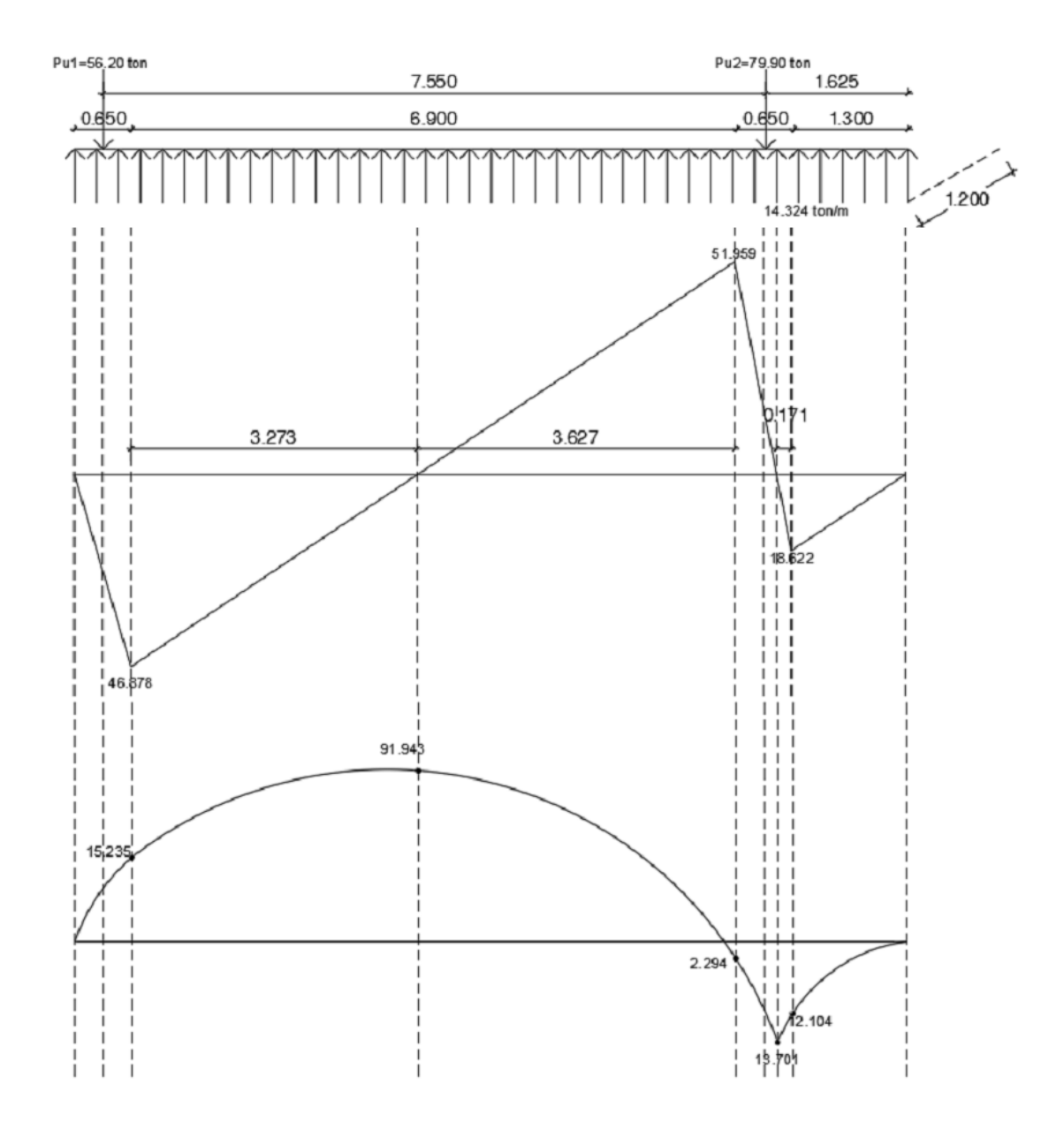

*Figura 31.* Diagrama de momentos y cortante - Cimentación

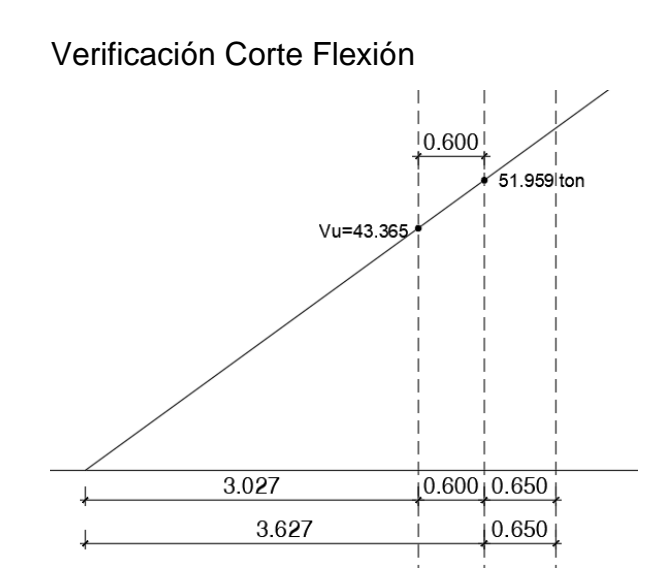

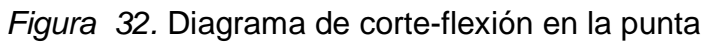

## Columna Exterior

Fuerza Cortante Última:

$$
V_u = Pu_1 - q'_{u} * ((t_1 + d/2)(b_1 + d))
$$
  
\n
$$
V_u = 56.20 - 11.937 * (0.95 * 1.80)
$$
  
\n
$$
V_u = 35.777 \text{ton}
$$
  
\nResistencia de concreto a corte  
\n
$$
\emptyset V_c = \emptyset * 1.10 \sqrt{f'c} * b_o * d
$$
  
\n
$$
\emptyset V_c = (0.85 * 1.10 * \sqrt{210} * (2 * 95 + 180) * 60) / 1000
$$
  
\n
$$
\emptyset V_c = 300.798
$$

Columna Interior

Fuerza Cortante Última:

 $V_u = Pu_2 - q'$  $u^*((t_1 + d/2)(b_1 + d))$  $V_u = 79.90 - 11.937 * (1.25 * 1.80)$  $V_u = 53.033ton$ Resistencia de concreto a corte

$$
\begin{aligned} \emptyset V_c &= \emptyset * 1.10 \sqrt{f'c} * b_o * d \\ \emptyset V_c &= \left( 0.85 * 1.10 * \sqrt{210} * (2 * 125 + 2 * 180) * 60 \right) / 1000 \\ \emptyset V_c &= 495.909 \text{ton} \end{aligned}
$$

Verificamos que la fuerza Cortante Ultima es menor que la resistencia de concreto a corte lo cual cumple con la normativa  $V_u < \not\!\phi V_c.$ 

Diseño de Refuerzo Longitudinal:

Acero Negativo: Para este diseño tendremos en cuenta los siguientes datos:

$$
b = 120cm
$$
  
\n
$$
\beta = 0.85
$$
  
\n
$$
d = 60.00cm
$$
  
\n
$$
M_u = 91.90ton - m
$$
  
\n
$$
f'c = 210kg/cm^2
$$
  
\n
$$
fy = 4200kg/cm^2
$$
  
\nZona Sísmica

Cuantía y acero mínimo:

$$
P_{min} = 0.70 * \frac{\sqrt{f'c}}{fy}
$$

$$
P_{min} = 0.70 * \frac{\sqrt{210}}{4200}
$$

$$
P_{min} = 0.002415
$$

 $A_{s min} = \rho_{min} * b * d$  $A_{smin} = 0.002415 * 120 * 60$  $A_{smin} = 17.390cm^2$ 

Cuantía y acero balanceada

$$
\rho_b = \beta_1 * 0.85 * \frac{f'c}{fy} * \left(\frac{6000}{6000 + fy}\right)
$$
  

$$
\rho_b = 0.85 * 0.85 * \frac{210}{4200} * \left(\frac{6000}{6000 + 4200}\right)
$$
  

$$
\rho_b = 0.02125
$$

$$
As_d = \rho_d * b * d
$$

$$
Asd = 0.02125 * 120 * 60
$$

$$
Asd = 153 cm2
$$

Cuantía y acero máxima

 $\rho_{\text{max}} = 0.75 * \rho_b$  $\rho_{m\acute{a}x} = 0.75 * 0.02125$  $\rho_{\text{max}} = 0.015938$ 

$$
A_{sm\acute{a}x} = \rho_{m\acute{a}x} * b * d
$$
  

$$
A_{sm\acute{a}x} = 0.015938 * 120 * 60
$$
  

$$
A_{sm\acute{a}x} = 114.750 \text{ cm}^2
$$

$$
0.59w2 - w + \frac{Mu}{\phi * f'_{c} * b * d^{2}} = 0
$$
  

$$
w_{1} = 1.573626
$$
  

$$
w_{2} = 0.121289
$$

Cuantía y acero de Diseño

$$
\rho_d = w * \frac{f'c}{fy}
$$
  
\n
$$
\rho_d = 0.121289 * \frac{210}{4200}
$$
  
\n
$$
\rho_d = 0.006064
$$

$$
Asd = \rhod * b * d
$$
  
\n
$$
Asd = 0.006064 * 120 * 60
$$
  
\n
$$
Asd = 43.664cm2
$$

## **Distribución de Refuerzo**

El acero a considerar será de:

$$
\emptyset = 3/4n
$$
  
\nAs = 2.85cm<sup>2</sup>  
\ndb = 1.91cm  
\nAcero Mínimo  
\nNúmero de Varillas  
\n
$$
N = As min/As\emptyset
$$
  
\n
$$
N = 17.39/2.85
$$
  
\n
$$
N = 6
$$
  
\nDistribución de aceros  
\n
$$
S = \frac{B-2r-\emptyset-10}{N-1}
$$
  
\n
$$
S = \frac{120-2*7.5-1.91-10}{6-1}
$$
  
\n
$$
S = 19cm
$$
  
\n
$$
A_{min} = 6 \emptyset 3/4n \text{ @ } 0.19m
$$

Acero de refuerzo

$$
A_{sr} = A_{sd} - A_{min}
$$
  
\n
$$
A_{sr} = 43.664 \text{cm}^2 - 17.3900 \text{cm}^2
$$
  
\n
$$
A_{sr} = 26.274 \text{cm}^2
$$
  
\nNúmero de Varillas

$$
N = \frac{Asr}{As\emptyset}
$$

$$
N = \frac{26.274cm^2}{2.85cm^2}
$$

$$
N = 9
$$

Distribución de Aceros

$$
Sr = \frac{N}{B}
$$
  
\n
$$
Sr = \frac{9}{1.20}
$$
  
\n
$$
Sr = 7.50m
$$
  
\n
$$
As_r = 9 \emptyset 3/4" \text{ @ } 7.50m
$$

Acero Positivo: Para este diseño tendremos en cuenta los siguientes datos:

$$
b = 120cm
$$
  
\n
$$
\beta = 0.85
$$
  
\n
$$
d = 60.00cm
$$
  
\n
$$
M_u = 13.70ton - m
$$
  
\n
$$
f'c = 210kg/cm^2
$$
  
\n
$$
fy = 4200kg/cm^2
$$
  
\nZona Sísmica  
\nCuantía y acero mínimo:

$$
P_{min} = 0.70 * \frac{\sqrt{f'c}}{fy}
$$

$$
P_{min} = 0.70 * \frac{\sqrt{210}}{4200}
$$

$$
P_{min} = 0.002415
$$

$$
A_{smin} = \rho_{min} * b * d
$$
  
\n
$$
A_{smin} = 0.002415 * 120 * 60
$$
  
\n
$$
A_{smin} = 17.390 cm2
$$

Cuantía y acero balanceada

$$
\rho_b = \beta_1 * 0.85 * \frac{f'c}{fy} * \left(\frac{6000}{6000 + fy}\right)
$$
  

$$
\rho_b = 0.85 * 0.85 * \frac{210}{4200} * \left(\frac{6000}{6000 + 4200}\right)
$$
  

$$
\rho_b = 0.02125
$$

$$
Asd = \rhod * b * d
$$
  

$$
Asd = 0.02125 * 120 * 60
$$
  

$$
Asd = 153cm2
$$

Cuantía y acero máxima

$$
\rho_{\text{max}} = 0.75 * \rho_b
$$

$$
\rho_{\text{max}} = 0.75 * 0.02125
$$

$$
\rho_{\text{max}} = 0.015938
$$

$$
A_{sm\acute{a}x} = \rho_{m\acute{a}x} * b * d
$$
  

$$
A_{sm\acute{a}x} = 0.015938 * 120 * 60
$$
  

$$
A_{sm\acute{a}x} = 114.750 \text{cm}^2
$$

$$
0.59w2 - w + \frac{Mu}{\phi * f'_{c} * b * d^{2}} = 0
$$
  
w<sub>1</sub> = 1.677966  
w<sub>2</sub> = 0.01695

Cuantía y acero de Diseño

$$
\rho_d = w * \frac{f'c}{fy}
$$
  
\n
$$
\rho_d = 0.01695 * \frac{210}{4200}
$$
  
\n
$$
\rho_d = 0.000847
$$

$$
Asd = \rho_d * b * d
$$
  
\n
$$
Asd = 0.000847 * 120 * 60
$$
  
\n
$$
Asd = 6.102 cm2
$$

## **Distribución de Refuerzo**

El acero a considerar será de:

$$
\emptyset = 3/4n
$$
  
\n
$$
As = 2.85cm2
$$
  
\n
$$
db = 1.91cm
$$
  
\nAcero de Diseño  
\nNúmero de Varillas  
\n
$$
N = As \, d/As\emptyset
$$
  
\n
$$
N = 17.39/2.85
$$
  
\n
$$
N = 6
$$
  
\nDistribución de aceros  
\n
$$
S = \frac{B-2r-\emptyset-10}{N-1}
$$
  
\n
$$
S = \frac{120-2*7.5-1.91-10}{6-1}
$$

 $S = 19cm$ 

 $As_d = 6 \emptyset 3/4" @ 0.19m$ 

## **Diseño de Acero de Montaje**

Acero de Montaje: Para este diseño tendremos en cuenta los siguientes datos:

 $\phi = 5/8"$  $As = 1.9793$  $b = 100cm$  $h = 70cm$  $f'c = 210 kg/cm^2$  $fy = 4200kg/cm^2$ 

Área de acero de Montaje

$$
AS_r = 0.0018 * b * h
$$
  
\n
$$
AS_r = 0.0018 * 100 * 70
$$
  
\n
$$
AS_r = 12.60cm^2
$$
  
\n
$$
s = b * As\emptyset/Asr
$$
  
\n
$$
s = 100 * 1.9793/12.60
$$
  
\n
$$
s = 15.7cm
$$
  
\n
$$
\emptyset 5/8" @ 0.16m
$$

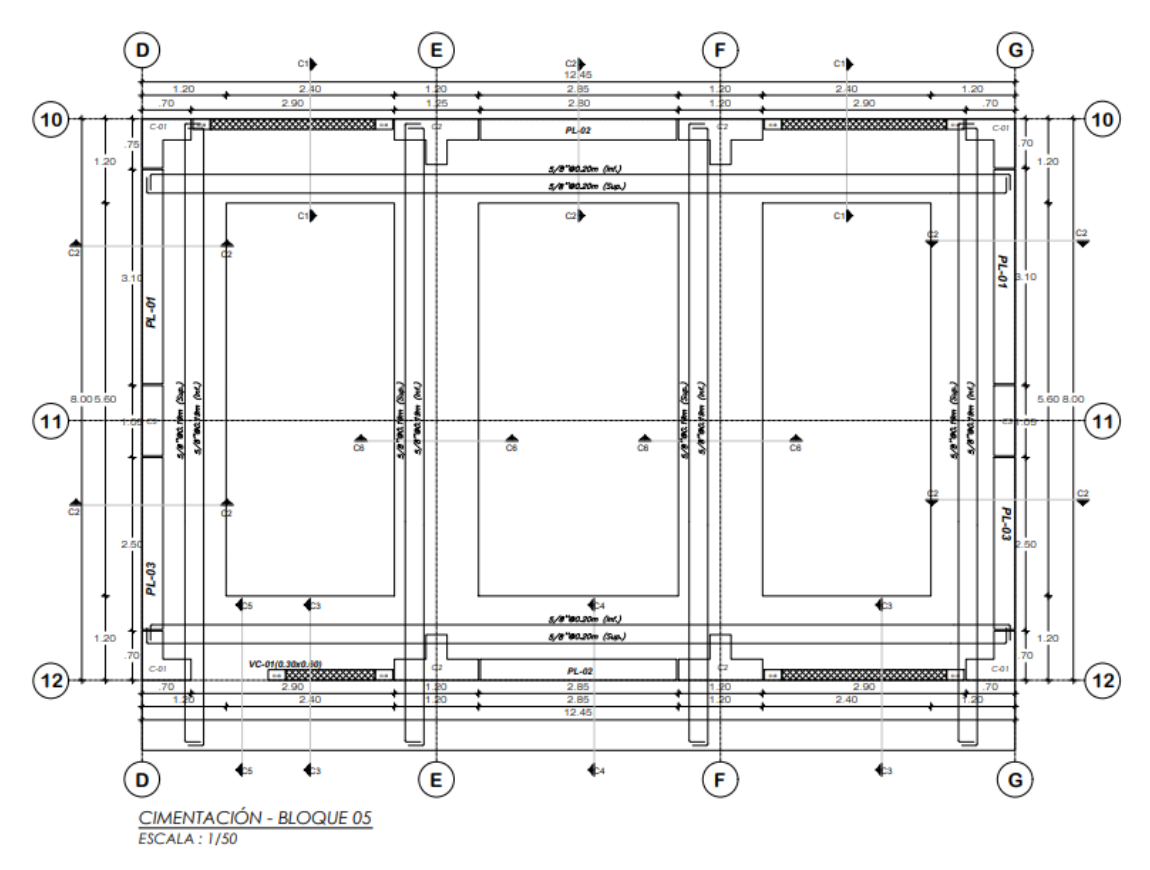

*Figura 33*. Cimentación bloque 05

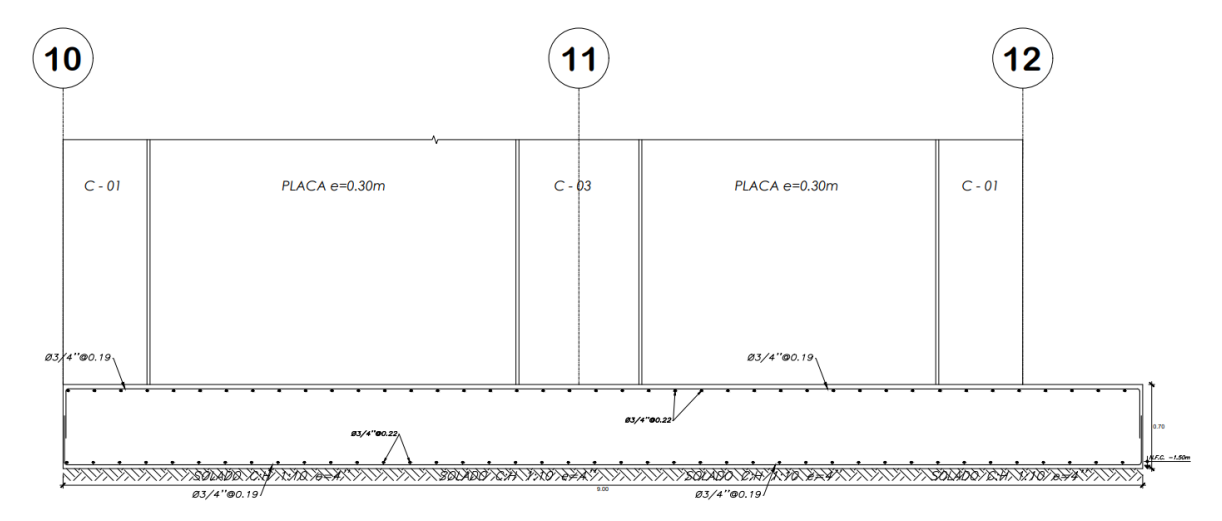

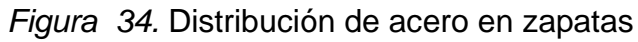

#### **4.6.7. Diseño de la piscina semiolímpica**

# **DISEÑO DE MURO DE CONTENCIÓN DE LA PISCINA SEMIOLÍMPICA**

Para Diseñar el muro de Contención de la piscina semiolímpica, se diseñó con las condiciones más desfavorables, puesto que existen dos casos:

1° caso, cuando la piscina está completamente vacía, esto ocasiona que el terreno ejerce empuje sobre las paredes de muro.

2° caso cuando la piscina está completamente lleno, esto ocasiona que el terreno no ejerce empuje.

Para diseñar la pantalla de la piscina tomaremos la profundidad más crítica, teniendo una altura de 1.80m.

Según, la normativa de diseño sísmico de estructuras contenedoras de Líquidos (ACI 350.3-01) menciona que el espesor de las paredes es igual:

$$
e = \frac{l}{30}
$$

$$
e = \frac{1.80}{30} = 0.06m
$$

Por lo tanto, optaremos por un espesor de 0.30 cm, además se considera un recubrimiento de 7 cm. Así mismo, (ACI 350.4R) recomienda que, para espesores de 20 cm, un recubrimiento de 5 cm. El cálculo de la altura de zapata del muro de contención se establece en función a la longitud de desarrollo a tracción (Id), puesto que las cargas son transferidas por los muros hacia la cimentación. Debido a que no tenemos un diseño del acero vertical, se asume un acero de 5/8".

$$
I_d = \frac{f_y}{8.2x\sqrt{f'c}} x d_b = \frac{\frac{4200kg}{cm^2}}{\frac{8.2x\sqrt{280kg}}{cm^2}} x 1.59cm = 49cm
$$

Entonces la longitud de desarrollo de la varilla de 5/8" para un concreto de 280 kg/cm2 es de 49 cm, entonces el peralte de la zapata será:

 $h = I_d + reculrimiento = 49cm + 7cm = 56cm \rightarrow 60cm$ 

Para continuar con el dimensionamiento de muro de contención consideramos la propuesta de Harmsen. Las cuales se debe considerar el estudio de mecánica de suelos.

De acorde al Estudio de Mecánica de Suelos, se constata que el ángulo de fricción de interna es de 22.5°, dicho dato será de utilidad para encontrar el coeficiente de presión activa:

$$
K_a = \tan^2\left(45 - \frac{\emptyset}{2}\right) = \frac{1 - \sin\emptyset}{1 + \sin\emptyset} = \frac{1 - \sin(22.5^\circ)}{1 + \sin(22.5^\circ)} = 0.45
$$

Coeficiente de Fricción:

$$
\mu = \tan\left(\frac{2}{3}\phi\right) = \tan\left(\frac{2}{3}x22.50^{\circ}\right) = 0.268
$$

Para dimensionar el ancho de la zapata de muro de contención se realizará la interpolación en la tabla propuesta por Harmsen:

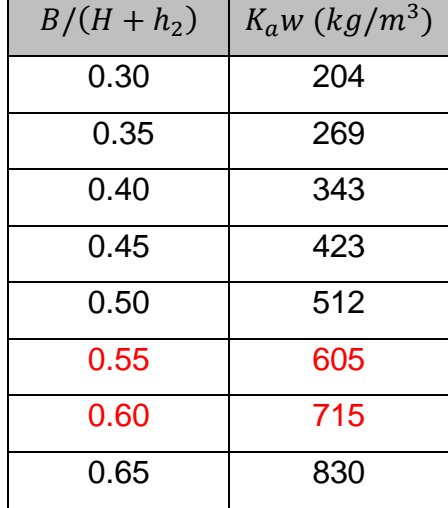

$$
C_a x w = 0.45 x 1454 kg/m^3 = 654.30 kg/m^3
$$

Realizando la interpolación en la tabla se tiene:

| $B/(H + h_2)$ | $C_a$ w (kg/m <sup>3</sup> ) |
|---------------|------------------------------|
| 0.55          | 605                          |
| X.            | 652.50                       |
| 0.60          | 715                          |

 $\boldsymbol{B}$  $\frac{1}{(H+h_2)} = 0.572$  $H + h_s = 2.40m + 0.00m = 2.40m$  $B = 0.572 \times 2.40 = 1.37$ Por lo tanto, utilizaremos una Base de zapata de 1.40m  $b_1 =$  $\boldsymbol{B}$ 3 = 1.40 3  $= 0.47m \rightarrow 0.50m$  $b_2 = B - b_1 = 1.40m - 0.50m = 0.90m$ 

Realizando las verificaciones de la estabilidad del muro, teniendo en cuenta las cargas que actúan.

### **Cálculo de presiones:**

Presión Lateral del suelo

$$
K_a x w x H = 0.45 x 1450 \frac{kg}{m^3} x 2.40 m = 1566.00 kg/m^2
$$

#### **Cálculo de empuje activo y momento de volteo:**

Empuje activo del terreno:

$$
Ha_1 = K_a x w x \frac{H^2}{2} = \frac{0.45x1454kg}{m^3 x \frac{(2.40m)^2}{2}}
$$

$$
Ha_1 = 1869.571kg/m
$$

Momento de Volteo:

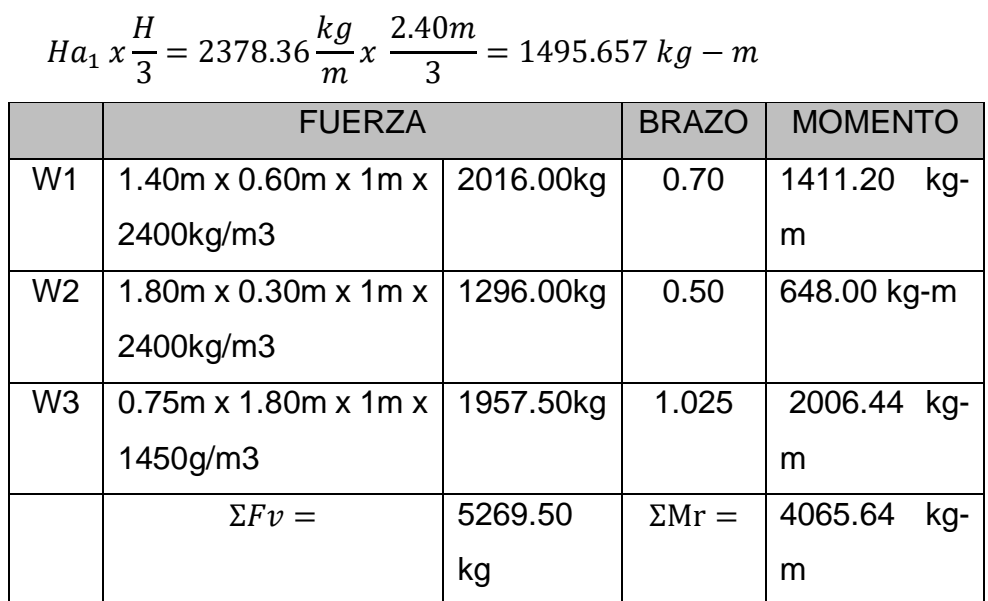

Estabilidad al Volteo:

 $\sum M_r$  $\frac{\Sigma}{\Sigma M_v}$  = 4065.64 *kg − m*  $1491.543\ kg-m$  $= 2.73 > 2$ 

Estabilidad al Deslizamiento:

 $\sum F_{\mathcal{V}}$ .  $u$  $\frac{\Sigma - \nu}{\Sigma H a} =$ 5269.50kg x 0.268  $\frac{1869.571}{1869.571} = 0.76 \le 1.50$ 

Realizando las verificaciones de estabilidad del muro, concluimos que no es estable al deslizamiento, por lo tanto, debemos aumentar la sección del ancho de la zapata, para adicionar cargas verticales.

Entonces sugerimos aumentar el ancho de la zapata a 3.00m, y tomando en cuenta los criterios de Harmsen dimensionamos la punta y el talón.

$$
b_1 = \frac{B}{3} = \frac{3.00}{3} = 1.00m \rightarrow 1.00m
$$
  

$$
b_2 = B - b_1 = 3.00m - 1.00m = 2.00m
$$

Cálculo de fuerzas y momentos

|                | <b>FUERZA</b>                |            | <b>BRAZO</b>  | <b>MOMENTO</b> |
|----------------|------------------------------|------------|---------------|----------------|
| W <sub>1</sub> | $3.00m \times 0.60m \times$  | 4320.00kg  | 1.5           | 6480.00 kg-m   |
|                | 1m x 2400 $kg/m3$            |            |               |                |
| W <sub>2</sub> | 1.80 $m \times 0.30m \times$ | 1296.00kg  | 1             | 1296.00 kg-m   |
|                | 1m x 2400 $kg/m3$            |            |               |                |
| W <sub>3</sub> | 1.85 $m \times 1.80m \times$ | 4841.82kg  | 2.075         | 10046.78kg-m   |
|                | 1m x $1450$ g/m <sup>3</sup> |            |               |                |
|                | $\Sigma F v =$               | 10457.82kg | $\Sigma Mr =$ | 17822.8 kg-m   |
|                |                              |            |               |                |

### **Estabilidad al Volteo:**

 $\sum M_r$  $\frac{\sum T_{v}}{\sum M_{v}} =$  $17822.800\ kg-m$  $1495.657\ kg-m$  $= 11.92 > 2$ 

## **Estabilidad al Deslizamiento:**

 $\sum F_{\mathcal{V}}$ .  $u$  $\frac{\Sigma - \nu}{\Sigma H a} =$ 10457.82kg x 0.268  $\frac{1869.571}{1869.571} = 1.50 \ge 1.50$ 

## **Carga central**

$$
\frac{1}{3} \le x_0 \le \frac{1}{3}
$$
  

$$
\frac{1}{3} = \frac{3}{3} = 1
$$
  

$$
\frac{2B}{3} = \frac{2X3}{3} = 2
$$
  

$$
x_0 = \frac{\sum M_r - M_v}{\sum F_v} = \frac{17822.78 - 1495.66}{10457.82} = 1.56
$$

 $\boldsymbol{B}$ 

 $2B$ 

Verificamos que la carga central está dentro del núcleo central 1 ≤  $1.56~\leq 2$ 

$$
e = \frac{B}{2} - x \rightarrow \frac{3}{1} - 1.56 = -0.061
$$

#### **Verificaciones por hundimiento:**

$$
q = \frac{F_v}{Bt} \pm \frac{6 \, x \, F_v \, x \, e}{Bt^2}
$$
  
\n
$$
q_1 = \frac{10457.82}{3} + \frac{6 \, x \, 10457.82 \, x \, (-0.061)}{3^2} = 3.059 \, Tn/m^2
$$
  
\n
$$
q_2 = \frac{10457.82}{3} - \frac{6 \, x \, 10457.82 \, x \, (-0.061)}{3^2} = 3.913 \, Tn/m^2
$$

Teniendo una capacidad admisible de 10.8  $Tn/m^2$ , determinamos que las zapatas utilizadas son suficientes para soportar las reacciones del suelo.

# **Diseño de la pantalla cuando la Piscina está vacía Cálculo de presiones:**

$$
q_1 = K_a x w x H = 0.446 x 1454 \frac{kg}{m^3} x 1.80
$$

$$
q_1 = 1168.48 kg/m^2
$$

**Cálculo del empuje activo:**

$$
H_a = K_a x w x \frac{H^2}{2} \to 0.446 x 1454 \frac{kg}{m^3} x \frac{1.80^2}{2}
$$

$$
H_a = 1051.634 kg/m
$$

**Cálculo del momento último:**

$$
M = \sum M_A = \left(1051.634 \times \frac{1.80}{3}\right) = 630.98 \text{ kg} - m
$$

De acuerdo a la normativa ACI recomienda que por efecto de empuje del suelo el momento debe ser multiplicado por el factor 1.70 y 1.30 para la durabilidad sanitaria.

$$
M_u = 1.30x (1.70 M)
$$
  
\n
$$
M_u = 1.30 x (1.70 x 630.98) = 1394.47 kg - m
$$
  
\n
$$
M_u = 1.394 tn - m
$$

Seguidamente asumimos que en la pantalla se colocaría acero de 5/8", con un recubrimiento de 7 cm, por lo tanto, el peralte es 22.21.

$$
A_s = \frac{Mu}{3402d} = \frac{1.394x10^5}{3402x22.21} = 1.84
$$

$$
a = \frac{A_s x f_y}{0.85x f' c x b} = \frac{1.84x4200}{0.85x280x100} = 0.32
$$

$$
A_s = \frac{Mu}{3402d} = \frac{1.394x10^5}{3402x(22.21 - \frac{0.32}{2})} = 1.86
$$

Dado que la cuantía requerida es menor a la cuantía mínima, se optó por trabajar con una cuantía de 0.003 para los muros verticales.

As min Vertical =  $0.003 \times b \times h = 0.003 \times 100 \times 30 = 9$ cm<sup>2</sup>

As min Horizontal =  $0.003 \times b \times h = 0.003 \times 100 \times 30 = 9 \text{cm}^2$ 

**Cara Exterior – Acero Vertical: 1/2 a 1/3 del As total**

Desde la base, hasta la mitad:

$$
\frac{1}{2}x \ 9 \ cm^2 = 4.50 \ cm^2 \rightarrow s = \frac{1.27}{4.50} = 0.28 \ cm
$$
  

$$
\rightarrow \ \emptyset \ 1/2" \ \textcircled{0.20m}
$$
  

$$
\frac{2}{3}x \ 9 \ cm^2 = 6.00 \ cm^2 \rightarrow s = \frac{1.27}{6.00} = 0.21 \ cm
$$
  

$$
\rightarrow \ \emptyset \ 1/2" \ \textcircled{0.20m}
$$

Desde el centro, hasta la cresta:

$$
\frac{1}{2}x \ 9 \ cm^2 = 4.50 \ cm^2 \rightarrow s = \frac{1.27}{4.50} = 0.28 \ cm
$$
  

$$
\rightarrow \ \ \emptyset \ 1/2 \ \ \text{ } @ 0.20m
$$
  

$$
\frac{2}{3}x \ 9 \ cm^2 = 6.00 \ cm^2 \rightarrow s = \frac{1.27}{6.00} = 0.21 \ cm
$$
  

$$
\rightarrow \ \ \emptyset \ 1/2 \ \ \text{ } @ 0.20m
$$

### **Cara Exterior – Acero Horizontal: 1/2 a 1/3 del As total**

Desde la base, hasta la mitad:

$$
\frac{1}{2}x \ 9 \ cm^2 = 4.50 \ cm^2 \rightarrow s = \frac{1.27}{4.50} = 0.28 \ cm
$$
  

$$
\rightarrow \ \ \emptyset \ 1/2 \ \ \emptyset \ 0.20 \ m
$$
  

$$
\frac{2}{3}x \ 9 \ cm^2 = 6.00 \ cm^2 \rightarrow s = \frac{1.27}{6.00} = 0.21 \ cm
$$
  

$$
\rightarrow \ \ \emptyset \ 1/2 \ \ \emptyset \ 0.20 \ m
$$

Desde el centro, hasta la cresta:

$$
\frac{1}{2}x \ 9 \ cm^2 = 4.50 \ cm^2 \rightarrow s = \frac{1.27}{4.50} = 0.28 \ cm
$$
  

$$
\rightarrow \ \emptyset \ 1/2 \ \text{ }^{\text{}}\ \text{ } @ 0.20m
$$
  

$$
\frac{2}{3}x \ 9 \ cm^2 = 6.00 \ cm^2 \rightarrow s = \frac{1.27}{6.00} = 0.21 \ cm
$$
  

$$
\rightarrow \ \emptyset \ 1/2 \ \text{ }^{\text{}}\ \text{ } @ 0.20m
$$

## **Cara Interior – Acero Horizontal: 1/2 a 1/3 del As Total**

Desde la base, hasta la mitad:

1

$$
\frac{1}{2}x \cdot 9 \cdot cm^2 = 4.50 \cdot cm^2 \rightarrow s = 1.27/4.50 = 0.28 \cdot cm
$$
  

$$
\rightarrow \emptyset \cdot 1/2 \cdot m \cdot 9 \cdot 0.25 \cdot m
$$
  

$$
x \cdot 9 \cdot cm^2 = 3.00 \cdot cm^2 \rightarrow s = 1.27/3.00 = 0.42 \cdot cm \rightarrow \emptyset \cdot 1/2 \cdot m \cdot 0.25 \cdot m
$$

3

Desde el centro, hasta la cresta:

$$
\frac{1}{2}x \cdot 9 \cdot cm^2 = 4.50 \cdot cm^2 \rightarrow s = 1.27/4.50 = 0.28 \cdot cm
$$
  

$$
\Rightarrow \emptyset \cdot 1/2 \cdot \emptyset \cdot 0.25 \cdot m
$$
  

$$
\frac{1}{3}x \cdot 9 \cdot cm^2 = 3.00 \cdot cm^2 \rightarrow s = 1.27/3.00 = 0.42 \cdot cm \rightarrow \emptyset \cdot 1/2 \cdot \emptyset \cdot 0.25 \cdot m
$$

## **Corte de Acero en la Pantalla**

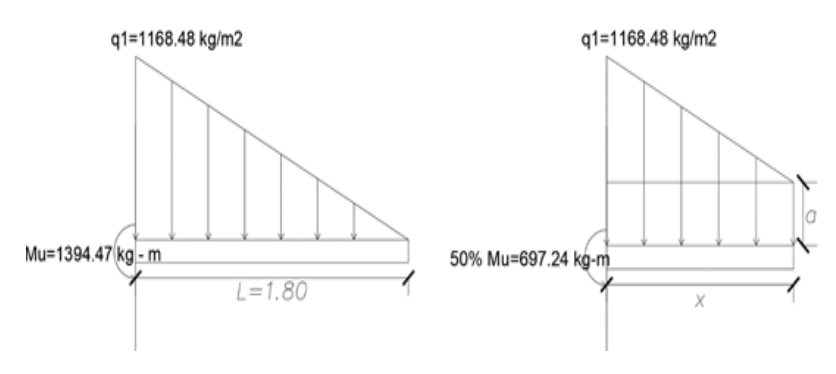

Figura 35. *Corte de acero en pantalla*

Por semejanza de Triángulos:  $a = q_1$  $q_1$ L  $\chi$ Realizamos sumatoria de momentos obtenemos: 50%  $Mu = \frac{q_1}{2}$  $\frac{q_1}{2}x^2 - \frac{q_1}{3L}$  $\frac{q_1}{3L}\chi^3$ 

Resolviendo obtenemos:

$$
697.24 = \frac{1168.48}{2}x^2 - \frac{1168.48}{3 x 1.80}x^3
$$

$$
216.39x^3 - 584.24x^2 + 697.24 = 0
$$

 $x = 0.941$ 

Por consiguiente, el corte del acero será:

 $X + d = 0.941 + (0.3 - 0.07) = 0.941 + 0.23 = 1.171m$  $X + d = 1.20m$ 

### **Control de fisuras**

# **Máximo momento por flexión empleado en el diseño del muro:** Mu=1394.47 kg-m, cuyo refuerzo calculado es de ∅ ½" @ 0.20m Calculamos el momento máximo de flexión:

$$
M_s = \frac{M_u}{1.30 \times 1.70} = \frac{1394.47}{1.30 \times 1.70} = 630.98 kg/cm^2
$$

Calculamos el esfuerzo de acero para la carga de servicio:

$$
As = 5.08cm2
$$
  

$$
d = 30 - 7 = 23 cm
$$
  

$$
F_s = \frac{M_s}{0.90 d As} = \frac{63098}{0.90 x 23 cm x 5.08} = 600.04 kg/cm2
$$

De acuerdo con el ACI, menciona que el fs, puede ser el 45% de fy:

$$
Fs = 0.45 x 4200 kg/cm2 = 1890kg/cm2
$$

Por consiguiente, trabajaremos con el promedio:

$$
(600.04 + 1890.00) / 2 = 1245.02 kg/cm2
$$

Por otro lado, el espaciamiento máximo para el control de grietas es:

- Condición Severa z=17000 kg/cm
- $dc = r + db/2 = 7 + 1.29/2 = 7.65cm$

$$
S_{\text{max}} = \frac{0.5 \times z^3}{dc^2 \times fs^3} = \frac{0.5 \times 17000^3}{7.65^2 \times 1245.02^3} = 21.75
$$

Referente al espaciamiento de 21.25, es controlados puesto que el acero está colocado cada 20 cm.

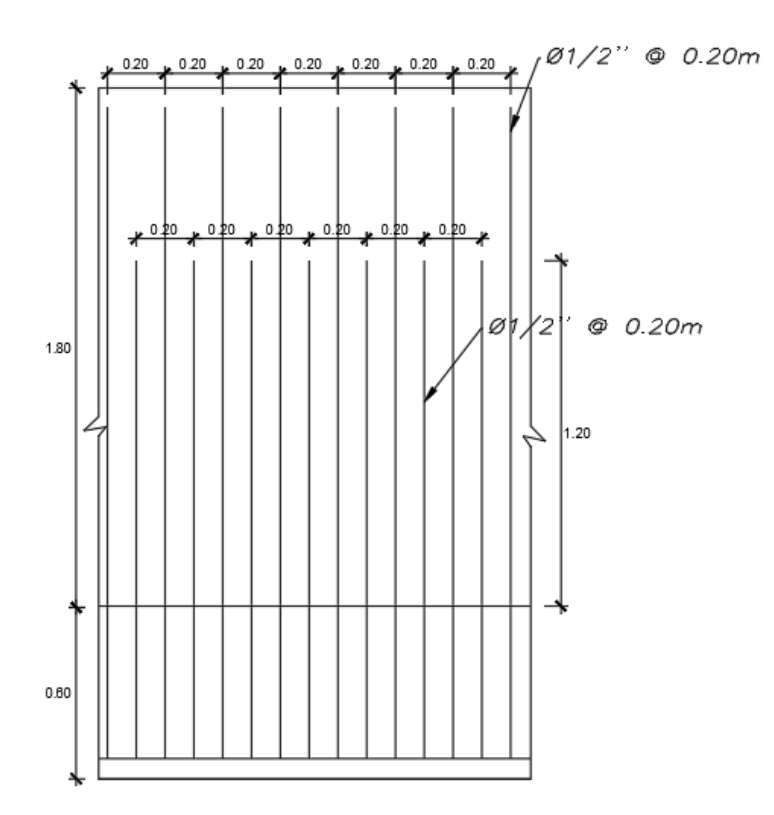

Figura 36. *Distribución de acero en la pantalla*

### **Diseño del Talón**

## **Cálculo de cargas**

Carga Muerta:

- $w_{\text{suelo}} = w \times H = 1454kg/m^3 \times 1.80m \times 1m = 2617.20 kg/m$
- $w_{pp} = 2400 \ kg/m^3 x \ 0.60 m \ x \ 1m = 1440 \ kg/m$ Carga Viva:
- Carga por empuje:

 $W_{Reacción/Suelo} = 3059 kg/m^2 x 1m = 3059 kg/m$ 

Según la normativa ACI 350 manifiesta que las fuerzas calculadas deben ser amplificadas por un factor de durabilidad sanitaria S= 1.30.

$$
W_u = 1.30 \times (1.40CM - 1.70CE)
$$
  
\n
$$
W_u = 1.30 \times (\left(1.40 \times \left(2617.20 \frac{kg}{m} + 1440 \frac{kg}{m}\right)\right) - \left(1.7 \times 3059 \frac{kg}{m}\right))
$$
  
\n
$$
W_u = 550.914 kg/m
$$

Calculamos el momento Ultimo.

$$
M_u = \frac{W_u x l^2}{2} = \frac{500 x 1.85^2}{2} = 855.625kg - m
$$
  
\n
$$
\emptyset = 5/8^u
$$
  
\n
$$
d = 52.21
$$
  
\n
$$
As = \frac{M_u}{3402d} = \frac{0.856 x 10^5}{3402 * 52.21} = 0.482 cm^2
$$
  
\nAcero mínimo  
\n
$$
As_{min} = 0.0018 * 100 * 60
$$

$$
As_{min}=10.8cm^2
$$

Verificamos que el área de acero no cumple, por consiguiente, trabajaremos con el acero mínimo.

$$
n = \frac{10.8}{1.99} \rightarrow 5.42 \approx 6
$$

$$
s = 1/6 \rightarrow 0.17m
$$

Utilizamos un acero de ∅ 5/8 @0.17

## **Diseño de la punta**

#### **Cálculo de cargas**

Carga Muerta:

- $W_{\text{Suelo}} = W \times H = 1454 \frac{kg}{m^3} \times 0.85 m \times 1 m = 1235.90 \frac{kg}{m}$
- $w_{pp} = 2400 \ kg/m^3 x \ 0.60 m \ x \ 1m = 1440 \ kg/m$ Carga Viva:
- Carga por empuje:

 $W_{Reacción/Suelo} = 3913 kg/m^2 x 1m = 3913 kg/m$ 

Según la normativa ACI 350 manifiesta que las fuerzas calculadas deben ser amplificadas por un factor de durabilidad sanitaria S= 1.30.

$$
W_u = 1.30 \times (1.40CM - 1.70CE)
$$
  

$$
W_u = 1.30 \times \left( \left( 1.40 \times \left( 1235.90 \frac{kg}{m} + 1440 \frac{kg}{m} \right) \right) - \left( 1.7 \times 3913 \frac{kg}{m} \right) \right)
$$

 $W_u = 3777.592 kg/m$ 

Calculamos el momento Ultimo.

$$
M_u = \frac{W_u \times l^2}{2} = \frac{3777.592 \times 0.85^2}{2} = 1364.66kg - m
$$

$$
\emptyset = 5/8n
$$
  
d = 52.21  

$$
As = \frac{M_u}{3402d} = \frac{1.365 \times 10^5}{3402 \times 52.21} = 0.77 \text{ cm}^2
$$

Acero mínimo

$$
As_{min} = 0.0018 * 100 * 60
$$

$$
As_{min} = 10.8 \, \text{cm}^2
$$

Verificamos que el área de acero no cumple, por consiguiente, trabajaremos con el acero mínimo.

$$
n = \frac{10.8}{1.99} \rightarrow 5.42 \approx 6
$$

$$
s = 1/6 \rightarrow 0.17m
$$

Utilizamos un acero de Ø 5/8 @0.17

Resultado: Posterior a la comprobación de momentos y a la cortante, se realizó la distribución de acero del muro de contención de la piscina. Se tuvo en cuenta las normativas del ACI 350 y la norma E060 Concreto Armado, para el diseño del muro de contención. Se diseño con un concreto de f'c=280 kg/cm², siendo el permitido por la norma.

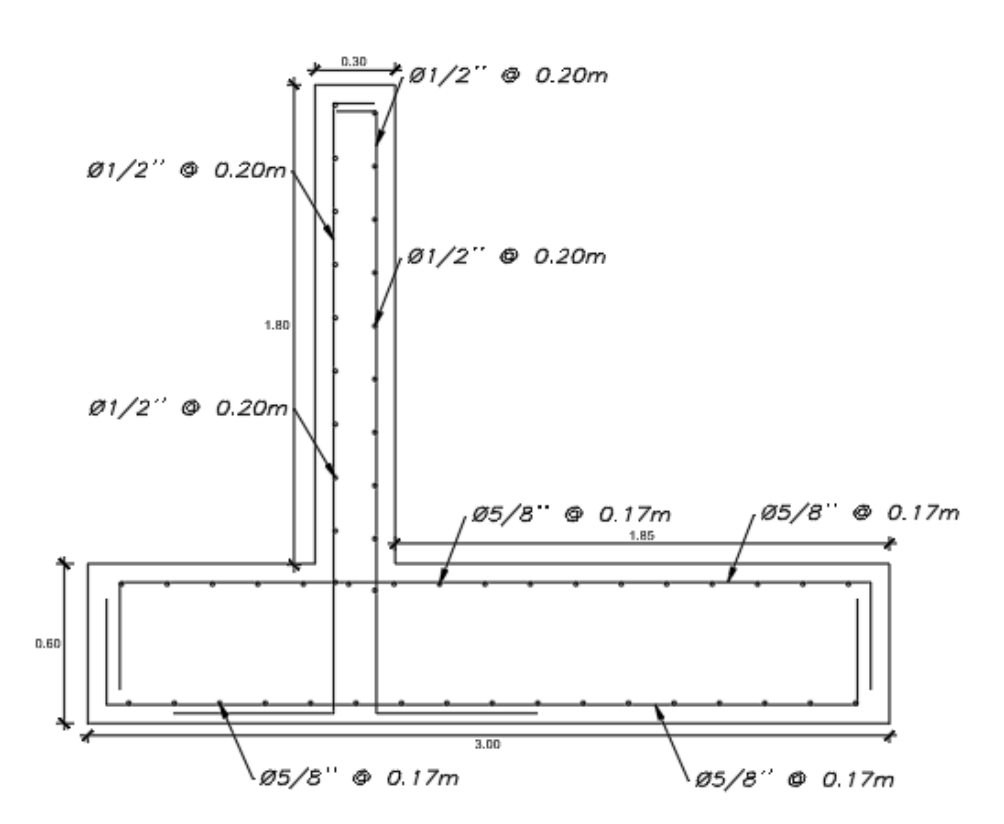

*Figura 37.* Distribución de acero en el muro de la piscina

#### **V. DISCUSIÓN**

En la tabla 7, se muestran las coordenadas y la elevación en la que se encuentra el proyecto, se realizó el levantamiento mediante estación total irradiándose toda el área de influencia del proyecto. En base al levantamiento topográfico se destinó un área de 1950 m² donde está incluido la piscina semiolímpica y los módulos. Mediante el estudio de mecánica de suelos se pudo determinar que el terreno está compuesto por arena con aglomerante arcilloso (SC), la capacidad portante del suelo es de 1.08 kg/cm² siendo un suelo con características adecuadas para una cimentación cuadrada, el terreno presenta una grado de ataque por sulfatos por lo tanto es necesario la impermeabilización y el uso de cemento portland tipo MS. El asentamiento máximo corresponde a un valor de 0.31 cm, estando este valor por debajo de lo permitido por la norma E050 suelos y cimentaciones que establece el asentamiento máximo con un valor de 2.5cm.

La altura considerada entre piso es de 2.80 m, en la norma A.040 "Educación" se establece la altura mínima de entre piso de 2.50 metros, la altura considerada cumple con la normativa vigente. El área destinada para los salones de 60.0 m², los baños de 26.83 m², biblioteca 91.24 m², sala multiusos 91.24 m², comedor 91.24 m², taller de arte 91.24 m² y la piscina semiolímpica con medidas de 12.5x25.0m y una profundidad de 1.80m, se verifico el área de los ambientes usando la norma técnica "Criterios de diseño para locales educativas de primaria y secundaria" (2019).

En las tablas 8 y 9 se muestran los criterios empleados para el predimensionamiento de los elementos estructurales horizontales, losas, vigas principales y secundarias teniendo como base teórica la norma E0.60 Concreto Armado y el ACI 318. Obteniéndose un espesor de losa de 20cm, el cual es adecuado para el este tipo de estructuras, para las vigas principales se empleó la tabla 9 obteniendo dos vigas principales con dimensiones de 25x30cm y 25x50cm, para las vigas secundarias se emplearon los mismos criterios usados para las vigas principales obteniendo un predimensionamiento de 25x30cm. En cuanto al predimensionamiento de columnas se utilizó el método de área tributaria este método considera la ubicación de la columna y la cantidad de pisos, en base a esto se proceder a la mayoración de cargas aplicadas a cada área tributaria de cada columna. En la tabla 11 se muestra el área de cada sección de columna, se optó por trabajar con columnas de tipo "T" con un ala de 1.20m, un espesor de ala de 0.30 m y un espesor del alma del ala de 0.30m y "L" con ala de 0.70 m y un espesor de 0.30m.

Para el análisis sísmico se elaboró el espectro de pesudo aceleraciones y se ingresaron los datos en el software Etabs. En la tabla 21, según la norma E030 "Diseño sismorresistente" indica que la cortante dinámica de la estructura debe compararse con la fuerza cortante obtenida en el análisis estático, si el valor de la cortante dinámica es menor al 80% de la cortante estática esta se deberá escalar. La cortante estática obtenida fue de 278.668 ton y la cortante dinámica de 131.5414 ton, la cortante dinámica al encontrarse por debajo del 80% permitido por la norma, se procedió a escalar este factor obteniendo como resultado una cortante escalada de 222.93453 ton, con la finalidad de que cumpla los requisitos mínimos se procedió a ingresar el factor escalado en el software Etabs para el diseño de los elementos estructurales. Así mismo, en la Tabla 25 el límite de distorsión de entrepiso debe ser máximo de 0.007, siendo en el proyecto las derivas máximas, el Eje X igual a 0.001434 y el Eje Y igual a 0.04591, por lo cual se da conformidad a la hipótesis. Posterior a las comprobaciones sísmicas realizadas mediante la norma E0.30 se procedió a realizar el diseño de acero para los elementos estructurales. Para el diseño de acero de la losa aligerada según Blanco(1997) esta debe ser diseñada mediante la alternación de cargas vivas. Se obtuvo un momento máximo de 947.43 ton y un momento máximo negativo de 1186.71 ton, en la tabla 29 se muestra la distribución de acero para cada paño. Se utilizo acero longitudinal de 1/2", teniendo que reforzar en algunos tramos con acero 3/8". Al realizar la verificación por cortante se determinó que se deberá realizar un ensanche de viguetas, se deberá considerar acero de temperatura de 1/4" con una separación de 0.25m. Para el diseño de acero de la escalera, al ser una edificación de cuatro niveles se diseñó una escalera dos tramos con un descanso intermedio por cada nivel por lo tanto se realizó, para el tramo 1 y dos se empleó acero negativo y positivo, se obtuvo que para el acero positivo se empleara acero de 1/2" cada 0.20 m, para el acero negativo se empleara acero de 1/2" cada 0.30m y para el acero transversal se empleara acero de 1/2" cada 0.30m. Para el diseño de vigas, se realizó el diseño de VP-101 con sección de 0.30x0.65 m en esta viga se utilizó 3 aceros longitudinales de 3/4" para la parte superior, 2 aceros longitudinales de 3/8" y 2 aceros longitudinales de 5/8" y un acero longitudinal de 1/2" para la parte inferior; para el voladizo se empleó 3 aceros longitudinales de 3/4", dos aceros de 1" para la parte superior y para la parte inferior se consideró 2 aceros de 3/4" y 1 acero de 1/2". Para el diseño de la VP-102 con sección de 0.30x0.65 m se utilizó 3 aceros longitudinales de 3/4" para la parte superior, 2 aceros longitudinales de 3/8" y 2 aceros longitudinales de 3/4" y un acero longitudinal de 1/2" para la parte inferior; para el voladizo se empleó 3 aceros longitudinales de 3/4", dos aceros de 1" para la parte superior y para la parte inferior se consideró 2 aceros de 3/4" y 1 acero de 1/2". Se usaron estribos de 3/8" con una distribución de [1@0.05,](mailto:1@0.05) [22@0.10](mailto:22@0.10) y el resto a 0.20, en la parte intermedia se consideró dos aceros de 3/8" con la finalidad de mejorar la trabajabilidad de los estribos. Para el diseño de la VS-101 con sección de 0.25x0.50m se utilizó 2 aceros longitudinales de 5/8" para la parte superior y 2 aceros longitudinales de 5/8" para la parte inferior, se usaron estribos de 3/8" con una distribución de [1@0.05,](mailto:1@0.05) [2@0.10](mailto:2@0.10) y el resto a 0.20. En la parte intermedia se empleó 2ɸ3/8" con la finalidad de mejorar la trabajabilidad de los estribos. Al contar con tres secciones de columnas, se trabajó con distintas cantidades de acero para cada uno de los elementos, para la columna tipo T, se trabajó con una cuantía de 24ɸ3/4", se usaron 5 ganchos de 3/8", y la separación de estribos fue de [1@0.05m, 12@0.10m](mailto:1@0.05m,%2012@0.10m) y [rto@0.20m.](mailto:rto@0.20m) Para la columna tipo L, se trabajó con una cuantía de 20ɸ3/4", se usaron 4 ganchos de 3/8", y la separación de estribos fue de [1@0.05m,](mailto:1@0.05m,%2010@0.10m)  [10@0.10m](mailto:1@0.05m,%2010@0.10m) y [rto@0.20m.](mailto:rto@0.20m) Para la columna tipo I, se trabajó con una cuantía de 18ɸ3/4", se usaron 4 ganchos de 3/8", y la separación de estribos fue de [1@0.05m, 10@0.10m](mailto:1@0.05m,%2010@0.10m) y [rto@0.20m.](mailto:rto@0.20m) Para el diseño de la cimentación se emplearon zapatas combinadas, por el cual se consideró tomar en cuenta el eje "E" del bloque 5, siendo este eje el más desfavorable, ya que la distancia
entre los apoyos es de 6.70m. Por otra parte para el calculó del acero, se consideró a una malla a dos capaz puesto que tiene un peralte de zapata de 70cm, tanto en la parte superior e inferior se consideró tomar en cuenta las cargas muertas y vivas del eje, así mismo se realizó las respectivas combinaciones, dichos resultados son obtenidas del programa ETABS, teniendo como efecto la distribución de acero longitudinal de 3/4" cada 0.19 cm y el acero de montaje de 5/8" cada 0.15 cm, además se sugiere considerar un refuerzo en la zona central superior con acero de ¾" cada 7.50m.

Para el diseño de la piscina semiolímpica se consideró un área de 331.50 m2, las cuales tiene las siguientes dimensiones de 25.00 x 12.50 x 1.80, además cuenta con 5 carriles de 2.50m cada uno. Según la revista Fina Facilites Rules (2021) y la norma Técnica de Criterios de Diseño para locales educativos de primaria y secundaria menciona que para categorizar una piscina semiolímpica debe tener la siguientes dimensiones: el largo de la piscina es de 25 metro a lo largo y cada carril de 2.50 metros como mínimo y una profundidad mínima de 1.35 los 6 primeros metros, las cuales dicha piscina está cumpliendo con las medidas reglamentarias tanto a lo largo, ancho y profundidad. Por otro lado Garcia y Acevedo (2018) diseñan una piscina para resistir 1.2 kg/cm2 en un suelo arcilloso, en cambio la piscina semiolímpica que proponemos es diseñado para resistir 1.08 kg/cm2 en un suelo de arena con aglomerante arcilloso (SC) las cuales si deseamos que su capacidad portante del suelo aumente debemos hacer un mejoramiento del terreno. En su proyecto realizado, Díaz (2018) determino un espesor de losa de fondo de 20 cm en un suelo de arena mal graduada, en nuestro proyecto en base a las cálculos y a la normativa se diseñó una losa de 20 cm.

## **VI. CONCLUSIONES**

- Según el estudio de mecánica de suelo determinando una clasificación de suelos SUCS y AAHSTO, en la clasificación SUCS de tipo (SC) arena con aglomerante arcilloso, tomando como capacidad portante 1.08 kg/cm².
- Se realizó la arquitectura de los módulos de 4 pisos de la institución educativa Privada, tomando en cuenta los criterios de diseño para locales educativos de primaria y secundaria (MINEDU) y con la Norma A .040; para las aulas de considerando un índice ocupacional de 2 m², por lo tanto cada aula tiene un área de 60.0 m², los baños de 26.83 m², biblioteca 91.24 m², sala multiusos 91.24 m², comedor 91.24 m², taller de arte 91.24 m² y la piscina semiolímpica con medidas de 12.5x25.0m y una profundidad de 1.80m.
- Al realizar la verificación del predimensionamiento de elementos estructurales, columnas y vigas, se obtuvo como resultado que no cumplían con los requerimiento de diseño mínimo establecidos en la norma. Se realizo un redimensionamiento de los elementos, teniendo en consideración la inclusión de muros estructurales. Posterior al redimensionamiento e inclusión de muros estructurales, se procedió a realizar el análisis sísmico, obteniéndose derivas máximas de 0.001434 en el eje X y 0.004591 en el eje Y lo cual se cumple con lo establecido en la norma E.030. Se realizó el diseño de los elementos estructurales empleando los programas Etabs y Excel, obteniendo el área de acero en vigas, columnas, losas, y placas, se consideraron columnas de secciones T y L; placa de espesor de 30 cm; vigas de sección peraltada, viga principal de 0.30 x 0.65 m y vigas de secundarias de 0.25 x 0.50; vigas chatas 0.30x0.20m; con losa aligerada con peralte de 20 cm, estas son adecuadas para contrarrestar momentos y cortantes que se producen en la estructura lo cual está dentro de la cuantía máxima y mínima. Al emplear muros estructurales, se trabajará con una zapata combinada de 1.20 m de ancho y un peralte 0.70m.
- Se diseño la Estructura de la piscina semiolímpica empleando la normativa ACI 350, las cuales se determinó un espesor de pantalla de 30 cm además de una zapata de peralte de 0.60cm. Se tomo en consideración las medidas

establecidas por la FINA y normativa peruana para el dimensionamiento de la piscina, siendo esta de 25 m de largo y de 12.5m de ancho.

# **VII. RECOMENDACIONES**

- Se recomienda que los proyectistas de instituciones educativas tengan en consideración la normativa A.040 de Educación y la norma técnica "Criterios de diseño para locales educativas de primaria y secundaria" (2019)
- Se recomienda el uso de muros de corte en ambas direcciones, con la finalidad de tener un mejor control de derivas. Los muros de corte son de espesor reducido y tiene una mejor adaptación al plano arquitectónico.
- Para la cimentación de los pabellones y de la piscina semiolímpica se recomienda usar cemento tipo MS, para todo elemento estructural que este en contacto directo con el terreno.

# **REFERENCIAS**

**ARTILES, Dora.** Diseño Arquitectónico y desempeño durable de la vivienda Social. 2007 núm. 1. [Fecha de Consulta: 8 de octubre del 2021]. Disponible en <https://www.redalyc.org/pdf/3768/376839851008.pdf> ISSN 0258-591X

**BLASCO, Antonio.** Estructuracion y Diseño de Edificaciones de Concreto Armado. Lima – Perú, 1997.

**CUSTODE, María.** Estudio del Complejo de la piscina de la Federación Deportiva de Tungurahua en el sector de Ingahurco de la ciudad de Ambato. Tesis. Ambato – Ecuador: Universidad Técnica de Ambato, 2016. 180 pp.

**DE LA CRUZ, Jorge, YOCTUN, Roberto.** Análisis comparativo del diseño estructural de una edificación regular e irregular de ocho niveles en sistema de pórticos aplicando la norma E.030 2003, 2016 y 2018 diseño sismorresistente en la ciudad de Lima. Gaceta Técnica [en linea]. 2022, 23(1), 48-71[fecha de Consulta 27 de Junio de 2022]. ISSN: 1856-9560. Disponible en: <https://www.redalyc.org/articulo.oa?id=570369777005>

**DÍAZ, Jorge.** Diseño estructural del área recreativa y de trabajo del Colegio Militar Gran Mariscal Ramón Castilla – Huanchaco – Trujillo - La Libertad. Tesis (Ingeniero Civil). Trujillo - Perú. Universidad Cesar Vallejo, 2018. Disponible en [https://repositorio.ucv.edu.pe/bitstream/handle/20.500.12692/32205/diaz\\_sj.pdf?s](https://repositorio.ucv.edu.pe/bitstream/handle/20.500.12692/32205/diaz_sj.pdf?sequence=1&isAllowed=y) [equence=1&isAllowed=y](https://repositorio.ucv.edu.pe/bitstream/handle/20.500.12692/32205/diaz_sj.pdf?sequence=1&isAllowed=y)

**ECHE, Vidal, PÉREZ, Giovanni.** Análisis del comportamiento sísmico de un edificio con muros estructurales aplicando la interacción suelo – estructura (condominio Los Girasoles – Comas – Lima). Lima – Perú. Universidad San Martin de Porres, 2018. Disponible en: [https://repositorio.usmp.edu.pe/bitstream/handle/20.500.12727/4081/eche\\_perez.](https://repositorio.usmp.edu.pe/bitstream/handle/20.500.12727/4081/eche_perez.pdf?sequence=1&isAllowed=y) [pdf?sequence=1&isAllowed=y](https://repositorio.usmp.edu.pe/bitstream/handle/20.500.12727/4081/eche_perez.pdf?sequence=1&isAllowed=y)

**FIDIAS, Arias.** El proyecto de investigación. 6ª ed Editorial Episteme, 2012. pág. 137pp. ISBN: 980-07-8529-9.

**GARCÍA, Juan y ACEVEDO, Tomás.** Propuesta de diseño de piscina semi olímpica en BICU recinto Bluefields. Bluefields : Bluefields Indian & Caribbean University, 2019.

**Instituto Americano de Concreto.** DISEÑO SÍSMICO DE ESTRUCTURAS CONTENEDORAS DE LÍQUIDOS (ACI 350.3-01). 2007.

**Instituto Americano de Concreto.** Requisitos de Reglamento para Concreto Estructural (ACI 318-19). 2019.

**MAYORGA, Nidia.** Análisis comparativo sobre los métodos de construcción por Mampostería de concreto o Hormigón Armado para piscinas Semiolímpicas, en "Hacienda Olonche" ubicada en el km. 55 vía Santa Elena - pto. López. Tesis ( Ingeniero Civil ). Guayaquil - Ecuador. Universidad de Guayaquil, 2018. Disponible en

[http://repositorio.ug.edu.ec/bitstream/redug/29539/1/MAYORGA\\_NIDIA\\_TRABAJ](http://repositorio.ug.edu.ec/bitstream/redug/29539/1/MAYORGA_NIDIA_TRABAJO_TITULACI%c3%93N_GENERALES_INGENIERIA_ENERO_2018.pdf) [O\\_TITULACI%c3%93N\\_GENERALES\\_INGENIERIA\\_ENERO\\_2018.pdf](http://repositorio.ug.edu.ec/bitstream/redug/29539/1/MAYORGA_NIDIA_TRABAJO_TITULACI%c3%93N_GENERALES_INGENIERIA_ENERO_2018.pdf)

**MINEDU.** Norma técnica "Criterios de diseño para locales educativos de primaria y secundaria". Lima, 2019.

**Ministerio de Vivienda, Construcción y Saneamieno.** Norma Técnica E.060 Concreto Armado. Lima: Reglamento Nacional de Edificaciones, 2009.

**Ministerio de Vivienda, Construcción y Saneamiento.** Norma Técnica A.040 Educación. Lima : Reglamento Nacional de Edificaciones, 2020.

**Ministerio de Vivienda, Construcción y Saneamiento.** Norma Técnica E.020 Cargas. Lima : Reglamento Nacional de Edificaciones, 2006.

**Ministerio de Vivienda, Construcción y Saneamiento.** Norma Técnica E.030 Diseño Sismorresistente. Lima : Reglamento Nacional de Edificaciones, 2018.

**Ministerio de Vivienda, Construcción y Saneamiento.** Norma Técnica E.050 Suelos y Cimentaciones. Lima : Reglamento Nacional de Edificaciones, 2018.

**Morales, Roberto.** Diseño en concreto Armado. 4a. Lima : ICG, 2016.

**Nai-Wen Chi [et al].** Machine learning-based seismic capability evaluation for school buildings. Automation in Construction [en linea]. 2020, vol 118[fecha de Consulta 27 de Marzo de 2022]. ISSN 0926-5805. Disponible en: <https://doi.org/10.1016/j.autcon.2020.103274>

**Omar [et al].** Análisis comparativo de levantamiento topográfico tradicional y tecnología de Drones, por Del Río Santana. Revista de Arquitectura e Ingeniería [ en línea ]. 2020, núm.2 . [Fecha de consulta: 4 de octubre del 2021]. Disponible en <https://www.redalyc.org/journal/1939/193963490001/193963490001.pdf> ISSN:1990-8830.

**Pérez, Juan [et al]. 2021.** Evaluación de un prototipo de RPAS para el levantamiento topográfico con imágenes RGB. Revista Ingeniería Agrícola [en línea]. 2021, núm.2. [Fecha de consulta: 4 de octubre del 2021]. Disponible en <https://www.redalyc.org/articulo.oa?id=586266250004> ISSN: 2306-1545

**REVILLA, Paul.** Proyecto de modernización de los servicios básicos de una piscina de Gestión Municipal. Tesis ( Ingeniero Mecánico ). Arequipa . Perú. Universidad Nacional San Agustín de Arequipa 2017. Disponible en [http://repositorio.unsa.edu.pe/bitstream/handle/UNSA/3005/Mcrecop.pdf?sequenc](http://repositorio.unsa.edu.pe/bitstream/handle/UNSA/3005/Mcrecop.pdf?sequence=1&isAllowed=) [e=1&isAllowed=y](http://repositorio.unsa.edu.pe/bitstream/handle/UNSA/3005/Mcrecop.pdf?sequence=1&isAllowed=)

**ROSA, Eduardo.** Introducción a la Teoría de la Arquitectura. 2012 . [Fecha de Consulta: 12 de octubre del 2021] Disponible en [http://www.aliat.org.mx/BibliotecasDigitales/construccion/Introduccion\\_a\\_la\\_teoria](http://www.aliat.org.mx/BibliotecasDigitales/construccion/Introduccion_a_la_teoria_de_la_arquitectura.pdf) [\\_de\\_la\\_arquitectura.pdf.](http://www.aliat.org.mx/BibliotecasDigitales/construccion/Introduccion_a_la_teoria_de_la_arquitectura.pdf) ISBN: 978-607.733-023-3

**SAAVEDRA, Irmer.** Evaluación del diseño estructural del centro educativo-nivel primaria en el caserío de Chagavara, Santiago de Chuco en el 2018. Tesis(Ingeniería Civil). Trujillo – Perú. Universidad Nacional de Trujillo, 2019. Disponible en:<http://dspace.unitru.edu.pe/handle/UNITRU/12130>

**SABOGAL, Carolina.** Centro acuático y recreativo en el Distrito de San Juan de Lurigancho. Tesis ( Arquitecta ). Lima - Perú. Universidad Peruana de Ciencias Aplicadas **2017. Disponible** en <https://repositorioacademico.upc.edu.pe/handle/10757/622679>

**SHMERLING, Assaf y LEVY, Robert.** Seismic structural design methodology for inelastic shear buildings that regulates floor accelerations. Engineering Structures. [en línea]. Vol. 187,2019. [Fecha de consulta: 5 de marzo de 2022] [https://doi.org/10.1016/j.engstruct.2019.02.062.](https://doi.org/10.1016/j.engstruct.2019.02.062) ISSN 0141-0296

# **ANEXOS**

Anexo 1 – Matriz de consistencia

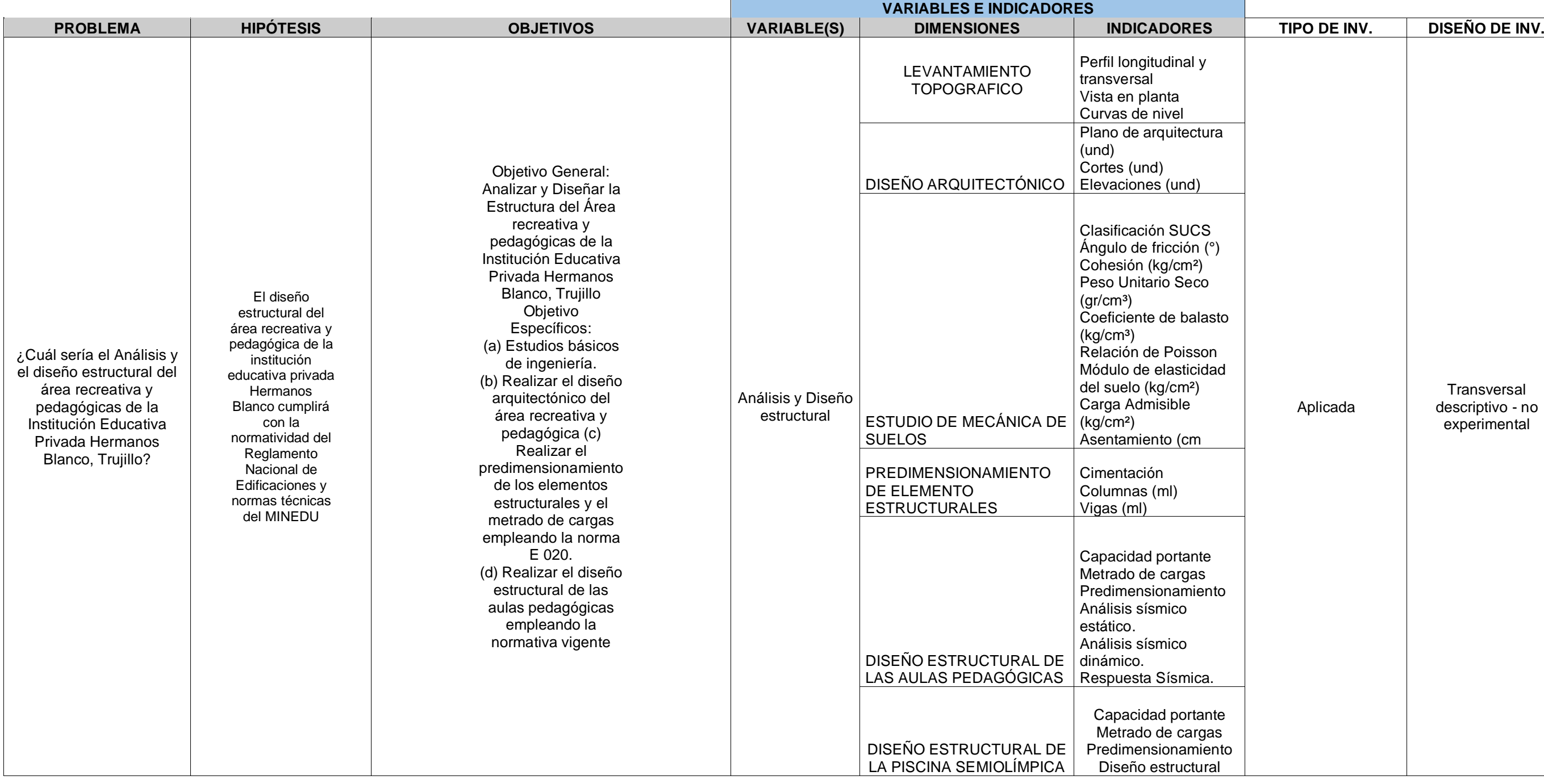

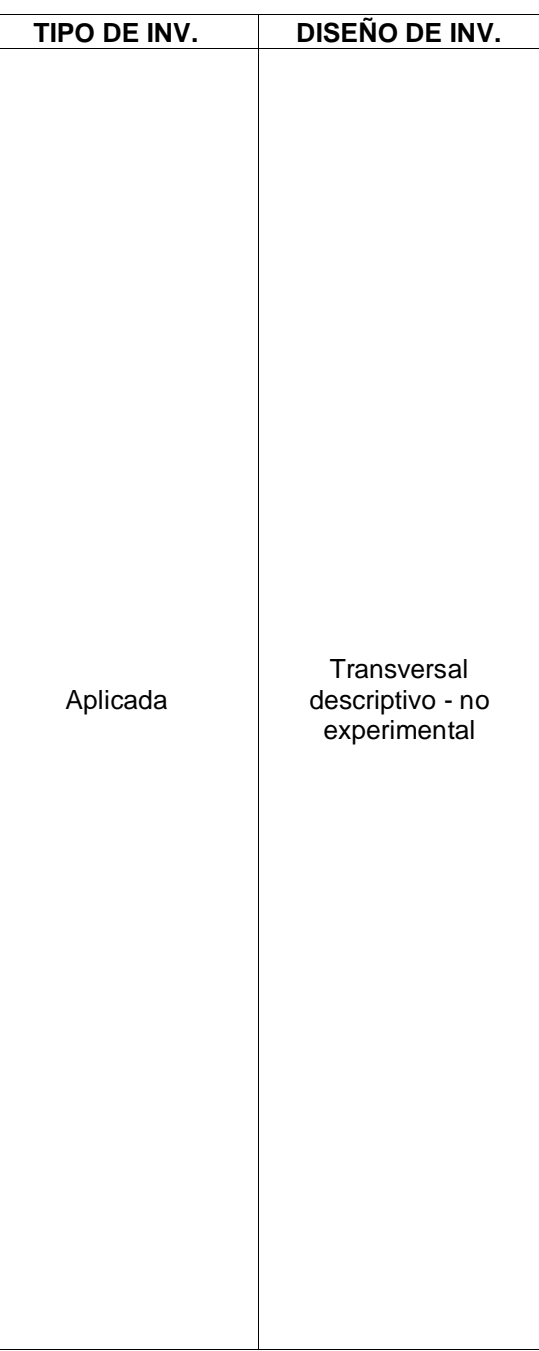

# **ANEXO 2: Instrumento de recolección de datos**

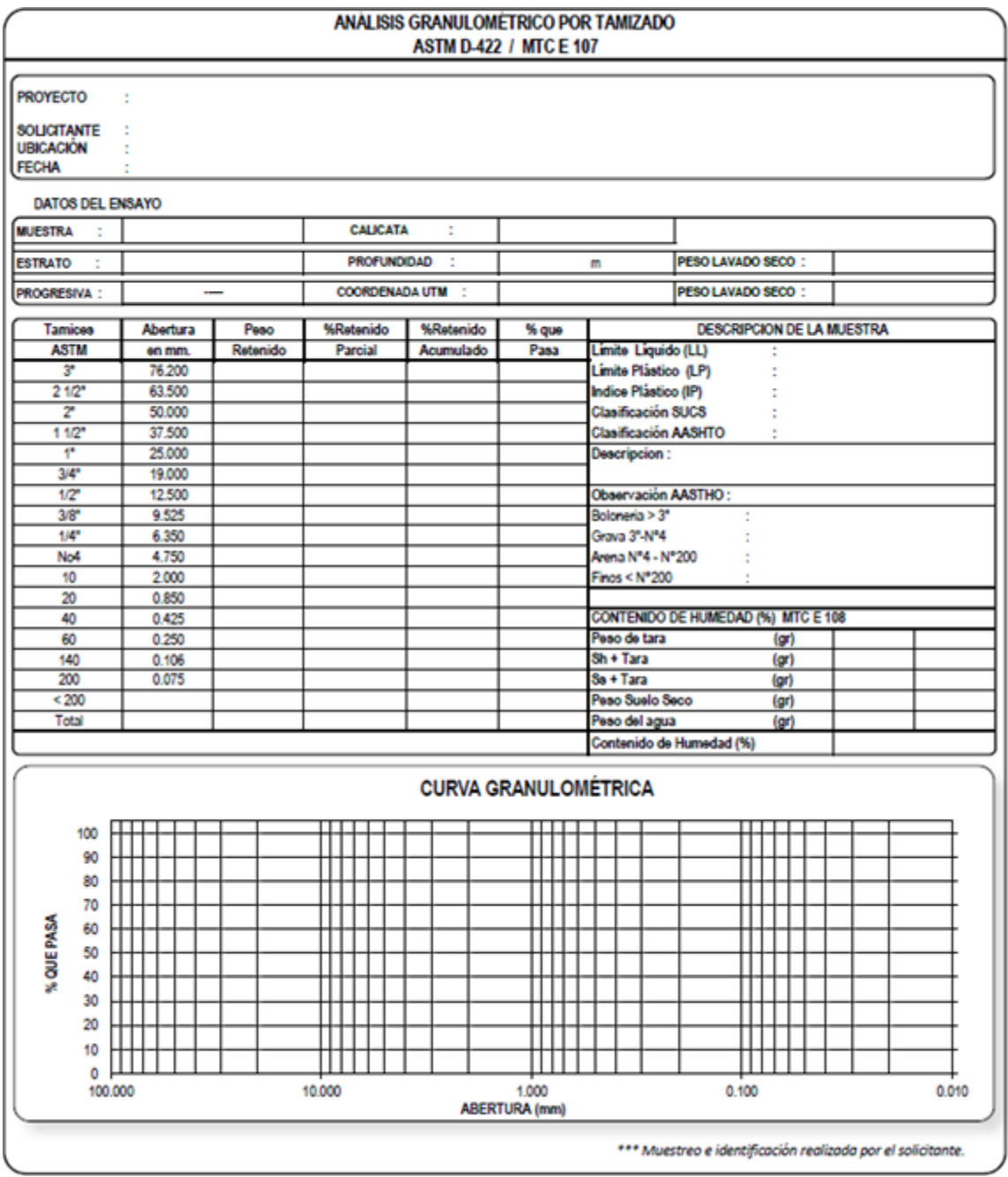

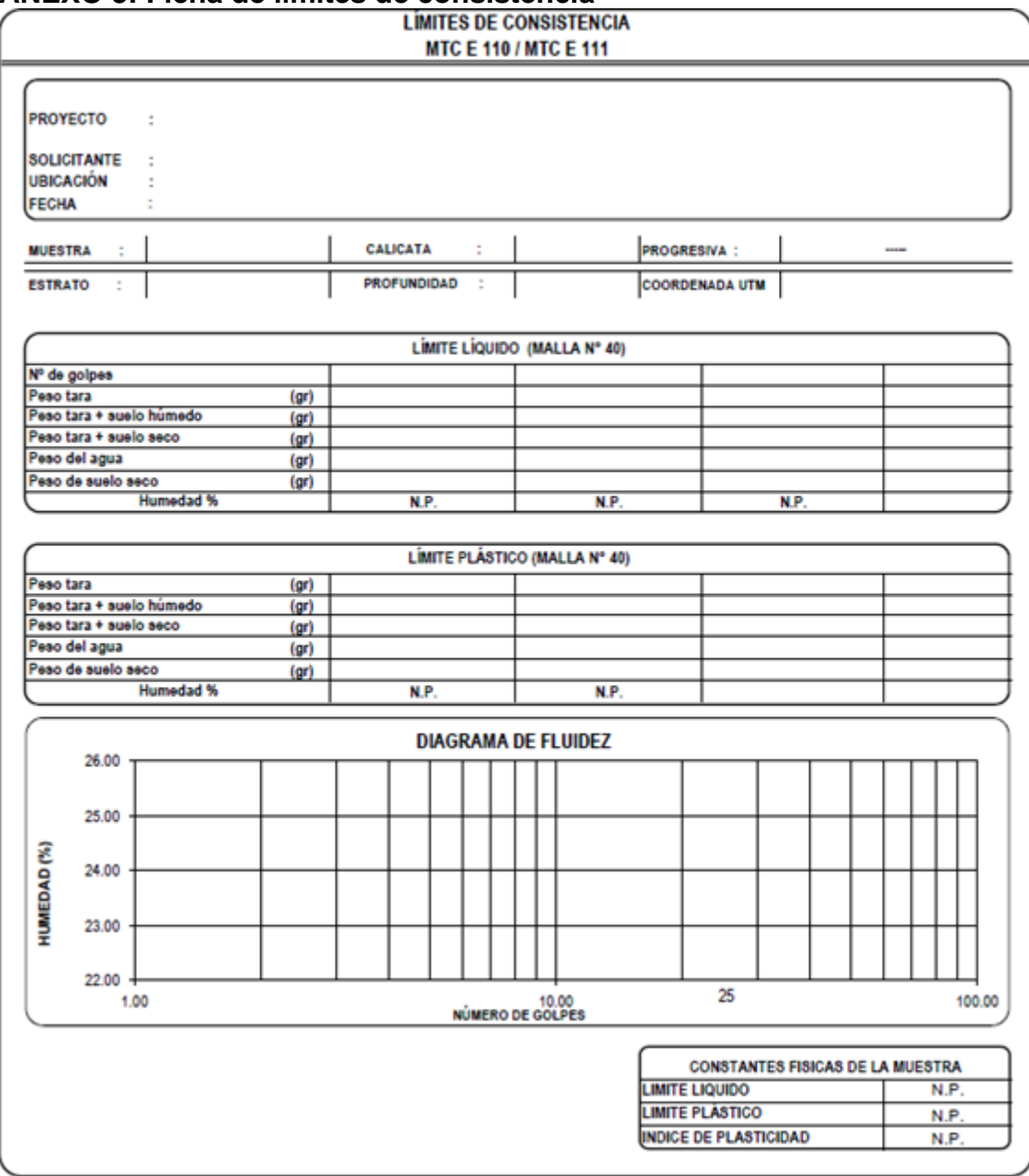

# **ANEXO 3: Ficha de límites de consistencia**

# **ANEXO 4: Puntos Poligonal**

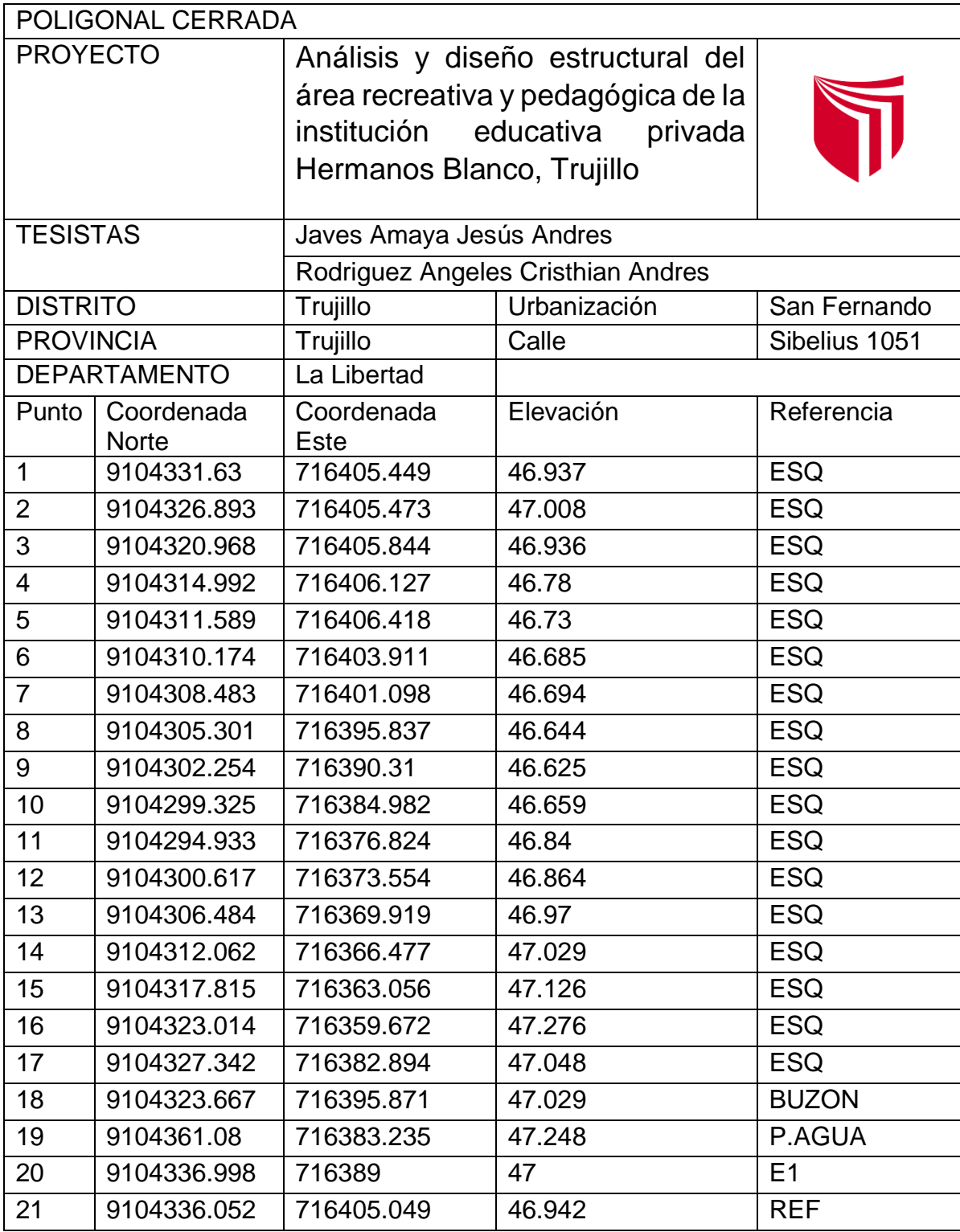

## **Anexo 5**

## **Ficha técnica del ambiente aula**

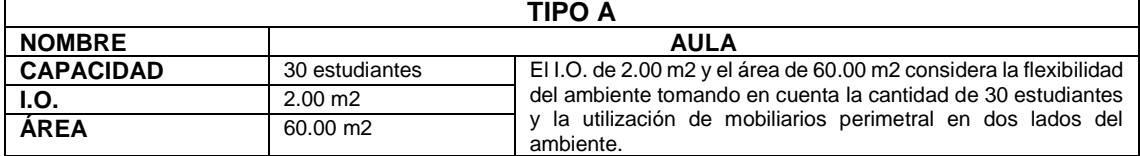

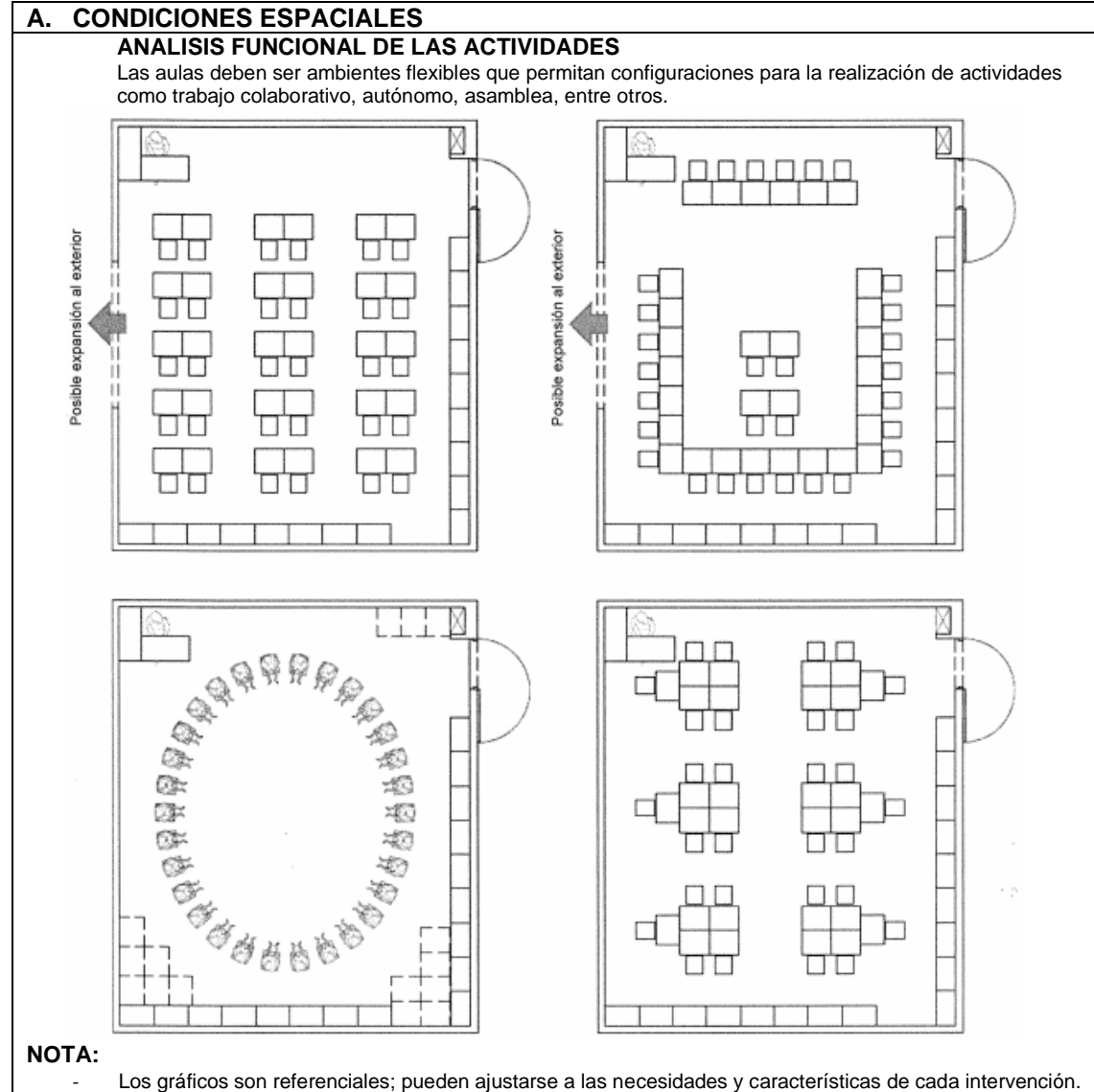

- El área se calcula sin elementos estructurales, como columnas, mochetas, entre otros, que estorben las actividades a realizar.
- Para intervenciones en IIEE públicas, los valores de las áreas de los ambientes son considerados como estándares de calidad en el marco de las metodologías especificas sectoriales de inversión pública. En el caso de intervenciones en II.EE privadas, se deben de observar los I.O. de los ambientes desarrollados en la presente Norma Técnica, como un mínimo a implementar.
- Para los modelos de servicios educativos en el ámbito rural considerar lo señalado en el literal "C" del numeral 11.1.1. de la presente Norma Técnica.

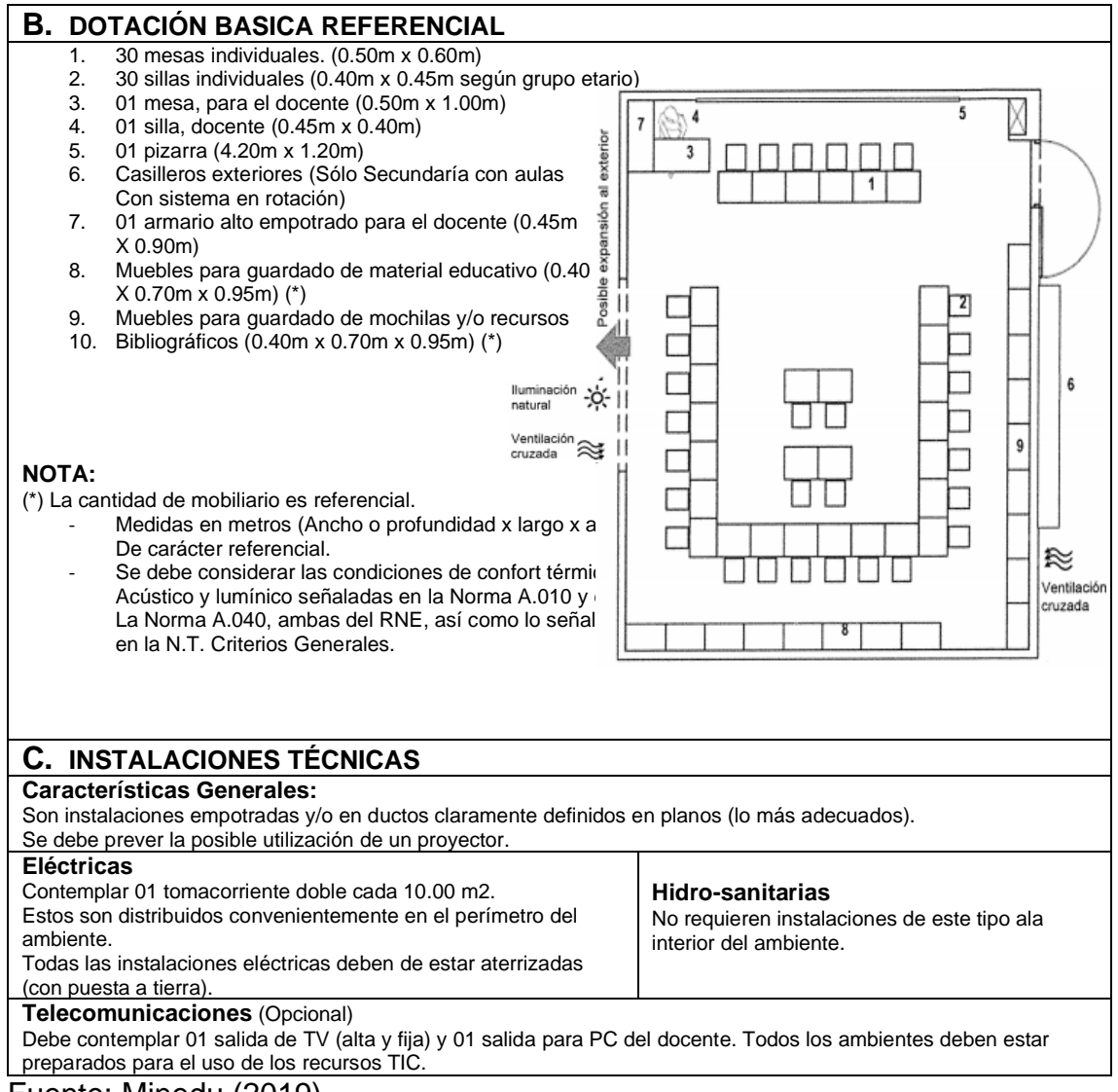

Fuente: Minedu (2019)

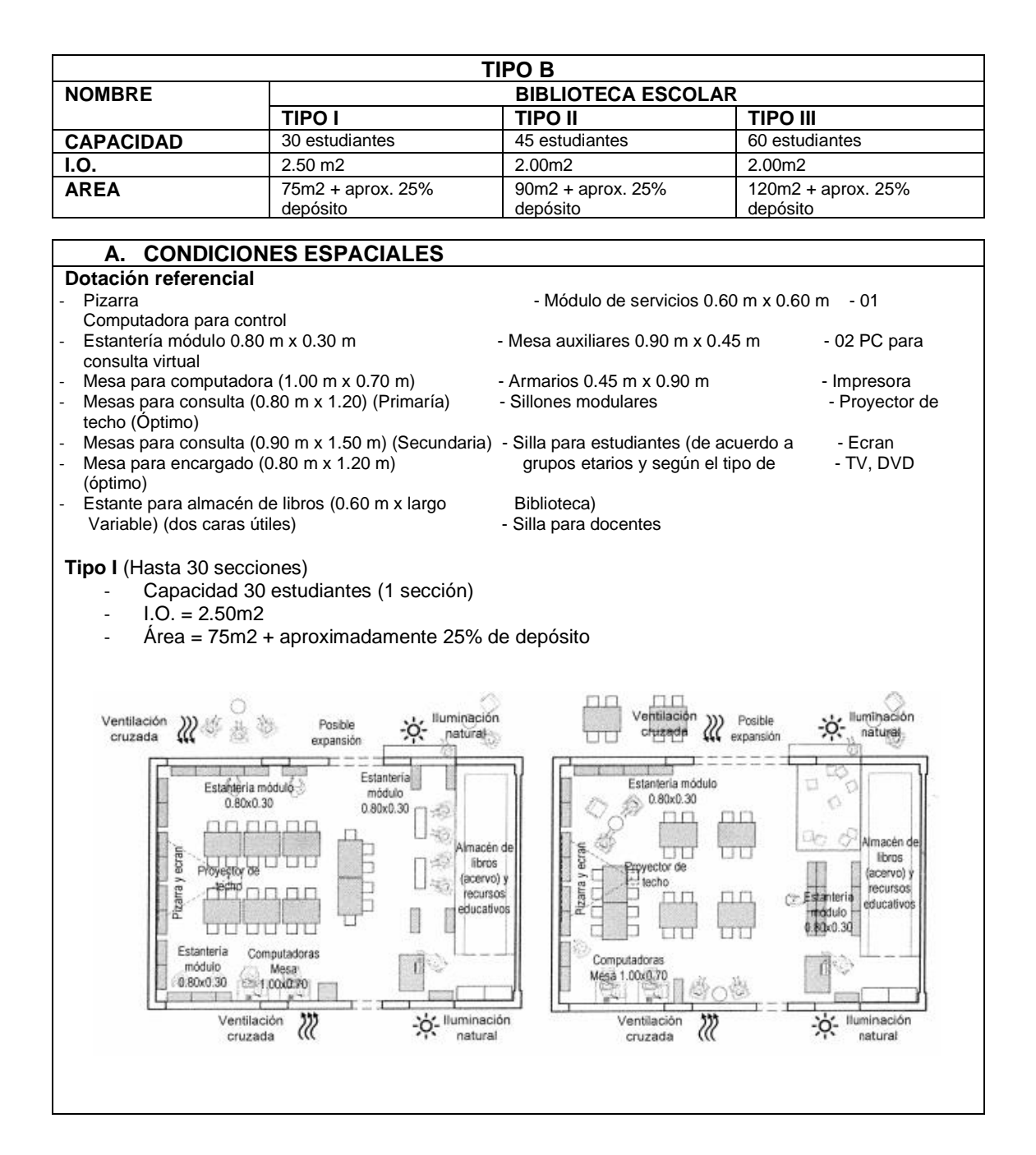

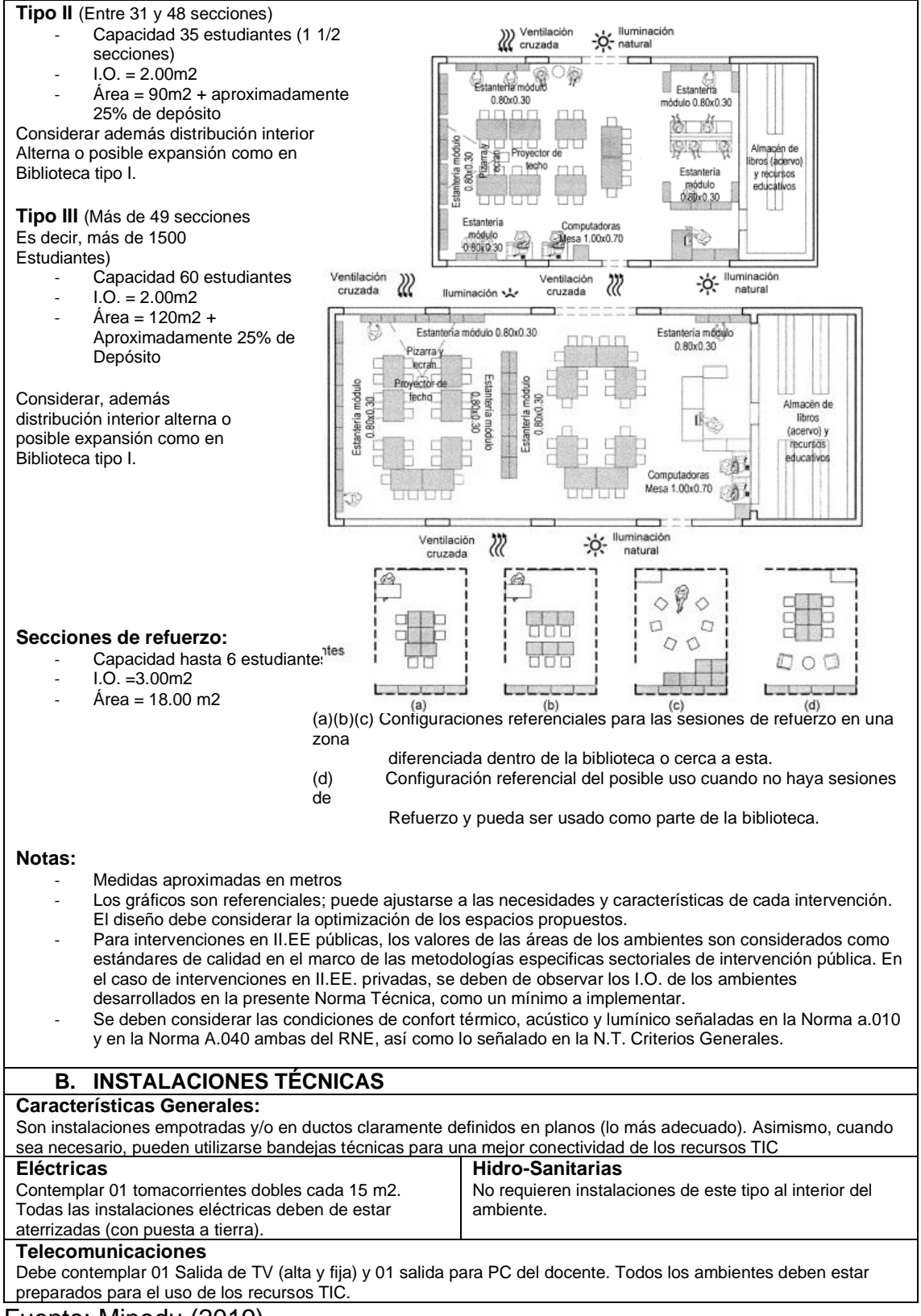

Fuente: Minedu (2019)

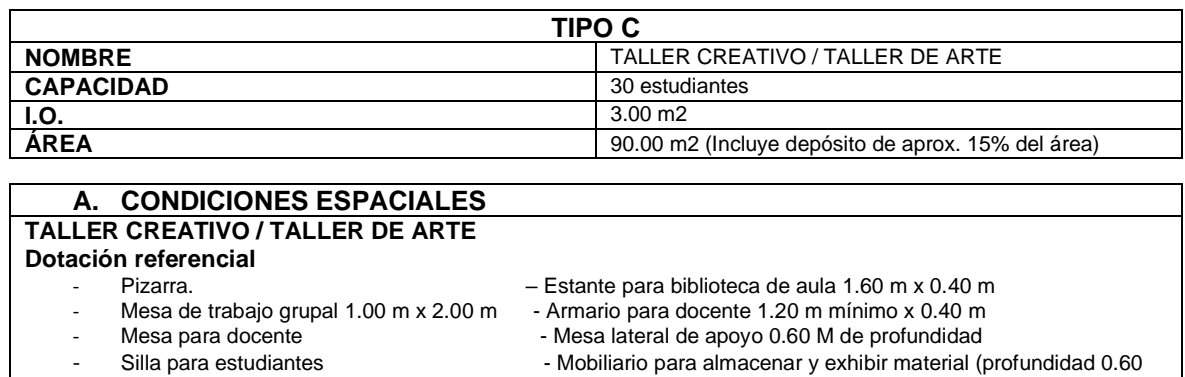

#### **NOTAS:**

m)

- Medidas aproximadas y en metros. Los gráficos son referenciales;
	- pueden ajustarse a las necesidades y características de cada intervención. El diseño debe considerar la optimización de los espacios propuestos.
- Para intervenciones en II.EE públicas los valores de las áreas de los ambientes son considerados como estándares de calidad en el marco de las metodologías especificas sectoriales de intervenciones en II.EE privadas, se deben de observar los I.O. de los ambientes desarrollados en la presente Norma Técnica, como un mínimo a implementarse debe considerar las condiciones de confort térmico y lumínico señaladas en la Norma A.010 y A.040 del RNE y la N.T. Criterios Generales.

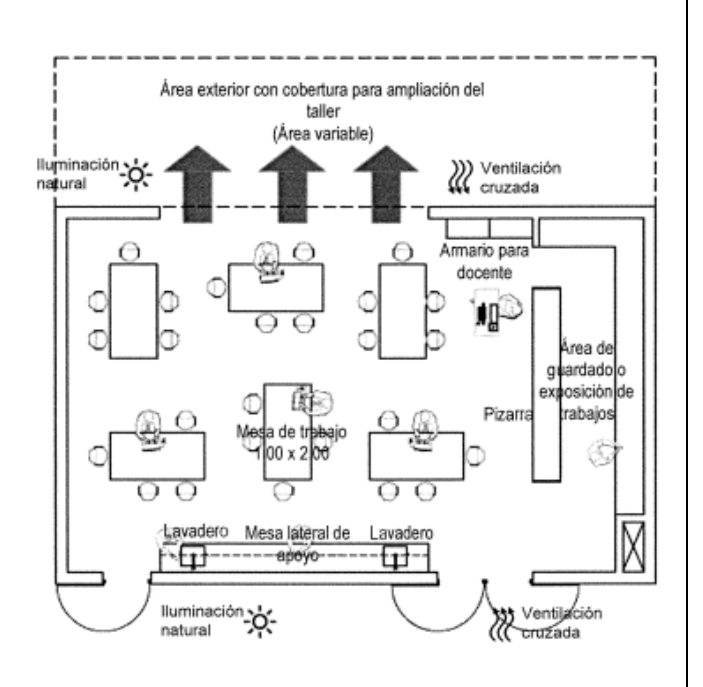

#### **B. INSTALACIONES TECNICAS**

Características generales: Son instalaciones empotradas y/o en ductos claramente definidos en plano (lo más adecuado). **Eléctricas** Contemplar 01 tomacorriente doble cada 15.00 m2, Colocados a 20 cm sobre la superficie de trabajo de las Mesas perimetrales. Adicionalmente 01 toma doble Cercana a la zona de trabajo del docente. Todas las instalaciones eléctricas deben de estar aterrizadas (con puesta a tierra), prever posible Proyector en techo. **Hidro-sanitarias y gas** Debe contemplar puntos agua, recomendándose 02 pozas de lavado o 01 lavadero corrido con dos grifos, colocados en el interior o el exterior próximo del ambiente. Solo para el taller creativo. Se debe contemplar 01 punto de abastecimiento de gas para uso del docente. Se debe cumplir con lo estipulado en las normas sobre instalaciones de gas licuado (GLP) y/o gas natural (GN). Sin embargo, se debe contemplar la posibilidad de reemplazarlos por mecheros bunsen autónomo, para optimizar instalaciones y gasto. Ambas opciones con abastecimiento periódico garantizado. **Telecomunicaciones**

Debe contemplar 01 salida de TV (alta y fija) y 01 salida para PC del docente. Todos los ambientes deben preparados para el uso de los recursos TIC.

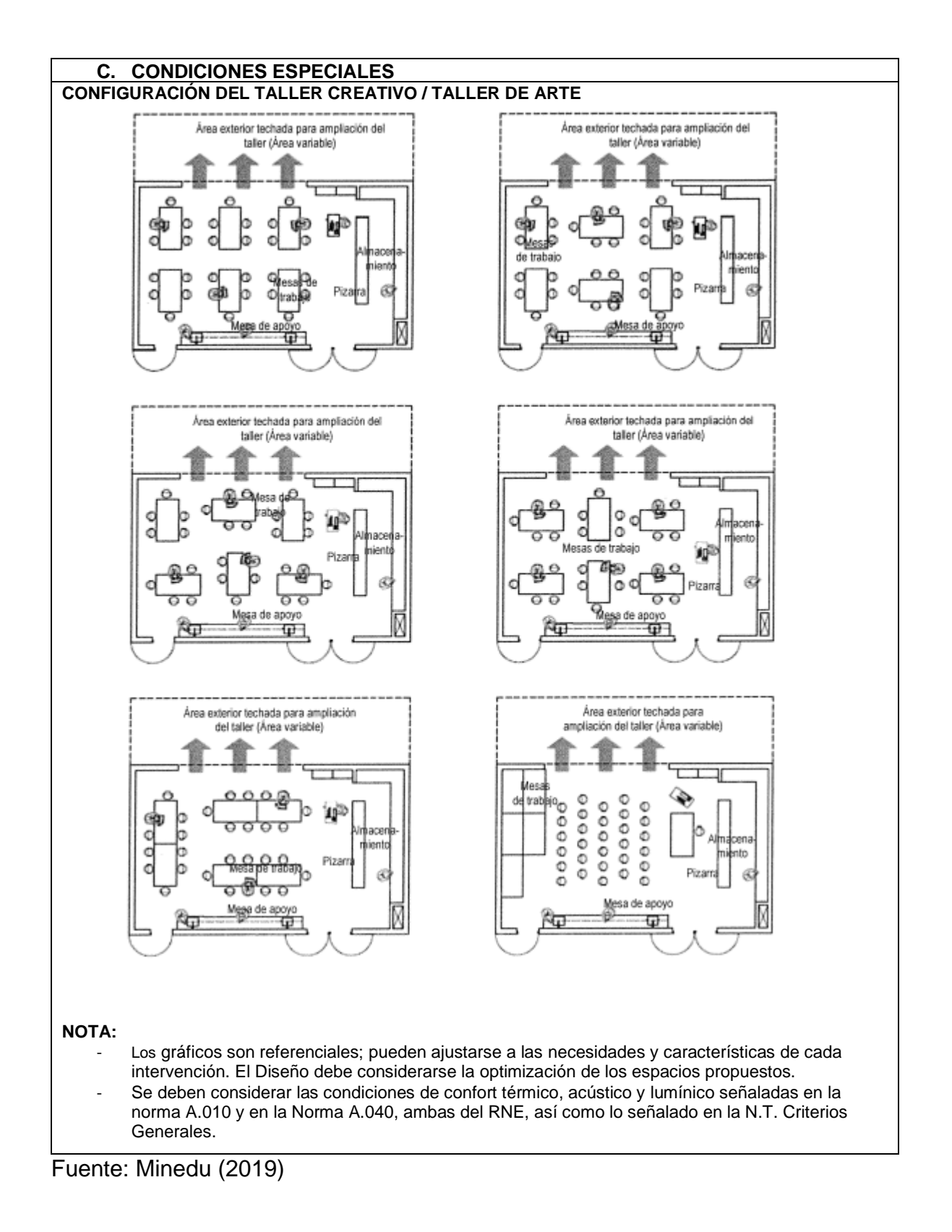

**Anexo 6 Panel Fotográfico**

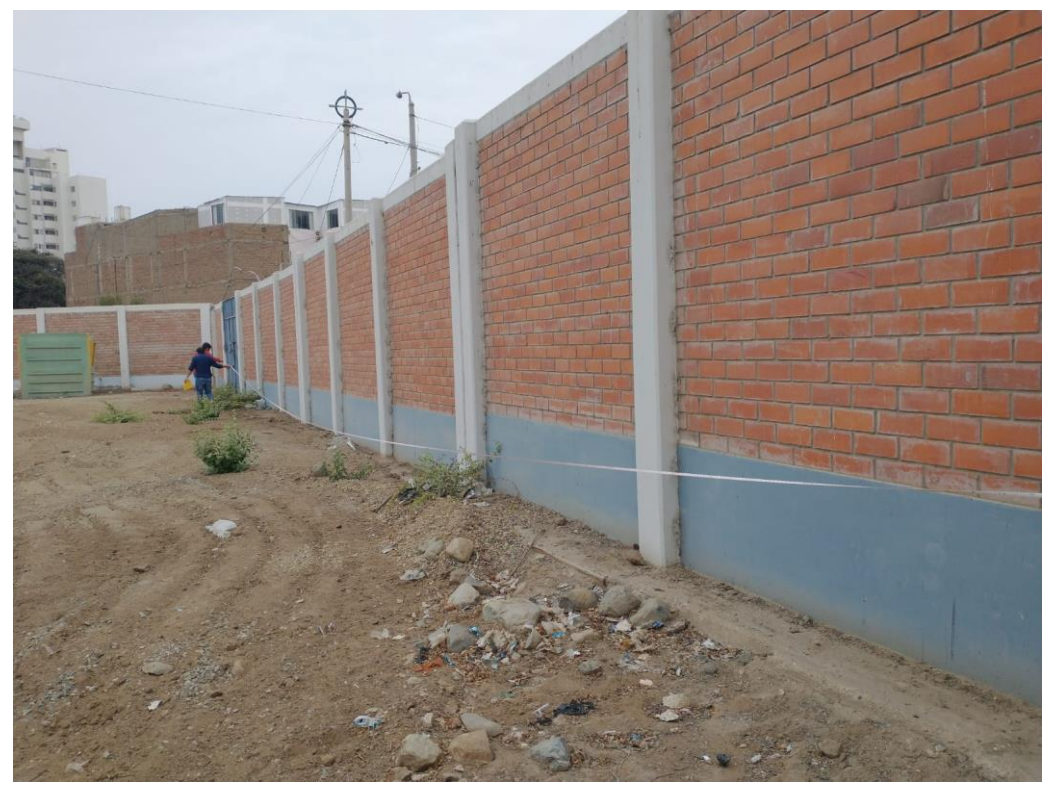

**Medición del terreno**

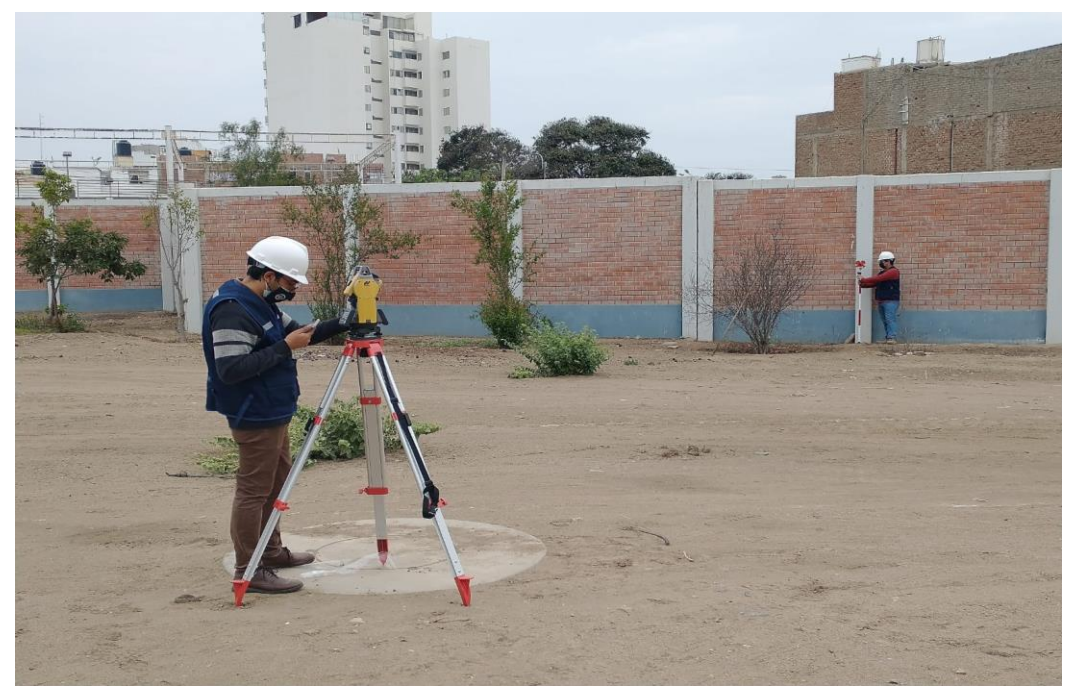

**Levantamiento topográfico mediante estación total**

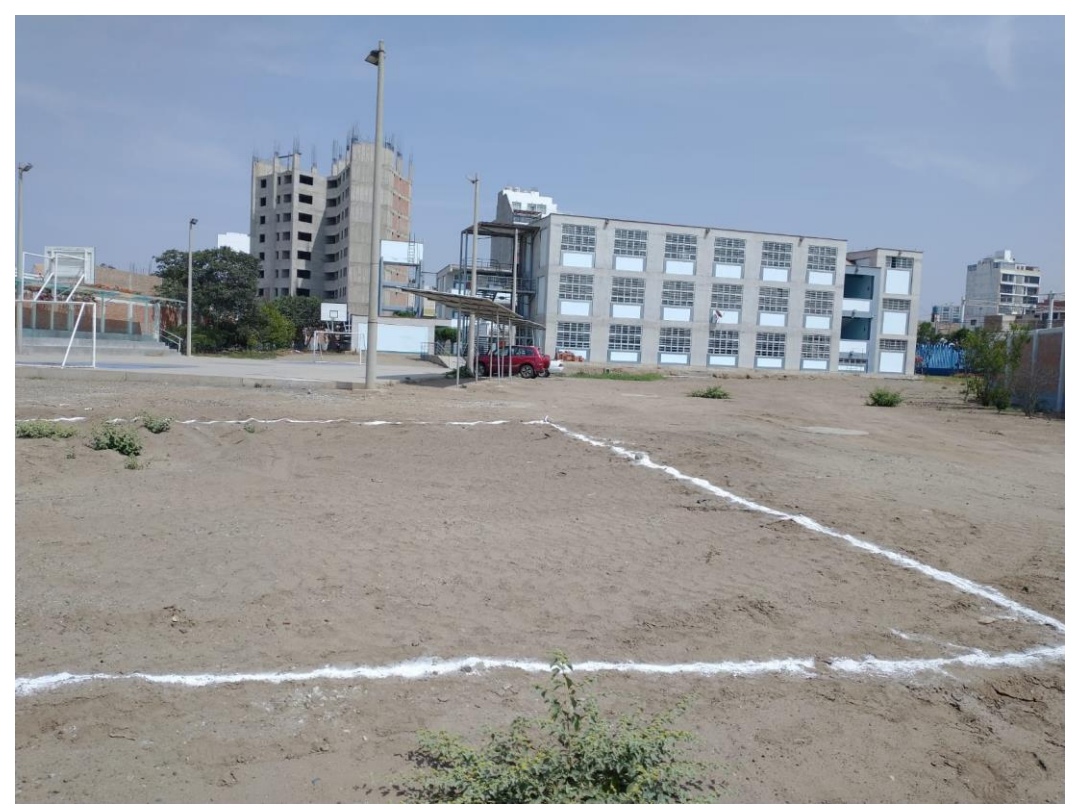

**Área del terreno**

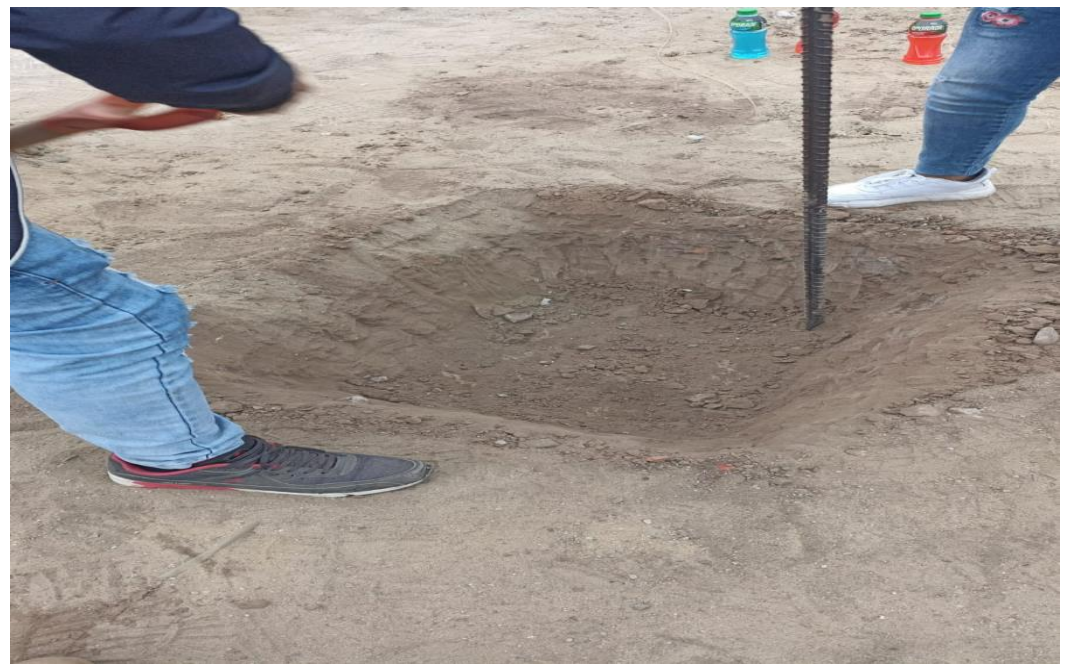

**Calicata realizada en el área** 

**Anexo 7 Estudio de Mecánica de Suelos**

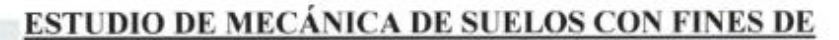

# **CIMENTACIÓN**

PROYECTO:

# "CONSTRUCCION DE LA PISCINA SEMIOLIMPICA EN LA I.E.P HERMANOS BLANCO, EN EL DISTRITO DE TRUJILLO, PROVINCIA DE TRUJILLO - LA LIBERTAD"

SOLICITANTE:

**LE.P. HERMANOS BLANCO** 

**UBICACIÓN:** 

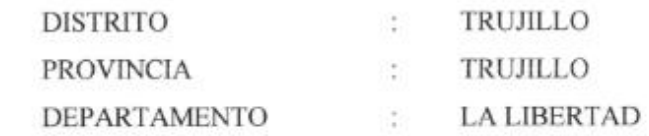

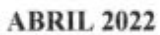

**EINGEOMA** Ing Roberto Carlos Salatar Alcalde<br>AR X Montcogn Moncas SALS (1988)

CERTIFICADO DE INDECOPI Nº 00088500

DIRECCIÓN: Av. Prolong. Juan Pablo II Mz. I Bioque. "D" DPTO N° 101 Urb. Vista Hermosa - Trujillo email: ingeoma\_sac@outlook.es CEL: 948461203 - TELF: 044 601374

ngeoma\_sac

CINGEDMA

## Tabla de Contenido

1.0 Introducción

- 1.1 Generalidades
- 1.2 Objetivos
- 1.3 Alcance de trabajos
- 2.0 Investigación Geotécnica
	- 2.1 Generalidades
	- 2.2 Calicata
	- 2.3 Filtración de agua
	- 2.4 Resumen de los trabajos
	- 2.5 Sismicidad
- 3.0 Ensayos de Laboratorio
	- 3.1 Ensayos de propiedad indice
	- 3.2 Análisis granulométrico
	- 3.3 Limites de Atterberg
	- 3.4 Corte Directo
- 4.0 Análisis de Cimentaciones Superficiales
	- 4.1 Metodología de Cálculo
		- 4.1.1 Parámetros de resistencia y deformación
		- 4.1.2 Capacidad portante por corte
		- 4.1.3 Cálculo de asentamientos
		- 4.2 Otros Parámetros Geotécnicos
			- 4.2.1 Muros de Contención
			- 4.2.2 Coeficiente de Balasto
- 5.0 Conclusiones y Recomendaciones
- 6.0 Referencias

**EINGEDMA** Ing Ruberto Carlos Salazar Alcalde<br>SA de Apparoigne accurant seus rumbous

CERTIFICADO DE INDECOPI Nº 00088500 DIRECCIÓN: Av. Prolong. Juan Pablo II Mz. I Bloque, "D" DPTO N" 101 Urb. Vista Hermosa - Trujillo CEL: 948461203 - TELF: 044 601374 email: ingeoma\_sac@outlook.es

4 Ingeoma\_sac

## Lista de Tablas

íQ

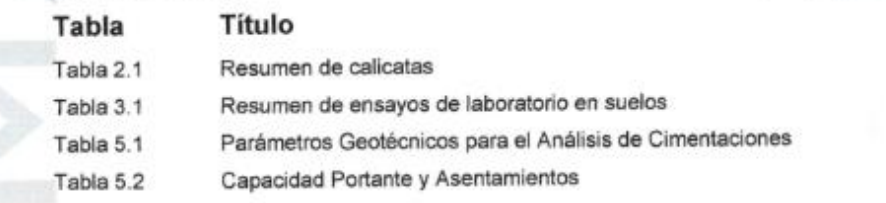

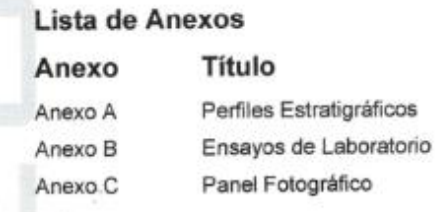

**EINGEDMA** Ing Ruhertu Carlus Salazar Alcalde<br>AR a Jaomanga (Euro) a salas withouts

CERTIFICADO DE INDECOPI Nº 00088500 DIRECCIÓN: Av. Prolong. Juan Pablo II Mz. I Bloque, 'D' DPTO Nº 101 Urb. Vista Hermosa - Trujillo email: ingeoma\_sac@outlook.es CEL: 948461203 - TELF: 044 601374

f ingeoma\_sac

#### 1.0 INTRODUCCIÓN

#### **1.1 GENERALIDADES**

El presente informe Técnico, contiene los resultados y conclusiones del Estudio de Mecánica de Suelos solicitado a nuestro Laboratorio de Mecánica de Suelos, de acuerdo con los requerimientos del provecto denominado: "CONSTRUCCION DE LA PISCINA SEMIOLIMPICA EN LA I.E.P HERMANOS BLANCO, EN EL DISTRITO DE TRUJILLO, PROVINCIA DE TRUJILLO - LA LIBERTAD".

La finalidad del estudio fue poder identificar y conocer el tipo de suelo existente en la zona, así como determinar las principales propiedades físico-mecánicas de este y su comportamiento frente a la aplicación de cargas.

#### **1.2 OBJETIVOS**

El presente Estudio tiene por objetivo fundamental, investigar el subsuelo, para la cimentación del proyecto, mediante los trabajos de campo, realizados a través de calicatas o pozos exploratorios, ensayos de laboratorio estándar y especiales, determinando las principales características físicas y mecánicas del subsuelo, así como los parámetros de resistencia, ante las cargas establecidas, en base a los cuales se determina los perfiles estratigráficos de toda el área, tipo y profundidad de cimentación, capacidad portante del terreno y en este caso particular, las recomendaciones para fines de ejecución de la cimentación proyectada.

#### **1.3 ALCANCE DE TRABAJOS**

Las conclusiones y recomendaciones contenidas en el presente estudio se basan en los datos obtenidos de los ensayos de laboratorio realizados.

CERTIFICADO DE INDECOPI Nº 00088500 DIRECCIÓN: Av. Prolong. Juan Pablo II Mz. I Bloque. "D" DPTO N" 101 Urb. Vista Hermosa - Trujillo CEL: 948461203 - TELF: 044 601374 email: ingeoma\_sac@outlook.es

f ingeoma\_sac

 $9$ INGEMMA

Ing. Roberty Carlos Salazar Alcalde ECAMONDE SUELOS \*

Los resultados de éste estudio podrán ser utilizados única y exclusivamente para el 1 M A diseño de las cimentaciones, en el proyecto descrito anteriormente.

## 2.0 INVESTIGACIÓN GEOTÉCNICA

### **2.1 GENERALIDADES**

Se ha realizado la correspondiente investigación geotécnica con trabajos de campo y ensayos de laboratorio que han permitido definir la estratigrafía del terreno de fundación, características físicas y mecánicas de los suelos predominantes, sus propiedades de resistencia y estimación de asentamientos

- El Estudio de Mecánica de Suelos con fines de cimentación, se ha efectuado en concordancia con la Norma Técnica E-050 "Suelos y Cimentaciones", del Reglamento Nacional de Edificaciones.

#### **UBICACIÓN:**

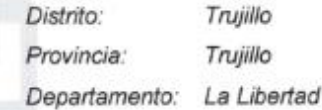

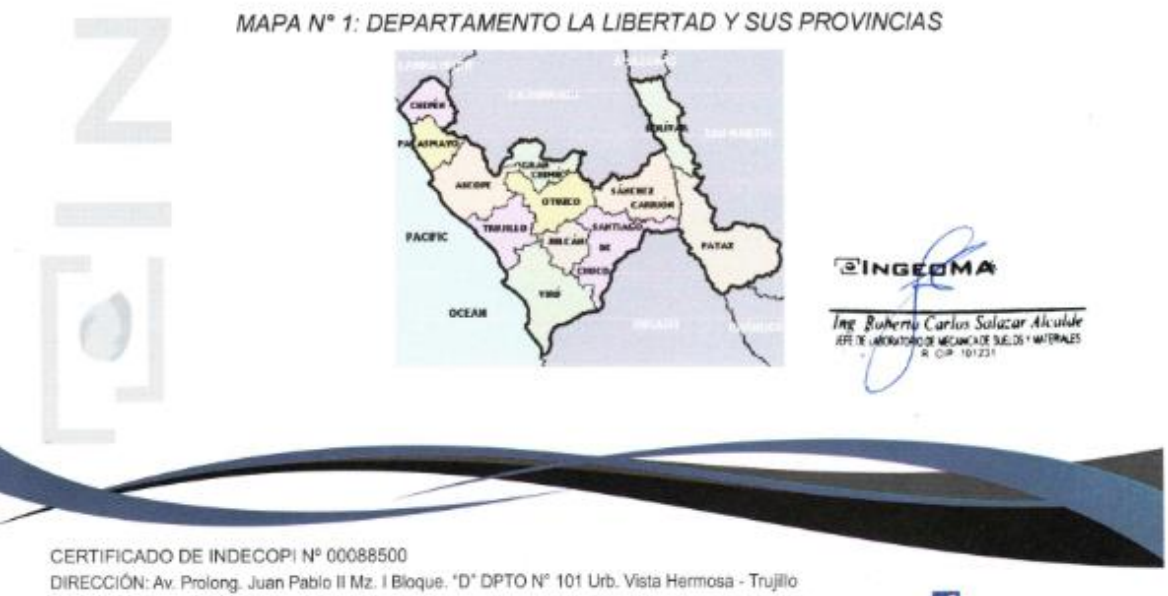

email: ingeoma\_sac@outlook.es CEL: 948461203 - TELF: 044 601374

ingeoma\_sac

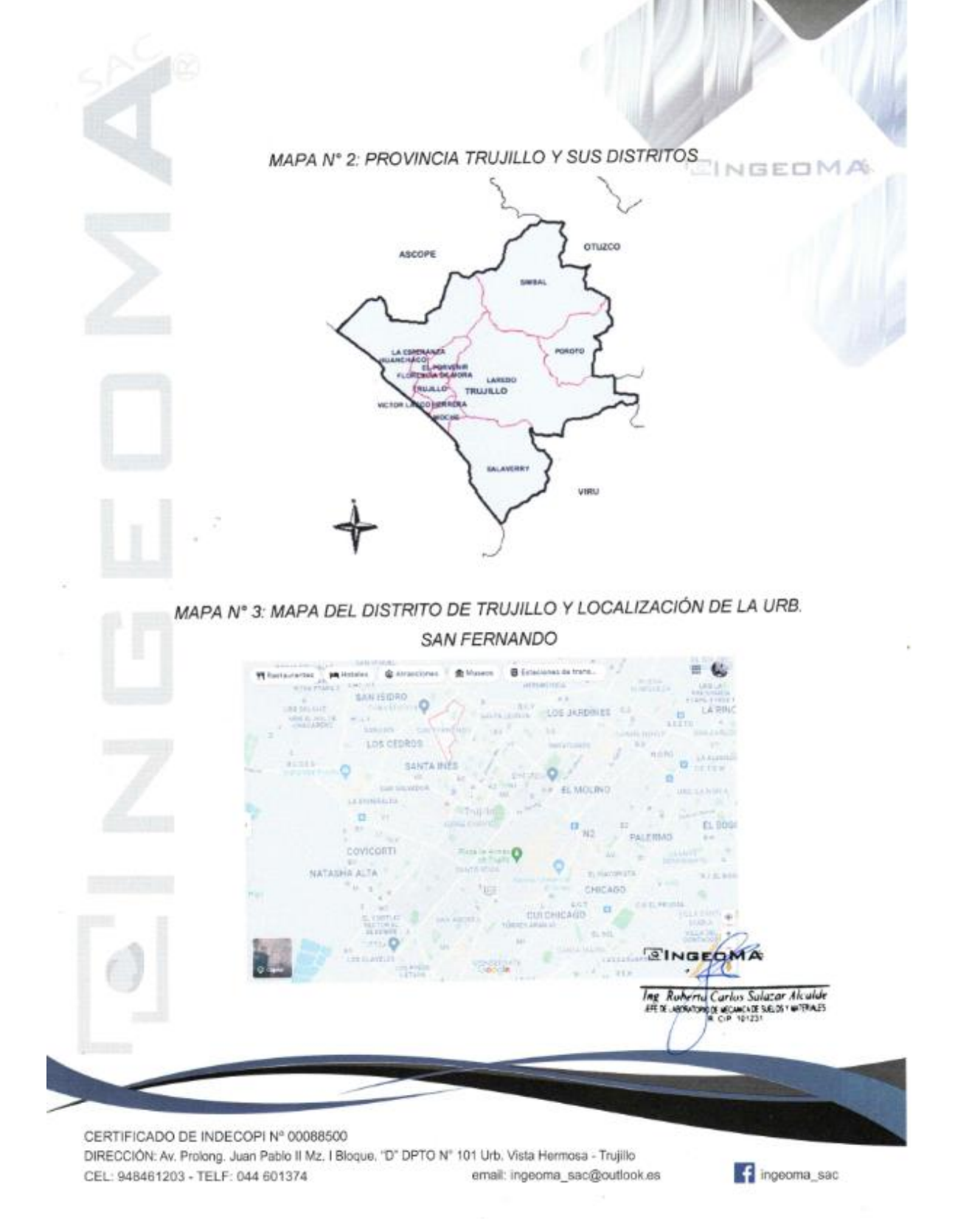

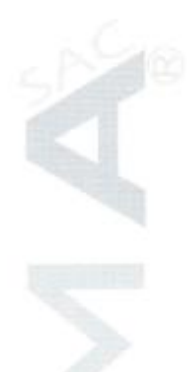

#### **TABLA 2.1: RESUMEN DE CALICATAS**

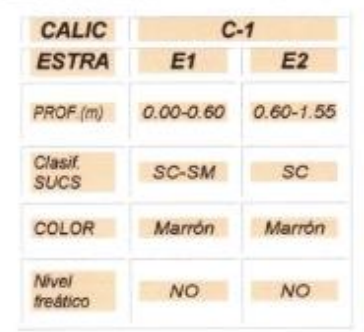

## **2.2 CALICATAS**

En base a los trabajos de campo en el área de estudio y resultados de los ensayos de Laboratorio, se ha elaborado 01 calicata del terreno, que se detalla a continuación.

#### CALICATA C-1:

ESTRATO E-1 / profundidad 0.00 - 0.60 m. Arena con aglomerante arcilloso y limoso; 41.45% de finos que pasa la malla Nº200, 5.50% de gravas y 53.05% de arenas, suelo de color marrón. En el sistema de clasificación de suelos SUCS es un "SC-SM", y en el sistema de clasificación AASHTO es un A-4 (1), con una humedad natural de 3.12%, Índice de plasticidad 4.69% y peso unitario seco igual a 1.460gr/cm3.

ESTRATO E-2 / profundidad 0.60 - 1.55 m. Arena con aglomerante arcilloso; 43.93% de finos que pasa la malla N°200, 0.05% de gravas y 56.01% de arenas, suelo de color marrón. En el sistema de clasificación de suelos SUCS es un "SC", y en el sistema de clasificación AASHTO es un A-4 (1), con una humedad natural de 3.24%. Indice de plasticidad 7.48% y peso unitario seco igual a 1.454gr/cm3.

**EINGEDMA** Ing Roberty Carlos Saluzar Alcalde<br>1910: Apparagus academicas autor arthurs

CERTIFICADO DE INDECOPI Nº 00088500

DIRECCIÓN: Av. Prolong. Juan Pablo II Mz. I Bloque, "D" DPTO Nº 101 Urb. Vista Hermosa - Trujillo CEL: 948461203 - TELF: 044 601374 email: ingeoma\_sac@outlook.es

**1.1** ingeoma\_sac

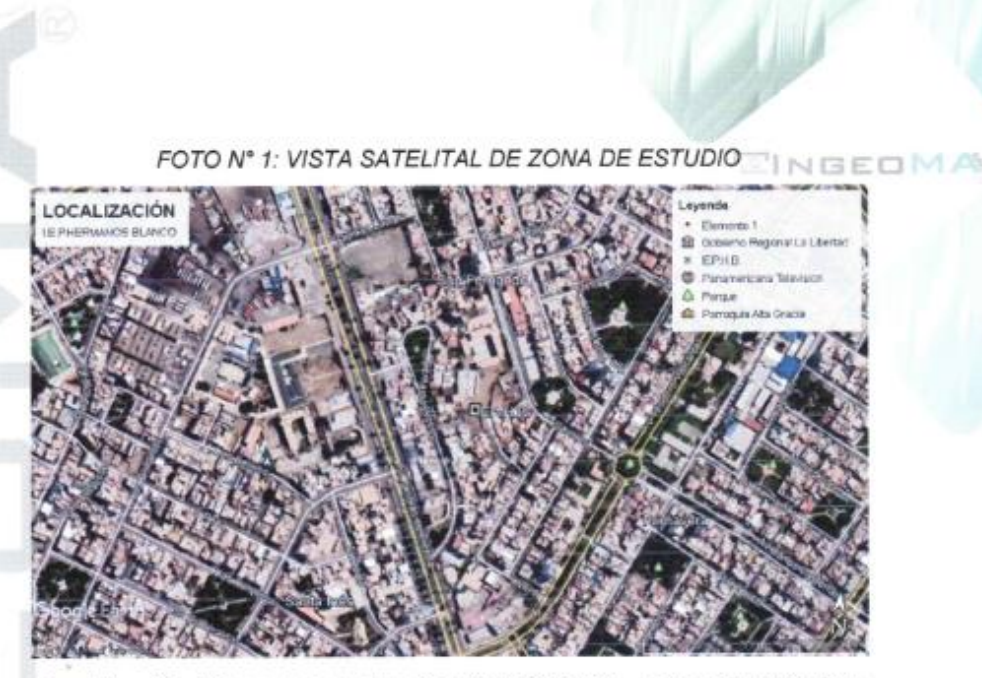

Localización del terreno en estudio: Calle Sibelius - Urbanización San

Fernando

#### **2.3 FILTRACIÓN DE AGUA**

No presenta nivel freático a la profundidad excavada (a la fecha de efectuada la excavación).

### 2.4 RESUMEN DE LOS TRABAJOS

#### **TRABAJOS DE CAMPO:**

Los trabajos de campo, consistieron en la excavación de una (01) calicata o pozo a cielo abierto de acorde a la Norma ASTM D420.

La profundidad máxima alcanzada fue de 1.55 m., computados a partir del nivel de sub rasante, lo que nos permitió visualizar la estratigrafía y determinar el tipo de ensayos de laboratorio a ejecutar de cada uno de los estratos de suelas encontrados

CERTIFICADO DE INDECOPI Nº 00088500

DIRECCIÓN: Av. Prolong. Juan Pablo II Mz. I Bloque. "D" DPTO N" 101 Urb. Vista Hermosa - Trujillo CEL: 948461203 - TELF: 044 601374 email: ingeoma\_sac@outlook.es

pageoma\_sac

Tag Roberto Carlos Salazar Alcalde<br>ARTE ABORTO DE LEUNCOR SELLE TUTTAES

El nivel freático y/o aguas por filtración no se encontraron hasta la profundidad > M A explorada, ver profundidad en la descripción de la calicata.

A medida que se efectuaron las excavaciones se describieron en forma tacto-visual los suelos (color, textura, etc.) a fin de establecer la secuencia, ubicación y espesores de los diferentes mantos que conforman la estratigrafía del área estudiada, en concordancia con la Norma ASTM D2487.

Finalmente, se tomaron muestras para realizar los ensayos de laboratorio.

#### **TRABAJOS DE LABORATORIO:**

Las muestras procedentes de la excavación de la calicata, fueron extraídas y recepcionadas por el personal técnico de nuestra oficina, la que llegó en bolsa de polietileno, debidamente identificada.

Al momento de recepcionar las muestras, se nos alcanzó también la composición estratigráfica del suelo, señalando la profundidad de excavación y espesor de las diferentes capas de suelo encontrados.

Luego se efectuaron ensayos correspondientes a clasificación (granulometría y limites de Atterberg), humedad natural, peso unitario, corte directo y sales solubles totales.

**EINGEDM** 

the Carbox 3

CERTIFICADO DE INDECOPI Nº 00088500 DIRECCIÓN: Av. Prolong. Juan Pablo II Mz. I Bloque. "D" DPTO Nº 101 Urb. Vista Hermosa - Trujillo CEL: 948461203 - TELF: 044 601374 email: ingeoma\_sac@outlook.es

sac ingeoma\_sac

#### 2.5 SISMICIDAD

CINGEOMA

El sismo es la liberación súbita de energía generada por el movimiento de grandes volúmenes de rocas en el interior de la tierra, entre su corteza y manto superior, y se propagan en forma de vibraciones a través de las diferentes capas terrestres, incluyendo los núcleos externo o interno de la tierra.

Según los mapas de zonificación sísmicas y mapas de máximas intensidades sísmicas del Perú y de acuerdo a las Normas Sismo Resistentes aprobado mediante Decreto Supremo Nº 003-2016 - Vivienda del Reglamento Nacional de Edificaciones, modificada mediante Resolución Ministerial Nº 355-2018-VIVIENDA, el distrito de Trujillo, se encuentra comprendido en la Zona 4, correspondiéndole una sismicidad muy alta.

En el recuento de las investigaciones de los principales hechos sísmicos ocurridos en el Perú, presentado por Silgado (1978) en la página 03 del Mapa de Zonas Sismicas de Máximas Intensidades observadas en el Perú, la cual está basada en Mapas de Isosistas de Sismos Peruanos y datos de intensidades de sismos históricos recientes (Ref. Alva Hurtado de 1984; se tiene que el Perú está considerado como una de las regiones de alta actividad sísmica y forma parte del CINTURON CIRCUMPACIFICO, que es una de las zonas más activas del mundo, que mantiene latente la posibilidad de sismos.

Para el estudio de la zona, los parámetros sísmicos a usarse son:

Factor de Zona 4

Factor de ampliación de ondas sísmicas Período de vibración predominante Factor  $U = 1.5$  (Recomendado)

 $Z = 0.45$  $Tipo$  S3 (blandos),  $S = 1.10$  $Tp = 1.0$  seg  $TL = 1.6$ 

 $2$ INGE Ing Roberto Carlos Salacar Alcalde MECHALLOT SELBS ! WITHATS

CERTIFICADO DE INDECOPI Nº 00088500 DIRECCIÓN: Av. Prolong. Juan Pablo II Mz. I Bloque. "D" DPTO N° 101 Urb. Vista Hermosa - Trujillo CEL: 948461203 - TELF: 044 601374 email: ingeoma\_sac@outlook.es

**1** Ingeoma\_sac

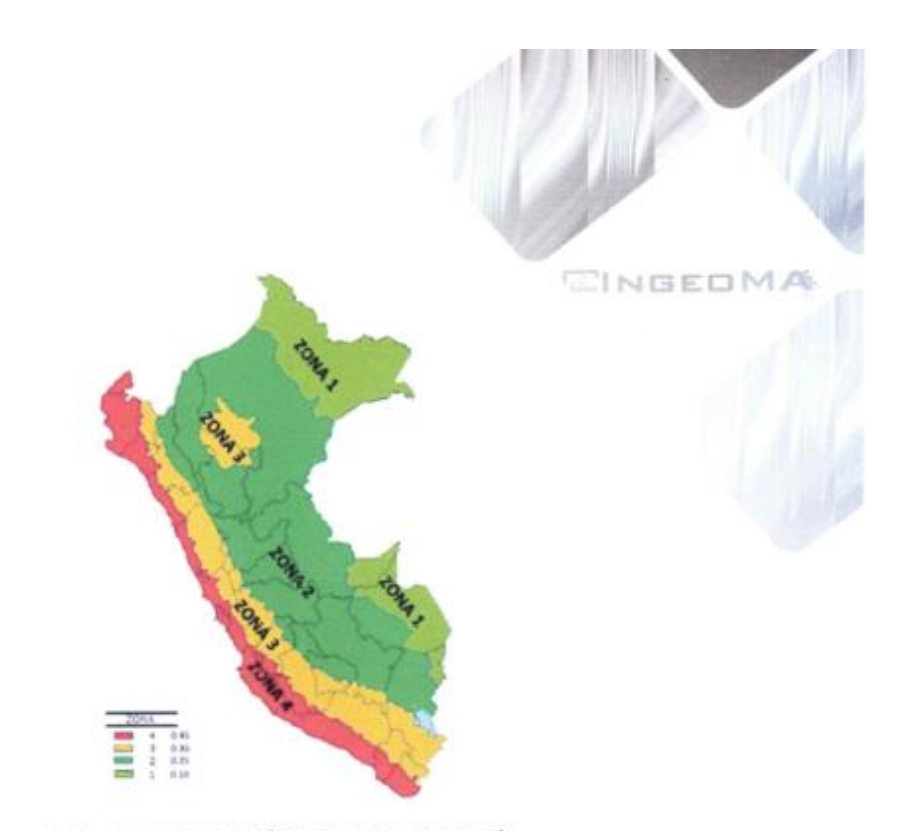

FIG. Nº 1. ZONAS SÍSMICAS EN EL PERÚ

## 3.0 ENSAYOS DE LABORATORIO

Con los resultados obtenidos en laboratorio se pudo formar el perfil estratigráfico del suelo y las características geotécnicas del suelo de fundación. Los suelos fueron clasificados de acuerdo al Sistema Unificado de Clasificación de Suelos "SUCS", que es el más descriptivo basado en el reconocimiento del tipo y predominio de sus componentes, como el diámetro de las partículas, gradación y plasticidad.

#### 3.1 ENSAYOS DE PROPIEDAD ÍNDICE

Con las muestras extraídas de las calicatas en el trabajo de campo, se obtuvieron en el Laboratorio los parámetros que nos permite deducir las condiciones de cimentación bajo las especificaciones normadas en el REGLAMENTO NACIONAL **EINGEDMA** DE EDIFICACIONES - NORMA E-050, tales como:

CERTIFICADO DE INDECOPI Nº 00088500 DIRECCIÓN: Av. Prolong. Juan Pablo II Mz. I Bloque. "D" DPTO Nº 101 Urb. Vista Hermosa - Trujillo CEL: 948461203 - TELF: 044 601374 email: ingeoma\_sac@outlook.es

ingeoma\_sac

IN SEITE FUITER IT

Ing. Ruberty Carlos Salazar Alcalde

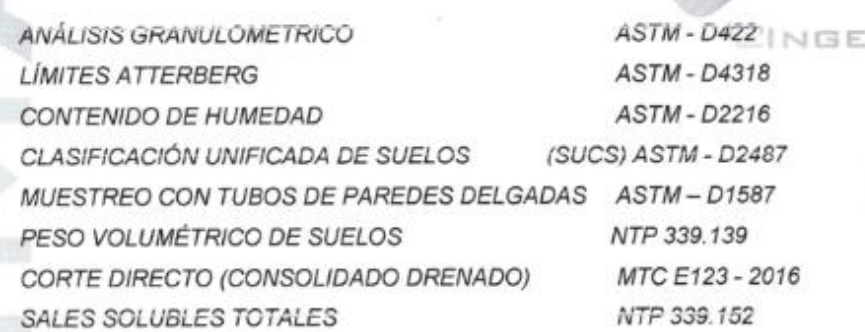

#### TABLA 3.1: RESUMEN DE ENSAYOS DE LABORATORIO EN SUELOS DE

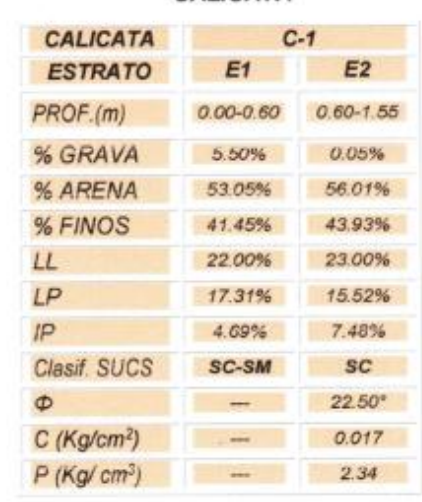

CALICATA

**EINGEDA** The Roberto Carlos Salazar Aicalde<br>19 % Agentson Moncaux Seus · WERAS

CERTIFICADO DE INDECOPI Nº 00088500

DIRECCIÓN: Av. Prolong. Juan Pablo II Mz. I Bloque. "D" DPTO Nº 101 Urb. Vista Hermosa - Trujillo email: ingeoma\_sac@outlook.es CEL: 948461203 - TELF: 044 601374

f ingeoma\_sac

OMA

# 3.2 ANÁLISIS GRANULOMÉTRICO

El análisis granulométrico tiene por objeto la determinación cuantitativa de la distribución de tamaños de partículas de suelo.

## RESULTADOS ANÁLISIS GRANULOMÉTRICO - CALICATA

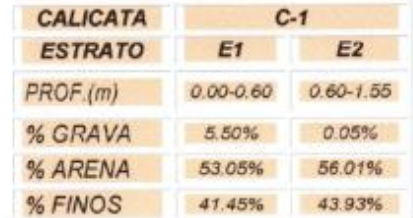

## 3.3 LÍMITES DE ATTERBERG

Los límites de Atterberg, límites de plasticidad o límites de consistencia, se utilizan para caracterizar el comportamiento de los suelos finos.

RESULTADOS LÍMITES DE ATTERBERG - CALICATA

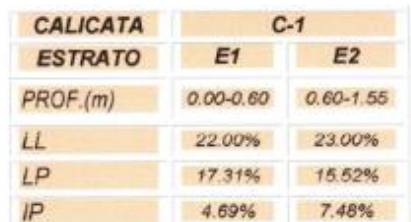

### 3.4 CORTE DIRECTO

El ensayo de corte directo consiste en hacer deslizar una porción de suelo, respecto a otra a lo largo de un plano de falla predeterminado mediante la acción de una fuerza

CERTIFICADO DE INDECOPI Nº 00088500

DIRECCIÓN: Av. Prolong. Juan Pablo II Mz. I Bloque. "D" DPTO N" 101 Urb. Vista Hermosa - Trujillo CEL: 948461203 - TELF: 044 601374 email: ingeoma\_sac@outlook.es

**1** Ingeoma\_sac

*EINGEDMA* 

Ing. Roberto Carlos Salazar Alcalde<br>ER It appoisance resulca situa rumalis

de corte horizontal incrementada, mientras se aplica una carga normal al plano del y Multi movimiento

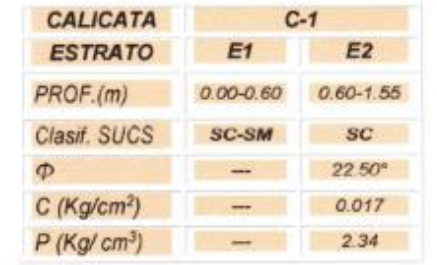

### RESULTADOS CORTE DIRECTO DE SUELO - CALICATA

#### 4.0 ANÁLISIS DE CIMENTACIONES SUPERFICIALES

Para la evaluación del comportamiento del suelo como soporte de las estructuras a instalarse; se ha tomado una calicata, las muestras inalteradas fueron objeto para obtener el peso volumétrico seco y, porcentaje de humedad natural. Determinándose la clasificación de suelos y propiedades indice de los mismos, se ha realizado ensayo de corte directo, para hallar los valores del ángulo de fricción interna, cohesión. Y consultado referencias bibliográficas para estimar el módulo de elasticidad y relación de Poisson; que son los datos necesarios para los cálculos de capacidad portante del suelo de fundación.

## 4.1 METODOLOGÍA DE CÁLCULO

La capacidad portante del suelo de fundación, se ha determinado considerando un factor de seguridad para la falla por corte, luego se ha verificado que los asentamientos diferenciales producidos por esta presión no sean mayores que los admisibles. **EINGEDMA** 

CERTIFICADO DE INDECOPI Nº 00088500

DIRECCIÓN: Av. Prolong. Juan Pablo II Mz. I Bloque. "D" DPTO N° 101 Urb. Vista Hermosa - Trujillo. CEL: 948461203 - TELF: 044 601374 email: ingeoma\_sac@outlook.es

ingeoma\_sac

Ing Ruberto Carlos Sulazar Alcalde<br>ER a vecunoso e acuerta salas urbalis

#### 4.1.1 PARÁMETROS DE RESISTENCIA Y DEFORMACIÓN- O MA

A continuación, detallamos los parámetros de resistencia y deformación: Parámetros de resistencia:

### CALICATA C-01:

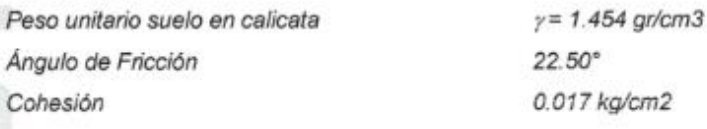

La profundidad de desplante de zapatas se está considerando por debajo del terreno nivelado.

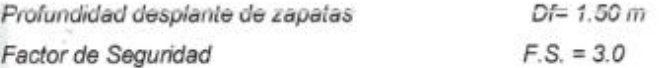

Habiéndose obtenido la capacidad de carga última (qu), y definido el factor de seguridad (F.S.) se tiene como consecuencia, el resultado de la CAPACIDAD ADMISIBLE DE CARGA (qadm) del suelo.

Entonces la ecuación es:

#### $q_{adm} = qu / F.S.$

Reemplazando los datos correspondientes a las condiciones de cimentación, a los resultados de laboratorio y considerando falla general por corte; se tiene como resultado, la capacidad admisible de carga.

#### Parámetros de deformación:

Relación de Poisson Módulo de elasticidad del suelo

 $v = 0.25$  $Es = 300.00$  Kg/cm2

SINGEDA

Rubertu Carlus

CERTIFICADO DE INDECOPI Nº 00088500 DIRECCIÓN: Av. Prolong. Juan Pablo II Mz. I Bloque. "D" DPTO Nº 101 Urb. Vista Hermosa - Trujillo

email: ingeoma\_sac@outlook.es CEL: 948461203 - TELF: 044 601374

**Singeoma**\_sac

Salacar Aiculde

CADE 5.6.12

#### 4.1.2 CAPACIDAD PORTANTE POR CORTE

Para el caso general de cimentaciones superficiales de importancia media y cuyo fallo no implique consecuencias especiales, se está adoptando para un tipo de situación persistente o transitoria de largo plazo, un coeficiente de seguridad global frente al hundimiento, F. S. > 3.0, para el caso de cimentaciones en arenas, considerando en nuestro caso particular un valor de 3.0.

La capacidad admisible de carga (qaam), del terreno de cimentación, se ha calculado empleando la Teoría de Terzaghi (1943), quien sugirió que para una cimentación corrida (es decir cuando la relación ancho entre longitud de la cimentación tiende a cero), la superficie de falla en el suelo bajo carga última puede suponerse como una falla general por corte. Para realizar los cálculos, se considera entonces, los factores de capacidad de carga Nc, Nq, Ny.

En 1975, las investigaciones de Vesic aportaron con los factores de forma., y la fórmula que se está utilizando, incluye los factores de forma Sc, Sq, Sy. Por tanto, la ecuación de cálculo para hallar la capacidad de carga última (qu), es la siguiente:

$$
qu = c N c Sc + q N q Sq + \frac{\gamma R}{2} N \gamma S \gamma
$$

Donde:

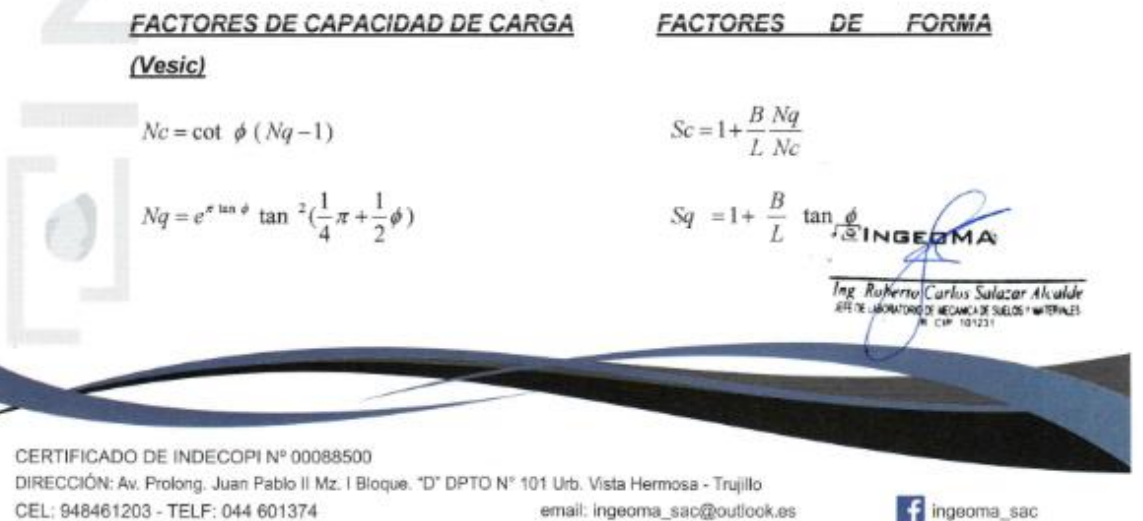

**Company** ingeoma\_sac
$N\gamma = 2(1 + Nq) \tan \phi \tan (\frac{1}{4}\pi + \frac{1}{5}\phi)$ 

## **4.1.3 CÁLCULO DE ASENTAMIENTOS**

En suelos granulares permeables y suelos finos, los asentamientos son básicamente instantáneos o inmediatos y estos pueden calcularse a partir del Método Elástico, según la ecuación siguiente:

 $S\gamma = 1 - 0.4 \frac{B}{I}$ 

EINGEOMA

**ASENTAMIENTO INICIAL (S)** 

Teoria Elástica

$$
S = C_S q B \left(\frac{1 - \nu^2}{Es}\right)
$$

Dónde:

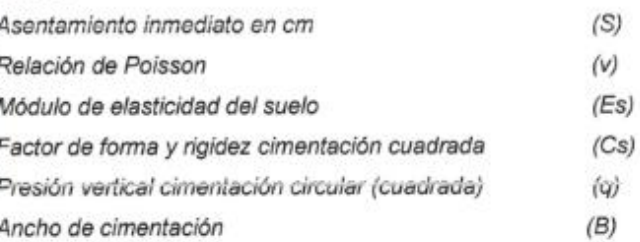

Para el análisis de asentamientos, se considera una presión vertical transmitida igual a la capacidad de carga admisible. Las propiedades elásticas del suelo de cimentación fueron adoptadas a partir de tablas e investigaciones publicadas, de acuerdo al tipo de suelo donde irá desplantada la cimentación.

*<u>EINGEDMA</u>* Ing Ruberty Carlos Salazar Alcalde<br>AH 3 Action 02 MONCAE SELS WITHAES

CERTIFICADO DE INDECOPI Nº 00088500 DIRECCIÓN: Av. Prolong. Juan Pablo II Mz. I Bloque. "D" DPTO N" 101 Urb. Vista Hermosa - Trujillo. CEL: 948461203 - TELF: 044 601374 email: ingeoma\_sac@outlook.es

f ingeoma\_sac

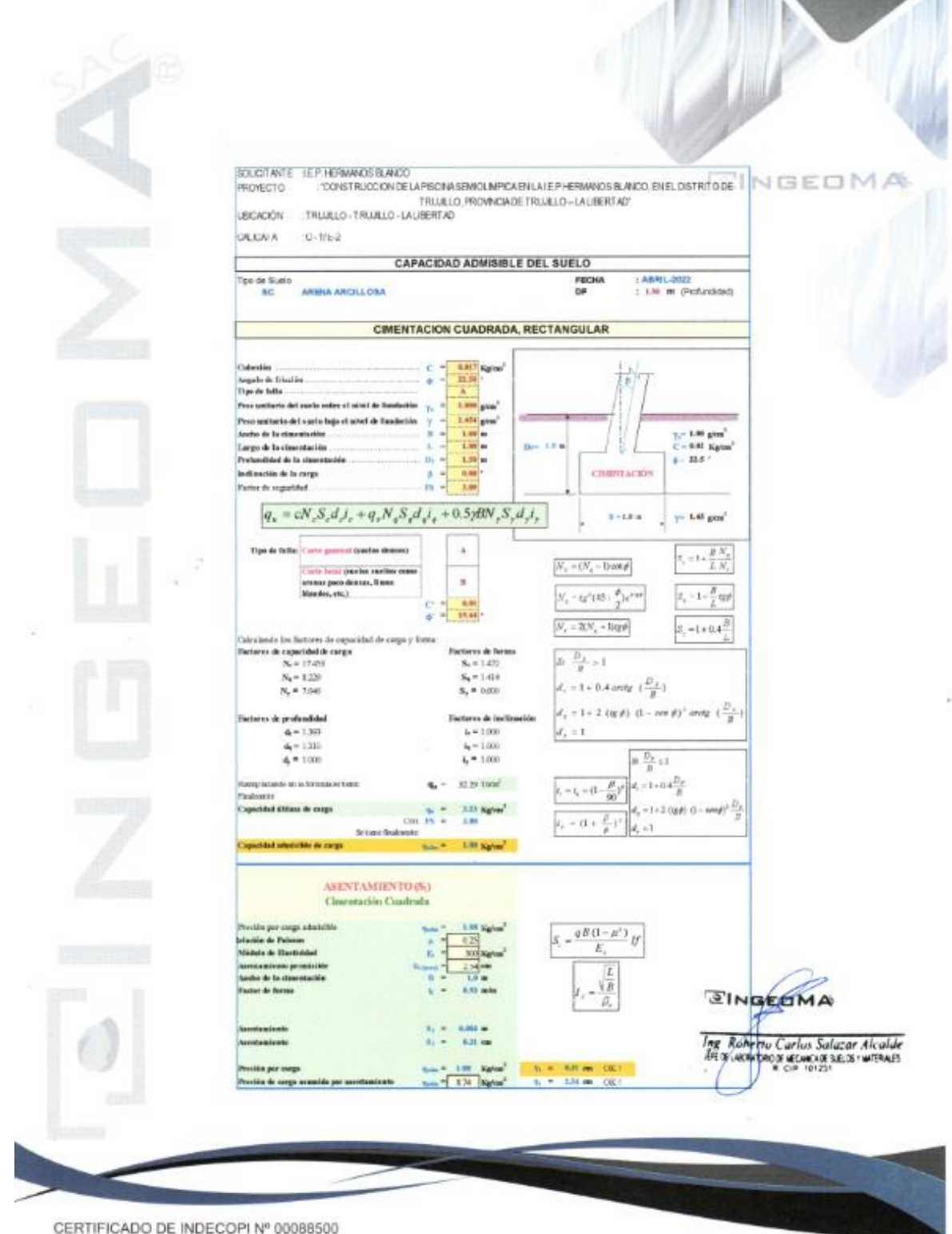

DIRECCIÓN: Av. Prolong. Juan Pablo II Mz. I Bioque. "D" DPTO N" 101 Urb. Vista Hermosa - Trujillo

CEL: 948461203 - TELF: 044 601374 email: ingeoma\_sac@outlook.es

ngeoma\_sac

## **4.2 OTROS PARÁMETROS GEOTÉCNICOS**

## 4.2.1 MUROS DE CONTENCIÓN

Los parámetros de Empuje Lateral de Tierras se obtendrán a partir de tablas e investigaciones publicadas.

#### **TIPOS DE EMPUJE:**

## A.- ESTADO EN REPOSO (Po):

- · Condición Necesaria: No hay deformación lateral
- · Estado Tensional: Alejado de la falla
- Modelo utilizado del suelo: Lineal
- Condición del Suelo. Equilibrio Estático

$$
P_o = K_o \gamma z
$$

$$
ko = \frac{v}{1-i}
$$

K<sub>o</sub> = Coeficiente de Empuje de Tierra

- $v = Coeficiente$  de poisson
- y = Peso volumétrico de suelo cohesivo (Ton/m3)
- $z =$  Profundidad (m)

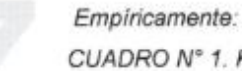

CUADRO N° 1. K<sub>o</sub> = Coeficiente de Empuje de Tierra según el Tipo de Suelo

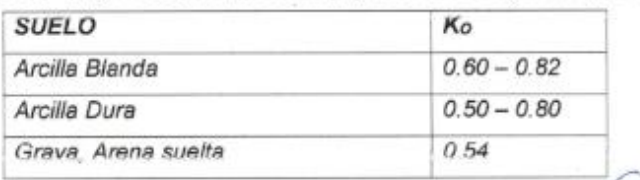

Fuente: Norma CE.020

**EINGEDM** 

Ing Roberto Carlos Salazar Alcalde **MOOR SELD** 

CERTIFICADO DE INDECOPI Nº 00088500

DIRECCIÓN: Av. Prolong. Juan Pablo II Mz. I Bloque. "D" DPTO N° 101 Urb. Vista Hermosa - Trujillo CEL: 948461203 - TELF: 044 601374 email: ingeoma\_sac@outlook.es

ngeoma\_sac

EINGEOMA

En nuestro caso para una Arena con aglomerante arcilloso (SC), tenemos,  $\Box \in \Box \land \Box$ 

$$
to = \frac{v}{1 - v}
$$

 $P_0 = 0.333 \gamma z$ 

## B.- ESTADO ACTIVO (Pa):

- · Condición Necesaria: Presenta deformación lateral
- Estado Tensional: Falla
- Modelo utilizado del suelo: Plástico
- Condición del Suelo: c. ¢

$$
P_a = K_a \gamma z - 2c \sqrt{K_a}
$$

$$
K_{a} = tg^2\left(45-\frac{\varnothing}{2}\right)
$$

Reemplazando datos:  $\phi = 22.5^{\circ}$  $c = 0.017$  $K_0 = 0.446$ 

En nuestro caso para una Arena con aglomerante arcilloso (SC), tenemos:

 $P_a = 0.446 yz - 0.023$ 

## 4.2.2 COEFICIENTE DE BALASTO

El coeficiente de balasto Ks es un parámetro que se define como la relación entre la presión que actúa en un punto, p, y el asiento que se produce, y, es decir Ks=p/y. Este parámetro tiene dimensión de peso específico.

Esta tabla es un resumen de diferentes trabajos en mecánica de suelos que han realizado el Prof. Terzaghi y otros cinco ingenieros connotados (en diferentes épocas).

*CINGEQMA* Ing. Roberto Carlos Salazar Alcalde<br>Im it senatologic letteckit such rumalis

CERTIFICADO DE INDECOPI Nº 00088500

DIRECCIÓN: Av. Prolong, Juan Pablo II Mz. I Bloque, "D" DPTO Nº 101 Urb. Vista Hermosa - Trujillo CEL: 948461203 - TELF: 044 601374 email: ingeoma\_sac@outlook.es

ngeoma\_sac

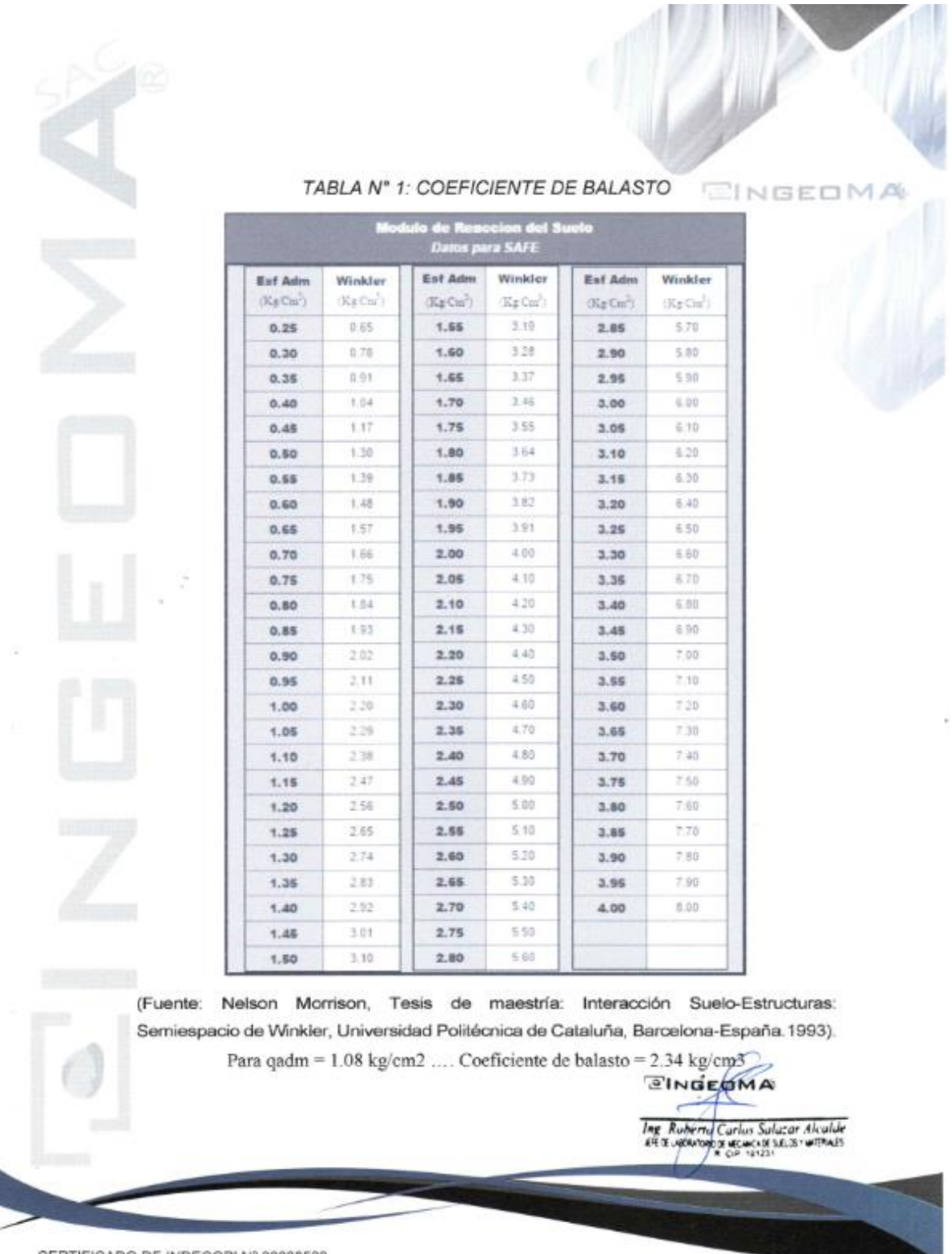

CERTIFICADO DE INDECOPI Nº 00088500

DIRECCIÓN: Av. Prolong. Juan Pablo II Mz. I Bloque. "D" DPTO N" 101 Urb. Vista Hermosa - Trujillo CEL: 948461203 - TELF: 044 601374 email: ingeoma\_sac@outlook.es

f ingeoma\_sac

## 5.0 CONCLUSIONES Y RECOMENDACIONES

- · De acuerdo a la información proporcionada. El Provecto "CONSTRUCCION DE LA PISCINA SEMIOLIMPICA EN LA I.E.P HERMANOS BLANCO, EN EL DISTRITO DE TRUJILLO, PROVINCIA DE TRUJILLO - LA LIBERTAD" se desarrollará y ubicará en el distrito de Trujillo, Provincia de Trujillo - La Libertad.
- Según la calicata ensayada en la zona de estudio, se concluye que el terreno de fundación explorado presenta dos (02) estratos, teniendo así que el estrato donde se cimentará está compuesto por: Arena con aglomerante arcilloso (SC), según la clasificación SUCS.
- La cimentación superficial recomendable e idónea para este tipo de suelo y proyecto es cimentación cuadrada, la cual según el estudio de mecánica de suelos y criterio técnico nos brinda una capacidad de carga admisible mínima igual a 1.08 kg/cm<sup>2</sup>, se usará este tipo de cimiento siempre que la profundidad de desplante de la cimentación no sea menor a 1.50 m. En el cálculo efectuado de asentamiento se ha obtenido un asentamiento igual a 0.31 cm. el cual no es superior a 2.5 cm que es lo máximo aceptable según norma.
- - Para qadm = 1.08 kg/cm2.... Coeficiente de balasto = 2.34 kg/cm3
	- En la zona de estudio los niveles de elementos químicos indican un grado de ataque por sulfatos en el suelo "MODERADO", por lo que se recomienda la utilización de Cemento Portland Tipo MS para las estructuras de concreto y del refuerzo en cimentaciones.

CERTIFICADO DE INDECOPI Nº 00088500 DIRECCIÓN: Av. Prolong. Juan Pablo II Mz. I Bloque, "D" DPTO Nº 101 Urb. Vista Hermosa - Trujillo CEL: 948461203 - TELF: 044 601374 email: ingeoma\_sac@outlook.es

ingeoma\_sac

**SINGEDMA** 

Roberto Carlos Salazor Alcalde<br>Conveniente processi se de uma es

CINGEOMA

ANALISIS QUIMICO DE SUELOS MORM AS M TC E 219 - NTP 400 542

## **EINGEOM**

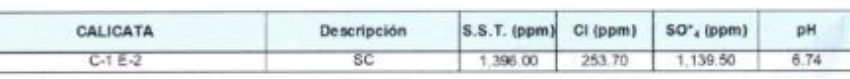

- En base a los trabajos de campo, Ensayos de laboratorio, Perfiles Estratigráficos y características de las estructuras, se recomienda cimentar, a una profundidad de cimentación mínima de acuerdo a la condición de la subestructura que se está planteando, para el presente estudio.
- Las excavaciones y extracción de las muestras de suelo fueron realizadas por  $\bullet$ el solicitante.
- Las Conclusiones y recomendaciones establecidas en el presente Informe Técnico, son sólo aplicables para el área estudiada. De ninguna manera se puede aplicar a otros sectores o a otros fines.

## TABLA 5.1: PARÁMETROS GEOTÉCNICOS PARA EL ANÁLISIS DE **CIMENTACIÓN**

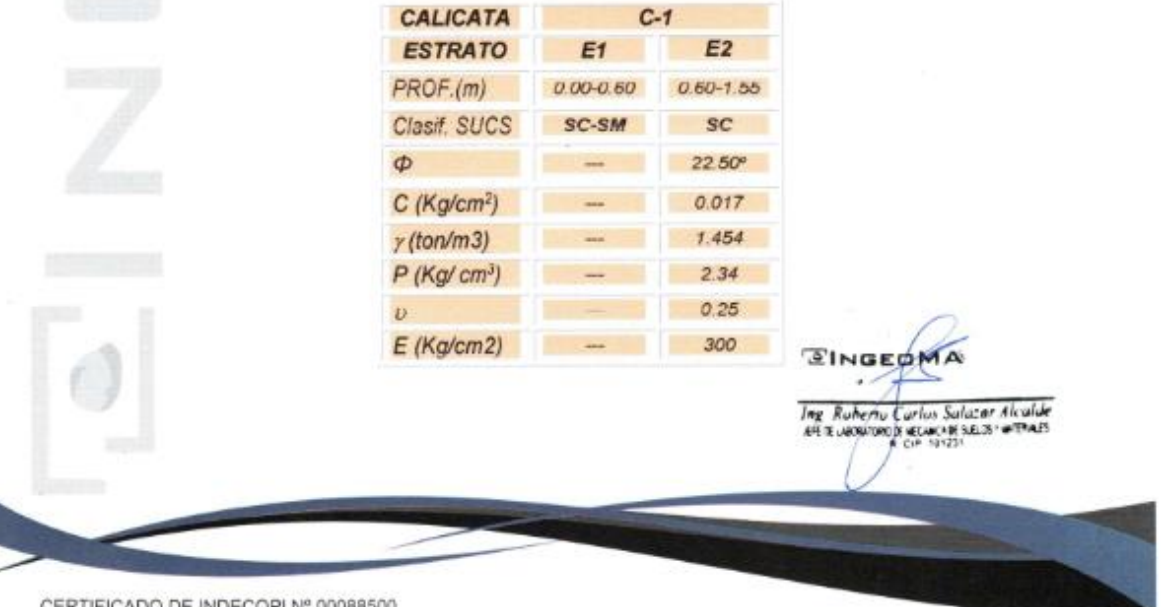

CERTIFICADO DE INDECOPI Nº 00088500

DIRECCIÓN: Av. Prolong. Juan Pablo II Mz. I Bioque. "D" DPTO N" 101 Urb. Vista Hermosa - Trujillo CEL: 948461203 - TELF: 044 601374 email: ingeoma\_sac@outlook.es

f ingeoma\_sac

## TABLA 5.2: CAPACIDAD PORTANTE Y ASENTAMIENTOS

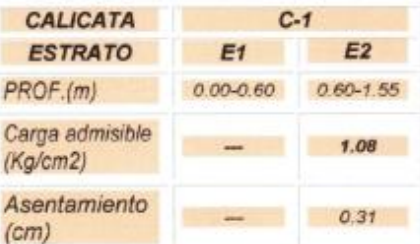

# **6.0 REFERENCIAS**

- > Reglamento Nacional de Edificaciones.
- > Propiedades Geofísicas de los Suelos (Joseph Bowles)
- > Norma Técnica de Edificación E-050, Suelos y Cimentaciones.
- > Mecánica de Suelos Aplicada a Cimentaciones (Jorge Alva Hurtado)
- > Normas Peruanas de Estructuras, ACI-2001.
- > Curso Aplicado de Cimentaciones (José María Rodríguez Ortiz)
- > Ingeniería de Cimentaciones (Peck, Hanson y Thomburn)
- > Principio de Ingeniería de Cimentaciones (Braja)
- > Cimentaciones Superficiales (Fernando Herrera Rodríguez)

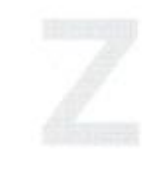

*<u>EINGEDMA</u>* .<br>Top Carlus Salazar Alcalde<br>The Crimers Salas ruthwas

CERTIFICADO DE INDECOPI Nº 00088500 DIRECCIÓN: Av. Prolong. Juan Pablo II Mz. I Bloque. 'D' DPTO N' 101 Urb. Vista Hermosa - Trujillo CEL: 948461203 - TELF: 044 601374 email: ingeoma\_sac@outlook.es

<sup>2</sup> ingeoma\_sac

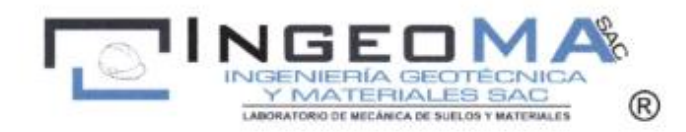

# ANEXO A: PERFILES ESTRATIGRÁFICOS

 $\overline{\omega}$ 

DIRECCION: Av. Juan Pablo II Mz. I Bloque "D" dpto.101 Urb. Vista Hermosa | Trujillo -948461203 - email: ingeoma\_sac@outlook.es CERTIFICADO INDECOPI Nº 00088500

 $\sim$ 93

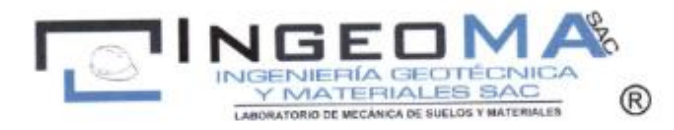

#### LABORATORIO DE MECÁNICA DE SUELOS

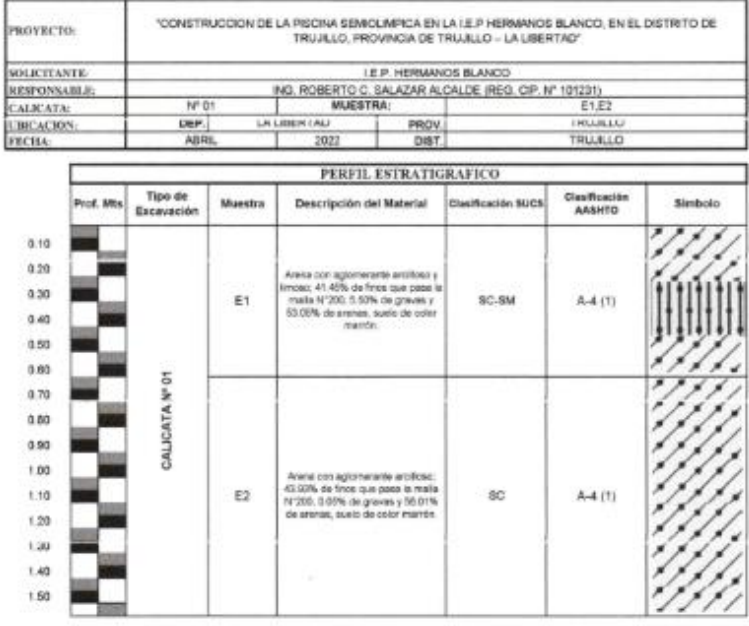

 $\overline{\mathcal{L}}$  $\bar{\alpha}$ 

 $\mathcal{U}$ 

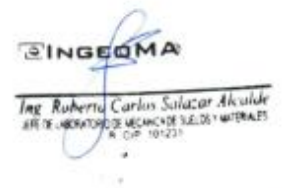

ä

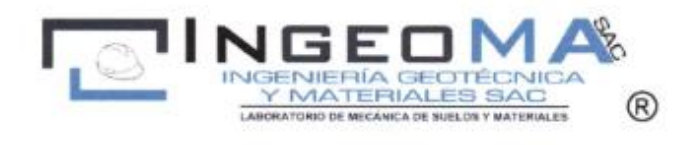

# ANEXO B: REGISTRO DE ENSAYOS DE LABORATORIO

 $\overline{\mathcal{R}}$ 

DIRECCION: Av. Juan Pablo II Mz. I Bloque "D" dpto.101 Urb. Vista Hermosa | Trujillo -948461203 - email: ingeoma\_sac@outlook.es CERTIFICADO INDECOPI Nº 00088500

 $\bullet$  $\sim$ 

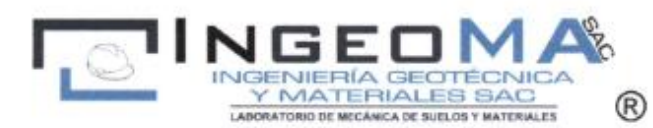

LABORATORIO DE MECANICA DE SUELOS

#### ANALISIS MECANICO POR TAMIZADO **ASTM D-422**

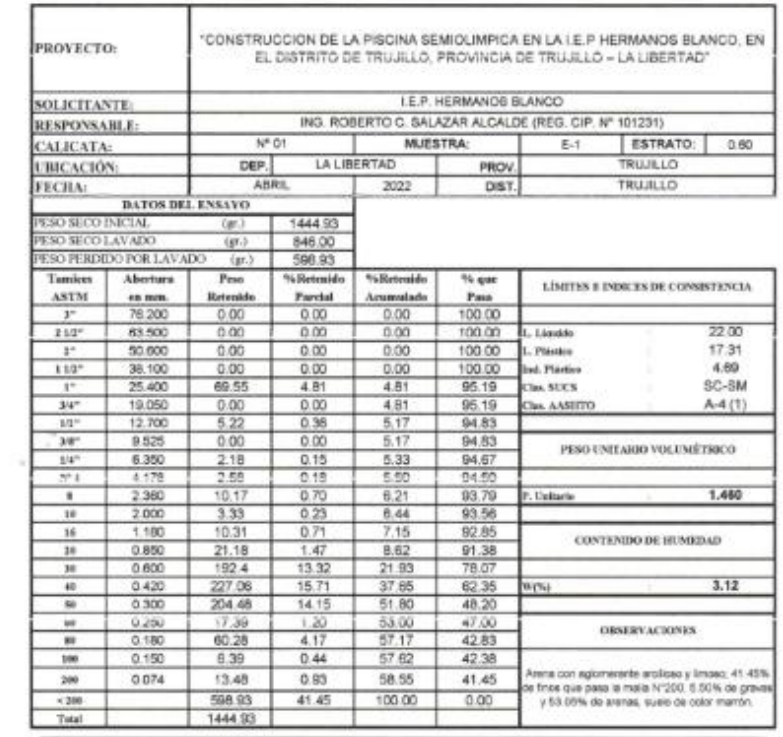

 $\overline{\mathcal{A}}$ 

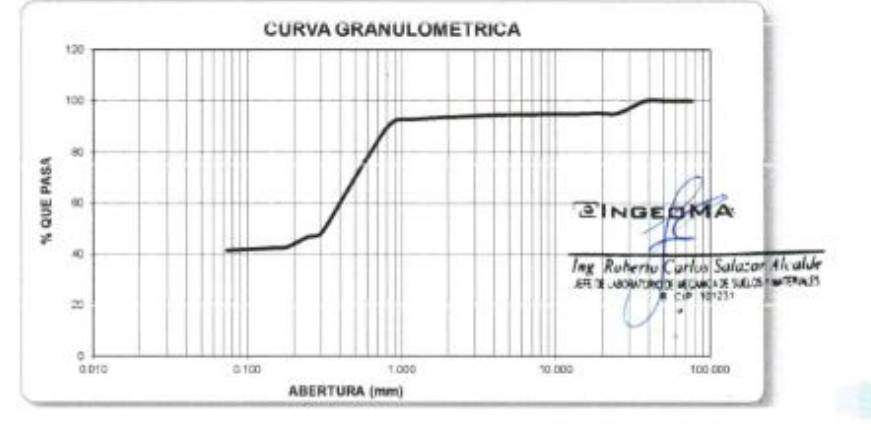

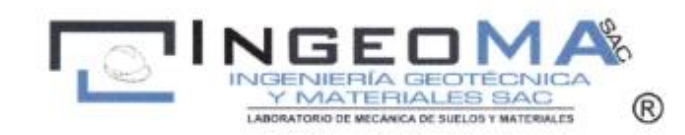

### LABORATORIO DE MECÁNICA DE SUELOS

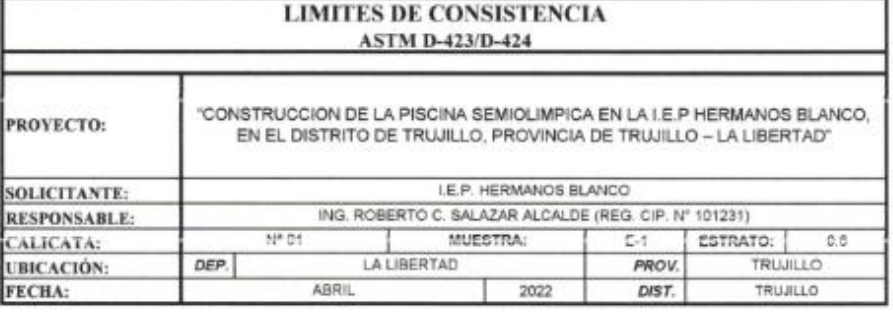

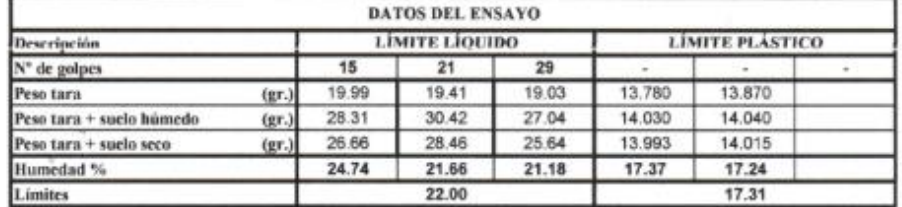

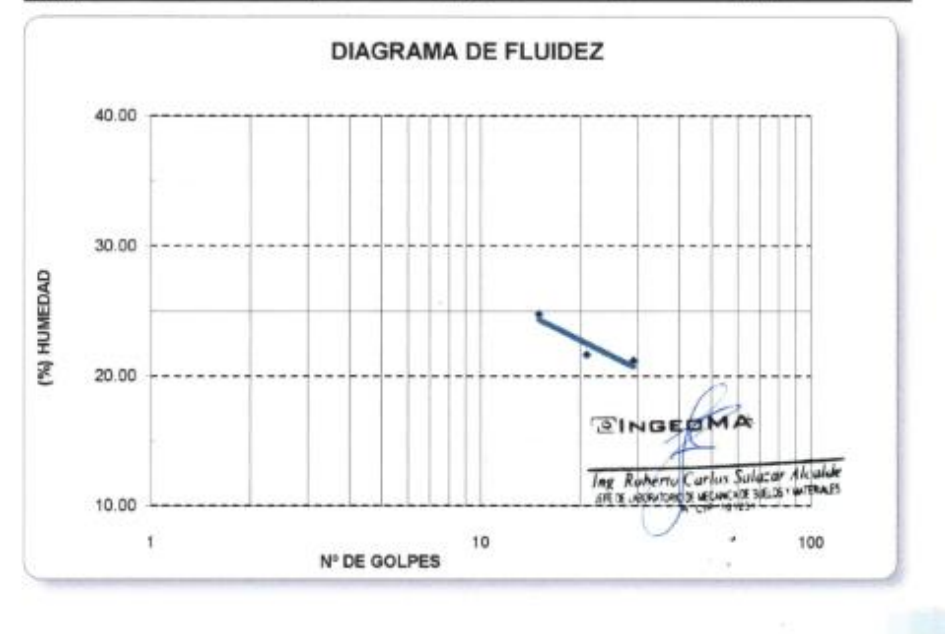

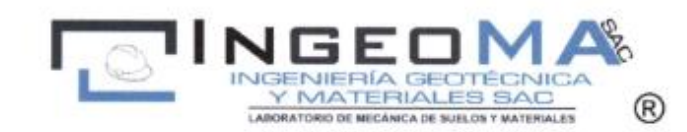

#### **LABORATORIO DE MECÁNICA DE SUELOS**

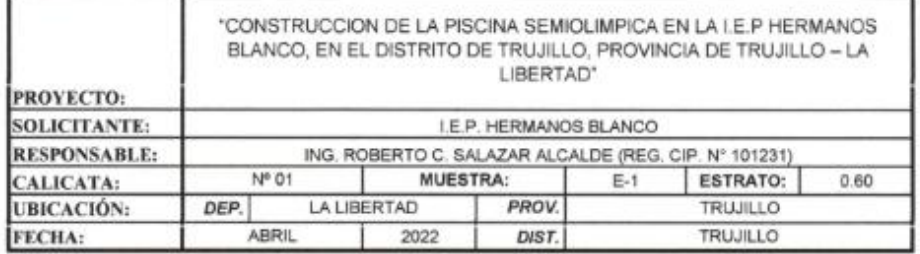

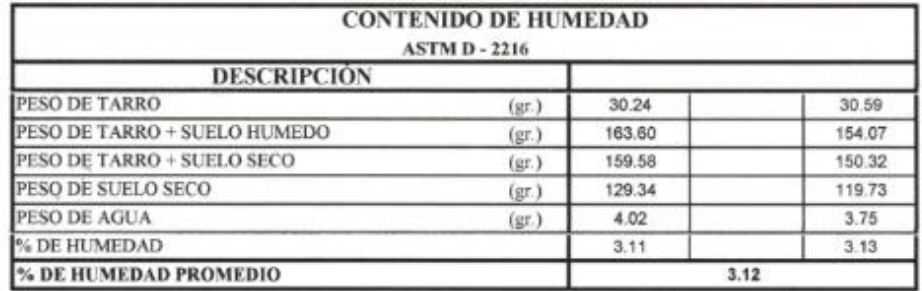

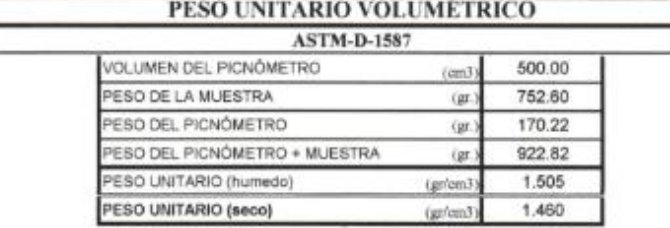

 $\frac{1}{2}$ 

**EINGEDMA** Ing Roberto Carlos Salazar Alcalde<br>ER te ocontracts (ESMCOS SEOS HOTPINES U ä, i,

ä

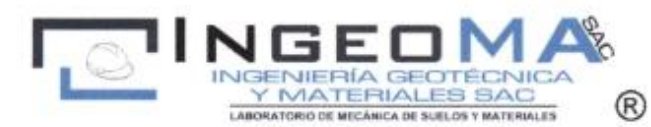

LABORATORIO DE MECANICA DE SUELOS

#### ANALISIS MECANICO POR TAMIZADO **ASTM D-422**

E.

 $\overline{\omega}$ 

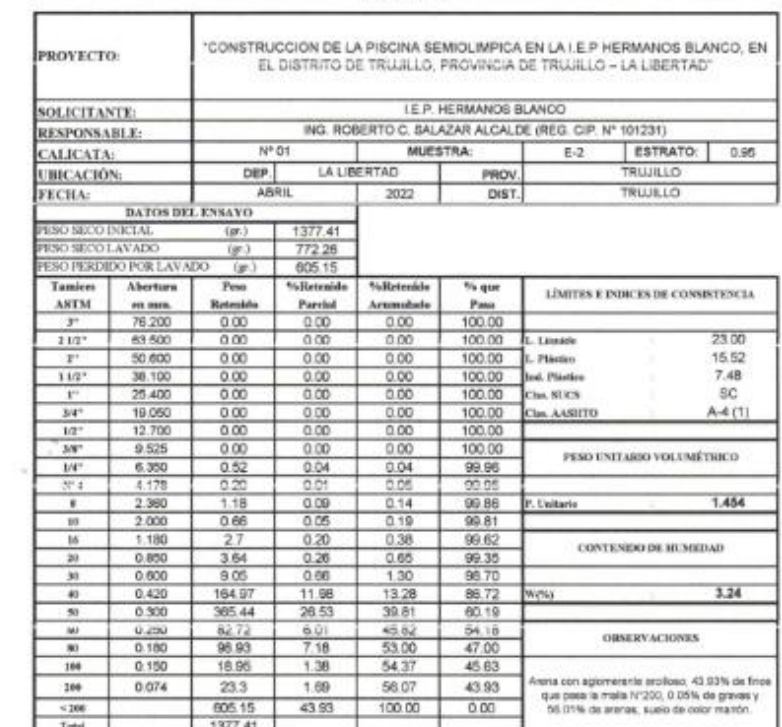

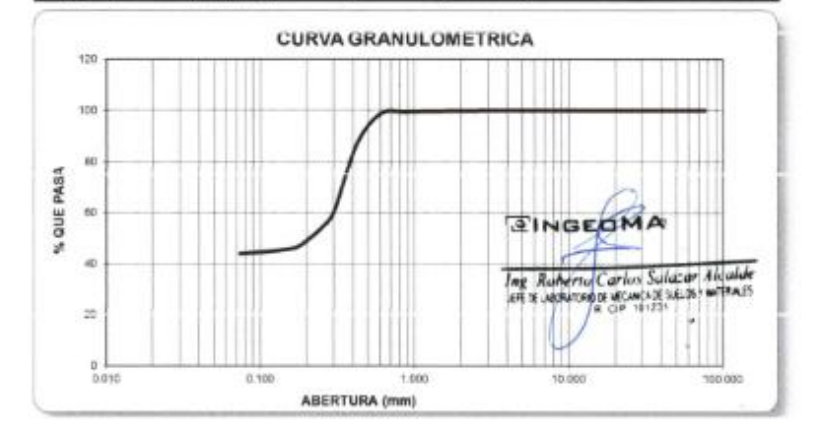

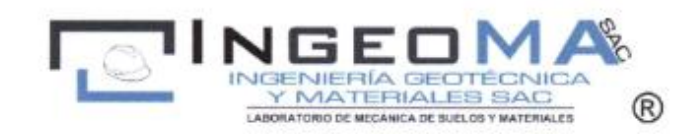

### LABORATORIO DE MECÁNICA DE SUELOS

#### **LIMITES DE CONSISTENCIA ASTM D-423/D-424**

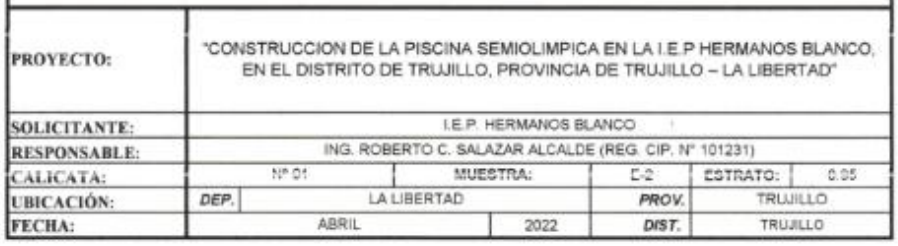

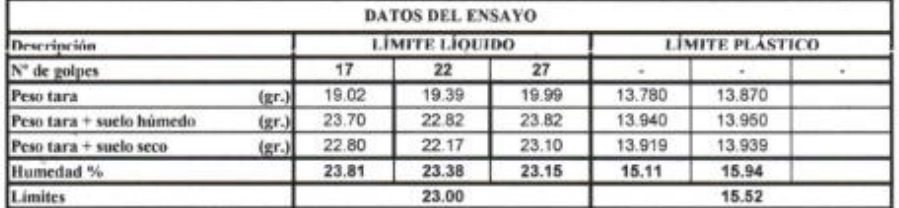

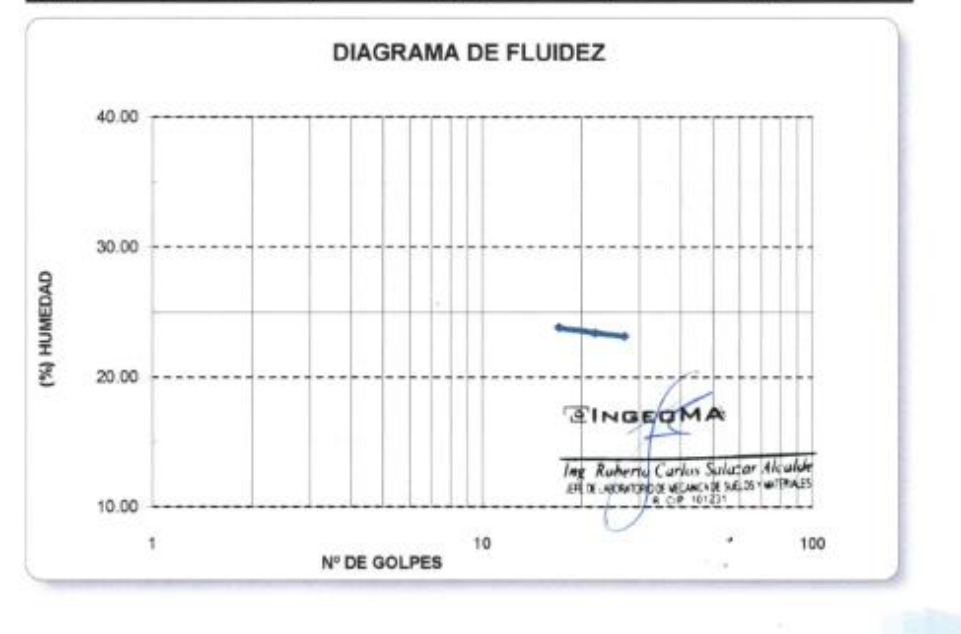

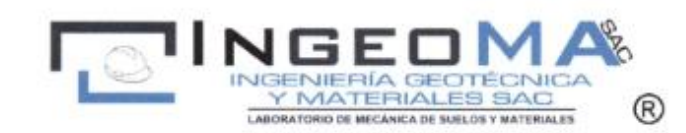

## LABORATORIO DE MECÁNICA DE SUELOS

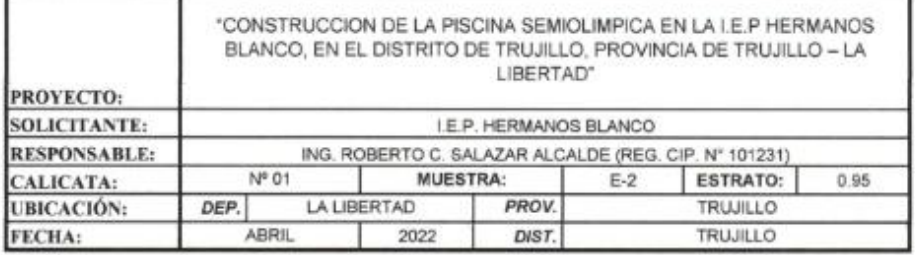

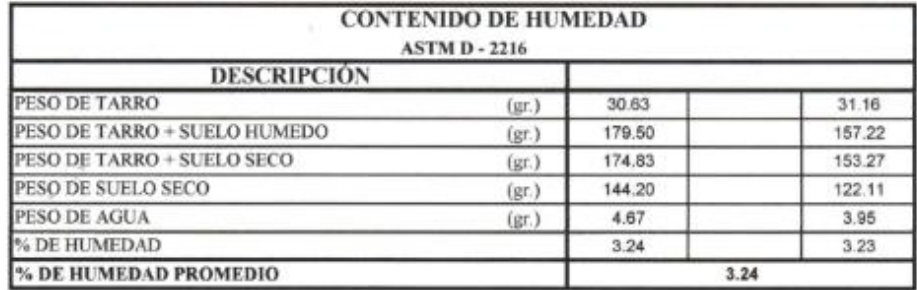

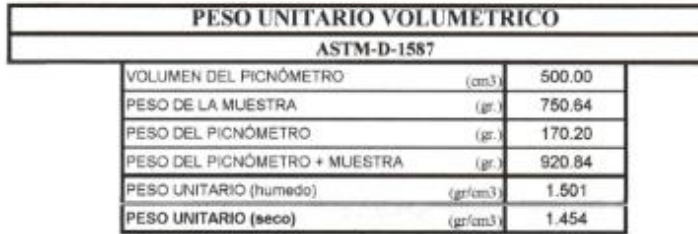

 $\overline{\omega}$ 

**EINGEDMA** Ing Ruhertu Carlos Sulazar Akalde<br>EFE RUGGEROOD CONCER SEA INTENS ä ú

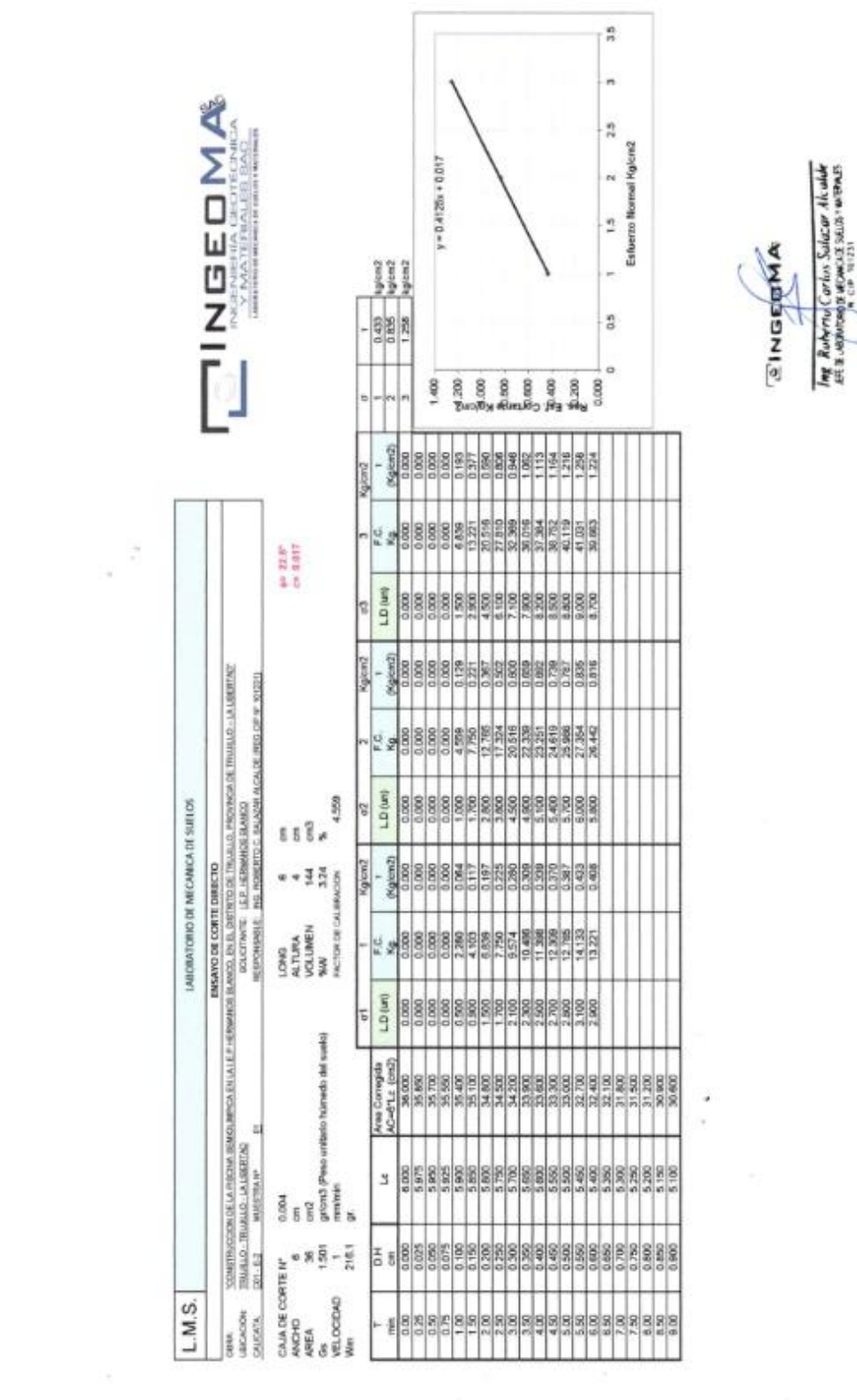

 $\frac{1}{\alpha}$ 

 $\frac{1}{2}$ **ING SURVA A**<br>Ing Rahmy Carlos Suizar Abault<br>EEE a appropriation Suizar Abault

 $\rightarrow$ 

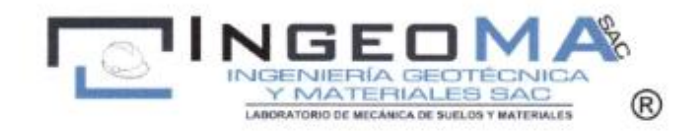

## **PROVECTO**

"CONSTRUCCION DE LA PISONA SEMOLIMPICA EN LA LE P HERMANOS BLANCO, EN EL DISTRITO DE TRUJILLO, PROVINCIA DE<br>TRUJILLO - LA LIBERTAD" LE P. HERMANOS BLANCO

FROM DE ENSAYO ANY - 2022

SOLICITANTE **LEICACIÓN** PROCEOSNILL CANTIDAD PRESENTACIÓN CONCICION<br>DE LA MUESTRA

## ANALISIS QUINCO DE SUELOS NORMAS MTC E 219 - NTP 400.042

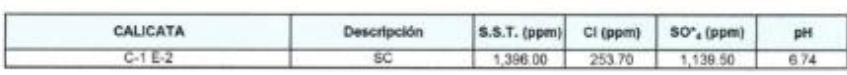

#### **EVALUACION QUIMICA:**

En los siguientes cuadros se presentan los limites permisibles recomendados por el Comité ACI 318-83. RNE y valores recopilados de la literatura existente sobre las cantidades en partes por milión (p p.m) de sales solubles totales, así como el grado de alteración y las<br>observaciones del ataque a las armaduras y al concreto, se da las recomendaciones n quimico.

#### TABLAS NORMATIVAS<br>CUADRO COMPARATIVO DE CONTENIDO DE SULFATOS Y SU GRADO DE AGRESIVIDAD AL CONCRETO SEGÚN RECLAMENTO NACIONAL DE EDIFICACIONES (Valores expresados en ppm)

BRS DIGEST (SEGUNDA DIN 4030 R.N.E. ACI - 201,2R.77 SERIE) 90 (inglesa)<br>s en Sulfatos en e (Alemania) (Peruana) Suffatos en el Suffatos en Grado de Ataque Sulfatos en el Suelo Sulfatos Sulfatos Agua el Suelo Agua<br>  $0-150$  < 2,400 < 360<br>  $150-1,500$  2,400 - 6,000 360 - 1,440  $0 - 1,000$ <br>1,000 - 2,000  $0 - 600$ <br> $600 - 3,000$ Leve  $0 - 1,000$ Moderado  $1,000 - 2,000$  $\frac{2,000 - 20,000}{20,000}$  $\frac{1,500 - 10,000}{2,10,000}$  $\frac{05,000 - 24,000 + 440 - 6,000}{\times 24,000}$ Severo<br>Muy Severo  $> 3.000$  $2,000 - 20,000$ <br>> 20,000

Los valores máximos tolerables recomendados en nuestro medio, en comparación con los del agua potable expresados en partes por millón (ppm)

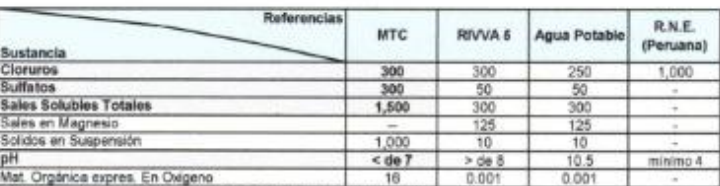

were organisa express cin organis expuestos a ataques por suffatos.<br>\* Para concretos que han de estar expuestos a ataques por suffatos.<br>\* Para ph <4 deberá proporcionarse medidas de protección adecuadas para proteger el co

del ataque ácido

TRULLO-TRULLO-LAURERTAD

Ensays realizeds non material de muestre

 $C + E2$ según Norma MTC - 210

Secon de Poletieno

De la comparación de los resultados obtenidos en los ensavos de laboratorio y los valores recomendados se puede deducir el siquiente comportamiento

En la zona de estudio los niveles de contenidos de sulfatos son de grado de ataque moderado.

#### CONCLUSIONES Y RECOMENDACIONES:

Al nivel de excavación los contenidos de suffatos son de grado de ataque moderado, por lo que se recomienda el ugo de cemento Tipo MS

**EINGEDMA** Ing Roberto Carlos Salazar Alcalde<br>#Rik.uasjasagis ustuncia s.n.al-withouts

# **Anexo 8**

# **Memoria de Calculo**

# **Modulo 1**

Modelando la estructura del módulo 1 en el software ETABS, se obtuvieron los periodos de masa en sus respectivas direcciones.

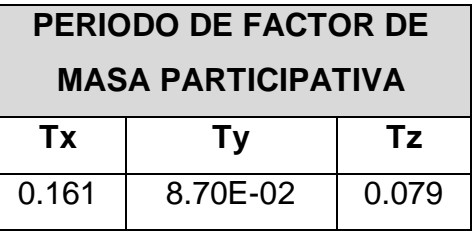

Fuente: Elaboración propia

Se obtuvo los pesos de la edificación.

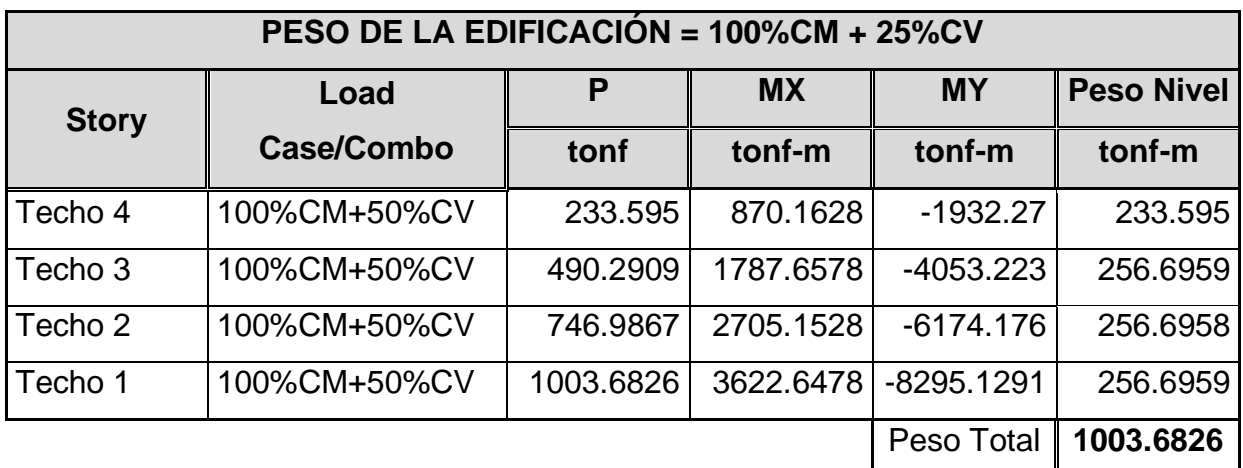

Fuente: Elaboración propia

De acuerdo a la norma técnica E.030 del reglamento nacional de edificaciones enuncia que para calcular la cortante en la base se determina por la siguiente expresión:

$$
V = \frac{Z \times U \times C \times S}{R} \times P
$$

Así mimos el resultado de C/R no se considera menor que:

$$
\frac{C}{R} \ge 0.11
$$

Abreviando, lo mencionado y de acuerdo a nuestros parámetros a utilizar se tiene lo siguiente:

Cortante Basal en dirección X-X

| $Tx =$       | 0.161               | Periodo del Factor de Masa Participativa |
|--------------|---------------------|------------------------------------------|
|              | $Z = 0.45$          | Factor de Zona - La Libertad             |
|              | $U = 1.50$          | Factor de Uso - Vivienda                 |
|              | $S = 1.10$          | Factor de Suelo - Tipo S3                |
| $TP = 1.00$  |                     | Datos obtenidos del Estudio de Suelo, en |
| $TL = 1.60$  |                     | función del Tipo de Suelo                |
| $Cx = 2.5$   |                     | Factor de Ampliación Sísmica             |
| $R = 8$      |                     | Concreto Armado - Pórtico                |
|              | $ a =   1.00$       | Factor de Irregularidades                |
|              | $ p =   1.00$       | Factor de Irregularidades                |
| $C/R = 0.31$ |                     |                                          |
|              | Peso = $1003.6826$  | Dato extraído del análisis de Etabs.     |
|              |                     |                                          |
|              | $Vx-x = 232.885728$ | <b>Cortante Basal</b>                    |
|              | $Vx-x = 0.23203125$ | Coeficiente Sísmico                      |

Fuente: Elaboración propia

Cortante Basal en dirección Y-Y

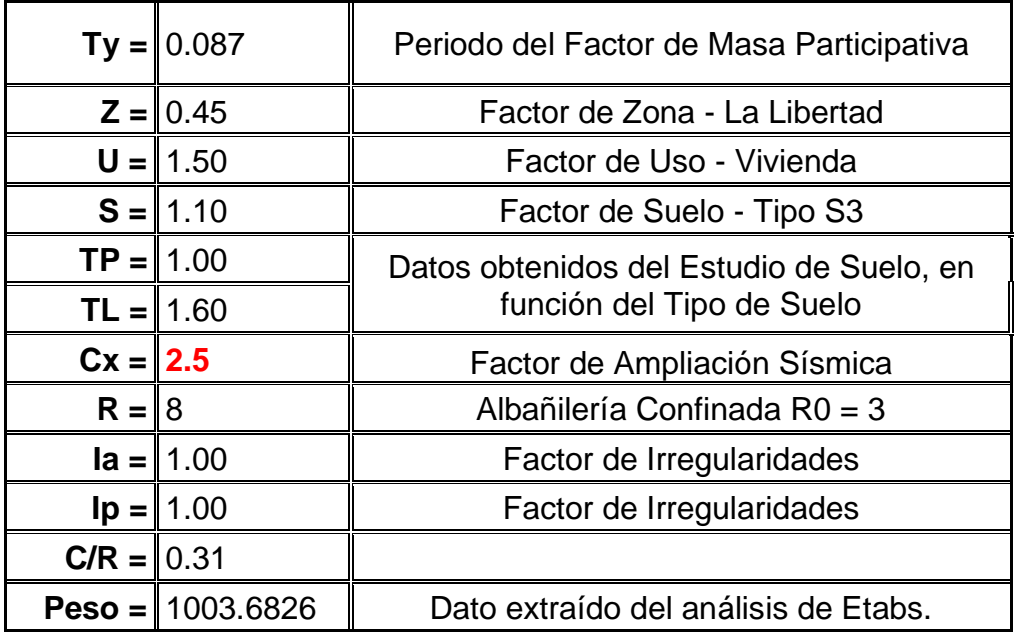

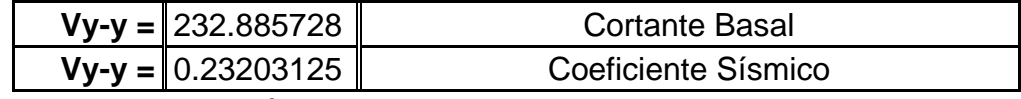

Fuente: Elaboración propia

Cortante dinámica

La norma E030, indica que para estructuras regulares la fuerza cortante en el primer entrepiso del edificio no debe ser menor que el 80% del valor de la cortante basal obtenida mediante un análisis estático.

Del modelamiento en el software ETABS, extraemos la cortante de cada nivel.

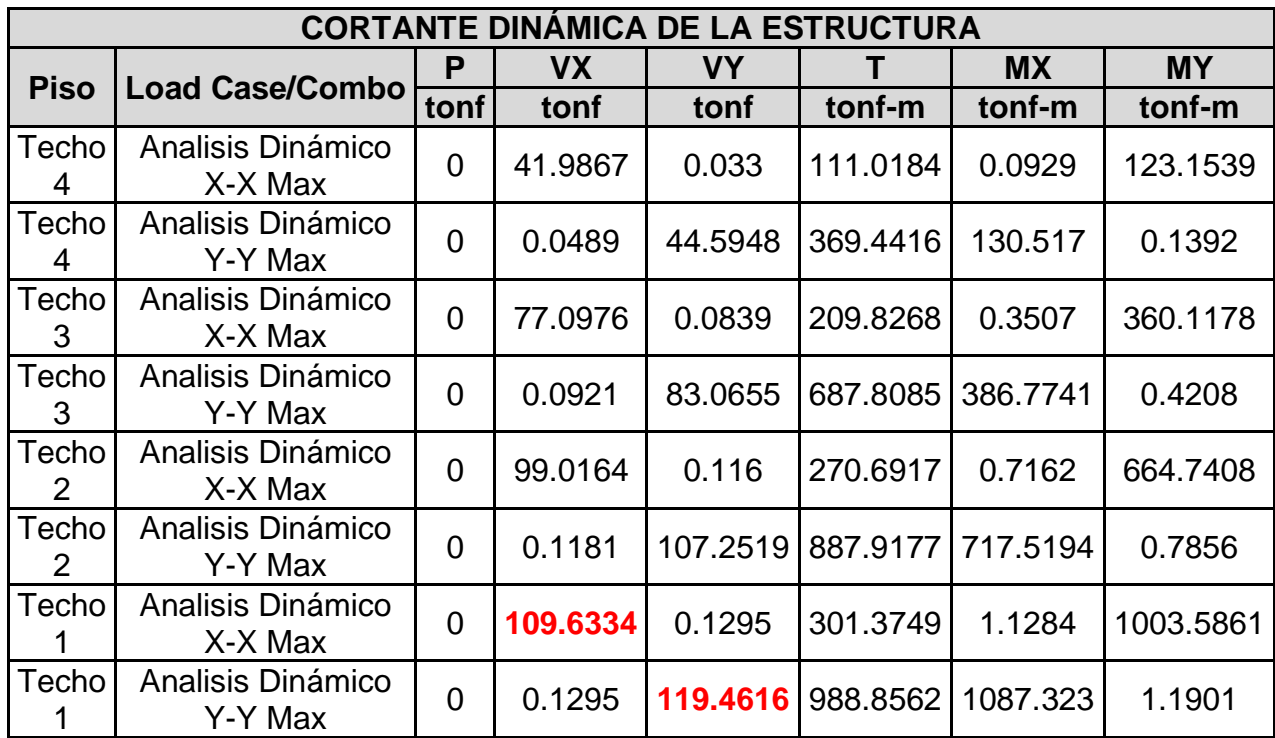

En la siguiente tabla se hace la comparación entre la cortante obtenida por el análisis estático y la cortante obtenida por el análisis dinámico.

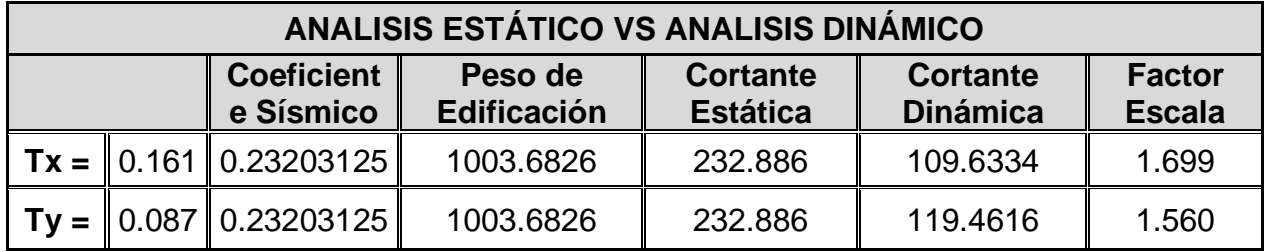

La fuerza cortante mínima de diseño en la dirección X-X- y Y-Y son:

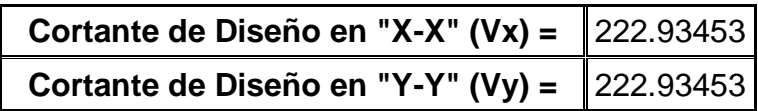

Se introdujo el factor escalado calculado en la tabla 22, en el software ETABS obteniendo los siguientes resultados

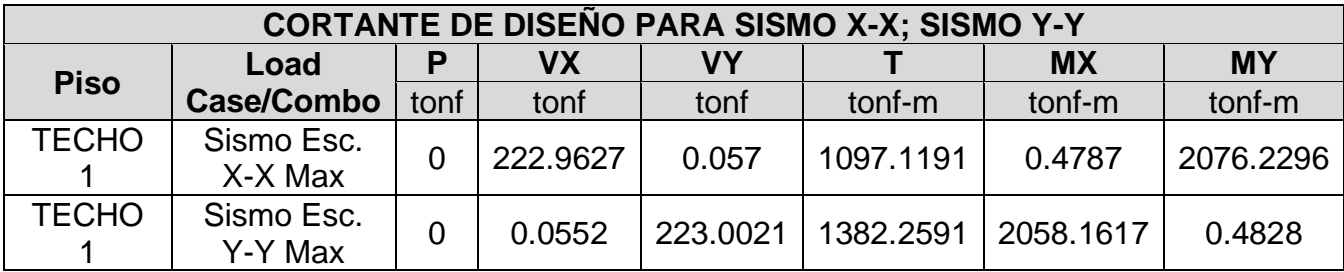

# Control de Derivas

De acuerdo a la Norma E.030 manifiesta que los desplazamientos, tanto por el método estático y dinámico, no debe exceder la fracción de entre piso.

Haciendo el uso del programa Etabs, adquirimos el desplazamiento elástico, pero, por otra parte, para obtener los desplazamientos laterales reales, dichos resultados multiplicamos por 0.75R las cuales obtendremos resultados del análisis lineal y elástico.

Derivas y desplazamientos en la dirección X-X.

#### **DESPLAZAMIENTOS Y DERIVAS ELÁSTICAS - SISMO XX PISO ALTURA (m) DESPLAZ. (mm) Derivas Δ Elástica TECHO 4** 12.20 1.50600 0.000133 **TECHO 3** 9.20 1.10641 0.000146 **TECHO 2** | 6.20 | 0.66789 | 0.000135 **TECHO 1** 3.20 0.26155 0.000082

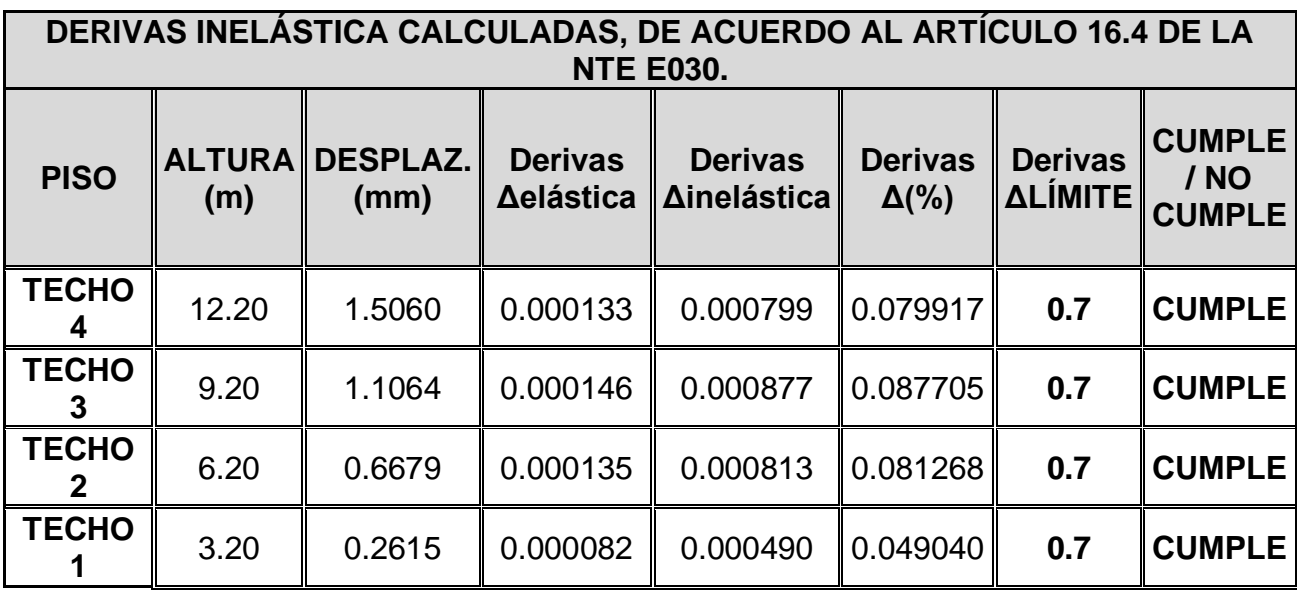

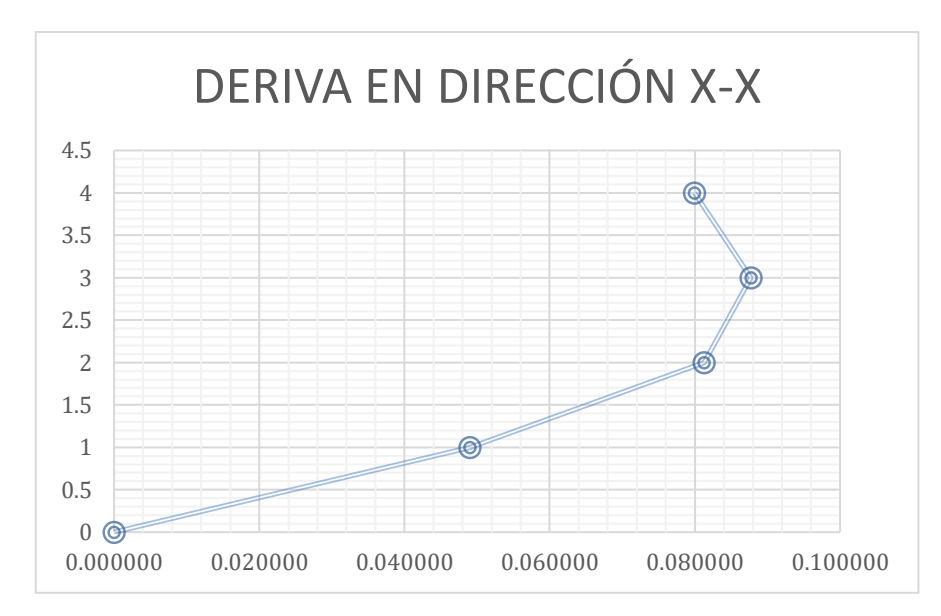

Derivas y desplazamientos en la dirección Y-Y

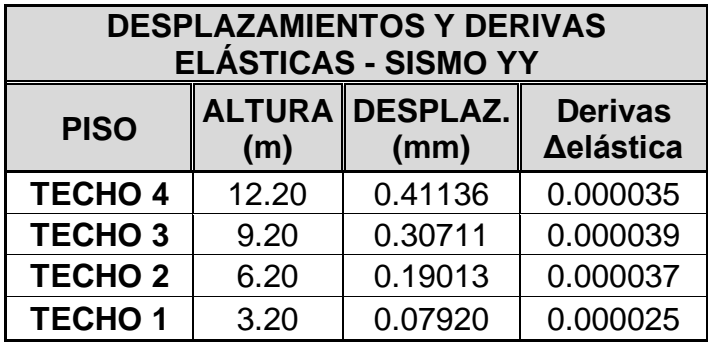

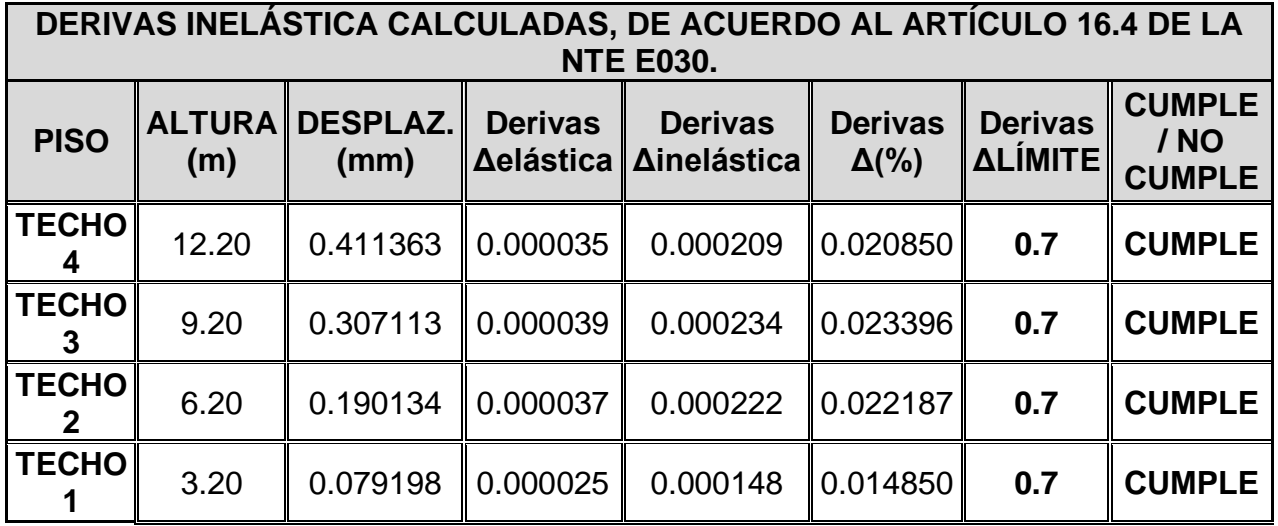

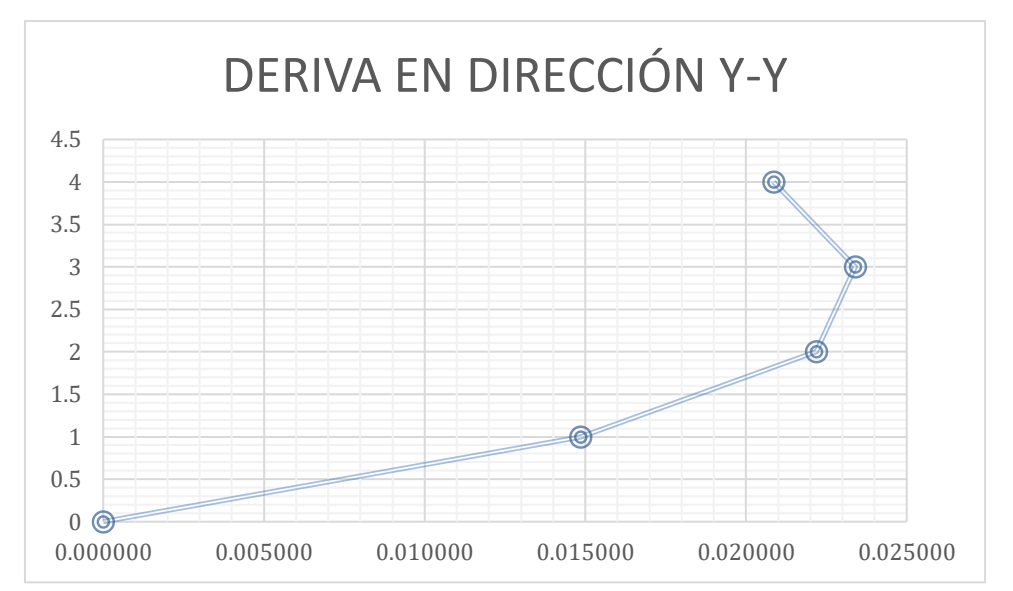

Las derivas entre piso de los diferentes niveles cumplen según la normativa E.030, donde en la dirección X se observa menor desplazamiento es decir cuenta como mayor rigidez; en la dirección Y también cumple, pero sus desplazamientos son mayores al eje X dando entender que tiene menos rigidez que el anterior eje.

Anexo 9 **PLANOS** 

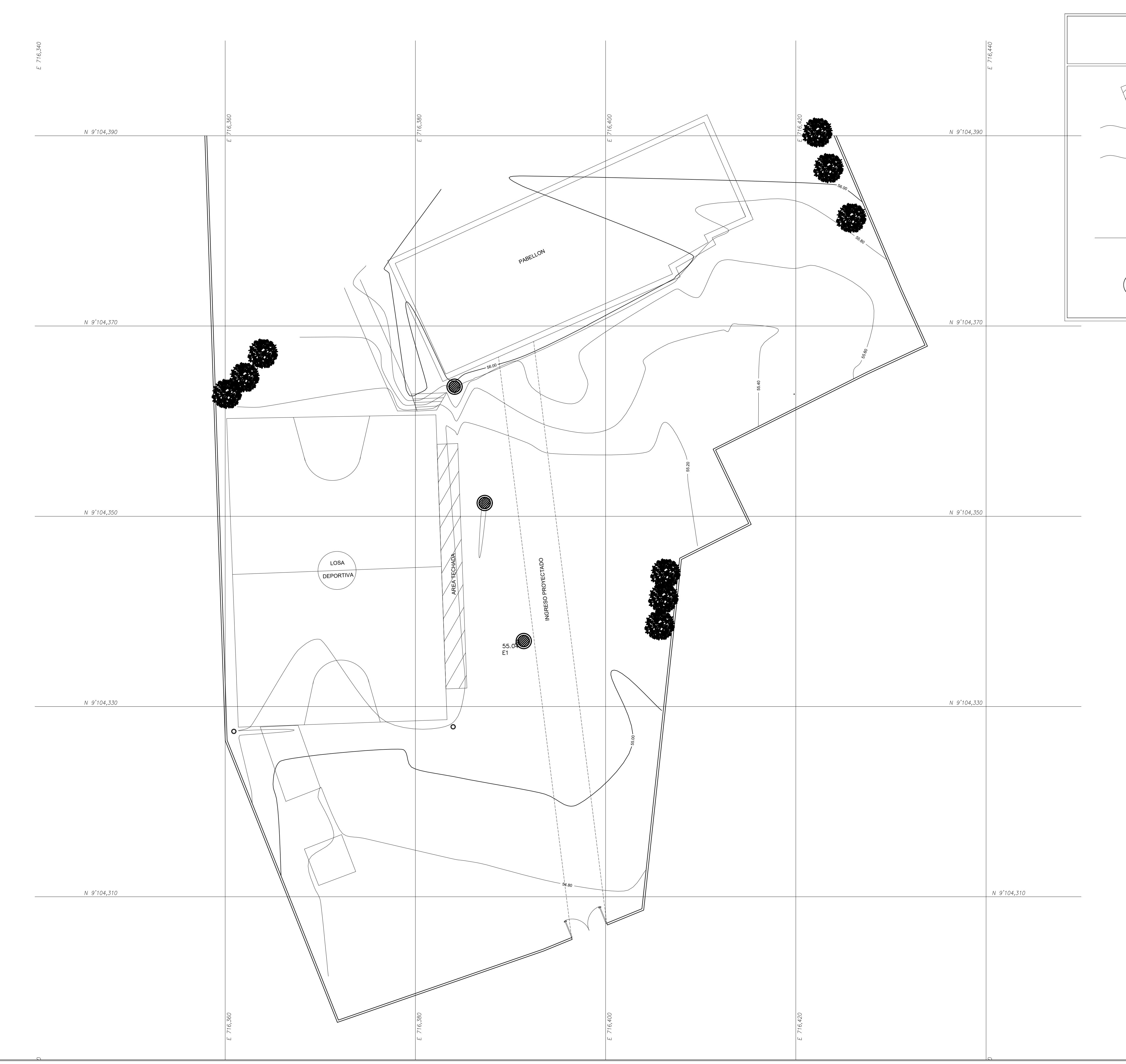

COGIGO DE PLANO :

TRUJILLO : TRUJILLO<br>: TRUJILLO<br>: LA\_LIBERTAD

FECHA :

ESCALA :

DIBUJO :

UBICACIÓN :

JULIO 2022

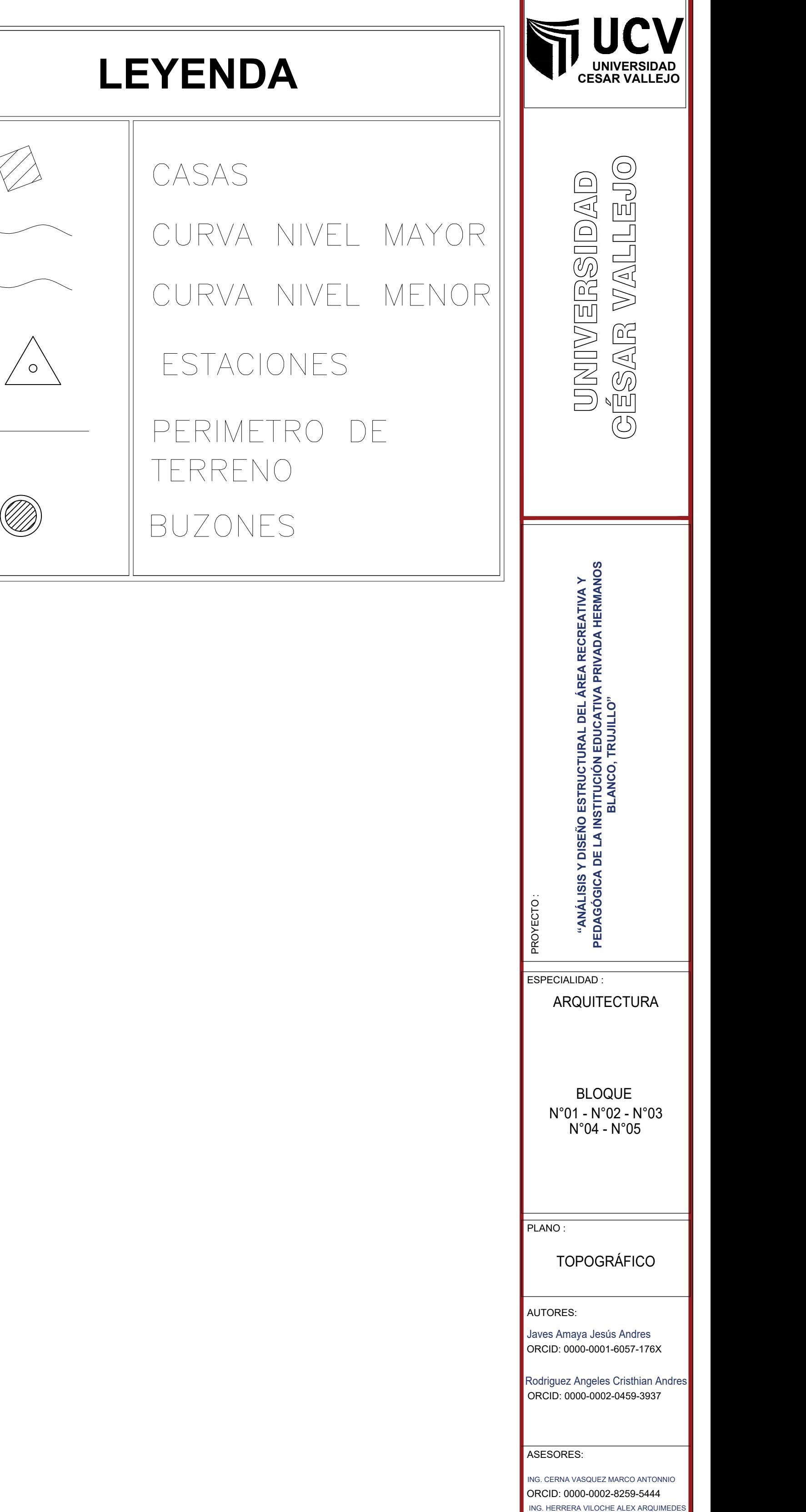

AUTORES:

ESPECIALIDAD :

1/200

DISTRITO : TRUJILLO **I** 

Javes A. - Rodriguez A.

ARQUITECTURA

ORCID: 0000-0001-6057-176X

CONSUMERS ESPECIALID.<br>
B<br>
B<br>
R<sup>P</sup>O1 - N°01 - N°01 - N°1<br>
PLANO : BLOQUE

TOPOGRÁFICO

ING. CERNA VASQUEZ MARCO ANTONNIO

ING. HERRERA VILOCHE ALEX ARQUIMEDES

Rodriguez Angeles Cristhian Andres

ORCID: 0000-0002-0459-3937

ASESORES:

PROVINCIA : IR REGION : I

ORCID: 0000-0002-8259-5444

ORCID: 0000-0001-9560-6846

N°01 - N°02 - N°03

N°04 - N°05

*LÍNEA DE INVESTIGACIÓN:*

DISEÑO SÍSMICO Y ESTRUCTURAL *LÍNEA DE RESPONSABILIDAD SOCIAL UNIVERSITARIA:*

DESARROLLO SOSTENIBLE Y ADAPTACIÓN

AL CAMBIO CLIMÁTICO

PG-T-01

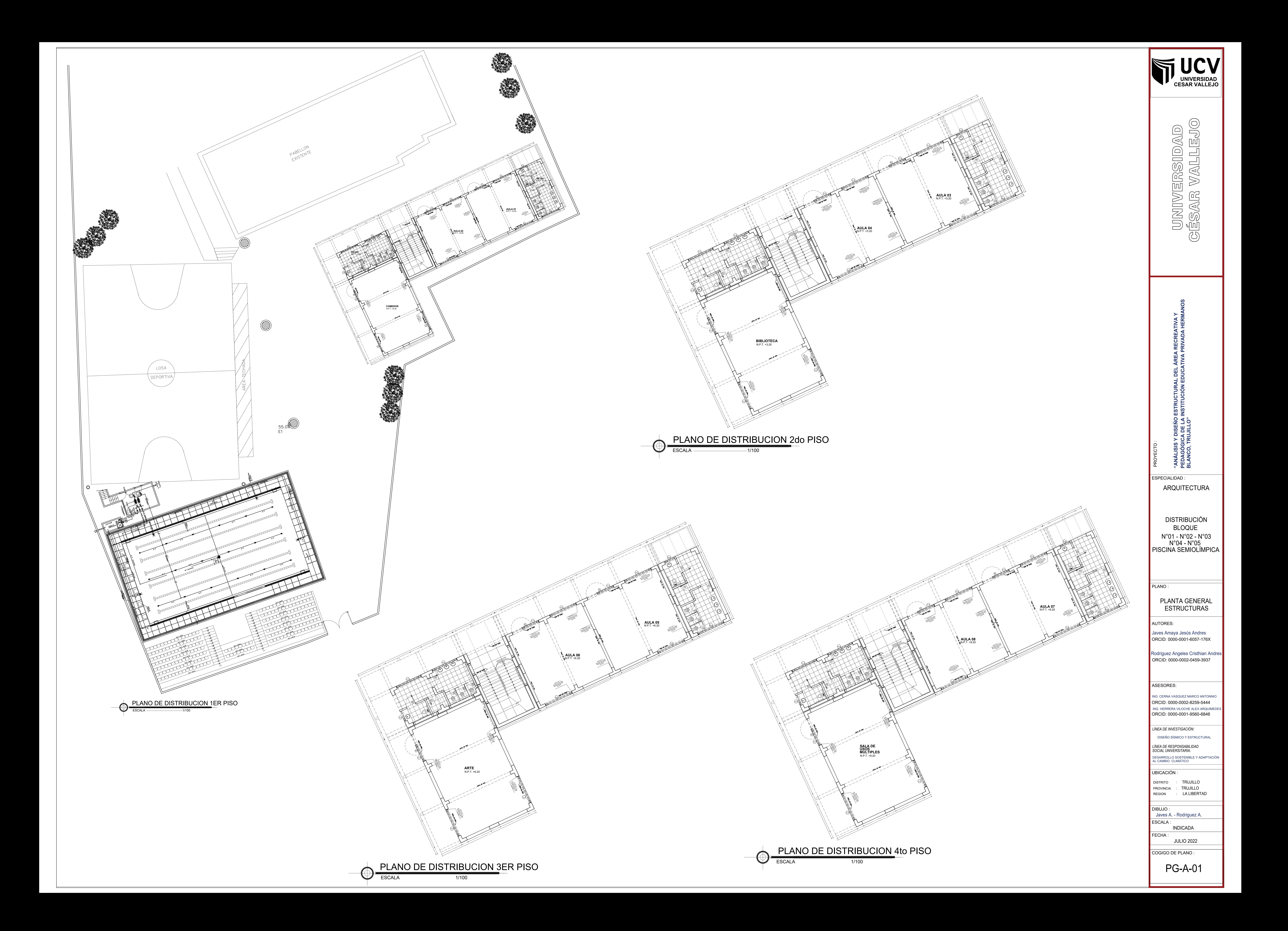

![](_page_209_Figure_1.jpeg)

![](_page_209_Picture_858.jpeg)

![](_page_209_Figure_0.jpeg)

![](_page_210_Figure_1.jpeg)

![](_page_210_Picture_746.jpeg)

<u> 1989 - Johann Stein, marwolaethau a bhann an t-Albann an t-Albann an t-Albann an t-Albann an t-Albann an t-Al</u>

![](_page_210_Figure_0.jpeg)

![](_page_211_Figure_0.jpeg)

![](_page_212_Figure_0.jpeg)

![](_page_213_Figure_0.jpeg)

![](_page_214_Figure_0.jpeg)

![](_page_214_Figure_3.jpeg)

![](_page_214_Figure_6.jpeg)

![](_page_214_Figure_8.jpeg)

![](_page_214_Figure_9.jpeg)

![](_page_215_Figure_0.jpeg)
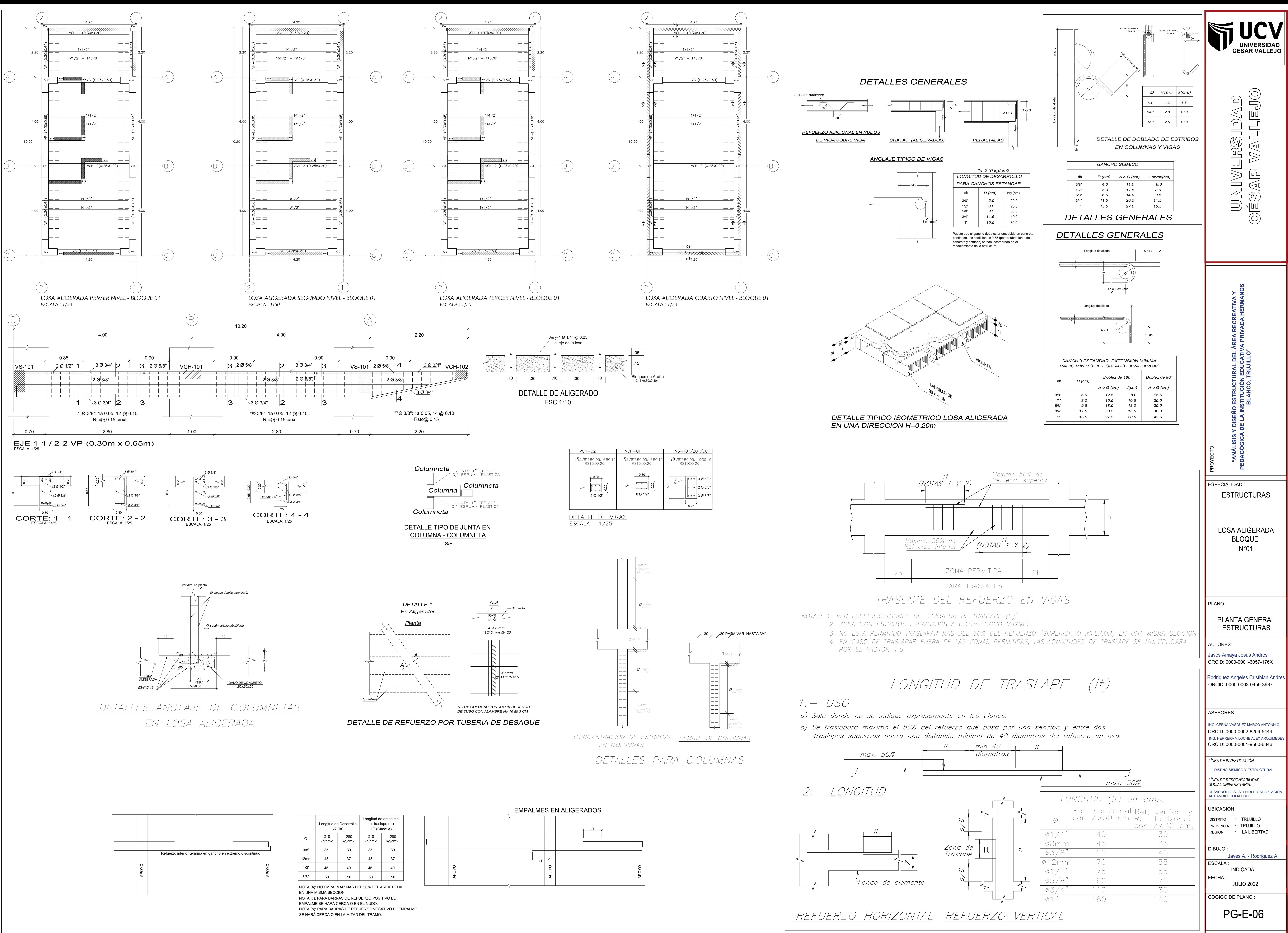

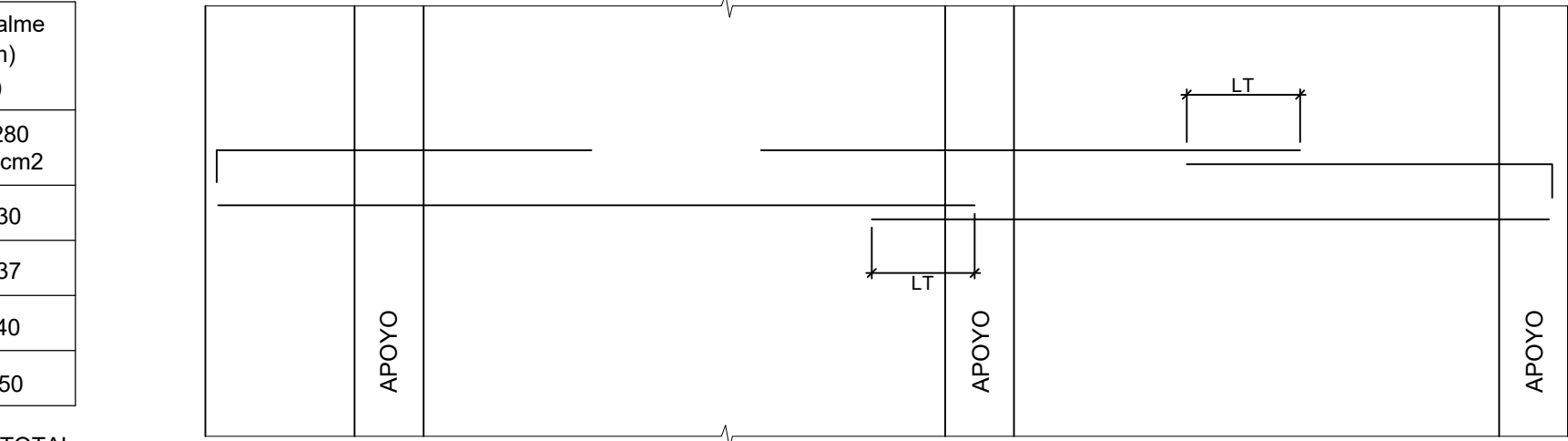

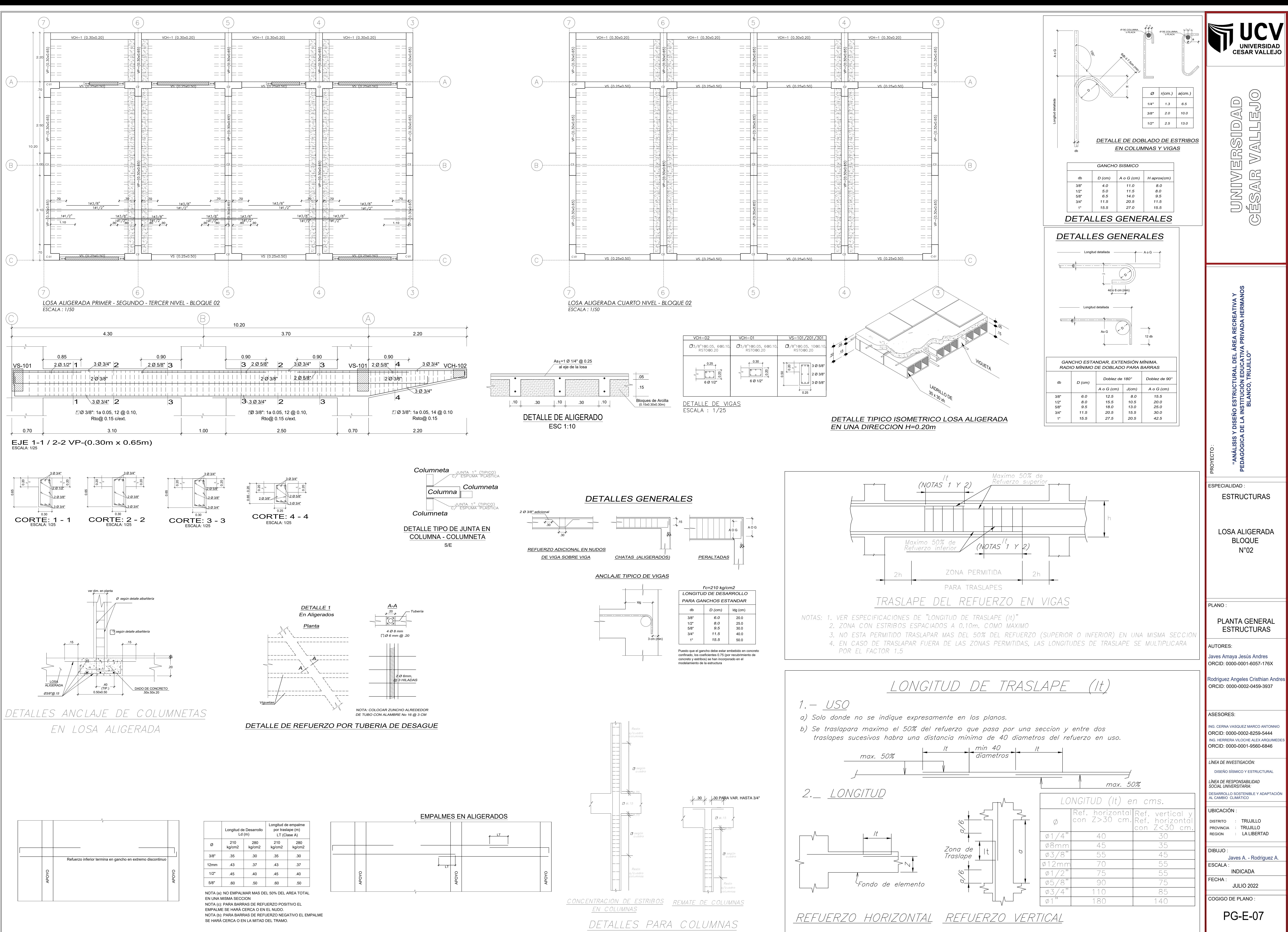

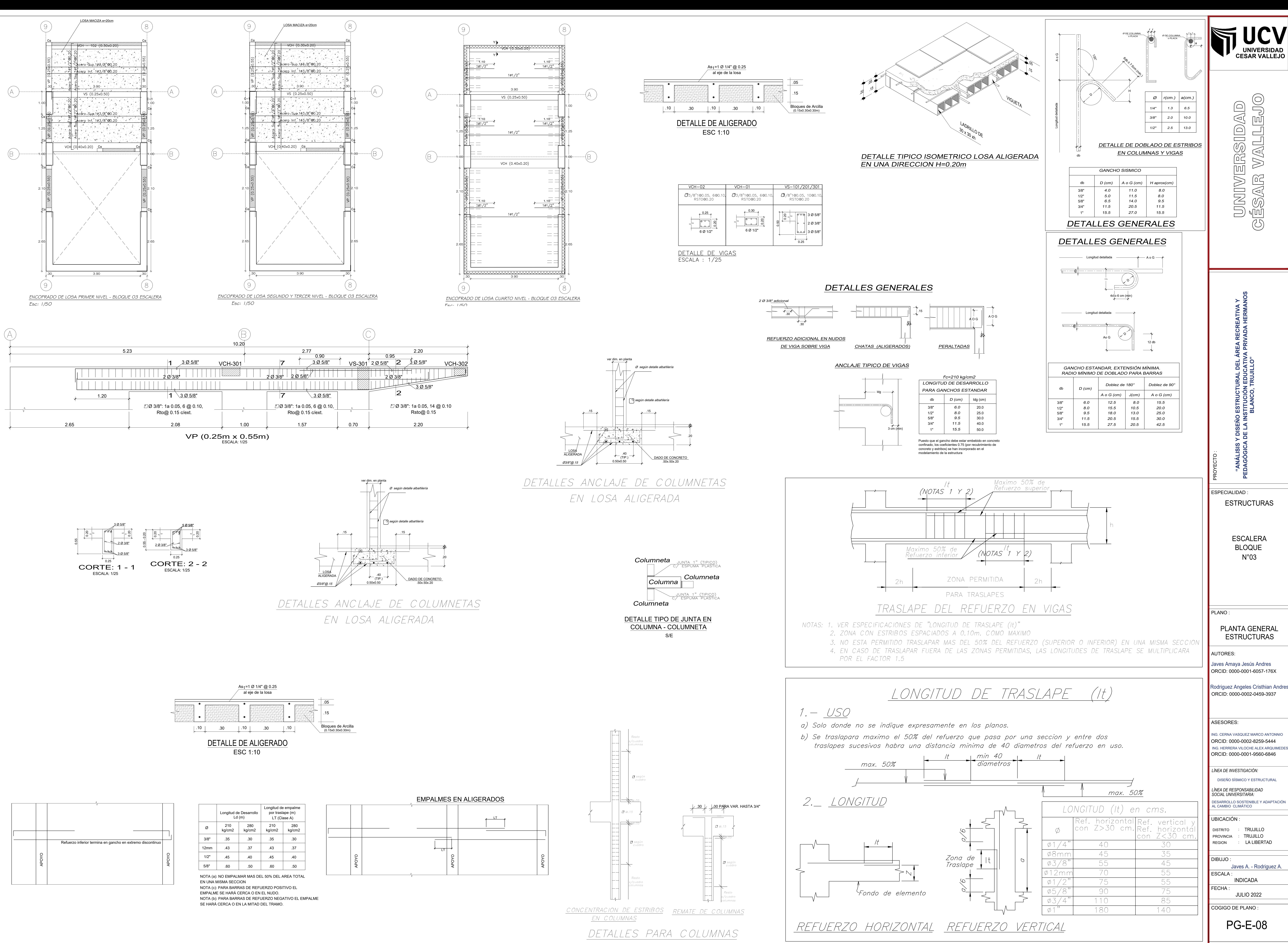

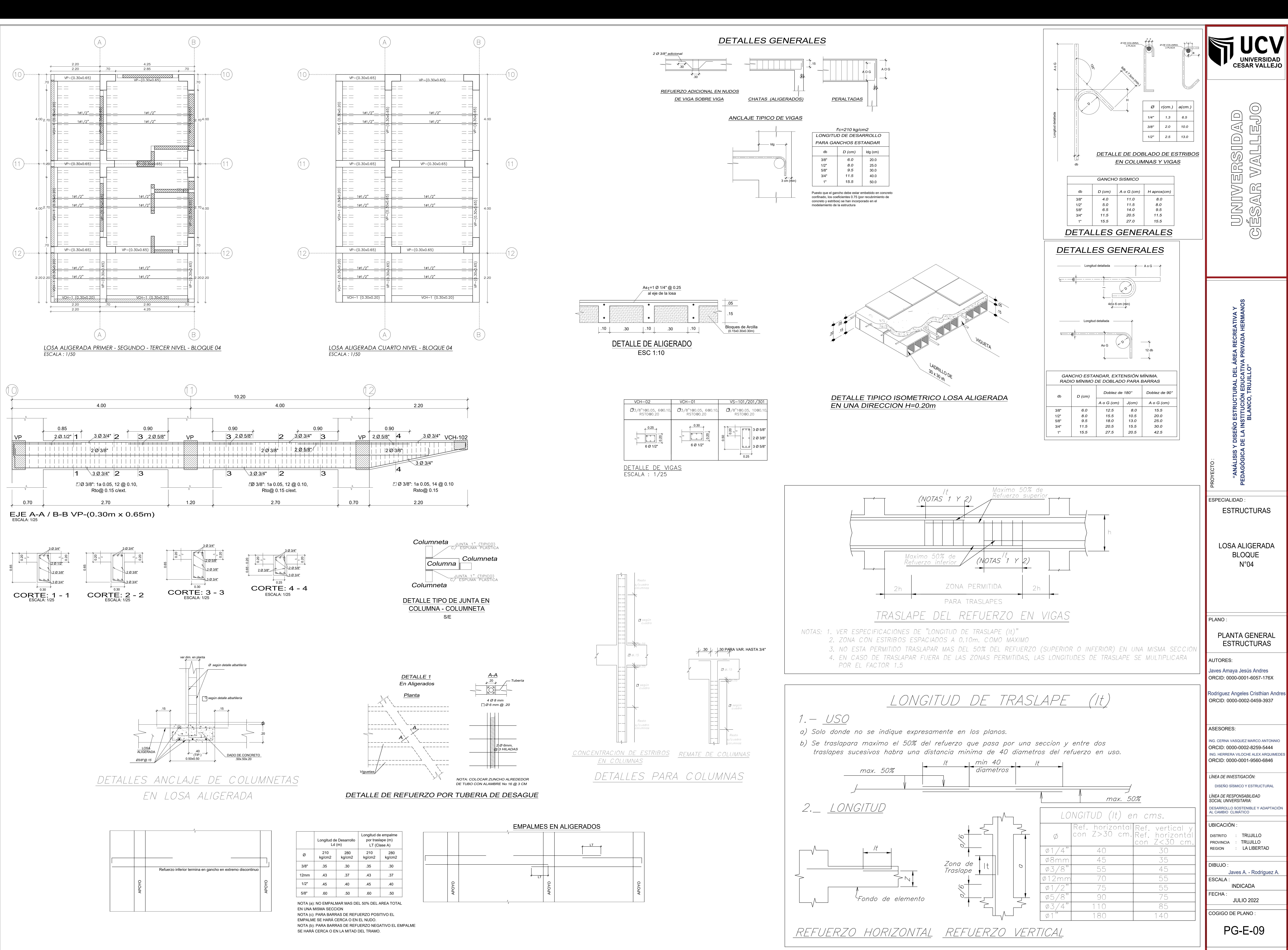

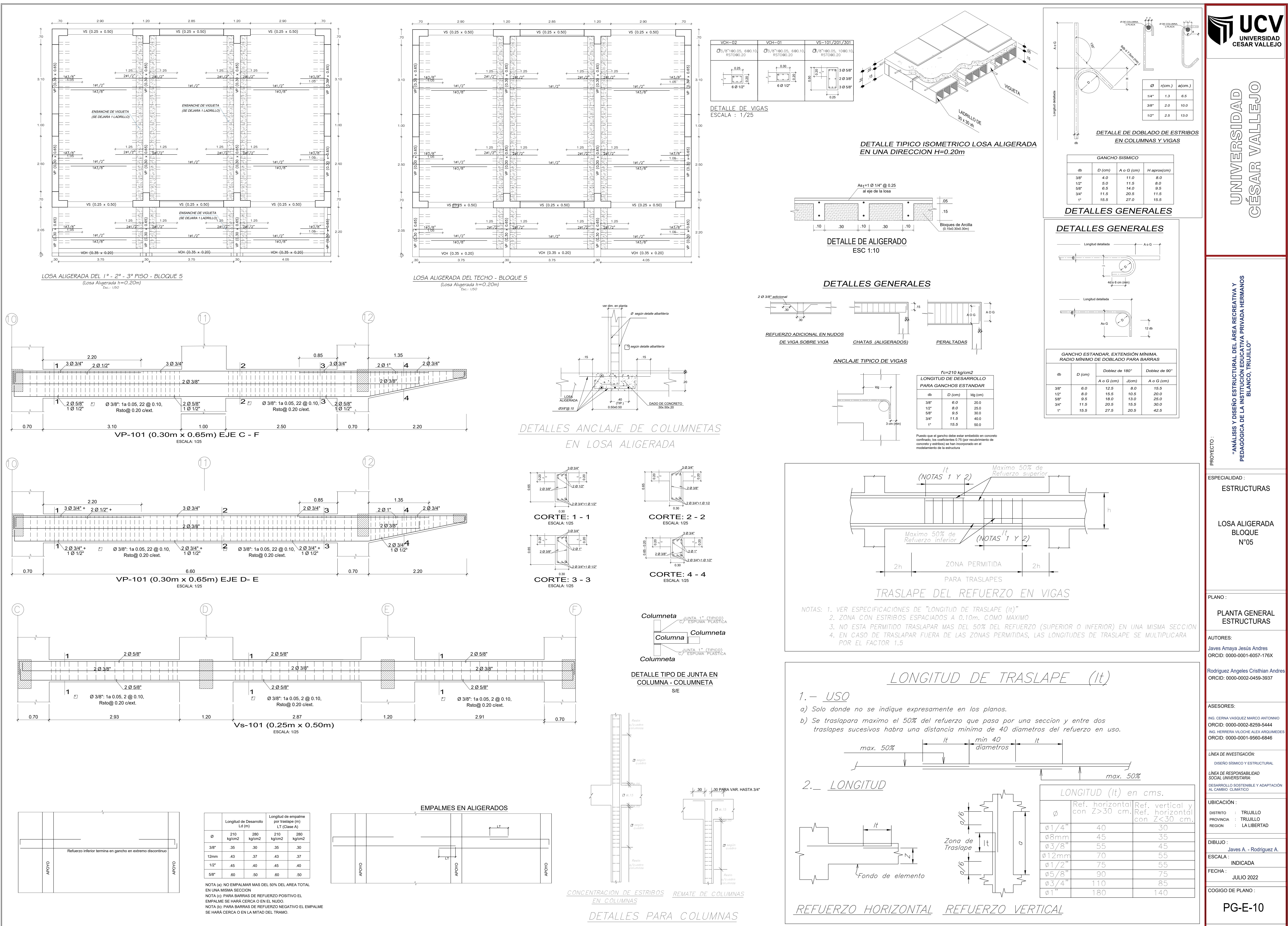

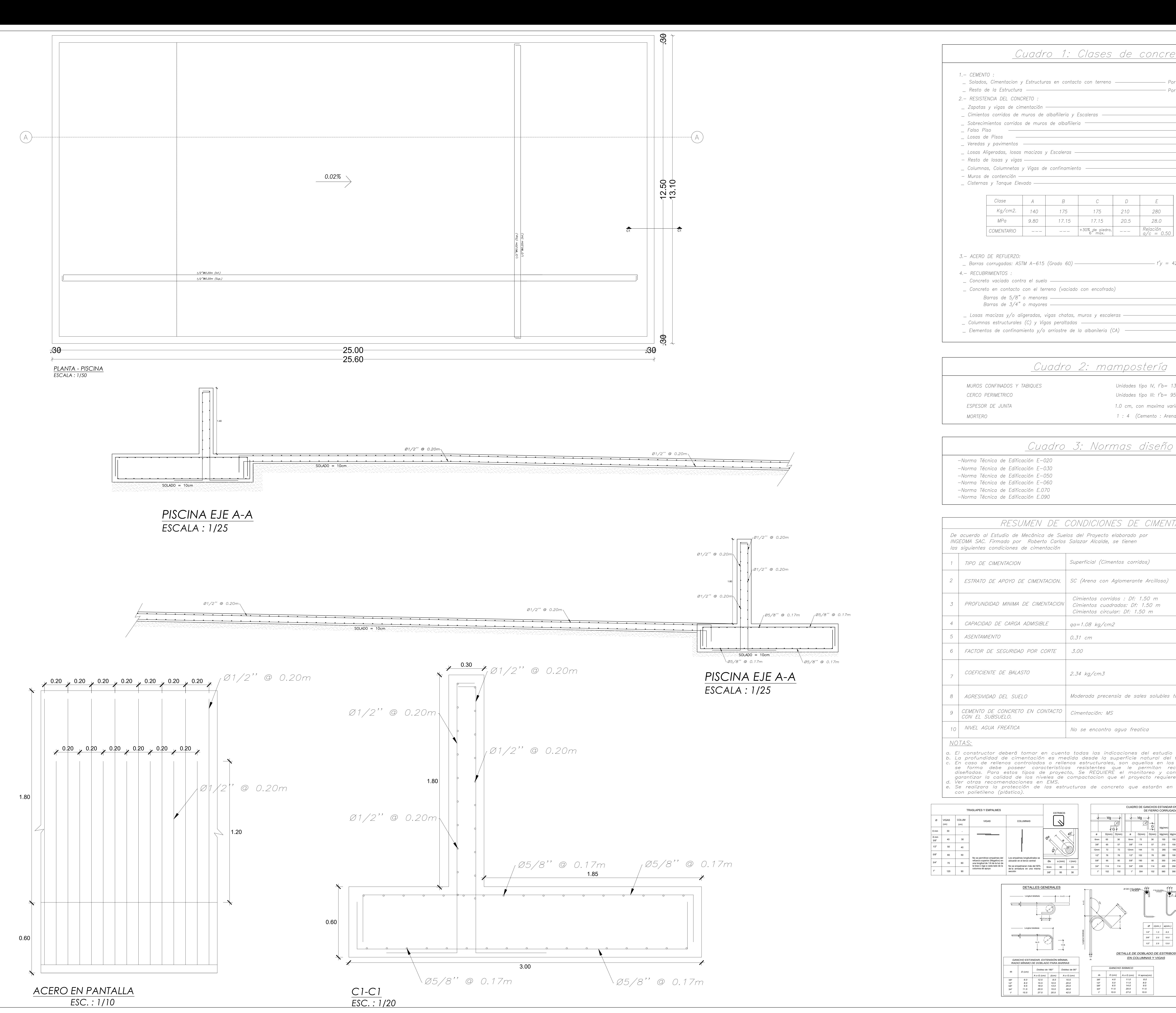

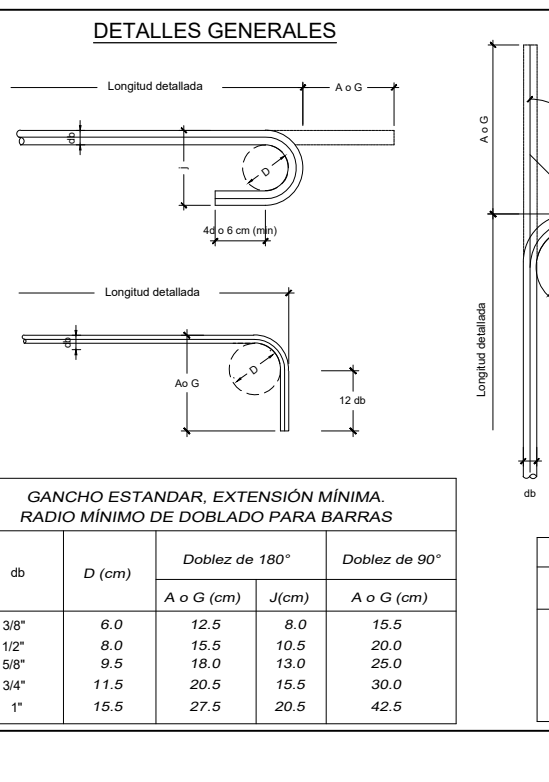

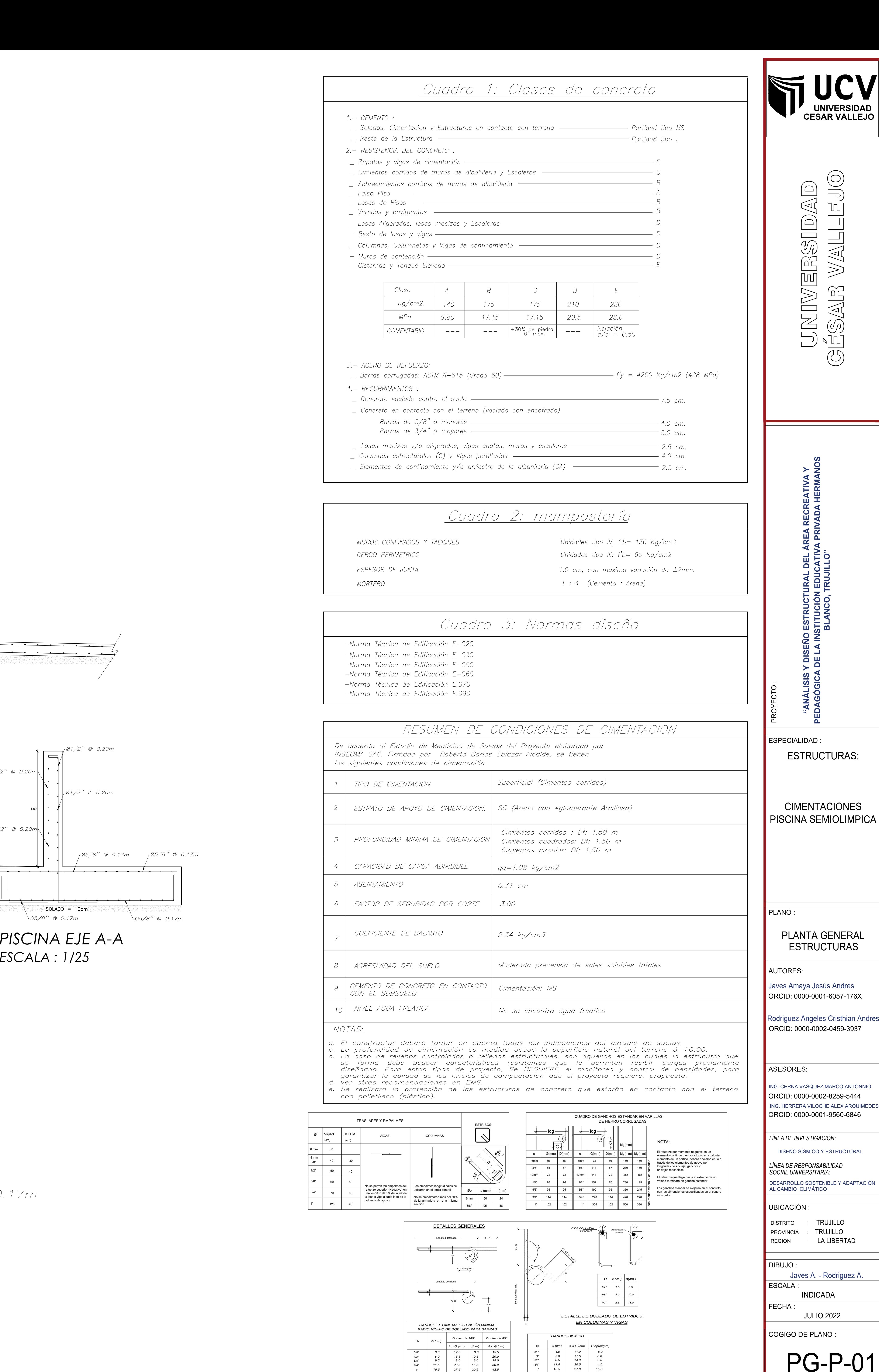

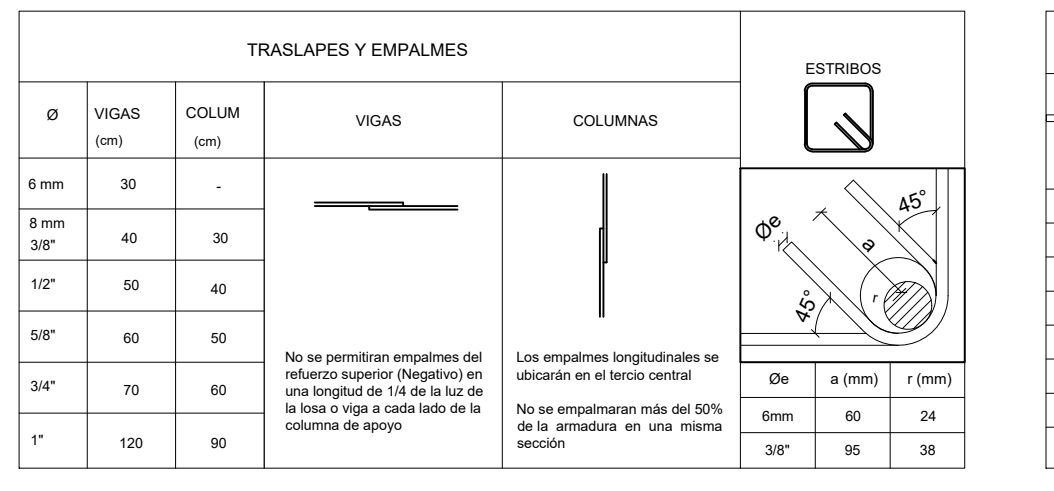

# UNIVERSIDAD CÉSAR VALLEJO **FACULTAD DE INGENIERÍA Y ARQUITECTURA ESCUELA PROFESIONAL DE INGENIERÍA CIVIL**

#### **ACTA DE SUSTENTACION DE TESIS**

Siendo las 16:45 horas del 18/07/2022, el jurado evaluador se reunió para presenciar el acto de sustentación de Tesis titulada: "ANÁLISIS Y DISEÑO ESTRUCTURAL DEL ÁREA RECREATIVA Y PEDAGÓGICA DE LA INSTITUCIÓN EDUCATIVA PRIVADA HERMANOS BLANCO, TRUJILLO", presentado por los autores RODRIGUEZ ANGELES CRISTHIAN ANDRES, JAVES AMAYA JESUS ANDRES estudiantes de la escuela profesional de INGENIERÍA CIVIL.

Concluido el acto de exposición y defensa de Tesis, el jurado luego de la deliberación sobre la sustentación, dictaminó:

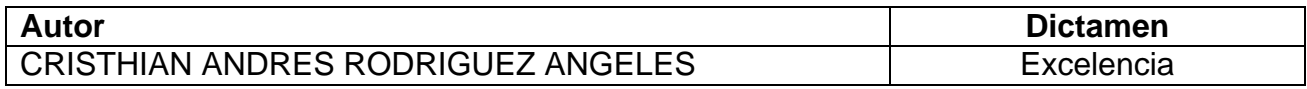

Firmado digitalmente por: AYVALDIVIESOV el 22 Jul 2022 12:15:17 Firmado digitalmente por: MCERNAV el 25 Jul 2022 23:17:09

ALAN YORDAN VALDIVIESO VELARDE **PRESIDENTE**

MARCO ANTONIO CERNA VASQUEZ **SECRETARIO**

Firmado digitalmente por: AHERRERAV el 22 Jul 2022 13:38:00

ALEX ARQUIMEDES HERRERA VILOCHE **VOCAL**

Código documento Trilce: TRI - 0353245

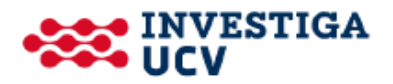

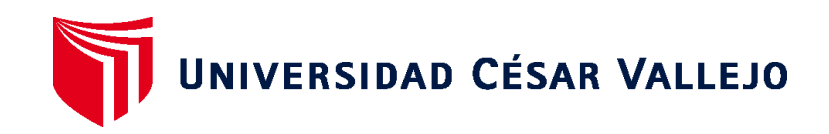

## **FACULTAD DE INGENIERÍA Y ARQUITECTURA ESCUELA PROFESIONAL DE INGENIERÍA CIVIL ACTA DE SUSTENTACION DE TESIS**

Siendo las 16:45 horas del 18/07/2022, el jurado evaluador se reunió para presenciar el acto de sustentación de Tesis titulada: "ANÁLISIS Y DISEÑO ESTRUCTURAL DEL ÁREA RECREATIVA Y PEDAGÓGICA DE LA INSTITUCIÓN EDUCATIVA PRIVADA HERMANOS BLANCO, TRUJILLO", presentado por los autores RODRIGUEZ ANGELES CRISTHIAN ANDRES, JAVES AMAYA JESUS ANDRES estudiantes de la escuela profesional de INGENIERÍA CIVIL.

Concluido el acto de exposición y defensa de Tesis, el jurado luego de la deliberación sobre la sustentación, dictaminó:

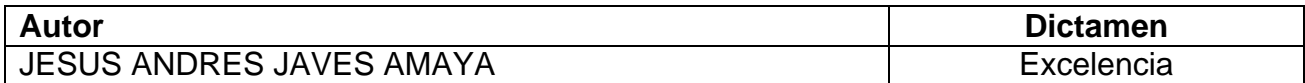

Firmado digitalmente por: AYVALDIVIESOV el 22 Jul 2022 12:15:17 Firmado digitalmente por: MCERNAV el 25 Jul 2022 23:17:09

ALAN YORDAN VALDIVIESO VELARDE **PRESIDENTE**

MARCO ANTONIO CERNA VASQUEZ **SECRETARIO**

Firmado digitalmente por: AHERRERAV el 22 Jul 2022 13:38:00

#### ALEX ARQUIMEDES HERRERA VILOCHE **VOCAL**

Código documento Trilce: TRI - 0353245

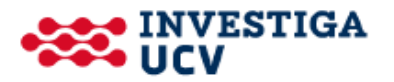

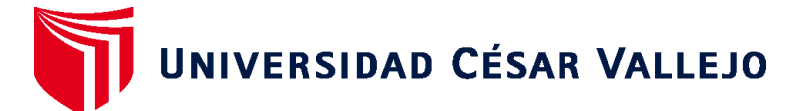

#### **FACULTAD DE INGENIERÍA Y ARQUITECTURA ESCUELA PROFESIONAL DE INGENIERÍA CIVIL**

#### **Autorización de Publicación en Repositorio Institucional**

Nosotros, JAVES AMAYA JESUS ANDRES, RODRIGUEZ ANGELES CRISTHIAN ANDRES identificados con DNIs N° 47904077, 71035022, (respectivamente) estudiantes de la FACULTAD DE INGENIERÍA Y ARQUITECTURA y de la escuela profesional de INGENIERÍA CIVIL de la UNIVERSIDAD CÉSAR VALLEJO SAC - TRUJILLO, autorizamos ( X ), no autorizamos ( ) la divulgación y comunicación pública de nuestra Tesis: "ANÁLISIS Y DISEÑO ESTRUCTURAL DEL ÁREA RECREATIVA Y PEDAGÓGICA DE LA INSTITUCIÓN EDUCATIVA PRIVADA HERMANOS BLANCO, TRUJILLO".

En el Repositorio Institucional de la Universidad César Vallejo, según esta estipulado en el Decreto Legislativo 822, Ley sobre Derecho de Autor, Art. 23 y Art. 33.

Fundamentación en caso de NO autorización:

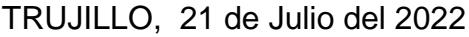

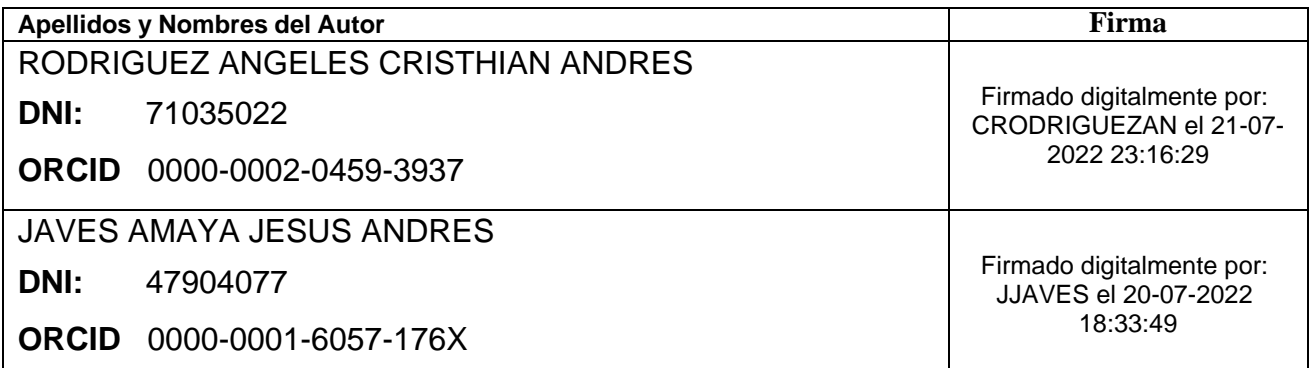

Código documento Trilce: INV - 0857474

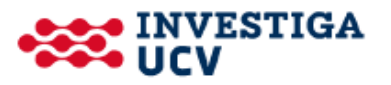

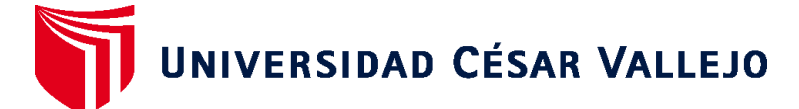

### **FACULTAD DE INGENIERÍA Y ARQUITECTURA ESCUELA PROFESIONAL DE INGENIERÍA CIVIL**

#### **Declaratoria de Autenticidad del Asesor**

Yo, HERRERA VILOCHE ALEX ARQUIMEDES, docente de la FACULTAD DE INGENIERÍA Y ARQUITECTURA de la escuela profesional de INGENIERÍA CIVIL de la UNIVERSIDAD CÉSAR VALLEJO SAC - TRUJILLO, asesor de Tesis titulada: "ANÁLISIS Y DISEÑO ESTRUCTURAL DEL ÁREA RECREATIVA Y PEDAGÓGICA DE LA INSTITUCIÓN EDUCATIVA PRIVADA HERMANOS BLANCO, TRUJILLO", cuyos autores son RODRIGUEZ ANGELES CRISTHIAN ANDRES, JAVES AMAYA JESUS ANDRES, constato que la investigación cumple con el índice de similitud establecido, y verificable en el reporte de originalidad del programa Turnitin, el cual ha sido realizado sin filtros, ni exclusiones.

He revisado dicho reporte y concluyo que cada una de las coincidencias detectadas no constituyen plagio. A mi leal saber y entender la Tesis cumple con todas las normas para el uso de citas y referencias establecidas por la Universidad César Vallejo.

En tal sentido, asumo la responsabilidad que corresponda ante cualquier falsedad, ocultamiento u omisión tanto de los documentos como de información aportada, por lo cual me someto a lo dispuesto en las normas académicas vigentes de la Universidad César Vallejo.

TRUJILLO, 19 de Julio del 2022

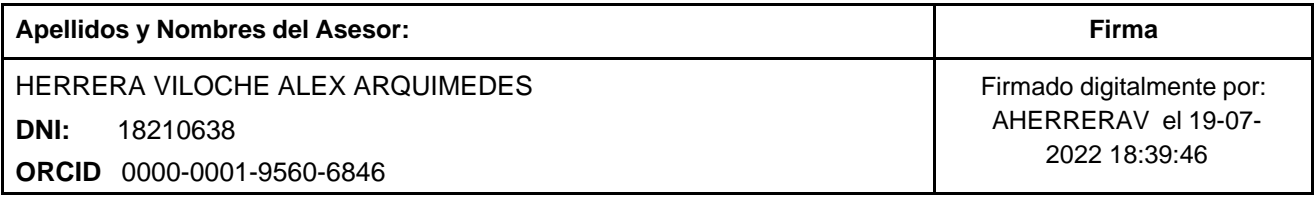

Código documento Trilce: TRI - 0353246

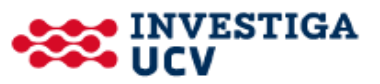

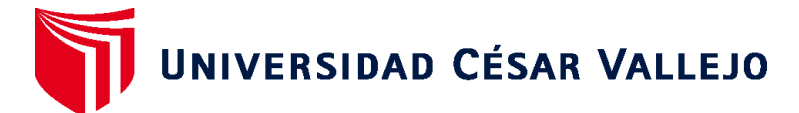

#### **FACULTAD DE INGENIERÍA Y ARQUITECTURA ESCUELA PROFESIONAL DE INGENIERÍA CIVIL**

#### **Declaratoria de Originalidad de los Autores**

Nosotros, JAVES AMAYA JESUS ANDRES, RODRIGUEZ ANGELES CRISTHIAN ANDRES estudiantes de la FACULTAD DE INGENIERÍA Y ARQUITECTURA de la escuela profesional de INGENIERÍA CIVIL de la UNIVERSIDAD CÉSAR VALLEJO SAC - TRUJILLO, declaramos bajo juramento que todos los datos e información que acompañan la Tesis titulada: "ANÁLISIS Y DISEÑO ESTRUCTURAL DEL ÁREA RECREATIVA Y PEDAGÓGICA DE LA INSTITUCIÓN EDUCATIVA PRIVADA HERMANOS BLANCO, TRUJILLO", es de nuestra autoría, por lo tanto, declaramos que la Tesis:

- 1. No ha sido plagiada ni total, ni parcialmente.
- 2. Hemos mencionado todas las fuentes empleadas, identificando correctamente toda cita textual o de paráfrasis proveniente de otras fuentes.
- 3. No ha sido publicada, ni presentada anteriormente para la obtención de otro grado académico o título profesional.
- 4. Los datos presentados en los resultados no han sido falseados, ni duplicados, ni copiados.

En tal sentido asumimos la responsabilidad que corresponda ante cualquier falsedad, ocultamiento u omisión tanto de los documentos como de la información aportada, por lo cual nos sometemos a lo dispuesto en las normas académicas vigentes de la Universidad César Vallejo.

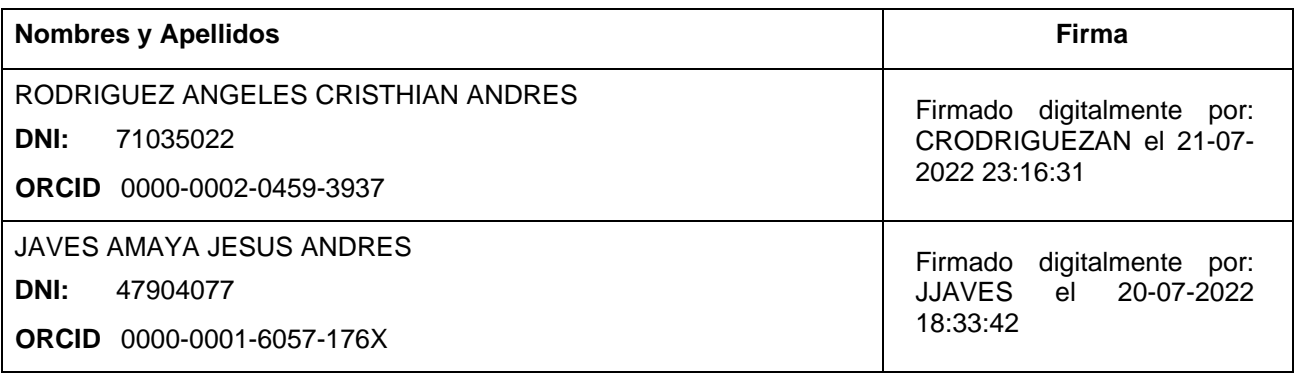

Código documento Trilce: INV - 0857476

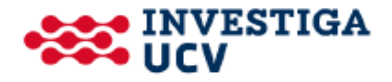